#### **FACULTAD DE CIENCIAS EMPRESARIALES DEPARTAMENTO DE CIENCIAS DE LA COMPUTACIÓN Y TECNOLOGÍAS DE LA INFORMACIÓN UNIVERSIDAD DEL BÍO-BÍO**

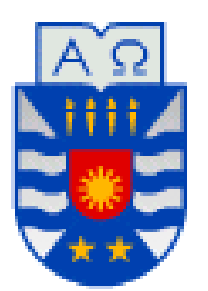

# "Sistema Web para Manejo de Remuneraciones"

Carlos Sebastián Cáceres López.

MEMORIA PARA OPTAR AL TÍTULO DE INGENIERO CIVIL EN INFORMÁTICA.

**Chillán, Enero de 2013.**

#### **FACULTAD DE CIENCIAS EMPRESARIALES DEPARTAMENTO DE CIENCIAS DE LA COMPUTACIÓN Y TECNOLOGÍAS DE LA INFORMACIÓN UNIVERSIDAD DEL BÍO-BÍO**

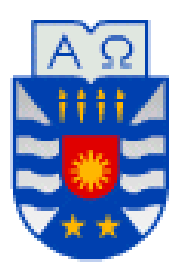

# "Sistema Web para Manejo de Remuneraciones"

Carlos Sebastián Cáceres López.

Profesor Guía: Miguel Romero Vásquez Profesora Informante: María Antonieta Soto Chico

MEMORIA PARA OPTAR AL TÍTULO DE INGENIERO CIVIL EN INFORMÁTICA.

**Chillán, Enero de 2013.**

#### *Agradecimientos.*

*En primer lugar a mi familia que me han apoyado en todas las empresas en que me he aventurado, especialmente en ésta mi estadía en la universidad, brindándome el sostén económico y apoyo moral.*

*A mi polola María Ferrada por estar conmigo durante todo este tiempo soportando mis trasnoches y cambios de sueño por quedarme "estudiando", y a mi futuro(a) hijo(a) que pronto traerá aún más dicha a mi vida.*

*A los grandes amigos que he conocido en esta etapa de mi vida Christian Zagarra, David Riquelme, Leonardo Arroyo, Francisco Saavedra, María Natalia Escobar, Jaime de la Fuente, Tophand Caro y Pablo Cornejo, o mejor dicho con el sobrenombre por el cual serán recordados DJ, Flaco, Leo, Chopan, Naty, DonJaime, Topo y Walo, y a mis muchos otros amigos que hice en la universidad tanto de Chillán como en Concepción.*

*A la gente del Staff Ubb que financiaron mi moto, mis cosas y en especial mis carretes, y por darme la oportunidad de conocer lugares y colegios de la comuna y región que me eran desconocidos.*

*A los profesores que me soportaron a pesar de mis constantes atrasos a sus clases o inasistencias, pero que me enseñaron un sin fin de cosas.*

*A la gente que viajó a Antofagasta el año 2010 paseo el cual fue épico para todos y quedará grabado para siempre en nuestras memorias.*

*Por ultimo agradecer a la Radio Biobío, que sin sus canciones en el trasnoche mi trabajo no hubiera rendido para nada, a mi gran maestro "Felipito" y al grupo Nazi UBB que él con sus enseñanzas guía.*

*Al final de cuentas gracias a todas aquellas personas que hicieron especial o de alguna forma memorable mi estadía en la universidad.*

*Carlos Cáceres López.*

## Resumen.

*Esta memoria se presenta para dar conformidad a los requisitos exigidos por la Universidad de Biobío en el proceso de titulación para la carrera de Ingeniería Civil en Informática. El proyecto es titulado "Sistema Web para el Manejo de Remuneraciones".*

Las empresas Chilenas que mantengan contratados más de 5 trabajadores, se ven obligados por la legislación local a llevar un registro detallado de todas las remuneraciones pagadas al personal, en un libro que se conoce como libro de remuneraciones. Las empresas deben realizar el respectivo cálculo de todos los abonos y descuentos para encontrar el sueldo líquido a pagar al trabajador, y el resultado de estos cálculos debe ser registrado en dicho libro.

A la larga esto se transforma en un gran problema para las empresas debido a que muchas veces se generan errores en los cálculos o inconsistencias en los datos que se registran en el libro, generando dificultades en el momento que se quiere utilizar esta información para la toma de decisiones.

La solución planteada es el desarrollado de un sistema web, que permite que las empresas que necesiten hacer uso de este software lo puedan hacer mediante el registro de su empresa, y posterior registro de los trabajadores que quiera ingresar al sistema. Este sistema le permitirá el fácil manejo de los datos referentes al personal, y una forma óptima de cálculo y resumen de las operaciones referentes a remuneraciones, además permitiéndole el acceso multiusuario e independiente de plataforma que otorgan las soluciones web.

# Índice General.

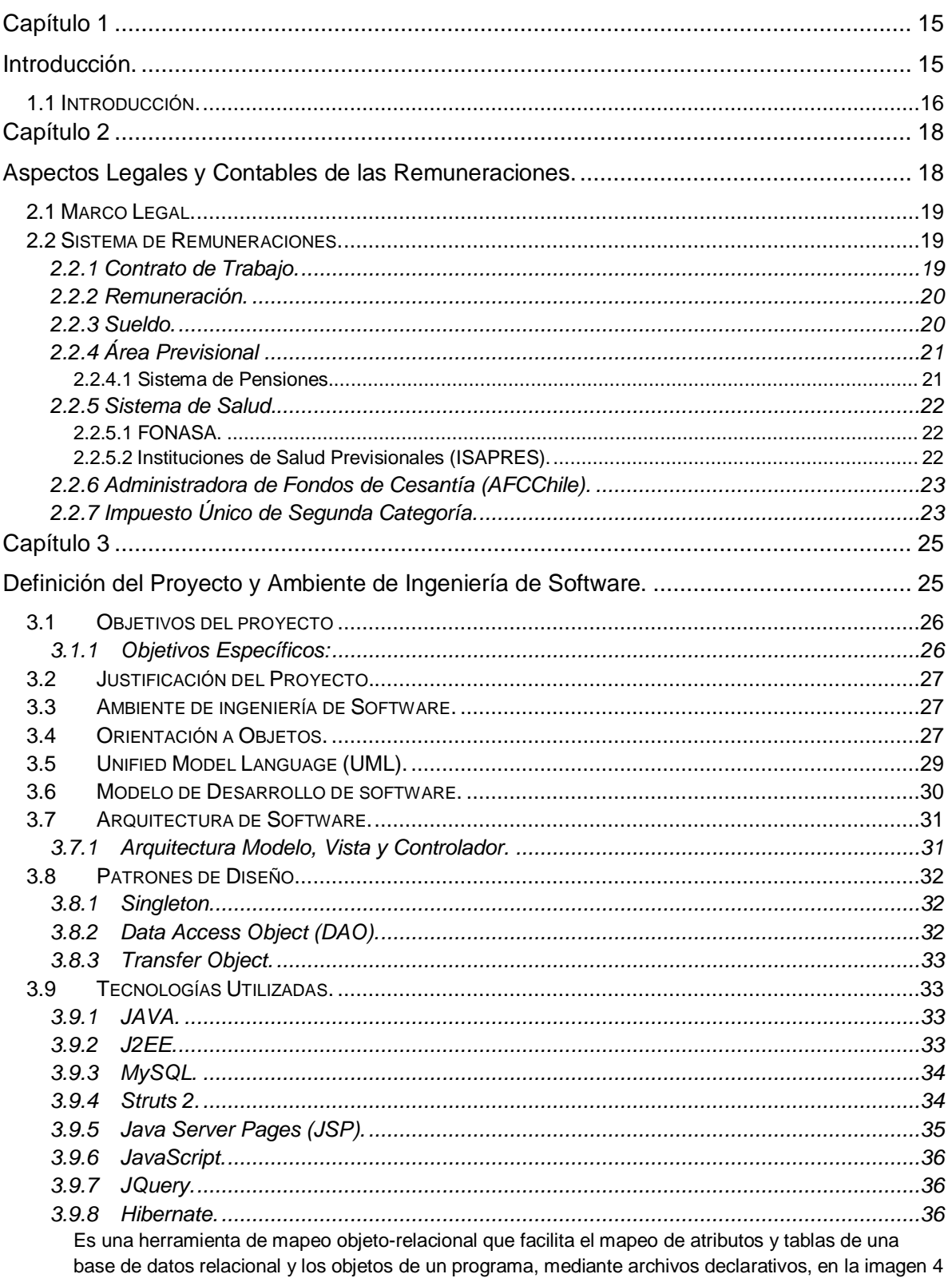

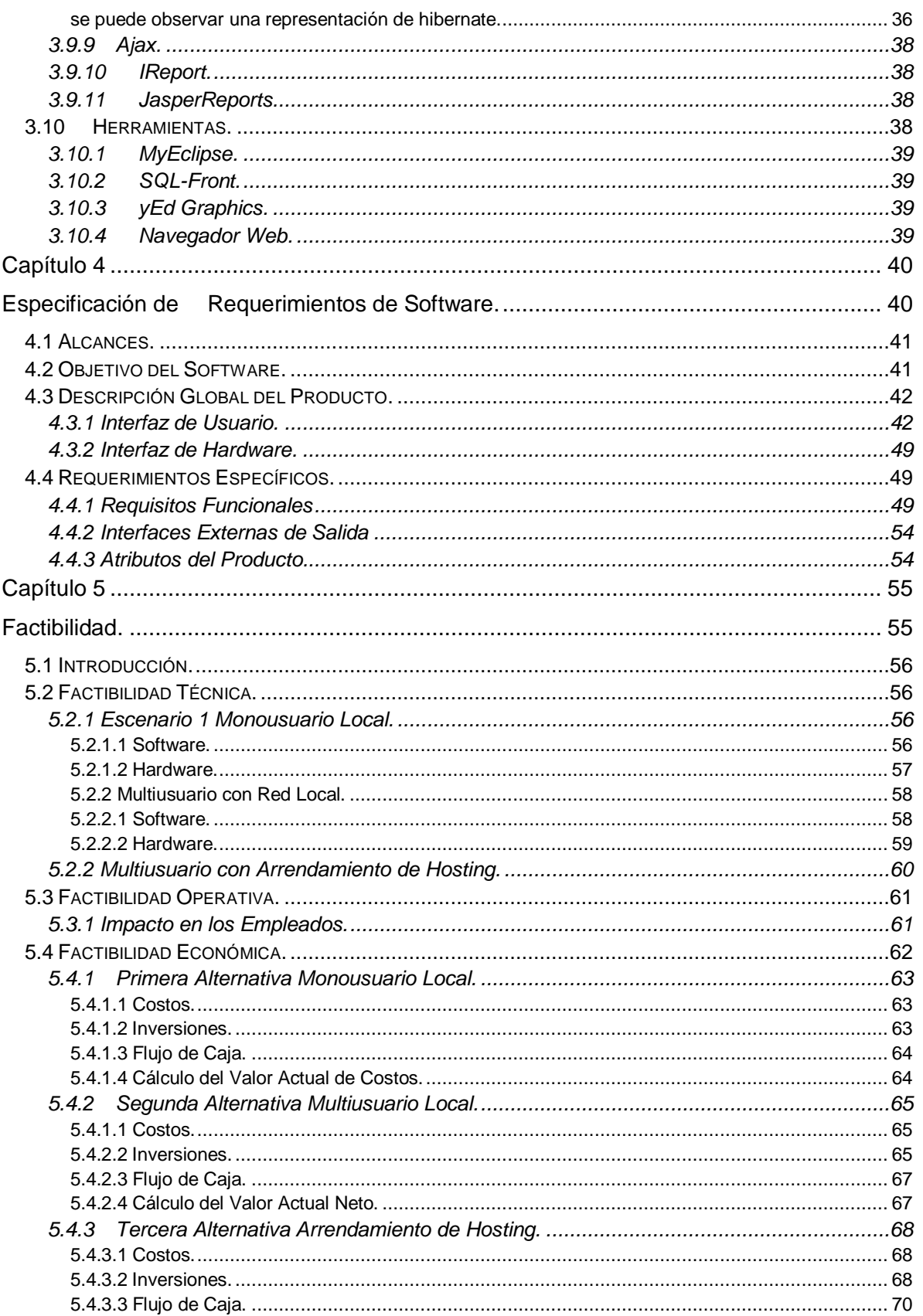

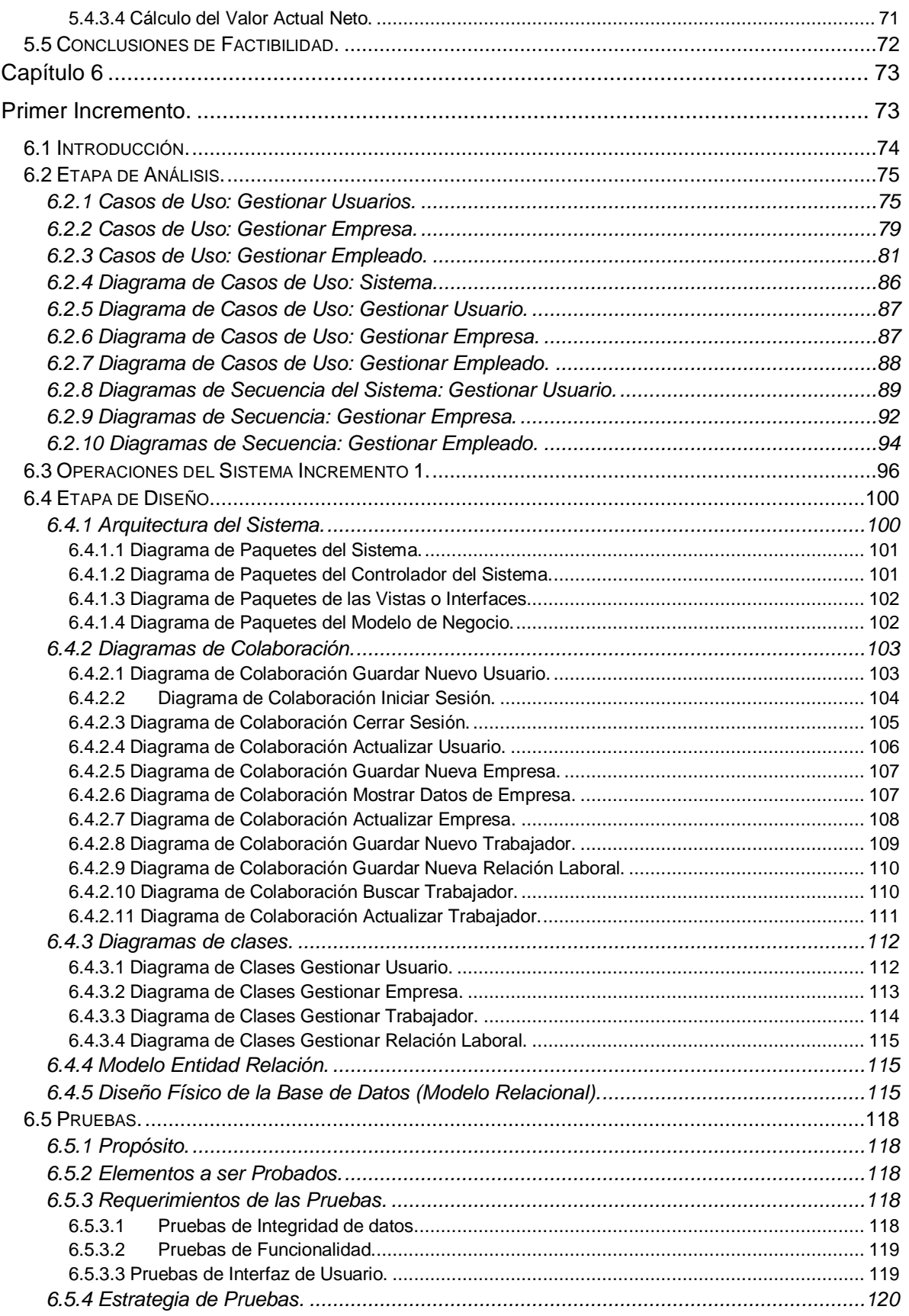

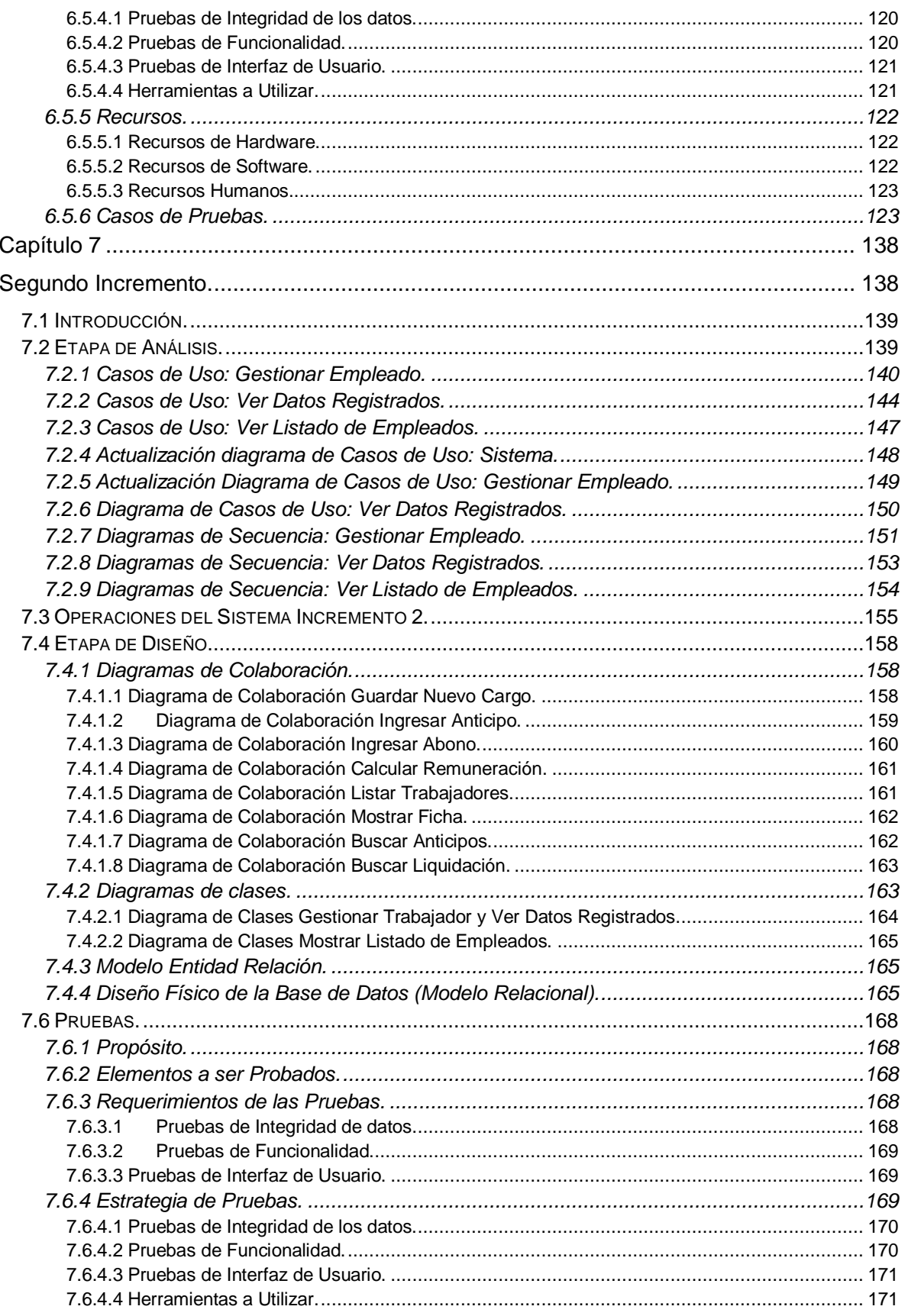

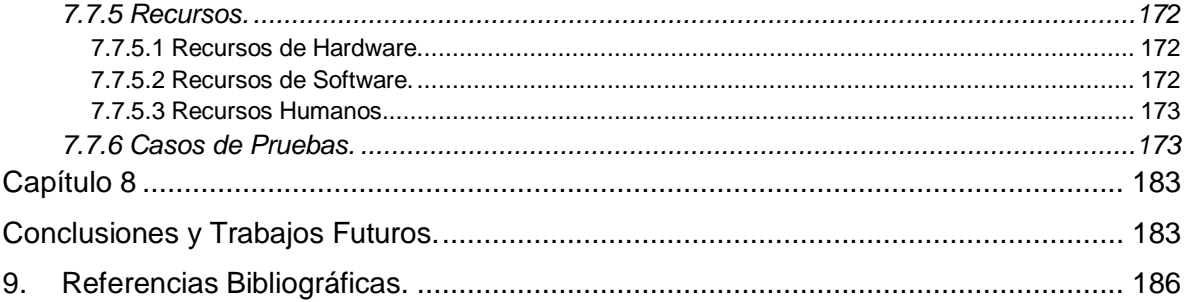

# Índice de Tablas.

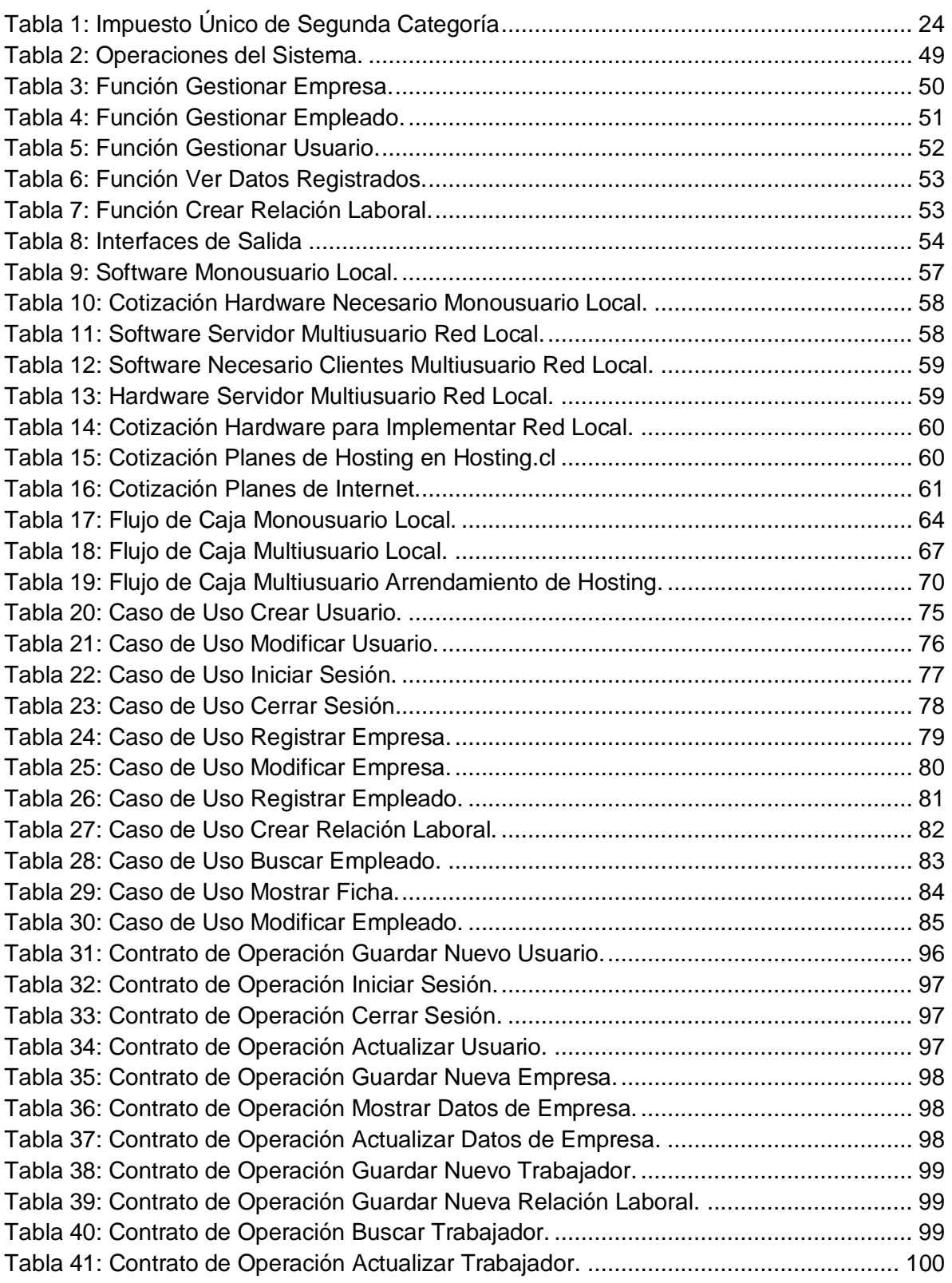

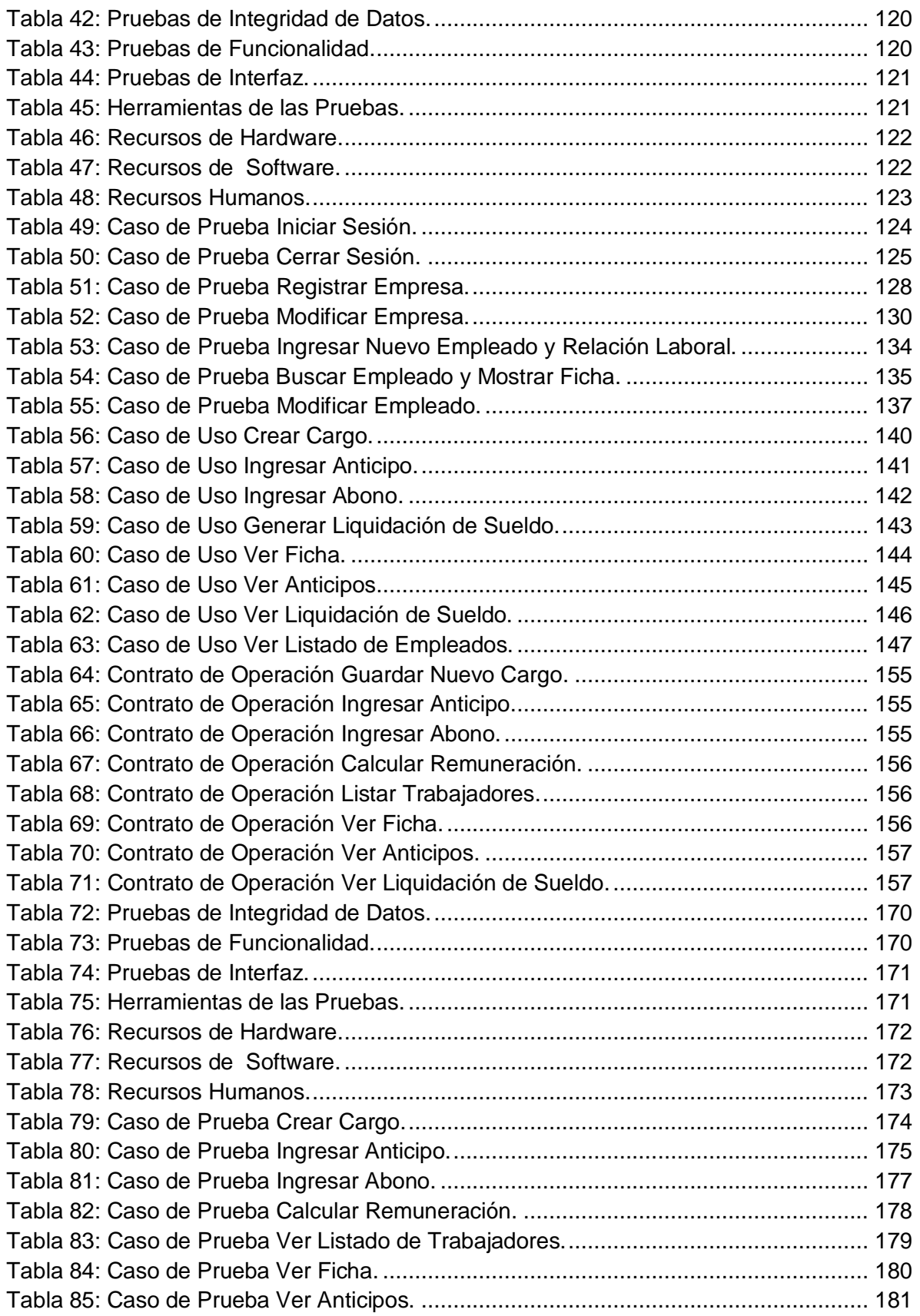

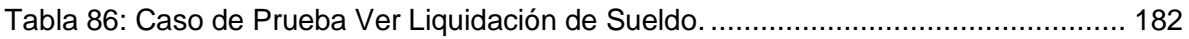

# Índice de Figuras.

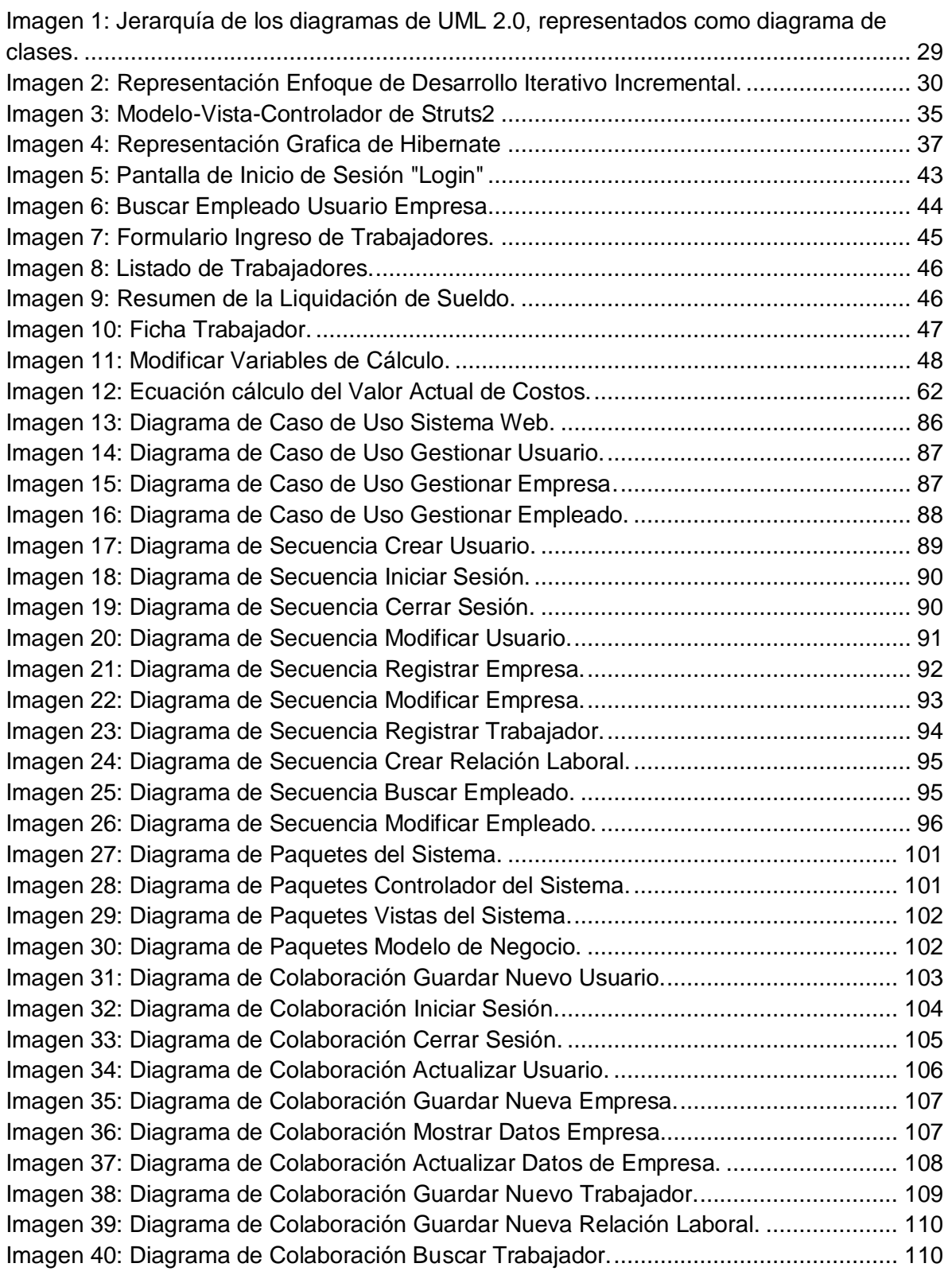

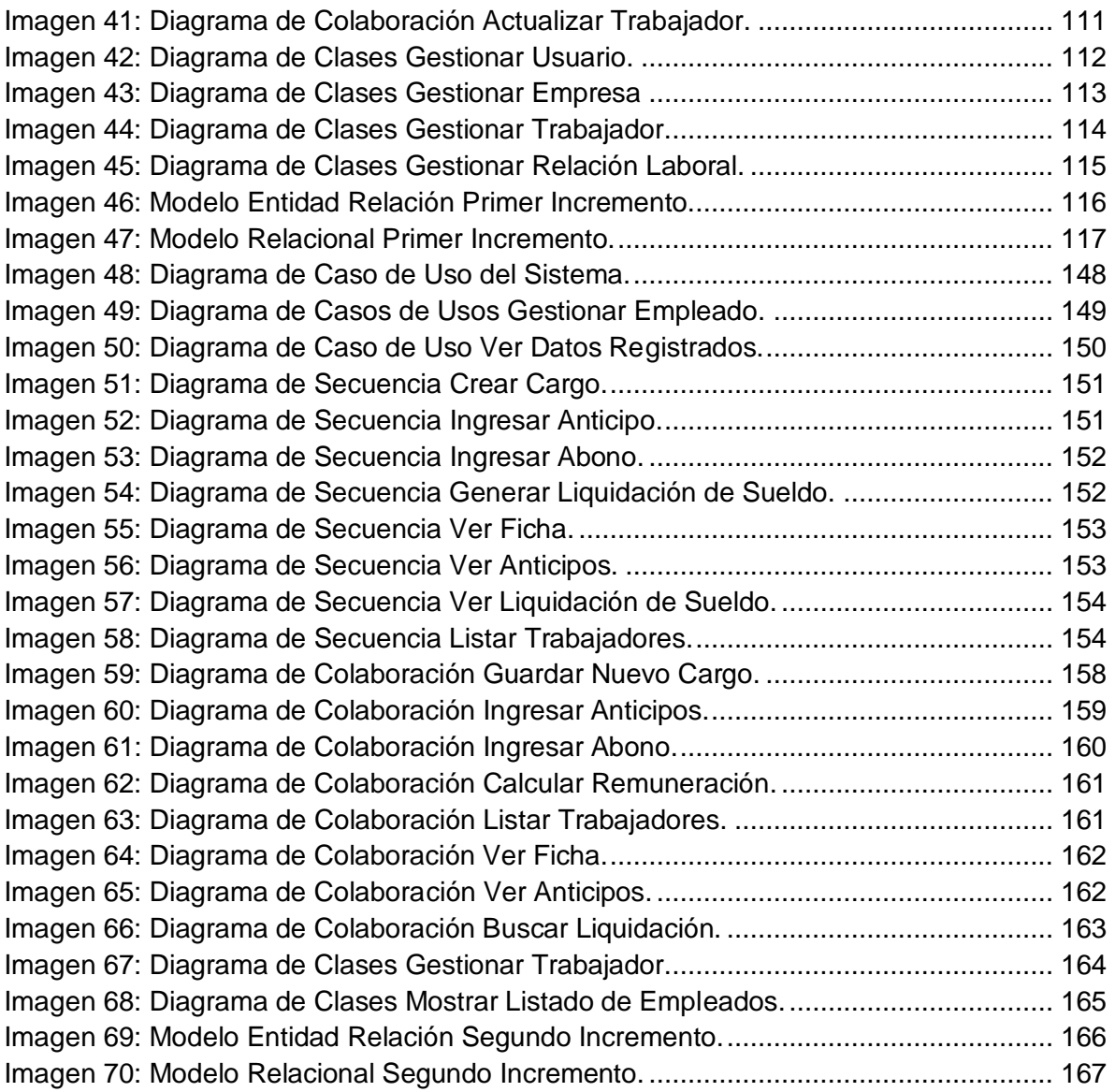

*Universidad del Bío-Bío. Red de Bibliotecas - Chile*

### <span id="page-14-1"></span><span id="page-14-0"></span>Capítulo 1 Introducción.

En este capítulo se muestra una pequeña introducción sobre el proyecto de título, su finalidad y cómo se estipulan cada uno de los capítulos que lo integran.

#### <span id="page-15-0"></span>**1.1 Introducción.**

El uso de las nuevas tecnologías, muchas veces pasa a ser privilegio de unos pocos, debido al alto coste de implementación y capacitación del personal, por este motivo el hecho de que aparezca una nueva solución de software de carácter de código abierto y web, permitirá a todo tipo de usuarios mejorar sus procesos de negocios.

La legislación chilena obliga a las empresas que mantengan contratadas a más de 5 personas a llevar un libro resumen de todos los pagos que se le realizan al personal, conocido como libro de remuneraciones, este libro detalla todos los haberes y descuentos tanto voluntarios como obligatorios que se derivan del sueldo mensual del trabajador. El realizar esta labor es de un gran costo para las organizaciones, debido a que deben mantener una o varias personas dedicadas a esta labor en particular, y el hecho de no utilizar las tecnologías de la información conlleva a distintos tipos de errores o incoherencias los cuales pueden ser críticos para la toma de decisiones o inclusive para la estabilidad económica de una institución.

Actualmente el mercado ofrece software y soluciones informáticas que resuelven este tipo de problemáticas, en la web podemos encontrar ofertas de distintas empresas que ofrecen software para el manejo del personal de las empresas, pero todas o la mayoría de estas soluciones son un tanto lejanas para algunas instituciones de menores recursos. Estas soluciones en su mayoría son pagadas, otras pocas ofrecen servicios gratuitos pero con grandes limitaciones, lo que impide que empresas pequeñas puedan hacer buen uso de las tecnologías de la información.

Es por lo anterior que se propone el desarrollo de un sistema web de código abierto y libre para todas las empresas, que pueda mantener un registro de todos los trabajadores pertenecientes a cada institución privada, permitiéndole calcular la remuneración para cada empleado, ingresando sus distintos tipos de haberes y descuentos mensuales, calculando sus cotizaciones de salud, previsión social, seguro de cesantía, colación, locomoción y muchas otras que se infieren en el cálculo de una remuneración mensual. Además, el sistema permitirá que se genere el libro de remuneraciones mensual, libro que se obliga por la legislación chilena. Al ser un sistema de tipo web se otorga portabilidad entre distintas plataformas, reduciendo el impacto de implementación en los distintos negocios, ya que como requisito fundamental para su

implementación, solo se necesitará un equipo computacional que mantenga instalado alguno de los navegadores web actuales.

Con este propósito se presenta a continuación el informe que detalla y resume cada paso seguido para el desarrollo del sistema web conocido como **"Sistema Web para el Manejo de Remuneraciones"**.

El presente informe, consta de los siguientes capítulos, en los que se trata en profundidad los aspectos relacionados con cada etapa del proyecto:

- **Capítulo 2 "Aspectos Legales y Contables de las Remuneraciones":** se detallan todos los conceptos, obligaciones y reglas que rigen al cálculo de las remuneraciones en Chile, incluyendo la forma en la que se calculan los distintos tipos de abonos o descuentos que se derivan en la remuneración.
- **Capítulo 3 "Definición del Proyecto y Ambiente de Ingeniería de Software":** Presenta los objetivos del proyecto desde lo minúsculo a lo más general, además de incluir los términos, conceptos y marcos teóricos relacionados con la ingeniería de software.
- **Capítulo 4 "Especificación de Requerimientos de Software":** Muestra una descripción completa y detallada de los alcances y objetivos que presenta el software, además de detallar los requisitos que debe cumplir el sistema, los cuales se obtuvieron del análisis de las remuneraciones en Chile, y de entrevista con personas relacionadas con el manejo de remuneraciones.
- **Capítulo 5 "Factibilidad":** Se estipulan en este capítulo del informe las estimaciones de las capacidades y recursos necesarios para llevar a cabo el proyecto, analizado de forma económica y de impacto en la empresa para con el personal.
- **Capítulo 6 "Primer Incremento":** Se especifican las labores realizadas en la primera iteración del proyecto, indicando las 3 fases del desarrollo de una solución informática, análisis, diseño, y pruebas.
- **Capítulo 7 "Segundo Incremento":** Se muestran las mismas actividades del anterior capitulo pero éstas enfocadas a la segunda parte del desarrollo del sistema.
- **Capítulo 8 "Conclusiones y Trabajos Futuros":** indica las conclusiones derivadas del desarrollo del proyecto describiendo aprendizajes y trabajos futuros a realizar.

*Universidad del Bío-Bío. Red de Bibliotecas - Chile*

### <span id="page-17-1"></span><span id="page-17-0"></span>Capítulo 2 Aspectos Legales y Contables de las Remuneraciones.

Durante el desarrollo de este capítulo se detallan todos los conceptos, obligaciones y reglas que rigen al cálculo de las remuneraciones en Chile, incluyendo la forma en la que se calculan los distintos tipos de abonos o descuentos que se derivan en la remuneración.

#### <span id="page-18-0"></span>**2.1 Marco Legal.**

Todo lo que involucra al pago, contratación y protección de los trabajadores de cualquier empresa privada se ve resguardado por el "Código del Trabajo" libro en el cual se especifica en cada uno de sus capítulos y artículos distintas leyes las cuales protegen al trabajador. Además fija las obligaciones que deben cumplir los empleadores de todas las empresas para con sus trabajadores.

El código del trabajo se encuentra disponible de forma digital en la web de la Dirección del Trabajo, y el documento contiene en específico lo siguiente:

- El D.F.L. Nº 1 de 2002, del Ministerio del Trabajo y Previsión Social, que fijó el texto refundido, coordinado y sistematizado del Código del Trabajo.
- La edición actualizada del D.F.L. Nº 2 de 1967, del Ministerio del Trabajo y Previsión Social, correspondiente a la Ley Orgánica que fija las responsabilidades y atribuciones de la Dirección del Trabajo.
- Un índice temático del Código del Trabajo.
- Un índice temático de la Ley Orgánica de la Dirección del Trabajo.

#### <span id="page-18-1"></span>**2.2 Sistema de Remuneraciones.**

A continuación se definirán distintos conceptos referentes a las remuneraciones y las labores que realizan los trabajadores.

#### <span id="page-18-2"></span>**2.2.1 Contrato de Trabajo.**

Es el documento legal en el cual se especifican mediante cláusulas las obligaciones que debe cumplir la empresa para con el trabajador y el trabajador para con la empresa. Estas cláusulas pueden ser de tipo expresas (cláusulas escritas en el contrato) o cláusulas tácitas (no se han manifestado de forma escrita, pero por su aplicación constituye otra cláusula del contrato. Existen distintos tipos de contratos de trabajos en la legislación chilena, los cuales son:

Contrato Individual de Trabajo: "Convención por la cual el empleador y el trabajador se obligan recíprocamente; éste a prestar servicios personales bajo dependencia y subordinación del primero y aquél a pagar por este servicio una remuneración

determinada". (Artículo 7º del Código del Trabajo) (Dirección del Trabajo, 2011)

Contrato a Plazo Fijo: es aquel contrato que tendrá una duración específica, debido a que estipula una fecha determinada de término.

Contrato Indefinido: es aquel contrato que carece de una fecha de término estipulada.

Los Siguientes conceptos (empleador y trabajador) se encuentran descritos en el código del trabajo el cual señala que:

Empleador: "la persona natural o jurídica que utiliza los servicios intelectuales o materiales de una o más personas en virtud de un contrato de trabajo". (Artículo 3º Letra a del Código del Trabajo) (Dirección del Trabajo, 2011)

Trabajador: "toda persona natural que preste servicios personales, intelectuales o materiales bajo dependencia o subordinación, en virtud de un contrato de trabajo". (Artículo 3º Letra b del Código del Trabajo) (Dirección del Trabajo, 2011)

#### <span id="page-19-0"></span>**2.2.2 Remuneración.**

"Se entiende por remuneración las contraprestaciones en dinero y adicionales en especie valuables en dinero que debe percibir el trabajador del empleador por causa del contrato de trabajo". (Art. 41 inciso 1º del Código del Trabajo) (Dirección del Trabajo, 2011). Las cuales pueden ser clasificadas como:

Remuneración Fija: es aquella remuneración que se expresa explícitamente en el contrato de trabajo, y no varía de un mes a otro.

Remuneración Variable: es aquella remuneración que por motivos de su naturaleza no se puede calcular el monto específico mensual que se obtendrá, ya sea por motivos de pago de comisión, horas extras, o algún otro factor que modifique el monto a recibir.

#### <span id="page-19-1"></span>**2.2.3 Sueldo.**

"El sueldo es el estipendio fijo, en dinero, pagado por períodos iguales, determinados en el contrato, que recibe el trabajador por la prestación de sus servicios". (Artículo 42 letra a del Código del Trabajo) (Dirección del Trabajo, 2011)

Sueldo Base: es la retribución diaria multiplicada por la totalidad de los días trabajados en

el mes. El sueldo base constituye la remuneración principal del trabajador, al cual se le suman otras remuneraciones accesorias y/o complementarias que se hayan pactado entre las partes. El sueldo base mínimo se encuentra regulado por ley y varía año tras año. (Gallegos Muñoz)

Sobresueldo: "El sobresueldo consiste en el pago de horas extraordinarias de trabajo". (Artículo 42 letra b del Código del Trabajo) (Dirección del Trabajo, 2011).

#### <span id="page-20-0"></span>**2.2.4 Área Previsional**

#### <span id="page-20-1"></span>*2.2.4.1 Sistema de Pensiones.*

Con el D.L. 3.500 de 1980 nacieron las AFP instituciones encargadas de administrar los recursos recaudados para el Fondo de Pensiones y otorgar las prestaciones y beneficios que se deriven, son las llamadas "A.F.P."

Se entiende por cotizaciones las sumas o porcentajes que el empleador descuenta de las remuneraciones del trabajador afiliado a las instituciones previsionales, con el objeto de constituir los fondos que le permitan cubrir las prestaciones y servicios previsionales.

Por el solo hecho de suscribir el trabajador un contrato de trabajo, se debe descontar las cotizaciones previsionales, constituyendo una obligación del empleador. Más aún se presume de derecho que el empleador efectúa los descuentos por cotizaciones al pagar las remuneraciones al trabajador. El monto de cotización debe aplicarse sobre la remuneración imponible de cada trabajador. (Gallegos Muñoz)

La cotización obligatoria que deben pagar los empleadores se estructura de la siguiente manera:

- Cotización para Pensión de Vejez: Corresponde a los aportes mensuales obligatorios, realizados por hombres menores de 65 años y mujeres menores de 60 años, equivalente al 10% de las remuneraciones imponibles destinada a financiamiento de la pensión de vejez.
- Seguro de Invalidez y Sobrevivencia: corresponde al 1,49% el cual va destinado a financiar distintos tipos de seguros para los trabajadores en caso de que estos por motivos de sus labores, obtengan algún tipo de

invalidez.

 Comisión: tiene el objetivo de financiar a la administradora, el porcentaje es distinto para cada institución y se encuentra regulada por el artículo 28 del D.L. 3500.

#### <span id="page-21-0"></span>**2.2.5 Sistema de Salud.**

#### <span id="page-21-1"></span>*2.2.5.1 FONASA.*

El Fondo Nacional de Salud fue creado por D.L. 2763 del 11 de julio de 1979, siendo dependiente del Ministerio de Salud y continuador legal del Ex-Servicio Médico Nacional de Empleados (SERMENA).

El Fondo Nacional de Salud es el organismo público encargado de otorgar cobertura de atención, tanto a las personas que cotizan el 7% de sus ingresos mensuales para salud en FONASA, como aquellos que por carecer de recursos propios, financia el Estado a través de un aporte fiscal directo.

FONASA tiene como misión asegurar el acceso de los beneficiarios del Sistema Público a un plan colectivo de seguro solidario y equitativo. Es solidario puesto que aquellos que tienen más recursos pueden entregar un mayor aporte para el propio financiamiento de la salud y los más desposeídos serán subsidiados por el Estado, y equitativo debido a que el Estado ha diseñado un sistema que reduzca al máximo las desigualdades en el acceso a la atención básica de la salud, derivadas principalmente por las diferencias en el nivel socioeconómico de la población. (Gallegos Muñoz)

#### <span id="page-21-2"></span>*2.2.5.2 Instituciones de Salud Previsionales (ISAPRES).*

Las Instituciones de Salud Previsional son personas jurídicas creadas por DFL N° 3 de 1981, cuyo objetivo es otorgar las prestaciones y beneficios de salud, con cargo al aporte de la cotización legal para salud o una superior convenida con las personas que lo requieran.

Estas instituciones deberán registrarse en el Fondo Nacional de Salud y estarán sujetas a la fiscalización de la Superintendencia de ISAPRES creada por la Ley N° 18.933, de marzo de 1990. La afiliación a la ISAPRE es individual. Esta se formalizará a través de un "Contrato de Salud", en el que se pactarán los mencionados derechos y

obligaciones a través de un "Plan de Salud". (Gallegos Muñoz)

#### <span id="page-22-0"></span>**2.2.6 Administradora de Fondos de Cesantía (AFCChile).**

La Ley N 19.728, establece un seguro de desempleo a favor de los trabajadores dependientes regidos por el código del trabajo. Este seguro se hace obligatorio para aquellos trabajadores contratados a partir del 1 de octubre del 2002, fecha comienzo de vigencia de la ley. Para aquellos trabajadores contratados con anterioridad a la fecha citada será voluntaria su afiliación.

El seguro no regirá para: los trabajadores de casa particular, sujetos a contrato de aprendizaje, los menores de 18 años de edad, empleados de administración pública y los pensionados, salvo aquellos pensionados por invalidez parcial.

El seguro se estructura de la siguiente forma de financiamiento:

- Un 0,6% de las remuneraciones imponibles de cargo del trabajador.
- Un 2,4% de las remuneraciones imponibles de cargo del empleador.
- Un aporte del estado que ascenderá anualmente a un total de 225.792 UTM. (Gallegos Muñoz)

#### <span id="page-22-1"></span>**2.2.7 Impuesto Único de Segunda Categoría.**

Renta: "Son todos los Ingresos que constituyen utilidades o beneficios que rinda una cosa o actividad y todos los beneficios, utilidades o incrementos de patrimonio que se perciban o devenguen, cualquiera sea su naturaleza, origen o denominación". (Gallegos Muñoz)

A todas las remuneraciones sobre 13,5 UTM se le aplica un factor de impuesto que va incrementando según el rango de renta que se perciba.

Las remuneraciones afectas al Impuesto Único constituyen la renta imponible que se determina deduciendo de las remuneraciones brutas, las cotizaciones previsionales de salud de cargo del trabajador, que le hayan sido retenidas por los respectivos empleadores. (Servicio de Impuestos Internos, 2012)

A continuación se muestra la tabla con los rangos de las remuneraciones, el factor y el monto de rebaja que se le puede aplicar al cálculo del impuesto, cuyos valores

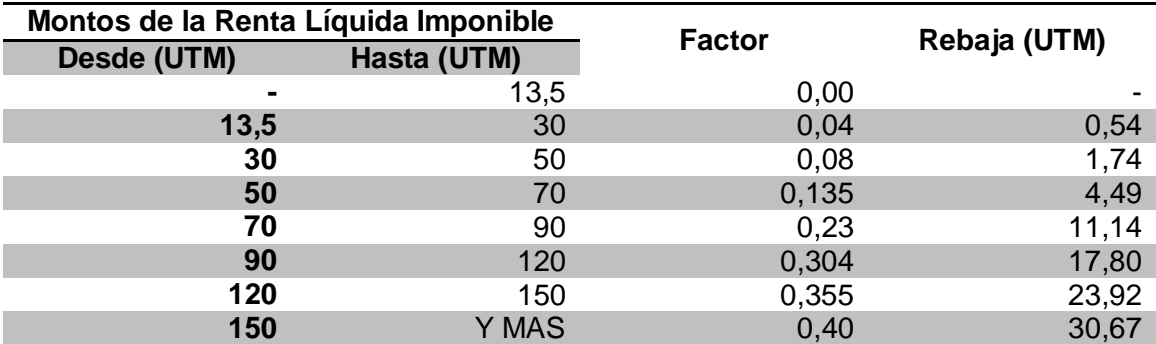

empiezan a regir desde el 1 de enero del 2013.

<span id="page-23-0"></span>**Tabla 1: Impuesto Único de Segunda Categoría<sup>1</sup>**

 1 Fuente: http://www.sii.cl/aprenda\_sobre\_impuestos/impuestos/imp\_directos.htm

*Universidad del Bío-Bío. Red de Bibliotecas - Chile*

### <span id="page-24-1"></span><span id="page-24-0"></span>Capítulo 3 Definición del Proyecto y Ambiente de Ingeniería de Software.

Durante el desarrollo de este se presentan los objetivos del proyecto desde lo minúsculo a lo más general, además de incluir los términos, conceptos y marcos teóricos relacionados con la ingeniería de software.

#### <span id="page-25-0"></span>**3.1 Objetivos del proyecto**

El objetivo general de este proyecto es desarrollar un sistema web que permita manejar el libro de remuneraciones de las pequeñas y medianas empresas, generar de manera automática las liquidaciones de sueldo de los trabajadores y así también el libro de remuneraciones antes mencionado.

Este sistema cumplirá con la legislación actual existente en chile, además de mantener un registro actualizado de los trabajadores de la empresa.

#### <span id="page-25-1"></span>**3.1.1 Objetivos Específicos:**

• Crear un modelo conceptual que otorgue el entendimiento claro de la problemática a resolver junto con todas los actores que participan de la actividad del manejo de remuneraciones.

• Crear una interfaz de fácil uso y entendimiento para los distintos tipos de usuarios.

• Obtener Fichas detalladas de los trabajadores de la empresa, permitiendo la actualización, eliminación y creación de datos.

• Automatizar la gestión de las remuneraciones de la empresa, entregando detalles de los abonos o descuentos que posea cada trabajador.

• Generar las liquidaciones de sueldos para cada trabajador, detallando sus descuentos legales, haberes y bonificaciones.

• Permitir al usuario del sistema hacer modificaciones en las variables de cálculo de las remuneraciones.

• Generar de forma automática el libro de remuneraciones de los trabajadores pertenecientes a la empresa.

• Permitir que los trabajadores puedan entrar al sistema y revisar la cantidad de descuentos y/o abonos que tuvieron en el mes, para que puedan entender el cálculo de su remuneración.

#### <span id="page-26-0"></span>**3.2 Justificación del Proyecto.**

En Chile por ley las empresas con más de 5 trabajadores están obligadas a mantener un registro de las remuneraciones pagadas. Este registro se denomina libro de remuneraciones. En este libro se detallan los haberes y descuentos del trabajador, a partir de esta información se construyen las liquidaciones de sueldo de cada trabajador y además se llenan las planillas de las diferentes leyes sociales que se deben pagar.

En el mercado actual no existen soluciones informáticas de código abierto que ataquen esta necesidad, solo existen aplicaciones pagadas, las cuales son muchas veces inaccesibles para las pequeñas y medianas empresas, las cuales no cuentan, en su gran mayoría, con los recursos necesarios para pagar por estas aplicaciones.

La manera en que funcionará el sistema es mediante el ingreso de los diferentes trabajadores a la base de datos, y mensualmente se podrá calcular el sueldo para todos los trabajadores, considerando un mes normal, es decir, que trabajó el mes completo y no se realizaron horas extras. Pero además, se podrán calcular o recalcular aquellas situaciones específicas como ausencias del trabajador, horas extras y otras situaciones que ocurren durante un mes.

Por ende, el sistema permitirá obtener el libro de remuneraciones mensualmente, además de mantener una ficha detallada de cada trabajador de la empresa.

#### <span id="page-26-1"></span>**3.3 Ambiente de ingeniería de Software.**

Para comenzar a describir los aspectos referentes al software cabe destacar que para el desarrollo de este proyecto de software se utilizó el modelo de desarrollo Iterativo Incremental, para la representación de la situación y su respectivo análisis se utilizaron distintos tipos de diagramas UML (Unified Model Language), para la implementación se siguió el Modelo Vista Controlador el cual separa las distintas partes de un software en capas, y finalmente como lenguaje de programación se utilizó java y como motor de base de datos se utilizó MySQL.

#### <span id="page-26-2"></span>**3.4 Orientación a Objetos.**

"La programación orientada a objetos o POO (OOP según sus siglas en inglés) es

un paradigma de programación que usa objetos y sus interacciones, para diseñar aplicaciones y programas informáticos. Está basado en varias técnicas, incluyendo herencia, abstracción, polimorfismo y encapsulamiento. Aunque nace en la década de los 60 su uso se popularizó a principios de los años 90. En la actualidad, existe variedad de lenguajes de programación que soportan la orientación a objetos." (Varios, Wikipedia)

Un sistema contiene un conjunto de clases que colaboran entre sí y poseen funcionalidades. Cada clase contiene todos los atributos y las operaciones relevantes para su implementación además se definen los mensajes que permiten que las clases se comuniquen y colaboren entre ellas. (Pressman, 2005)

La programación orientada a objetos define diferentes conceptos tales como:

- Clase: definición de las propiedades y comportamientos de un tipo de objeto en concreto.
- Herencia: una clase obtiene los métodos y atributos de su clase padre, por lo tanto puede hacer uso de ellos, pero esto es transparente para el programador.
- Objeto: entidad provista de un conjunto de propiedades o atributos (datos) los cuales definen sus estados y métodos, por los cuales se define el comportamiento del objeto.
- Método: algoritmo asociado a un objeto o a una clase de objetos, cuya ejecución se ve condicionada tras la recepción de un evento o mensaje, los métodos pueden observar o modificar el estado de un objeto.
- Evento: es un suceso del sistema al cambio de estado de un objeto originado por la interacción del usuario con la interfaz gráfica, algún clic en un botón, solucionar un problema, etc.
- Mensaje: es información enviada a un objeto, lo cual le ordena que ejecute cierta acción, utilizando parámetros asociados al evento que lo generó.
- Propiedad o Atributo: Contenedor de un tipo de datos asociados a un objeto, los cuales pueden ser modificados mediante algún método.
- Estado Interno: se define por el conjunto de atributos de un objeto, con estos se define las propiedades del objeto en un momento determinado de su existencia.

(Guía de Iniciación al Lenguaje JAVA)

#### <span id="page-28-0"></span>**3.5 Unified Model Language (UML).**

Lenguaje Unificado de Modelado (LUM o UML, por sus siglas en inglés, Unified Modeling Language) es el lenguaje de modelado de sistemas de software más conocido y utilizado en la actualidad; está respaldado por el OMG (Object Management Group). Es un lenguaje gráfico para visualizar, especificar, construir y documentar un sistema. UML ofrece un estándar para describir un modelo del sistema (modelo), incluyendo aspectos conceptuales tales como procesos de negocio y funciones del sistema, y aspectos concretos como expresiones de lenguajes de programación, esquemas de bases de datos y componentes reutilizables. (Pressman, 2005)

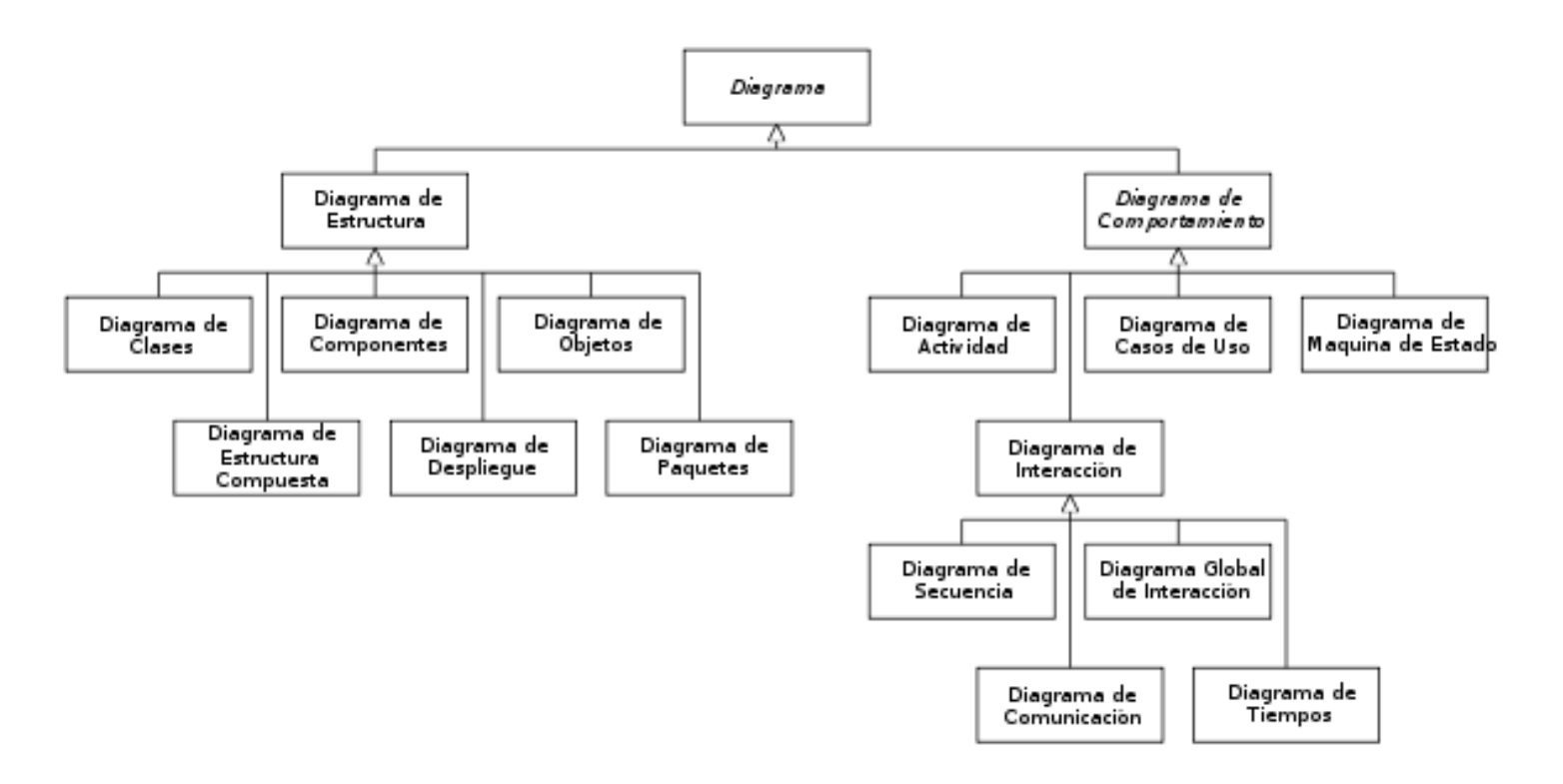

**Imagen 1: Jerarquía de los diagramas de UML 2.0, representados como diagrama de clases.**

#### <span id="page-29-0"></span>**3.6 Modelo de Desarrollo de software.**

En la actualidad existen distintos enfoques para desarrollar software, cada uno con sus características propias y sus modelos asociados para realizar el análisis, diseño e implementación de software, los cuales pueden ser: desarrollo de software en cascada, RUP, Modelo de Prototipos, Modelo de desarrollo en espiral, RAD, desarrollo iterativo incremental, etc.

Para abordar este proyecto de software se eligió el modelo de desarrollo iterativo incremental ya que ofrece la posibilidad de corregir errores que se van produciendo durante el desarrollo, o realizar modificaciones a bajo nivel, teniendo el mínimo impacto en el costo final del desarrollo del proyecto de software.

El modelo de desarrollo iterativo incremental es una evolución del modelo de desarrollo en cascada, dándonos nuevas posibilidades de revisión de software entregando distintas versiones con nuevas funcionalidades en cada iteración.

La idea detrás de desarrollar software de esta manera es la posibilidad del programador de ir aprendiendo del software mediante cada incremento, además de darles la posibilidad a los usuarios de que en cada iteración puedan ir probando funcionalidades del sistema.

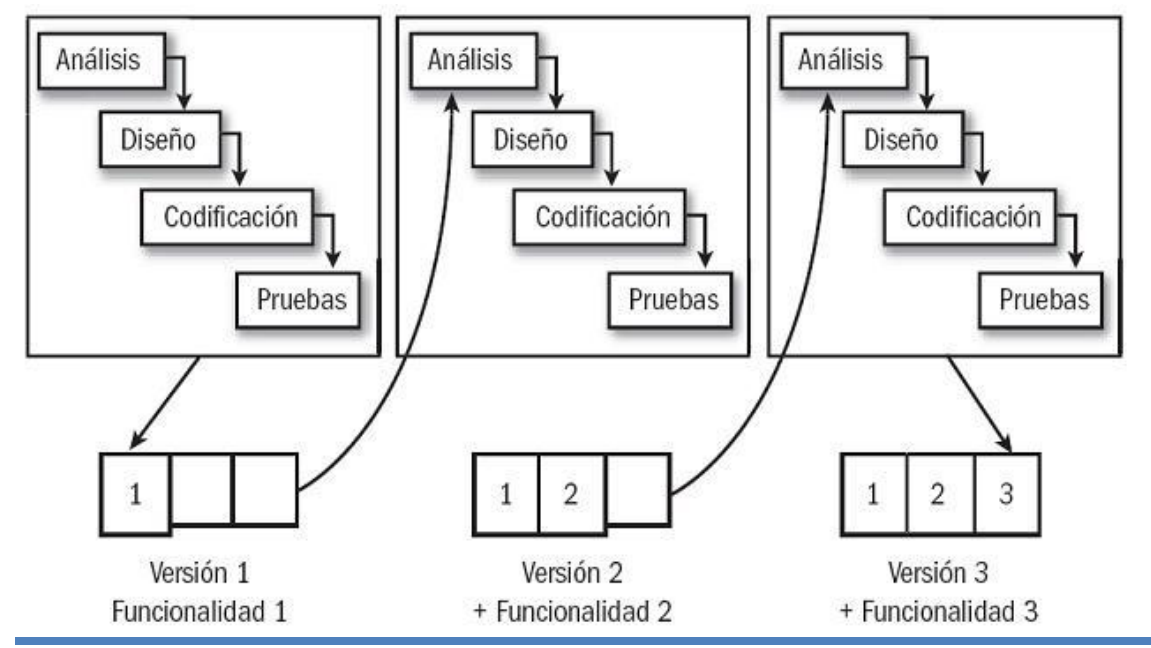

Cada iteración del desarrollo tiene cuatro aspectos fundamentales: Análisis, Diseño, Código y Pruebas.

Imagen 2: Representación Enfoque de Desarrollo Iterativo Incremental.<br>**[** 

#### <span id="page-30-0"></span>**3.7 Arquitectura de Software.**

La arquitectura de software es el diseño de más alto nivel de la estructura de un sistema. De esta manera podemos considerar que la arquitectura de software representa, la base de un sistema de software y que debe ser construida pensando tanto en satisfacer las necesidades actuales, como en proporcionar al software las capacidades necesarias para permitir su mantenimiento y evolución de acuerdo a las necesidades del negocio y las solicitudes del cliente.

Según el autor Craig Larman: "Una arquitectura es el conjunto de decisiones significativas sobre la organización del sistema de software, la selección de los elementos estructurales y sus interfaces, con los que se compone el sistema, junto con su comportamiento tal como se especifica en las colaboraciones entre esos elementos, la composición de esos elementos estructurales y de comportamiento en subsistemas progresivamente más amplios, y el estilo de arquitectura que guía esta organización. Estos elementos y sus interfaces, sus colaboraciones y su composición". (Larman, 2003)

Existen distintos tipos de arquitecturas de software que se pueden utilizar para las necesidades específicas de los negocios, ya sea Arquitectura Monolítica donde el software se estructura en grupos funcionales muy acoplados, Arquitectura Cliente-Servidor en la cual el software reparte su carga de cómputo en dos partes independientes, y finalmente la arquitectura de Tres Niveles o capas donde la carga se divide en 3 partes, el Modelo, la Vista y el Controlador.

Esta última arquitectura de software mencionada es la que se ocupa en el desarrollo de este proyecto. Donde la carga se divide en tres partes o capas, la primera capa, la Vista, donde se encuentra la interfaz de usuario, el Controlador capa en la cual se especifican las necesidades del negocio, y finalmente la capa del Modelo para el almacenamiento de la información, de estas capas viene el nombre por el cual también se conoce a esta arquitectura "Modelo, Vista y Controlador". Fue la escogida debido a que responde de mejor manera a las necesidades siempre cambiantes que afectan a las remuneraciones en Chile.

#### <span id="page-30-1"></span>**3.7.1 Arquitectura Modelo, Vista y Controlador.**

Es un estilo de arquitectura de software que nos separa la aplicación en 3 capas

distintas las cuales son la interfaz de usuario (vista), los datos con los que trabaja la aplicación (modelo) y la lógica la cual mantiene un control sobre las capas (controlador).

- Modelo: es la representación específica de los datos con los cuales trabajará la aplicación (tablas de la base de datos).
- Vista: representa lo que ve el usuario y las interacciones que este genere, conocido comúnmente como la interfaz de usuario.
- Controlador: es la capa que responde a los distintos eventos que genere la aplicación, e invoca peticiones al modelo generado por acciones en la vista.

#### <span id="page-31-0"></span>**3.8 Patrones de Diseño.**

"Un patrón de diseño es básicamente una solución (un diseño) simple y elegante, a problemas específicos y comunes del diseño orientado a objetos, que surge de la experimentación práctica con varios proyectos y los equipos de desarrollo han encontrado que se puede aplicar en diversos contextos (por ende, por experiencia, se demuestra que funcionan). Cada patrón de diseño describe a un conjunto de objetos y clases comunicadas. El conjunto se ajusta para resolver un problema de diseño en un contexto específico" (Schmuller, 2000)

Los patrones de diseño a utilizar en el desarrollo de este proyecto son:

#### <span id="page-31-1"></span>**3.8.1 Singleton.**

La intención que persigue este patrón es garantizar que una clase solo tenga una instancia y proporcionar un punto de acceso global a ella.

#### <span id="page-31-2"></span>**3.8.2 Data Access Object (DAO).**

Es un patrón de diseño que permite abstraer y encapsular todos los accesos a una base de datos en un objeto especial que utiliza las conexiones para ejecutar las consultas necesarias para obtener y almacenar datos.

El patrón DAO mantiene mecanismos de acceso, actualización y eliminación de los distintos datos que maneja sobre la fuente de datos que puede ser un Sistema de Gestión de Base de Datos. Así cualquier cambio generado en la base de datos no provoca

ninguna alteración en el cliente sino solo en el DAO que representa a la tabla de la base de datos, minimizando el acoplamiento de nuestra aplicación con la base de datos mediante indirección.

#### <span id="page-32-0"></span>**3.8.3 Transfer Object.**

Es utilizado para transferir múltiples elementos de datos a través de capas. Para ello se ocupa un DAO que a su vez utiliza Transfer Object para devolver los datos obtenidos de la base de datos a la capa lógica del negocio.

#### <span id="page-32-1"></span>**3.9 Tecnologías Utilizadas.**

Dentro de las tecnologías a utilizar en este proyecto tenemos:

#### <span id="page-32-2"></span>**3.9.1 JAVA.**

Es un lenguaje de programación orientado a objetos desarrollado a principios de los 90 por la compañía Sun Microsystems, el lenguaje tiene su base en C y C++ pero eliminando herramientas de programación a bajo nivel otorgando un modelo de objetos más simple. La memoria es gestionada mediante un recolector de basura.

Java es uno de los lenguajes de programación más utilizados en estos tiempos, una de las características que lo llevó a esta categoría, es el hecho de que es un lenguaje independiente de plataforma. Eso quiere decir que si se construye un programa en Java podrá funcionar en cualquier ordenador del mercado ya sean máquinas bajo Sistemas Operativos como Linux, Windows, Mac OS, etc. Esta capacidad es posible debido a que para cada plataforma se ha creado una máquina virtual la cual hace puente entre el programa y el sistema operativo.

El hecho de que este lenguaje sea interplataforma nos sirve para lo que es la programación en web.

#### <span id="page-32-3"></span>**3.9.2 J2EE.**

Java Platform Enterprise Edition es una plataforma de programación para desarrollar y ejecutar software de aplicaciones en lenguaje de programación Java con arquitectura de N capas distribuidas y que se apoya ampliamente en componentes de

software modulares ejecutándose sobre un servidor de aplicaciones.

Java EE posee varias especificaciones de API (Interfaz de Programación de Aplicaciones), tales como JDBC, Web Service, XML y muchas más.

Pero dentro de las configuraciones específicas que posee J2EE se incluyen Servlets y JavaServer Pages (JSP), que permiten el desarrollo de sitios web dinámicos. Los Servlets se encargan de direccionar las interacciones que realiza el usuario en los jsp recibiendo la información y entregando el resultado adecuado para cada petición, por otro lado los JSP son las páginas o interfaces que verán los usuarios del sistema, en los cuales podrán completar formularios, realizar cálculos u observar los resultados a las peticiones generadas.

#### <span id="page-33-0"></span>**3.9.3 MySQL.**

MySQL es un sistema de gestión de base de datos relacional, multihilo, multiusuario y OpenSource.

Podemos encontrar diferentes APIs que permiten, a aplicaciones escritas en distintos lenguajes de programación, conectarse a una base de datos MySQL. Cada lenguaje en si utiliza una API exclusiva para realizar la conexión.

#### <span id="page-33-1"></span>**3.9.4 Struts 2.**

Es la evolución del popular framework de desarrollo web en Java Apache Struts 1.x, Strtus2 implementa mejoras con respecto a su antecesor tal como una mejor integración con AJAX.

Strtus2 se basa en la arquitectura de software Modelo, Vista y Controlador, definiendo en cada capa distintas funcionalidades dándonos la posibilidad de una alta configuración y extensibilidad utilizando plugins o integración con otros frameworks.

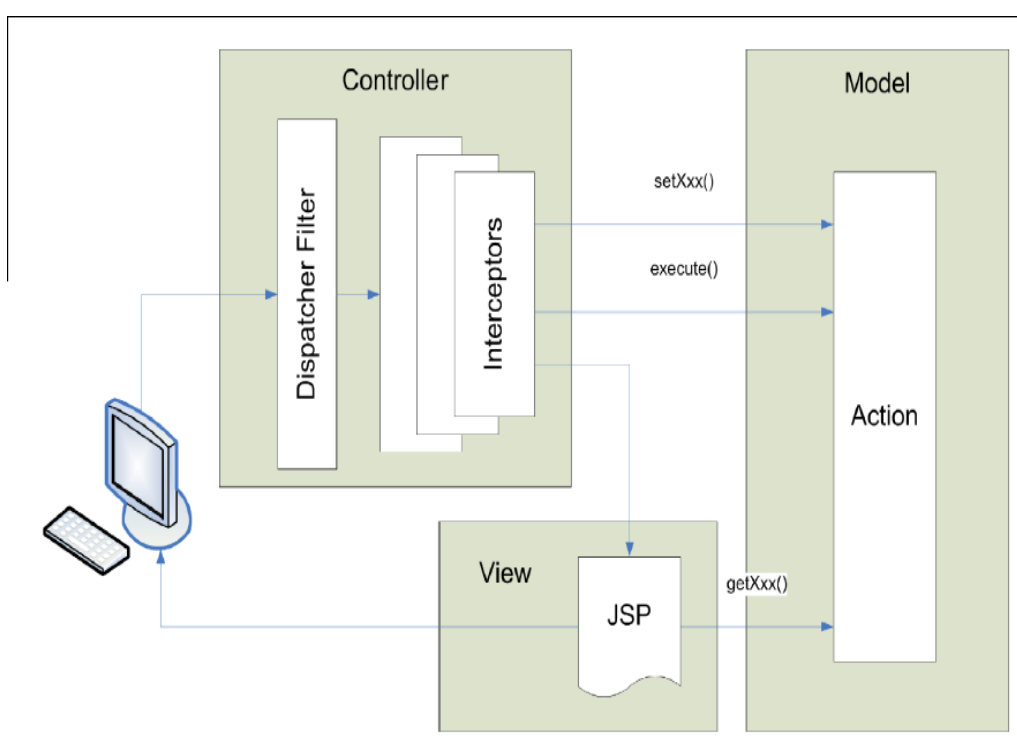

Esta separación la podemos entender de mejor manera según la Imagen 3.

**Imagen 3: Modelo-Vista-Controlador de Struts2**

Cabe mencionar que un componente fundamental de Struts 2 que es utilizado en este proyecto son los interceptors, los cuales son responsables de la mayoría de los procesos hechos por el framework tales como: validación de datos, transferencia de datos, manejo de excepciones. Los interceptors permiten remover tareas que son transversales a toda la aplicación como las validaciones de formularios o revisar que un usuario tenga permisos para acceder a ciertas páginas según el tipo de sesión que utilice.

#### <span id="page-34-0"></span>**3.9.5 Java Server Pages (JSP).**

Es una tecnología Java que permite generar contenido dinámico en páginas web, en forma de documentos HTML, XML o de otro tipo.

Los JSP permiten la ejecución de código java dentro de páginas web (las cuales con solo HTML serían estáticas) mediante etiquetas que permiten agregar scripts dentro de estas páginas. Estos scripts pueden ser mejorados mediante utilización de bibliotecas de etiquetas.

#### <span id="page-35-0"></span>**3.9.6 JavaScript.**

JavaScript es un lenguaje de programación que permite la ejecución de pequeñas aplicaciones dentro de las páginas web, utilizando este tipo de lenguaje de programación podemos generar programas que reaccione a eventos que realice el usuario dentro de ciertas páginas, como por ejemplo generar mensajes de error cuando se digite mal una tecla, o generar animaciones o efectos gráficos dentro de la página web.

#### <span id="page-35-1"></span>**3.9.7 JQuery.**

jQuery es una biblioteca o framework de JavaScript, creada inicialmente por John Resig, que permite simplificar la manera de interactuar con los documentos HTML, manipular el árbol DOM, manejar eventos, desarrollar animaciones y agregar interacción con la tecnología AJAX a páginas web. Fue presentada el 14 de enero de 2006 en el Bar Camp NYC.

jQuery es software libre y de código abierto, posee un doble licenciamiento bajo la Licencia MIT y la Licencia Pública General de GNU v2,1 permitiendo su uso en proyectos libres y privativos. jQuery, al igual que otras bibliotecas, ofrece una serie de funcionalidades basadas en JavaScript que de otra manera requerirían de mucho más código, es decir, con las funciones propias de esta biblioteca se logran grandes resultados en menos tiempo y espacio. (Anónimo, Actualidad JQuery)

#### <span id="page-35-2"></span>**3.9.8 Hibernate.**

<span id="page-35-3"></span>Es una herramienta de mapeo objeto-relacional que facilita el mapeo de atributos y tablas de una base de datos relacional y los objetos de un programa, mediante archivos declarativos, en la imagen 4 se puede observar una representación de hibernate.

"Hibernate busca solucionar el problema de la diferencia entre los dos modelos de datos coexistentes en una aplicación: el usado en la memoria de la computadora (orientación a objetos) y el usado en las bases de datos (modelo relacional). Para lograr esto permite al desarrollador detallar cómo es su modelo de datos, qué relaciones existen y qué forma tienen. Con esta información Hibernate le permite a la aplicación manipular los datos en la base de datos operando sobre objetos, con todas las características de la POO. Hibernate convertirá los datos entre los tipos utilizados por Java y los definidos por SQL. Hibernate genera las sentencias SQL y libera al desarrollador del manejo manual de
los datos que resultan de la ejecución de dichas sentencias, manteniendo la portabilidad entre todos los motores de bases de datos con un ligero incremento en el tiempo de ejecución.

Hibernate está diseñado para ser flexible en cuanto al esquema de tablas utilizado, a fin de adaptarse a su uso sobre una base de datos ya existente. También tiene la funcionalidad de crear la base de datos a partir de la información disponible.

Hibernate ofrece también un lenguaje de consulta de datos llamado HQL (Hibernate Query Language), al mismo tiempo que una API para construir las consultas programáticamente (conocida como "criteria").

Hibernate para Java puede ser utilizado en aplicaciones Java independientes o en aplicaciones Java EE, mediante el componente Hibernate Annotations que implementa el estándar JPA, que es parte de esta plataforma." (Varios, Wikipedia Hibernate)

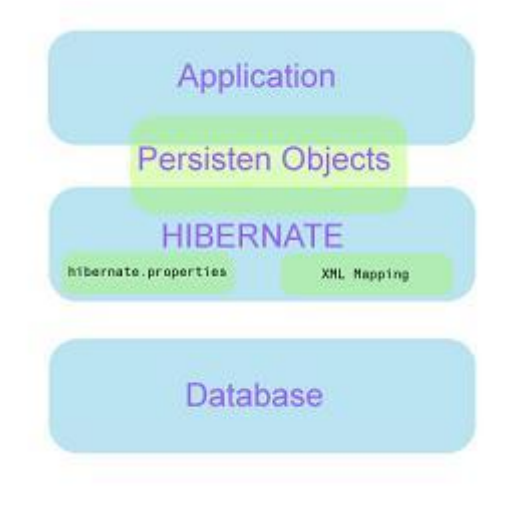

**Imagen 4: Representación Gráfica de Hibernate**

#### **3.9.9 Ajax.**

Es un acrónimo de "Asynchronous JavaScript And XML", es una técnica de desarrollo web que permite la creación de páginas dinámicas que permiten al programador, generar páginas que no necesitan recargarse para mostrar nuevo contenido, otorgando una mejoría significativa en la velocidad de las operaciones, aumentando la interactividad y usabilidad de las aplicaciones web.

La mayoría de los navegadores actuales son compatibles con el desarrollo de aplicaciones web que utilicen esta técnica, ya que AJAX es la combinación de 4 tecnologías ya existentes, XHTML, Document Object Model, XMLHttpRequest y XML.

#### **3.9.10 IReport.**

IReport es un diseñador de informes visual, poderoso, intuitivo y fácil de usar para JasperReports escrito en Java. Este instrumento permite que los usuarios corrijan visualmente informes complejos con cartas, imágenes, subinformes, etc. iReport está además integrado con JFreeChart, una de la biblioteca gráficas OpenSource más difundida para Java. Los datos para imprimir pueden ser recuperados por varios caminos, incluso múltiples uniones JDBC, TableModels, JavaBeans, XML, entre otros. (Herrera, 2005)

#### **3.9.11 JasperReports.**

Es una herramienta gratuita y de OpenSource que se compone de un conjunto de librerías java para facilitar la creación de reportes o informes que contengan contenido enriquecido para al monitor, la impresora o a ficheros tales como PDF, HTML, XLS, CSV y XML, en aplicaciones web o de escritorio.

# **3.10 Herramientas.**

Dentro de las herramientas utilizadas para desarrollar este proyecto de software se encuentran las que serán mencionadas y explicadas a continuación.

# **3.10.1 MyEclipse.**

Es un entorno de desarrollo para Java EE y AJAX IDE, creado y mantenido por la Fundación Eclipse.

MyEclipse es una variación de la plataforma Eclipse e integra soluciones de código abierto y propietario del entorno de desarrollo.

# **3.10.2 SQL-Front.**

Es una sencilla aplicación que permite manejar un sistema de gestión de base de datos como MySQL, permite realizar acciones como creación de tablas, eliminación, actualización y todo lo que respecta a una base de datos, además permite crear modelos relacionales según las tablas que se hayan creado en la base de datos.

# **3.10.3 yEd Graphics.**

Es un software que permite crear distintos tipos de modelos UML de forma gráfica e intuitiva, fue creado por la compañía yWorks. Además, permite exportar a distintos tipos de archivos, los modelos creados en el software. Los modelos creados con esta aplicación son de gran calidad debido a que entrega herramientas especializadas para cada tipo de modelo, ya sea BPMN, Casos de Usos o Modelos entidad relación.

# **3.10.4 Navegador Web.**

Es una aplicación que se ejecuta de forma local en cada equipo que esté instalado y permite la visualización de archivos de texto codificados en HTML que se encuentren alojados en otro equipo o servidor, muchas veces estos documentos de texto tienen archivos multimedia incrustados, botones o hipervínculos, los cuales permiten al usuario interactuar con estos documentos e incluso vincularlos con otros documentos mediante links.

*Universidad del Bío-Bío. Red de Bibliotecas - Chile*

# Capítulo 4 Especificación de Requerimientos de Software.

En este capítulo se muestra una descripción completa y detallada de los alcances y objetivos que presenta el software, además de detallar los requisitos que debe cumplir el sistema, los cuales se obtuvieron del análisis de las remuneraciones en Chile, y de entrevistas con personas relacionadas con el manejo de remuneraciones.

# **4.1 Alcances.**

Este software busca entregar un sistema web que permita manejar de forma automática el cálculo y gestión de remuneraciones para distintas empresas y poder generar de forma automática el libro de remuneraciones el cual es un resumen mensual de los diferentes ítems que se agregan en una liquidación de sueldo como haberes y descuentos que se otorgan o deducen de las remuneraciones a los trabajadores.

Dentro de los alcances que convoca este proyecto de software es poder crear un modelo de datos que sea capaz de responder a cabalidad con las leyes chilenas que rigen a las remuneraciones y permitir cierta flexibilidad en el desarrollo. Dándole la posibilidad a las empresas de obtener información correcta y oportuna para la toma de decisiones de sus negocios, otorgando resúmenes de las remuneraciones pagadas en el mes, así como también de los anticipos o abonos entregados a los trabajadores.

# **4.2 Objetivo del Software.**

El objetivo principal que busca este proyecto de software es cubrir la necesidad que tienen las pequeñas y medianas empresas, que se ven obligadas por la ley a llevar un registro de las remuneraciones que le pagan al personal que trabaja en ellas, por ende, este software entregará una solución de aplicación web para manejar estos registros de forma automática.

Servicios que proveerá la aplicación Web:

- Permitir el registro de empresas en el sistema mediante el llenado de un formulario con los respectivos datos específicos de la empresa.
- Permitir el ingreso de trabajadores asociados a una empresa: en esta versión se permitirá el ingreso de los trabajadores de manera individual, quedando para una próxima versión el ingreso masivo de los trabajadores.
- Permitir crear relaciones laborales (contratos): para que una empresa pueda gestionar el pago de la remuneración a su trabajador deberá ingresar valores referentes al contrato como el sueldo base o la institución de salud a la que pertenece.
- Dar posibilidad a la empresa de registrar los anticipos que se le entregan a los trabajadores: muchas empresas entregan anticipos a sus trabajadores los cuales

disminuyen el pago a fin de mes (cuando se crea el libro de remuneraciones).

- Generar liquidación de sueldo: en el momento que se realizan los pagos en dinero a los trabajadores se les debe entregar una copia de su liquidación de sueldo.
- Crear libro de remuneraciones: el libro de remuneraciones es un resumen mensual de las liquidaciones de sueldo entregadas a los trabajadores, éste libro es una obligación que impone el SII a las empresas que posean más de 5 trabajadores contratados.

# **4.3 Descripción Global del Producto.**

## **4.3.1 Interfaz de Usuario.**

La interfaz de usuario será de carácter sencillo y de fácil entendimiento para usuarios primerizos con botones y diseños agradables a la vista, usando combinaciones de colores armónicos, y siempre buscando una limpia y simple interfaz para con los usuarios que usen este sistema web.

Todas las páginas de la aplicación tendrán en su pie de página el logotipo de la Universidad del Bío-Bío, logotipo el cual tendrá un link directo a la página de la Universidad. Y en la esquina superior izquierda tendrá el logotipo del sistema con su nombre de fantasía "Remusystem", además todas las páginas mantendrán un menú superior con distintas opciones, dependiendo de la página en la que estén y el tipo de usuario que navegue. En la parte superior derecha a un costado del logotipo, todas las páginas contarán con una especie de panel de control para los usuarios en la cual podrán cerrar su sesión o modificar sus datos de acceso.

La primera página con la que se encuentran todos los usuarios es la página principal o de "Login", en la cual se debe iniciar sesión con sus datos de registro. Para aquellos usuarios que sean trabajadores, los primeros datos de inicio de sesión serán su Rut y como contraseña será su mismo Rut con todos los puntos y el guión correspondiente. En [Imagen 5](#page-42-0) se aprecia la página que contendrá el formulario de ingreso.

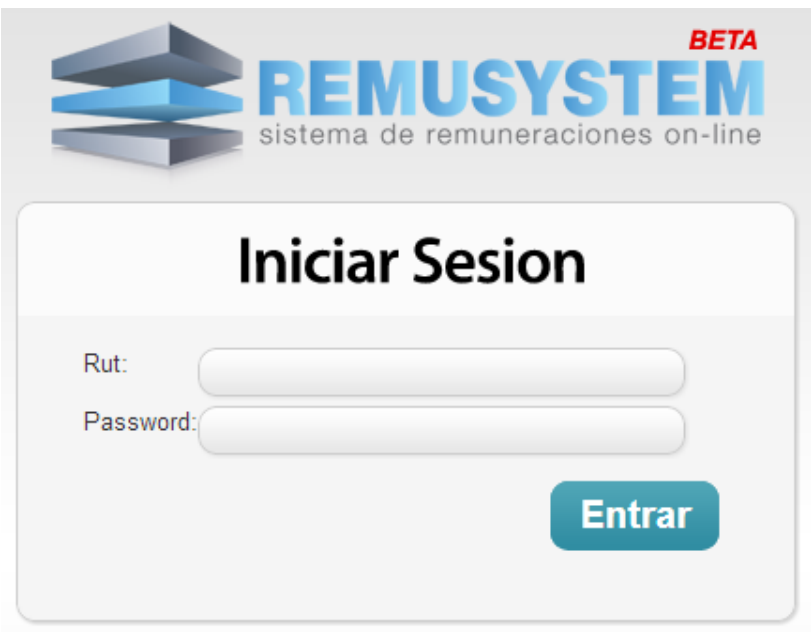

<span id="page-42-0"></span>**Imagen 5: Pantalla de Inicio de Sesión "Login"**

En un primer caso, si el usuario que inicia su sesión es de tipo empresa se encontrará con una página de búsqueda para los trabajadores en la cual ingresará el Rut del trabajador a buscar y luego se mostrará el resultado encontrado, además mostrando los abonos y descuentos que este trabajador posea, véase [Imagen 6.](#page-43-0) También en la parte inferior de la pantalla se podrá observar un formulario de búsqueda de las liquidaciones de sueldo para mes y año que se desee, cuyo resultado lo redirigirá a una pantalla de resumen de la liquidación en la cual se podrá recalcular dicho sueldo.

Luego, si lo que la empresa desea es ingresar un nuevo trabajador al sistema para poder realizar su gestión podrá acceder a la página de Nuevo Trabajador, en la cual encontrará un formulario el que se debe completar a cabalidad para poder guardar los nuevos trabajadores, además tiene la opción de registrar nuevos cargos o categorías para los trabajadores que mantenga contratados, véase [Imagen 7.](#page-44-0)

#### Lunes, 31 de Diciembre de 2012 UTM: 40.206,00 | UF: 22.855,53 | Dolar Obs.: 479,09 **BETA** BIENVENIDO, Juan Carlos Caceres y Cia REMUSY EM  $\bullet$ sistema de remuneraciones on-line Ficha Empleado Nuevo Trabajador Abo. y Desc. Listar **Buscar Empleado** Rut: **Modificar Eliminar Buscar Nombres** Sueldo Base Apellido Paterno **Apellido Materno** Fecha de Nacimiento Nacionalidad: Cargas Familiares: Sexo: Telefono Fijo Celular: Dirección: Valor Plan Isapre Email: Cargo: Inst. Previsión: Inst. Salud: Abonos y Descuentos Asociados al Trab. **Descuentos** Abonos Descripcion **Fecha Inicio** Numero de Cuotas **Fecha Final Monto**  $+$   $\angle$   $B$   $\oplus$   $\Diamond$ H <4 Página 0 de >> > 10 ▼ Buscar Liquidación del Trabajador Mes: Seleccione el Mes  $\Box$ Anio: Seleccione el Año  $\boxed{\blacksquare}$ **Buscar** Sitio web desarrollado por Carlos Cáceres López con motivo del desarrollo del sistema del proyecto de título, para optar a la carrera de Ingeniería Civil en Informática todos los derechos reservados Universidad del Bíobio, Facultad de Ciencias Empresariales, Chillán.  $AC$ **UNIVERSIDAD DEL BÍO-BÍO** La Universidad de la Región del **REMUSYSTEM** Sitio Web Desarrollado por Carlos Cáceres Lopez

#### Sistema Web para Manejo de Remuneraciones

<span id="page-43-0"></span>**Imagen 6: Buscar Empleado Usuario Empresa.**

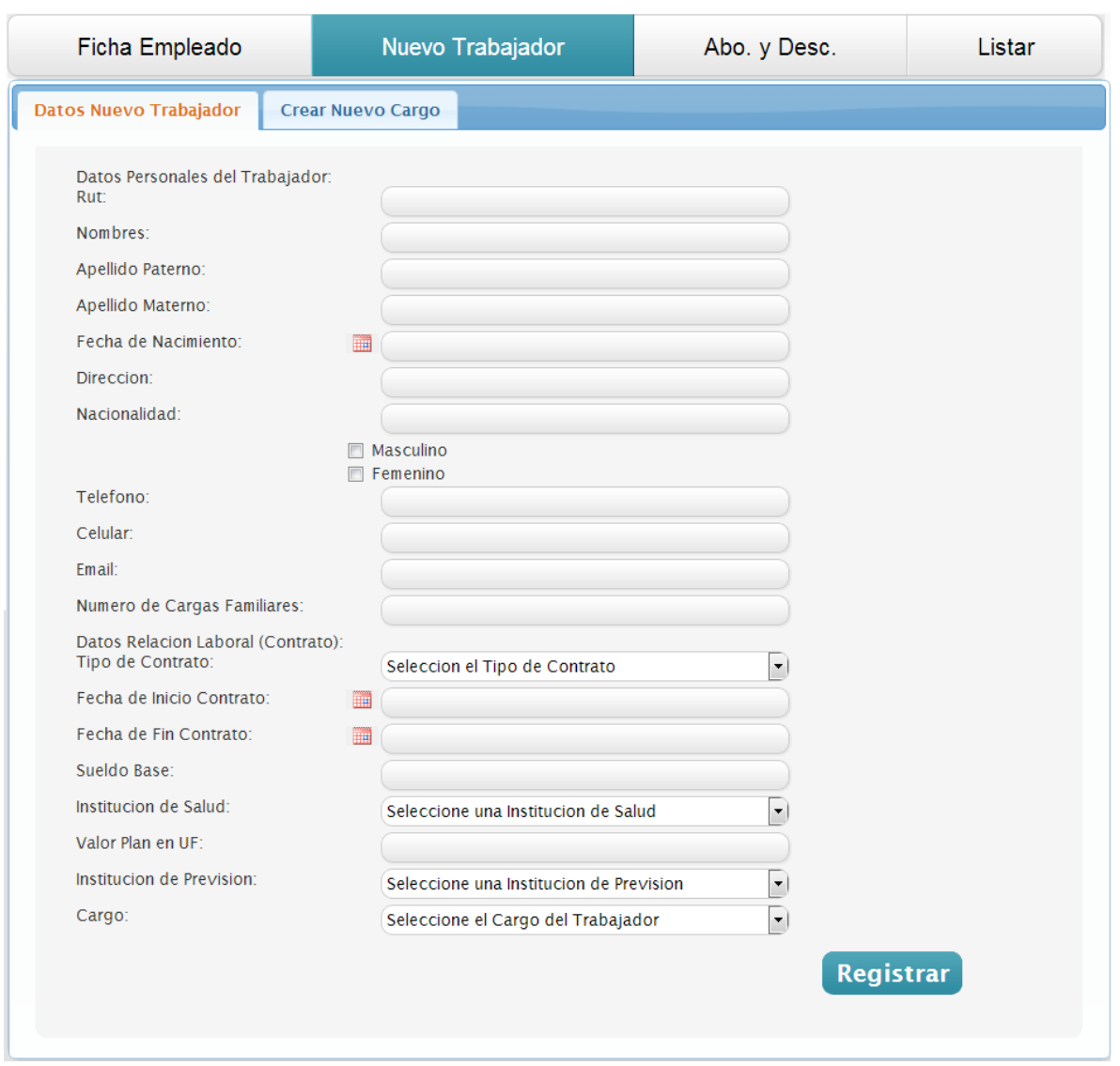

#### **Imagen 7: Formulario Ingreso de Trabajadores.**

<span id="page-44-0"></span>Si el usuario de tipo empresa desea realizar el cálculo de las remuneraciones para todos sus trabajadores se debe dirigir a la opción Listar, al seleccionar dicha opción se desplegará un listado de todos los trabajadores que la empresa mantiene registrados, además de un botón con la leyenda "calcular remuneraciones" que al ser clicado realiza el cálculo de la remuneración para cada uno de los trabajadores del listado, véase [Imagen 8,](#page-45-0) luego genera la respectiva liquidación de sueldo en formato PDF.

| Ficha Empleado                                                                                               |                            |  |                                                          | Nuevo Trabajador |                    |  | Abo. y Desc. |                    |                     | Listar    |               |  |
|----------------------------------------------------------------------------------------------------|----------------------------|--|----------------------------------------------------------|------------------|--------------------|--|--------------|--------------------|---------------------|-----------|---------------|--|
| Obtener Libro de Remuneraciones<br>Listado de Trabajadores                                                   |                            |  |                                                          |                  |                    |  |              |                    |                     |           |               |  |
| Listado de Trabajadores<br>a                                                                                 |                            |  |                                                          |                  |                    |  |              |                    |                     |           |               |  |
|                                                                                                    | Rut                        |  | Nombre: Apellido Pat Apellido Ma Fecha de Na Nacionalida |                  |                    |  | Sexo         | <b>Dirección</b>   | <b>Telefono Fii</b> | Celular   | <b>E-Mail</b> |  |
|                                                                                                    | 17.748.08 mari             |  | ferra                                                    | carra            | 15-07-1992 asdsa   |  | false        | sadsad             | 216582              | 123456778 | maria@qmail 2 |  |
| $\overline{2}$                                                                                               | 16.001.22 valescal caceres |  |                                                          | lopez            | 30-11-1982 chilena |  | true         | mi casa            | 216582              | 99180623  | asdsad@asd2   |  |
| 3                                                                                                    | 18.154.39 juan             |  | caceres                                                  | lopez            | 07-04-1992 peruano |  | true         | porahi             | 216582              | 91400659  | ibcaceres920  |  |
| 4                                                                                                    | 10.680.74 Jacquelii Lopez  |  |                                                          | Verdugo          | 30-10-1965 Chilena |  | true         | Avenida Los 216582 |                     | 99180623  | asddsada@d2   |  |
| m.<br>$\leftarrow$                                                                                           |                            |  |                                                          |                  |                    |  |              |                    |                     |           |               |  |
| de 1 $\Rightarrow$ $\Rightarrow$ 10 $\bullet$<br>Mostrando 1 - 4 de 4<br>G<br>- Ф<br>Página 1<br>$1 - 4 - 4$ |                            |  |                                                          |                  |                    |  |              |                    |                     |           |               |  |
| <b>Calcular Remuneraciones</b>                                                                               |                            |  |                                                          |                  |                    |  |              |                    |                     |           |               |  |

**Imagen 8: Listado de Trabajadores.**

<span id="page-45-0"></span>En caso que el usuario ingresado al sistema sea de tipo trabajador se desplegara una interfaz que sigue el mismo diseño que las anteriores pero mostrando una ficha con todos sus datos personales (véase [Imagen 10\)](#page-46-0) y los referentes al contrato de trabajo que mantiene con la empresa que lo registró en el sistema. En esta página también se desplegarán todos los abonos y descuentos que el trabajador mantiene asociados, y podrá buscar sus liquidaciones de sueldo registradas seleccionando el mes y año que desea buscar.

Si el trabajador realiza la búsqueda de su liquidación de sueldo se desplegará una pantalla en la cual se mostrará un resumen con los datos que aparecen en la liquidación de sueldo (véase [Imagen 9\)](#page-45-1) dándole la posibilidad de obtener la liquidación de sueldo en formato PDF o formato Excel, dependiendo el botón en el que cliquee.

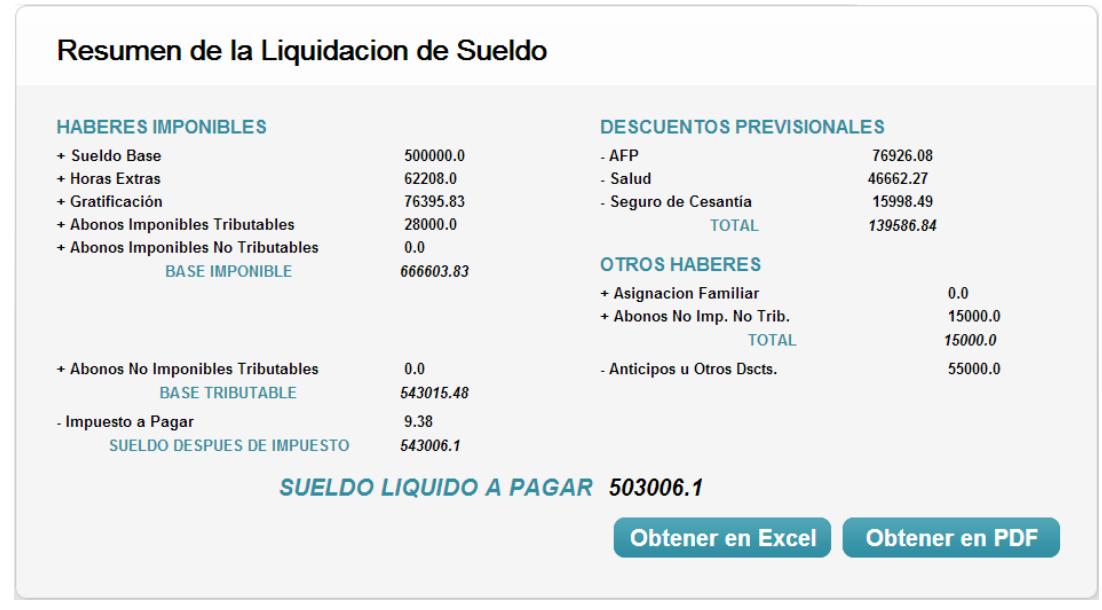

<span id="page-45-1"></span>**Imagen 9: Resumen de la Liquidación de Sueldo.**

*Universidad del Bío-Bío. Red de Bibliotecas - Chile*

# Sistema Web para Manejo de Remuneraciones

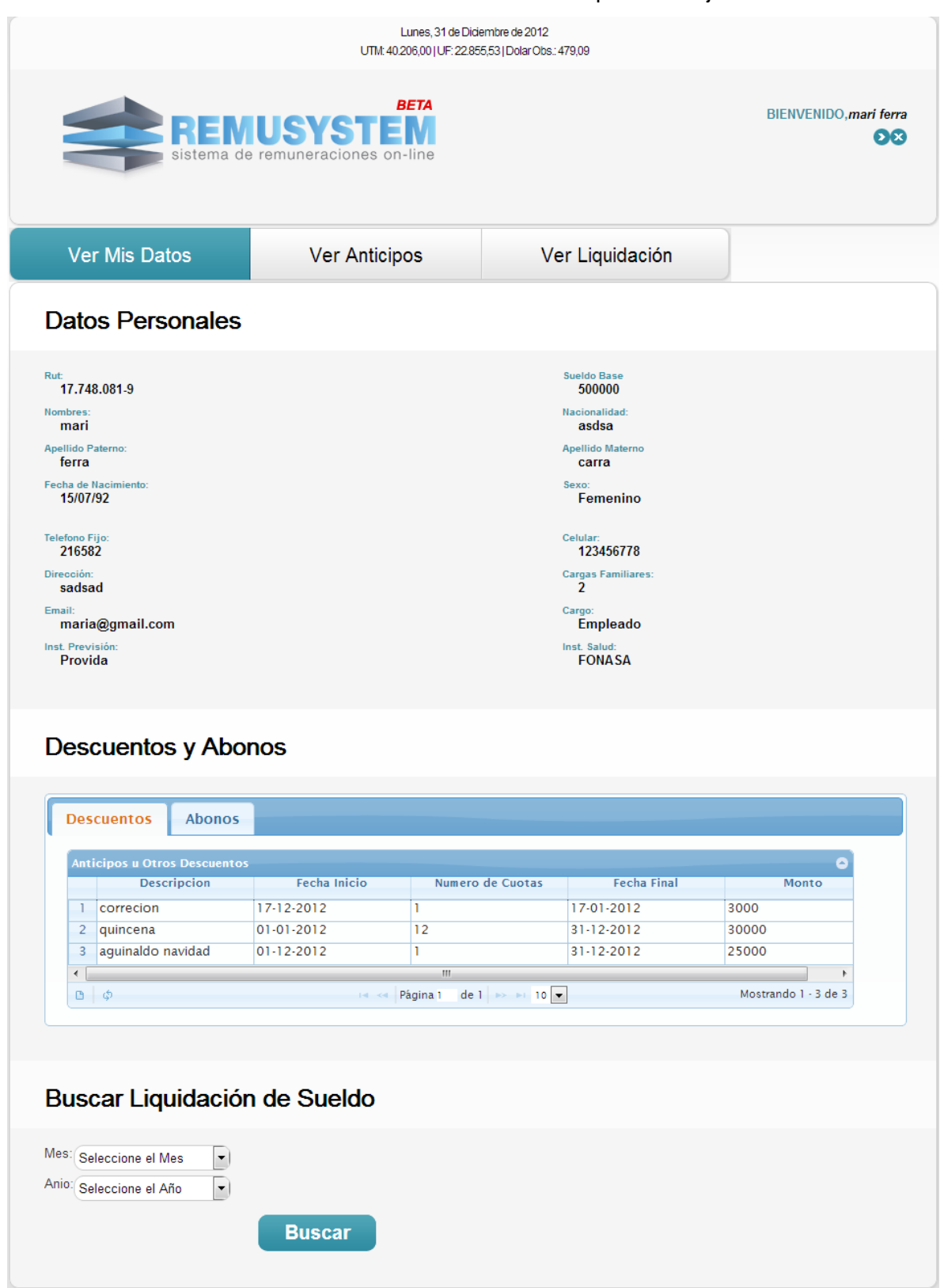

<span id="page-46-0"></span>**Imagen 10: Ficha Trabajador.**

Finalmente, si el usuario que ha iniciado su sesión es de tipo administrador, se le presentarán las opciones de registrar empresa con su respectivo formulario el cual debe ser llenado con datos reales que serán verificados por el sistema, y otra opción que es modificar variables de cálculo (véase [Imagen 11\)](#page-47-0) en la cual se mostraran diferentes tablas con los datos auxiliares necesarios para realizar el cálculo de las remuneraciones. En dicha tabla se pueden modificar, agregar y eliminar los distintos datos registrados.

| Registrar Empresa |                       |                                     |             | Modificar Variables de Cálculo |                |                                 |        |          |                             |
|-------------------|-----------------------|-------------------------------------|-------------|--------------------------------|----------------|---------------------------------|--------|----------|-----------------------------|
|                   |                       | Modificar Variables para el Cálculo |             |                                |                |                                 |        |          |                             |
|                   | <b>Impuesto Unico</b> | <b>Asignacion Familiar</b>          |             | UF y UTM                       | <b>Topes</b>   | <b>AFP</b>                      |        |          |                             |
|                   |                       | Impuesto Unico Segunda Categoria    |             |                                |                |                                 |        |          | $\left  \mathbf{a} \right $ |
|                   |                       | Desde (UTM)                         |             | Hasta (UTM)                    |                |                                 | Factor |          | Rebaja (UTM)                |
| $\Omega$          |                       |                                     | 13.5        |                                |                | $\Omega$                        |        | $\Omega$ |                             |
| $2 -$             | 13.5                  |                                     | 30          |                                |                | 0.04                            |        | 0.54     |                             |
| 3                 | 30                    |                                     | 50          |                                |                | 0.08                            |        | 1.74     |                             |
| $\overline{4}$    | 50                    |                                     | 70          |                                |                | 0.135                           |        | 4.49     |                             |
| 5                 | 70                    |                                     | 90          |                                |                | 0.23                            |        | 11.14    |                             |
| 6                 | 90                    |                                     | 120         |                                |                | 0.304                           |        | 17.8     |                             |
| $7^{\circ}$       | 120                   |                                     | 150         |                                |                | 0.355                           |        | 23.92    |                             |
| 8                 | 150                   |                                     | $\mathbf 0$ |                                |                | 0.4                             |        | 30.67    |                             |
| $\overline{a}$    |                       |                                     |             |                                | $\mathbf{H}$ . |                                 |        |          |                             |
|                   | $+ 7 B Q$             |                                     |             | $14 - 64$                      |                | Página 1 de 1 >> > 10 $\bullet$ |        |          | Mostrando 1 - 8 de 8        |
|                   |                       |                                     |             |                                |                |                                 |        |          |                             |

**Imagen 11: Modificar Variables de Cálculo.**

<span id="page-47-0"></span>El resto de las opciones del sistema siguen un formato similar a las presentadas en este apartado, con un encabezado en el cual se muestran algunos valores económicos, el logotipo del sistema, el nombre del usuario y sus opciones de control, y distintos menús, dependiendo del tipo de usuario ingresado. El resto de formularios y tablas siguen el mismo formato por lo que se omitirá su explicación.

# **4.3.2 Interfaz de Hardware.**

La interfaz de hardware necesaria para poder ejecutar esta aplicación es la de cualquier computador que pueda mantener un acceso a Internet mediante un navegador web actual (entiéndase Mozilla Firefox 6 o superior, Internet Explorer 7 o superior, o Google Chrome) ya que al ser una aplicación web la aplicación no se ejecuta en la máquina cliente, sino que en un servidor externo al cliente el cual es más poderoso que los equipos de escritorio.

# **4.4 Requerimientos Específicos.**

# **4.4.1 Requisitos Funcionales**

En la siguiente tabla se puede dar lectura a los requisitos funcionales del sistema, estos definen el comportamiento que presentará la aplicación:

Función: Operaciones.

![](_page_48_Picture_173.jpeg)

![](_page_49_Picture_183.jpeg)

Función: Gestionar Empresa.

**Tabla 3: Función Gestionar Empresa.**

Función: Gestionar Empleado.

![](_page_49_Picture_184.jpeg)

![](_page_50_Picture_195.jpeg)

**Tabla 4: Función Gestionar Empleado.**

Función: Gestionar Usuario.

![](_page_51_Picture_141.jpeg)

![](_page_52_Picture_190.jpeg)

Función: Ver Datos Registrados.

**Tabla 6: Función Ver Datos Registrados.**

Función: Crear Relación Laboral.

![](_page_52_Picture_191.jpeg)

**Tabla 7: Función Crear Relación Laboral.**

# **4.4.2 Interfaces Externas de Salida**

A continuación se presenta una tabla con los medios de salida que presenta la aplicación.

![](_page_53_Picture_177.jpeg)

#### **Tabla 8: Interfaces de Salida**

# **4.4.3 Atributos del Producto.**

- USABILIDAD OPERABILIDAD: el sistema debe ser web, así nos otorgará independencia entre plataforma. El sistema debe enviar distintos tipos de mensajes de error los cuales deben ser claros para el usuario, y estar relacionados con los ingresos y procesamiento de datos, indicando claramente cuál fue el error y la forma de solucionarlo.
- EFICIENCIA TIEMPO DE EJECUCIÓN/RESPUESTA: el sistema debe garantizar un tiempo de respuesta promedio de 2 segundos al momento de realizar alguna operación, considerando una conexión de red estándar de 2 Mbyte/s y 10 usuarios conectados.
- FUNCIONALIDAD SEGURIDAD: el sistema debe mantener control de acceso a la aplicación mediante ingreso de Rut y contraseña, y deberá dirigir a la página correspondiente según el perfil de usuario definido.

*Universidad del Bío-Bío. Red de Bibliotecas - Chile*

# Capítulo 5 Factibilidad.

Se estipulan en este episodio del informe las estimaciones de las capacidades y recursos necesarios para llevar a cabo el proyecto, analizado de forma económica y de impacto en la empresa para con el personal.

# **5.1 Introducción.**

Una vez que se han aclarado los objetivos del software y sus respectivos requerimientos es necesario realizar un estudio de factibilidad, para determinar lo que necesitan las empresas para poder implementar este proyecto de software. Al no desarrollarse esta aplicación para un cliente en particular, el realizar un análisis de factibilidad en cuanto a lo económico y técnico se dificulta enormemente ya que las necesidades de todos los negocios que deseen utilizar la solución planteada no son las mismas, por ende se realizará un estudio de Costo de Adquisición para 2 escenarios distintos. El primero el caso de una empresa pequeña que ocupe la aplicación de forma local y con un único usuario, el segundo escenario ya es una empresa más grande con múltiples usuarios y equipos conectados.

# **5.2 Factibilidad Técnica.**

# **5.2.1 Escenario 1 Monousuario Local.**

Si la empresa que desea utilizar esta solución web es de tamaño reducido, por ende en sus necesidades esta solo contar con un equipo en el cual se ejecute el sistema, deberá al menos contar con algunos implementos de hardware y software que se especificarán a continuación.

# *5.2.1.1 Software.*

Mantener una aplicación de forma local requiere distintos softwares para su funcionamiento en la [Tabla 9](#page-56-0) se puede observar los softwares necesarios para la implementación de esta solución web en un equipo convencional de forma local.

![](_page_56_Picture_154.jpeg)

**Tabla 9: Software Monousuario Local.**

# <span id="page-56-0"></span>*5.2.1.2 Hardware.*

Para poder usar la aplicación además del software antes mencionado se debe mantener un equipo computacional con la potencia suficiente para correr los softwares nombrados.

Para este análisis se consideró como configuración mínima al software que más recursos necesita para su ejecución, en este caso es el sistema operativo Windows 7 cuya configuración mínima necesaria se muestra a continuación:

- Procesador de 32 bits (x86) o 64 bits (x64) a 1 gigahercio (GHz) o más.
- Memoria RAM de 1 gigabyte (GB) en el caso que se use el sistema operativo de 32 bits, y 2 gigabyte (GB) en el caso que se use el sistema operativo de 64 bits.
- Espacio disponible en disco duro de 16 GB para el sistema de 32 bits o 20 GB para el sistema de 64 bits.
- Dispositivo gráfico compatible con DirectX 9. (Microsoft)

Al ver las necesidades mínimas que requiere el sistema operativo se puede concluir que la mayoría de equipos actuales en el mercado cuentan con la configuración necesaria, en la [Tabla 10](#page-57-0) se muestra la cotización respectiva del hardware necesario.

![](_page_57_Picture_188.jpeg)

**Tabla 10: Cotización Hardware Necesario Monousuario Local.<sup>2</sup>**

## <span id="page-57-0"></span>*5.2.2 Multiusuario con Red Local.*

Para las empresas que deseen hacer uso de la aplicación web en una red local deberán contar con al menos un equipo que aloje la aplicación web, y la infraestructura necesaria para conectar cada equipo cliente a este servidor web, con sus respectivas necesidades de hardware y software.

# *5.2.2.1 Software.*

En primer caso el software necesario en el servidor para alojar y mantener la aplicación web es el que se especifica en la [Tabla 11.](#page-57-1) Se utilizarán software de código abierto para minimizar el costo de implementación de esta solución.

| <b>Software Necesario Servidor</b>                  |                                 |       |  |  |  |  |  |
|-----------------------------------------------------|---------------------------------|-------|--|--|--|--|--|
| <b>Cantidad</b>                                     | <b>Descripción</b>              | Costo |  |  |  |  |  |
| 01                                                  | Sistema Operativo Ubuntu Server | \$0   |  |  |  |  |  |
| 01                                                  | Base de Datos MySQL             | \$0   |  |  |  |  |  |
| 01                                                  | Contenedor de Aplicaciones Web  | \$0   |  |  |  |  |  |
| 01                                                  | Editor de Base de Datos         | \$0   |  |  |  |  |  |
| Tabla 11: Software Servidor Multiusuario Red Local. |                                 |       |  |  |  |  |  |

<span id="page-57-1"></span><sup>&</sup>lt;u>.</u><br><sup>2</sup> Fuente: www.pcfactory.cl

En cuanto al software que necesitan los equipos clientes conectados a este servidor, para poder ver de manera correcta la aplicación web, necesitan los softwares mencionados en la [Tabla 12.](#page-58-0) En este caso no se puede evitar el uso de software de pago debido a que los usuarios están acostumbrados al uso de Windows y Office.

![](_page_58_Picture_186.jpeg)

**Tabla 12: Software Necesario Clientes Multiusuario Red Local.<sup>3</sup>**

#### <span id="page-58-0"></span>*5.2.2.2 Hardware.*

En caso que la empresa no cuente con los recursos de hardware necesarios para la implementación de esta solución deberá hacer adquisición de ellos. En el primer caso necesitará de un servidor para alojar la aplicación web, luego de los equipos clientes para ver la aplicación y finalmente, una red local para mantener conectados todos los equipos clientes al servidor local.

A continuación se presentaran algunas tablas las cuales representarán los costos de adquisición de los recursos antes mencionados. En cuanto al hardware necesario en los equipos clientes, es el mismo especificado en la [Tabla 10,](#page-57-0) incluso puede ser menos, basta con tener un equipo con navegador web y conexión de red.

![](_page_58_Picture_187.jpeg)

**Tabla 13: Hardware Servidor Multiusuario Red Local.<sup>4</sup>**

j <sup>3</sup> Fuente: www.pcfactory.cl

<sup>4</sup> Fuente: http://pcfactory.cl/producto/10062-

Server.ProLiant.Micro.N40L.No.Hot.Plug.AMD.Turion.II.1,5Ghz.2Gb.SATA.250Gb.(658553-001)

![](_page_59_Picture_276.jpeg)

**Tabla 14: Cotización Hardware para Implementar Red Local. 5**

#### **5.2.2 Multiusuario con Arrendamiento de Hosting.**

Para una empresa quizás le es más factible no incorporar la infraestructura necesaria y prefiera realizar la implementación mediante el arrendamiento de los servicios para mantener funcionando la aplicación.

En el mercado nacional existen diferentes empresas que se dedican al arrendamiento de hostings, una de ellas es Hosting.cl empresa que fue elegida para realizar el análisis debido a que es la que lleva más tiempo en el mercado con 14 años de experiencia. (Compara Hostings)

A continuación se presenta una tabla resumen con la totalidad de planes ofrecidos los cuales son compatibles con las necesidades de la aplicación web de este proyecto.

![](_page_59_Picture_277.jpeg)

**Tabla 15: Cotización Planes de Hosting en Hosting.cl<sup>6</sup>**

Dependiendo de las necesidades de cada empresa, se puede elegir un plan de hosting u otro. Pero lo que si debe contar la empresa es el servicio de una línea de banda ancha domiciliaria de a lo menos 2 MB para poder mantener la conexión estable con el servidor a arrendar. La siguiente tabla muestra el resumen de los costos en caso de contratar Internet de 2 MB y otros en las actuales empresas de telefonía nacional.

 $\overline{a}$ <sup>5</sup> Fuente: www.pcfactory.cl

<sup>6</sup> Fuente: http://www.hosting.cl/hosting-linux.php

![](_page_60_Picture_155.jpeg)

**Tabla 16: Cotización Planes de Internet.**

<span id="page-60-0"></span>Dependiendo del número de equipos y usuarios conectados que desee tener dentro de la empresa será necesario realizar la compra de uno o más equipos, los cuales también mantengan una permanente conexión a Internet, los costos asociados a estos equipos ya fue presentado en la [Tabla 10.](#page-57-0) Y el costo de implementar la red local para que puedan compartir el plan de Internet se especificó en la [Tabla 16.](#page-60-0)

# **5.3 Factibilidad Operativa.**

La implementación de esta solución de software impactará de manera positiva a los procesos que en remuneraciones intervienen, debido a que hará, la mayoría de los cálculos que antes los realizaban de manera manual o por Excel, de manera automática, evitando cometer errores que se producen entre la interacción hombre máquina, y además ahorrando en las horas hombres que se gastan al tener una persona que realice estos cálculos de forma manual.

# **5.3.1 Impacto en los Empleados.**

El impacto que tendrá la implementación de esta solución de software en los empleados va a depender netamente del tipo de empresa en el que se incorpore, el número de trabajadores que posea, y el grado de conocimiento que tengan, en uso de sistemas computacionales.

En caso que la empresa no cuente con personal capacitado en el uso de sistemas computacionales, deberá realizar la capacitación respectiva o contratar una nueva persona que mantenga el conocimiento necesario para el uso de la aplicación. Cada empresa que desee utilizar esta solución de software va a necesitar un real compromiso ya que se considera que los usuarios siempre necesitan un periodo de adaptación a la implementación de nuevos sistemas, este periodo va a depender del tipo de habilidades que presente cada trabajador; este tiempo se denomina curva de aprendizaje. (Carvajal & Rodriguez)

# **5.4 Factibilidad Económica.**

Este estudio determina si el proyecto es rentable o no, llevarlo a cabo, por lo tanto, se deben tener en consideración los costos de adquisición y las inversiones necesarias, para el desarrollo e instalación de esta herramienta informática.

Para realizar un estudio económico, es conveniente utilizar algunos indicadores financieros que permitan analizar la inversión a realizar en el proyecto. Por esto, se realizará el cálculo del Valor Actual de Costos (VAC) al flujo de caja de cada alternativa de los escenarios antes comentados. El Valor Actual de Costos se utiliza cuando se comparan alternativas que tienen iguales beneficios y que, por lo tanto, solo se diferencian en los costos que poseen. Este indicador sirve para seleccionar la alternativa de mínimo costo, es decir, la que consume menos recursos.

El VAC se calcula según la siguiente fórmula:

$$
VAC = \sum_{i=0}^{i=n} \frac{C_i}{(1+r)^i}
$$

**Imagen 12: Ecuación cálculo del Valor Actual de Costos.**

Dónde:

**n** = número de años de vida útil del proyecto.

**i** = representa el año actual en la fórmula.

- **C<sup>i</sup>** = representa a los costos en cada uno de los flujos.
- **r** = representa la tasa de interés o de descuento.

Para poder realizar el cálculo del VAC, debemos realizar el flujo de caja para cada una de las 3 alternativas mencionadas. Los flujos de caja son básicamente entradas y salidas de dinero en efectivo en un periodo de tiempo determinado, el estudio de los flujos de caja sirve para determinar la liquidez que posee una empresa (Flujo de Caja). Para

este caso de estudio se realizará la evaluación del proyecto a 5 años y con una tasa de descuento de un 10%.

# **5.4.1 Primera Alternativa Monousuario Local.**

# *5.4.1.1 Costos.*

En cuanto al desarrollo del sistema las empresas no tendrán ningún costo asociado a este ítem, debido a que la actividad se realiza en deseo de obtener el título por parte de un alumno. Pero la empresa deberá realizar mantenciones periódicas al sistema y equipos que utilice.

 Se recomienda realizar mantenciones 2 veces al año. Se puede contratar a alguna empresa que realice este servicio o solicitar a algún profesional informático que la realice alcanzando un valor de 1 UF la hora. Las mantenciones toman alrededor de 1,5 horas por ende en total serían 3 horas al año dándonos un valor total de  $$67.692<sup>7</sup>$ .

# *5.4.1.2 Inversiones.*

Para implementar el sistema las empresas deben realizar la incorporación de equipos informáticos con ciertas características específicas, además de comprar las respectivas licencias de software.

- En caso que la empresa no cuente con un equipo compatible con la aplicación deberá realizar la compra de este. Valor del cual asciende a la suma de \$212.810 IVA incluido.
- En cuanto el software la empresa debe realizar la compra de las licencias de software que se hacen necesarias para el funcionamiento de la aplicación, agregando un costo de \$186.880 IVA incluido.
- Los costos asociados a la instalación y configuración del sistema, así como también la capacitación del personal encargado de usar el sistema web, estarán a cargo del mismo profesional, tomando como tiempo para las actividades mencionadas un total de 13 horas. 10 horas de capacitación y 3 horas de instalación y configuración. Con un costo asociado de \$12.000 la hora.

 $\overline{a}$  $^7$  Valor de la UF \$22.563,99 al 12 de septiembre de 2012, Fuente: www.bcentral.cl

# *5.4.1.3 Flujo de Caja.*

A continuación se presenta el cálculo del valor actual neto, para los costos e inversiones presentados anteriormente, con una tasa de descuento de un 10 % y un periodo de análisis de 5 años.

| <b>Detalle</b>        | Año 0      | Año 1     | Año 2     | Año 3     | Año 4     | Año 5     |
|-----------------------|------------|-----------|-----------|-----------|-----------|-----------|
| (-)Costos             |            |           |           |           |           |           |
| <b>Mantenciones</b>   |            | $-67.692$ | $-67.692$ | $-67.692$ | $-67.692$ | $-67.692$ |
| <b>Total Antes de</b> |            | $-67.692$ | $-67.692$ | $-67.692$ | $-67.692$ | $-67.692$ |
| <b>Impuesto</b>       |            |           |           |           |           |           |
| <b>Impuesto 17%</b>   |            |           |           |           |           |           |
| <b>Total Después</b>  |            | $-67.692$ | $-67.692$ | $-67.692$ | $-67.692$ | -67.692   |
| de Impto.             |            |           |           |           |           |           |
| (-)Inversiones        |            |           |           |           |           |           |
| <b>Hardware</b>       | $-212.810$ |           |           |           |           |           |
| <b>Software</b>       | $-186.880$ |           |           |           |           |           |
| Instalación y         | $-156.000$ |           |           |           |           |           |
| Capacitación          |            |           |           |           |           |           |
| TOTAL                 | -555.699   | $-67.692$ | $-67.692$ | -67.692   | -67.692   | $-67.692$ |

**Tabla 17: Flujo de Caja Monousuario Local.**

# *5.4.1.4 Cálculo del Valor Actual de Costos.*

$$
VAC = \left(\frac{Costos A\tilde{n}o 1}{(1+r)^{1}}\right) + \left(\frac{Costos A\tilde{n}o 2}{(1+r)^{2}}\right) + \left(\frac{Costos A\tilde{n}o 3}{(1+r)^{3}}\right) + \left(\frac{Costos A\tilde{n}o 4}{(1+r)^{4}}\right) + \left(\frac{Costos A\tilde{n}o 5}{(1+r)^{5}}\right)
$$

$$
VAC = \left(\frac{-67.692}{(1+0.1)^1}\right) + \left(\frac{-67.692}{(1+0.1)^2}\right) + \left(\frac{-67.692}{(1+0.1)^3}\right) + \left(\frac{-67.692}{(1+0.1)^4}\right) + \left(\frac{-67.692}{(1+0.1)^5}\right)
$$

$$
VAC = -61.538 - 55.944 - 50.858 - 46.235 - 42.031 = 256.606
$$

El resultado que podemos observar por si sólo no nos entrega ninguna información relevante ya que aún lo debemos comparar con el resultado de las otras dos opciones de implementación que poseemos.

# **5.4.2 Segunda Alternativa Multiusuario Local.**

# *5.4.1.1 Costos.*

El desarrollo no tendrá ningún tipo de costo. Pero la empresa deberá realizar mantenciones periódicas al sistema y equipos que utilice.

 Se recomienda realizar mantenciones 2 veces al año. Se puede contratar a alguna empresa que realice este servicio o solicitar a algún profesional informático que la realice alcanzando un valor de 1 UF la hora. Las mantenciones toman alrededor de 1,5 horas por ende en total serían 3 horas al año dándonos un valor total de \$67.692<sup>8</sup>.

# *5.4.2.2 Inversiones.*

Para implementar el sistema las empresas deben realizar la incorporación de equipos informáticos con ciertas características específicas, además de comprar las respectivas licencias de software, el servidor donde se alojará la aplicación web y la red local a implementar en el negocio.

- En caso que la empresa no cuente con un equipo compatible con la aplicación deberá realizar la compra de este. Valor el cual asciende a la suma de \$212.810 IVA incluido, por cada equipo que se desee integrar.
- En cuanto el software la empresa debe realizar la compra de las licencias de software que se hacen necesarias para el funcionamiento de los equipos que accederán a la aplicación, agregando un costo de \$186.880 IVA incluido por cada equipo que se desee conectar.
- Los costos asociados a la instalación y configuración del sistema, así como también la capacitación del personal encargado de usar el sistema web, estarán a

 $\overline{\phantom{a}}$ <sup>8</sup> Valor de la UF \$22.563,99 al 12 de septiembre de 2012, Fuente: www.bcentral.cl

cargo del mismo profesional, tomando como tiempo para las actividades mencionadas un total de 13 horas. 10 horas de capacitación y 3 horas de instalación y configuración. Con un costo asociado de \$12.000 la hora.

- La compra del servidor el cual alojara la aplicación asciende a la suma de \$231.590 IVA incluido.
- El valor de implementar la red LAN en cuanto a inversión asciende a la suma de \$32.850 IVA incluido.

# *5.4.2.3 Flujo de Caja.*

A continuación se presenta el cálculo del valor actual neto, para los costos e inversiones presentados anteriormente, con una tasa de descuento de un 10 % y un periodo de análisis de 5 años.

![](_page_66_Picture_303.jpeg)

**Tabla 18: Flujo de Caja Multiusuario Local.**

## *5.4.2.4 Cálculo del Valor Actual Neto.*

$$
VAC = \left(\frac{Costos A\tilde{n}o 1}{(1+r)^{1}}\right) + \left(\frac{Costos A\tilde{n}o 2}{(1+r)^{2}}\right) + \left(\frac{Costos A\tilde{n}o 3}{(1+r)^{3}}\right) + \left(\frac{Costos A\tilde{n}o 4}{(1+r)^{4}}\right) + \left(\frac{Costos A\tilde{n}o 5}{(1+r)^{5}}\right)
$$

$$
VAC = \left(\frac{-67.692}{(1+0.1)^1}\right) + \left(\frac{-67.692}{(1+0.1)^2}\right) + \left(\frac{-67.692}{(1+0.1)^3}\right) + \left(\frac{-67.692}{(1+0.1)^4}\right) + \left(\frac{-67.692}{(1+0.1)^5}\right)
$$

 $VAC = -61.538 - 55.944 - 50.858 - 46.235 - 42.031 = 256.606$ 

Al comparar este resultado con el anterior nos podemos dar cuenta que ambos son iguales ya que para estos escenarios lo costos asociados son idénticos.

# **5.4.3 Tercera Alternativa Arrendamiento de Hosting.**

# *5.4.3.1 Costos.*

En cuanto al desarrollo del sistema las empresas no tendrán ningún costo asociado a este ítem, debido a que la actividad se realiza en deseo de obtener el título por parte de un alumno. Pero la empresa deberá realizar mantenciones periódicas al sistema y equipos que utilice, además de financiar el plan de arrendamiento del hosting, y la línea de banda ancha domiciliaria.

- Se recomienda realizar mantenciones 2 veces al mes. Se puede contratar a alguna empresa que realice este servicio o solicitar a algún profesional informático que la realice alcanzando un valor de 1 UF la hora. Las mantenciones toman alrededor de 1,5 horas por ende en total serían 3 horas al mes dándonos un valor total de  $$67.692<sup>9</sup>$ .
- El plan de hosting que se escogerá para el análisis es el plan estándar con un valor de \$69.900 IVA incluido, este valor es anual.
- El plan de Internet necesario para mantenerse conectado al hosting será de 2mb de la empresa Claro el cual asciende a un valor de \$14.500 IVA incluido, este precio es mensual por lo que al año en costos de internet tendremos \$174.000 IVA incluido.

# *5.4.3.2 Inversiones.*

Para implementar el sistema las empresas deben realizar la incorporación de equipos informáticos con ciertas características específicas, además de comprar las respectivas licencias de software, e implementar la red LAN necesaria para que todos los equipos mantengan la conexión a internet.

 En caso que la empresa no cuente con un equipo compatible con la aplicación deberá realizar la compra de este. Valor el cual asciende a la suma de \$212.810 IVA incluido por cada equipo a conectar.

 $\overline{\phantom{a}}$ <sup>9</sup> Valor de la UF \$22.563,99 al 12 de septiembre de 2012, Fuente: www.bcentral.cl

- En cuanto el software la empresa debe realizar la compra de las licencias de software que se hacen necesarias para el funcionamiento de la aplicación, agregando un costo de \$186.880 IVA incluido por cada equipo a conectar.
- Los costos asociados a la instalación y configuración del sistema, así como también la capacitación del personal encargado de usar el sistema web, estarán a cargo del mismo profesional, tomando como tiempo para las actividades mencionadas un total de 13 horas. 10 horas de capacitación y 3 horas de instalación y configuración. Con un costo asociado de \$12.000 la hora.
- El costo asociado a la instalación de la red local, para que los computadores puedan compartir el acceso a internet asciende a la suma de \$32.850 IVA incluido.

# *5.4.3.3 Flujo de Caja.*

A continuación se presenta el cálculo del valor actual neto, para los costos e inversiones presentados anteriormente, con una tasa de descuento de un 10 % y un periodo de análisis de 5 años.

![](_page_69_Picture_197.jpeg)

# *5.4.3.4 Cálculo del Valor Actual Neto.*

$$
VAC = \left(\frac{Costos A\tilde{n}o 1}{(1+r)^1}\right) + \left(\frac{Costos A\tilde{n}o 2}{(1+r)^2}\right) + \left(\frac{Costos A\tilde{n}o 3}{(1+r)^3}\right) + \left(\frac{Costos A\tilde{n}o 4}{(1+r)^4}\right) + \left(\frac{Costos A\tilde{n}o 5}{(1+r)^5}\right)
$$

$$
VAC = \left(\frac{-311.592}{(1+0.1)^1}\right) + \left(\frac{-311.592}{(1+0.1)^2}\right) + \left(\frac{-311.592}{(1+0.1)^3}\right) + \left(\frac{-311.592}{(1+0.1)^4}\right) + \left(\frac{-311.592}{(1+0.1)^5}\right)
$$

$$
VAC = -283.266 - 257.514 - 234.104 - 212.822 - 193.474 = 1.181.180
$$

Comparando las 3 soluciones nos damos cuenta que desde el punto de vista de los costos (VAC) la primera y segunda alternativa son las más rentables, para poder decidir cuál de las dos soluciones es más beneficiosa cada empresa deberá analizar otros factores que le generen utilidades.

# **5.5 Conclusiones de Factibilidad.**

El análisis de factibilidad nos mostró la realidad con la que se enfrentaran las empresas que deseen utilizar esta herramienta de software en sus negocios, se analizaron 3 alternativas, con la intención de abordar todas las posibilidades necesarias, desde una empresa pequeña que solo utilizará un equipo con el software, y luego una empresa a gran escala que necesita externalizar el servicio de hosting para un mejor funcionamiento y ahorro.

Todas las alternativas son viables desde el punto operativo y técnico, ya que se cuenta con el personal para capacitar a los trabajadores que estarán en la parte operativa, y en la parte técnica el proyecto es abordable, ya que actualmente existen otros software que dan solución a este mismo problema, y además se cuenta con la tecnología necesaria en el mercado para la implementación de la solución.

En cuanto a lo económico se utilizó como indicador económico el Valor Actual de Costos, el cual nos mostraba el costo total de implementar el proyecto de software en las diferentes alternativas, de todas maneras los costos anuales que tiene el sistema son bastante bajos, por lo tanto, el impacto en la economía y ganancias de la empresa se espera sea bastante significativo. En este aspecto la solución más económica para las empresas es la de adquirir un servidor propio, es decir, mantener un escenario Monousuario en una red local, debido a que fue el escenario con los costos menos significativos, además como beneficio extra, al tener el servidor de forma local se aseguran mejores velocidades de transferencias.
*Universidad del Bío-Bío. Red de Bibliotecas - Chile*

# Capítulo 6 Primer Incremento.

Durante este capítulo de la memoria de título se especifican las labores realizadas en la primera iteración del desarrollo del proyecto, indicando 3 fases del desarrollo de una solución informática, análisis, diseño, y pruebas.

# **6.1 Introducción.**

Para esta primera iteración se considera modelar el proceso de negocio que siguen algunas empresas desde el contrato del personal hasta el pago de éste, analizar la situación actual general de las empresas que poseen trabajadores en labores.

Modelar e implementar las actividades críticas que debe realizar el sistema, como lo es el manejo de las sesiones y el registro de empresas y trabajadores.

En este incremento se implementarán las funciones de Gestionar Empresa, Gestionar Usuarios, y algunas funciones específicas de Gestionar Empleado.

Las características más relevantes que se implementarán para cada una de las funcionalidades antes mencionadas son las siguientes:

Gestionar Usuario (R 3):

- Crear Usuario (R 3.1).
- Modificar Usuario (R 3.2).
- Iniciar Sesión (R 3.3).
- Cerrar Sesión (R 3.4).

Gestionar Empresa (R 1):

- Registrar Empresa (R 1.1).
- Modificar Empresa (R 1.2).
- Validar Datos de Registro (R 1.3).

Gestionar Empleado (R 2):

- Registrar Empleado (R 2.1).
- Modificar Datos de Empleado (R 2.2).
- Crear Relación Laboral (R 2.3).
- Buscar Empleado (R 2.4).
- Mostrar Ficha (R 2.5).
- Validar Datos de Registro de Empleados.

# **6.2 Etapa de Análisis.**

En esta etapa se realiza un análisis de los requerimientos obtenidos, desde el estudio de las remuneraciones en Chile.

#### **6.2.1 Casos de Uso: Gestionar Usuarios.**

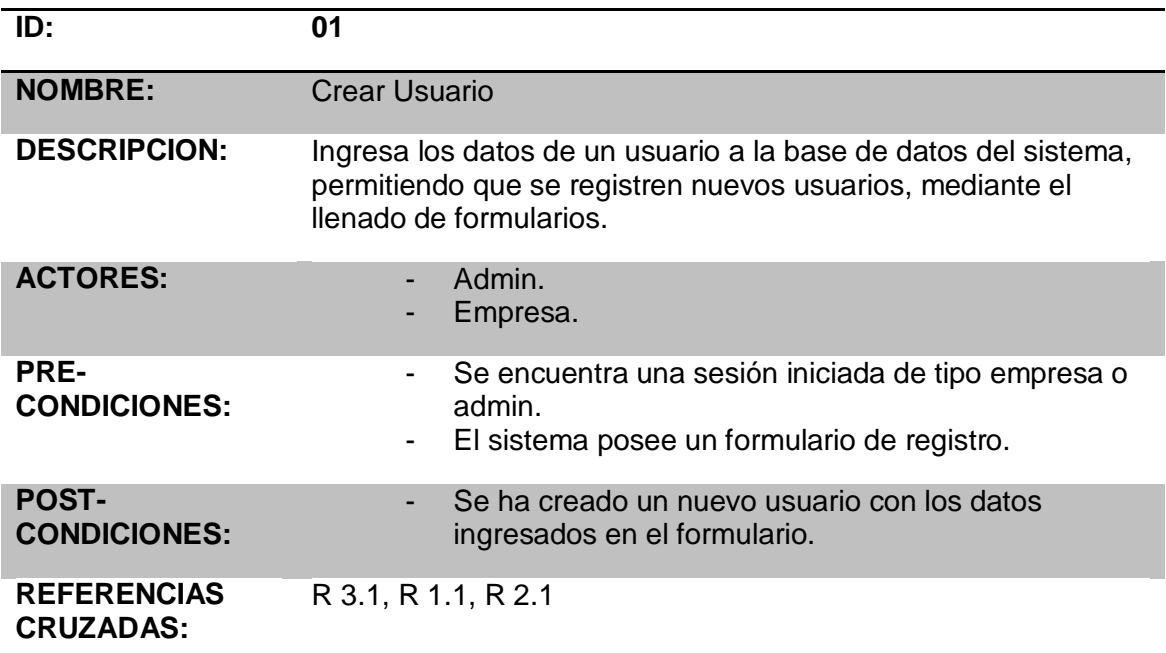

## **FLUJO PRINCIPAL**

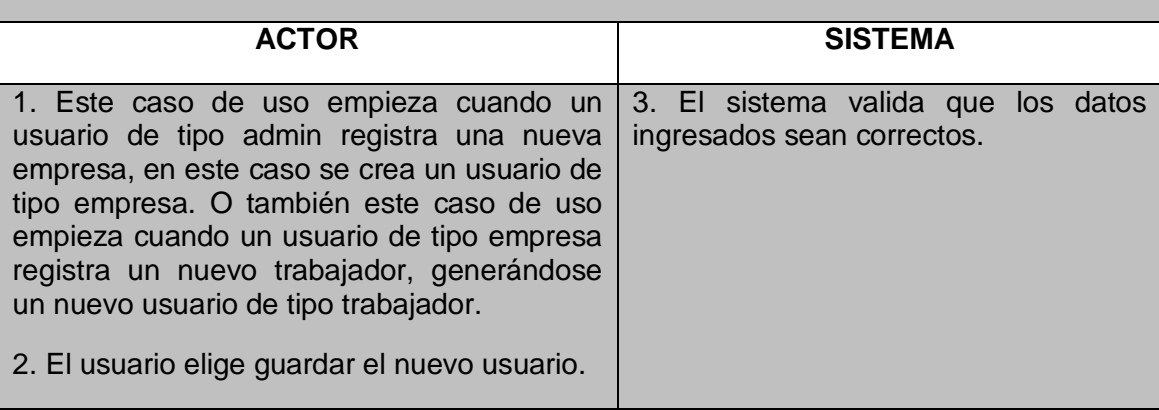

#### **FLUJO ALTERNATIVO**

3.a Si los datos ingresados son inválidos, se vuelve al punto 1.

**Tabla 20: Caso de Uso Crear Usuario.**

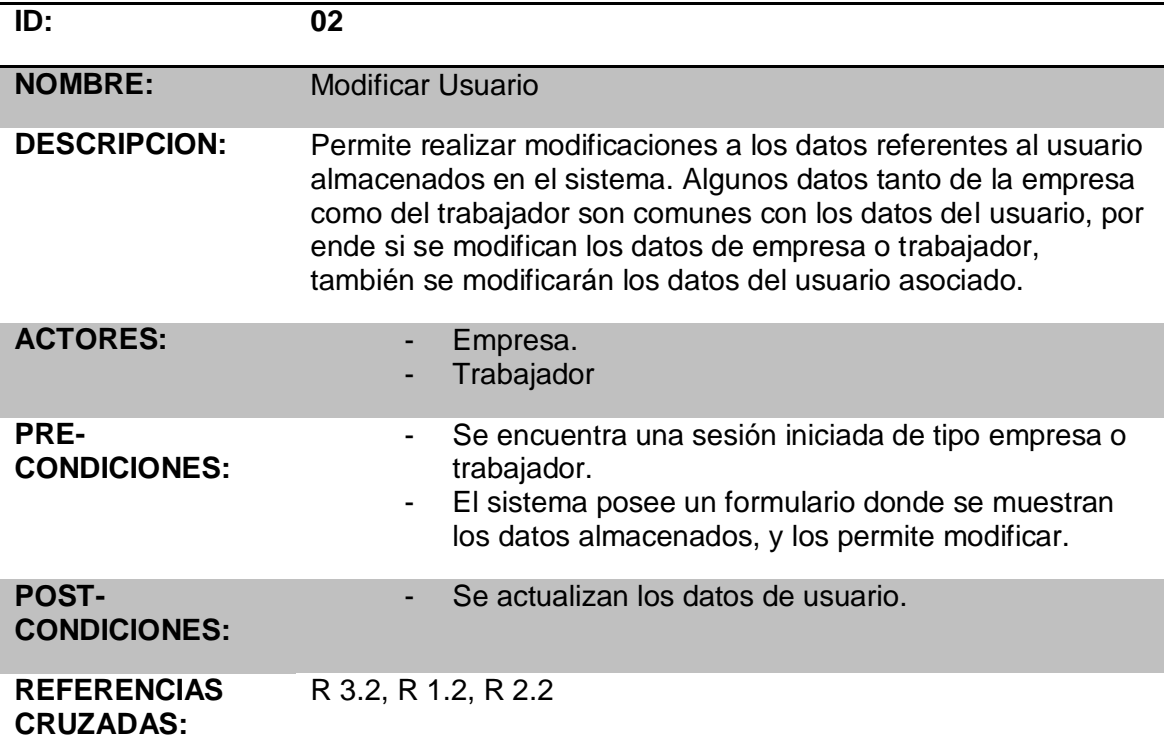

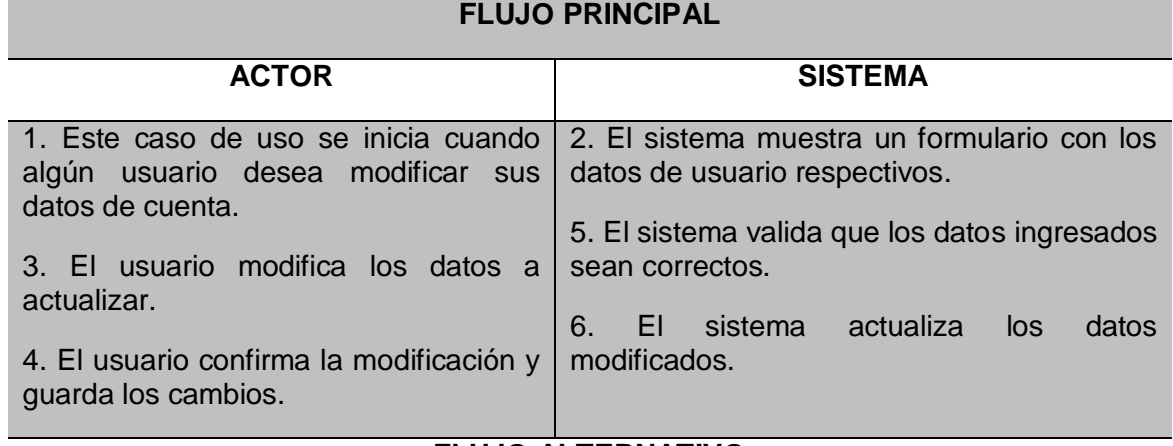

# **FLUJO ALTERNATIVO**

5.a Si los datos ingresados son inválidos, se vuelve al punto 3.

**Tabla 21: Caso de Uso Modificar Usuario.**

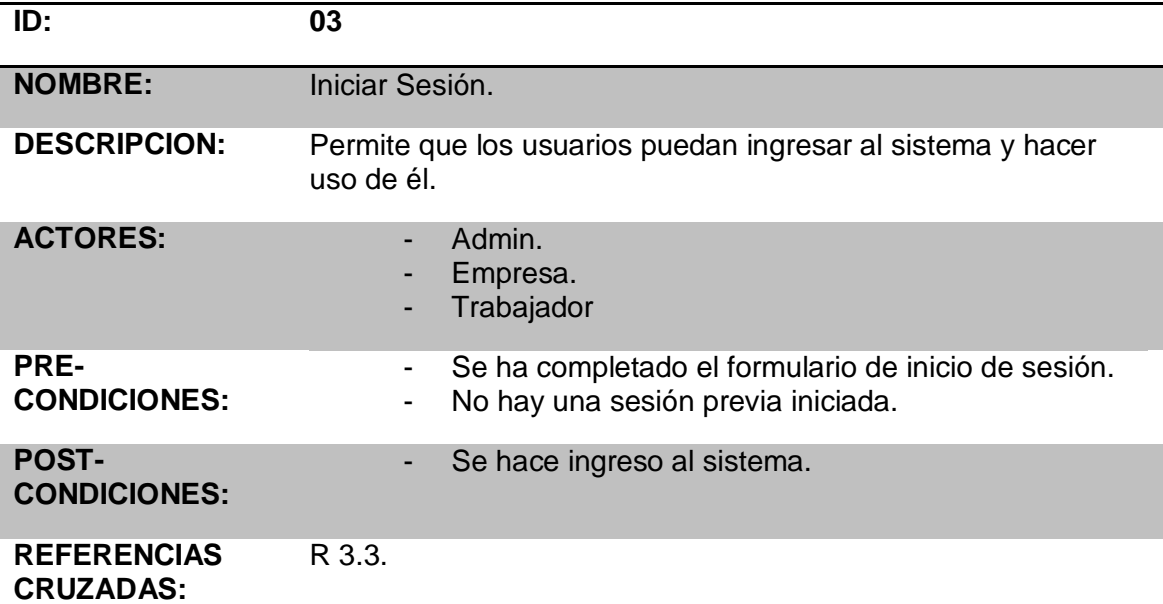

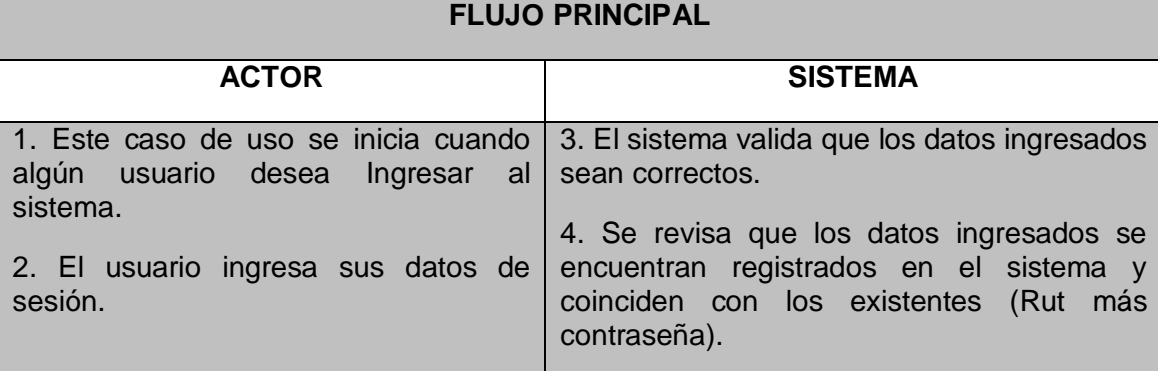

#### **FLUJO ALTERNATIVO**

3.a Si los datos ingresados son inválidos, se vuelve al punto 2.

4.a Si los datos ingresados son válidos pero no se encuentra el Rut en la base de datos, se envía un mensaje de que el usuario no se encuentra registrado, y que hable con su empleador.

4.b Si los datos ingresados son válidos pero no coincide la contraseña con el Rut ingresado se envía un mensaje de que por favor revise su contraseña.

**Tabla 22: Caso de Uso Iniciar Sesión.**

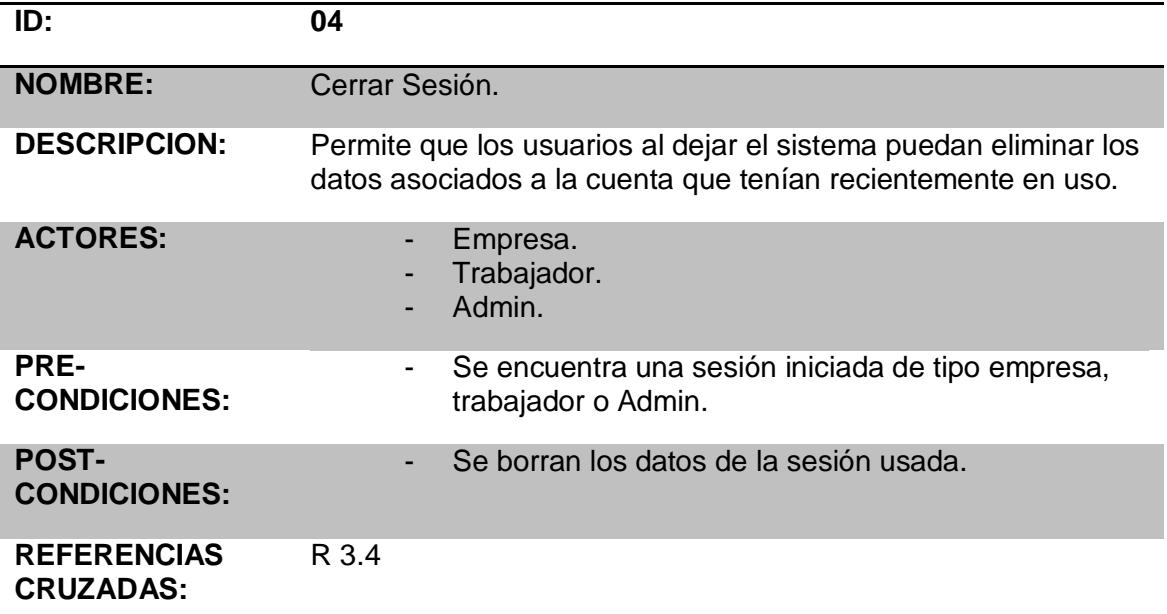

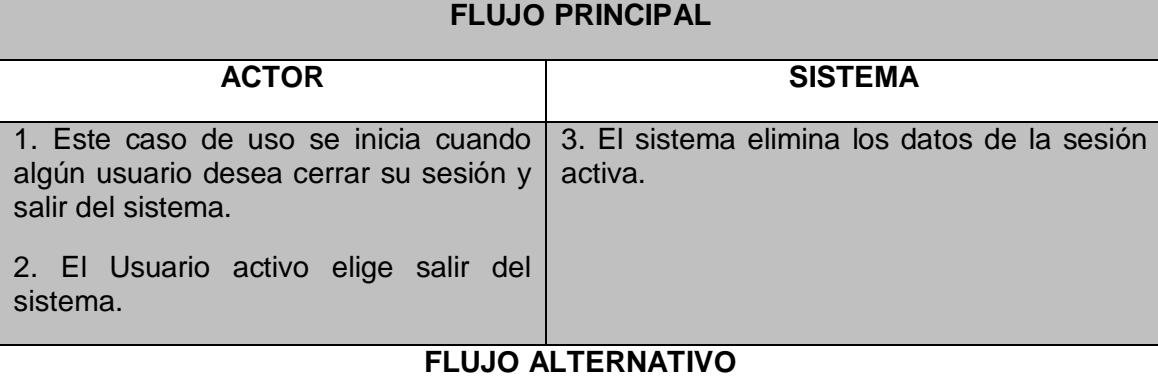

No posee flujo alternativo.

**Tabla 23: Caso de Uso Cerrar Sesión.**

#### **6.2.2 Casos de Uso: Gestionar Empresa.**

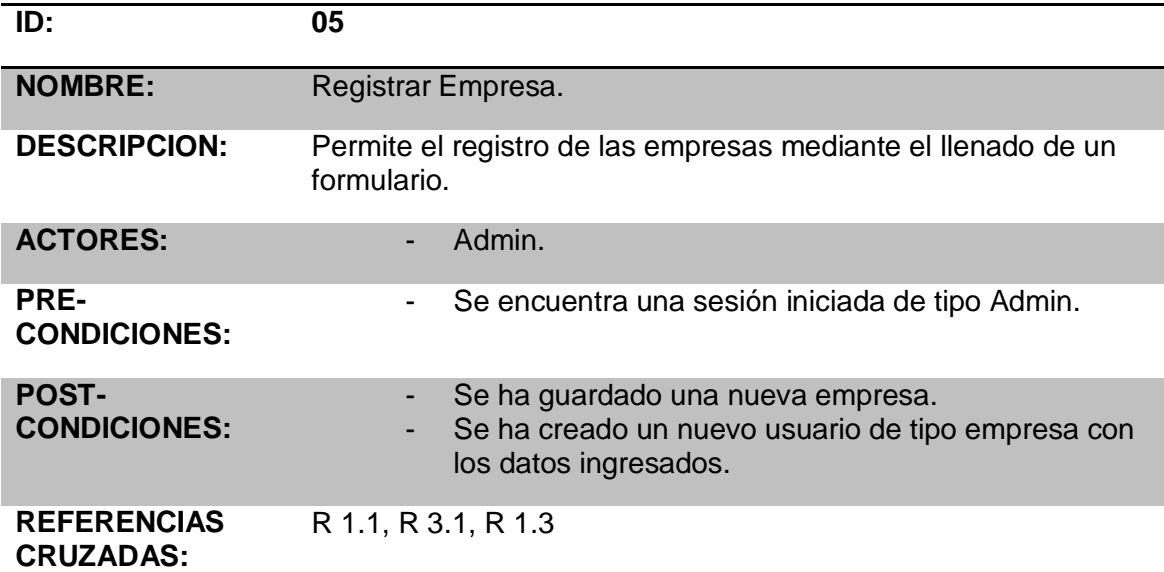

#### **FLUJO PRINCIPAL**

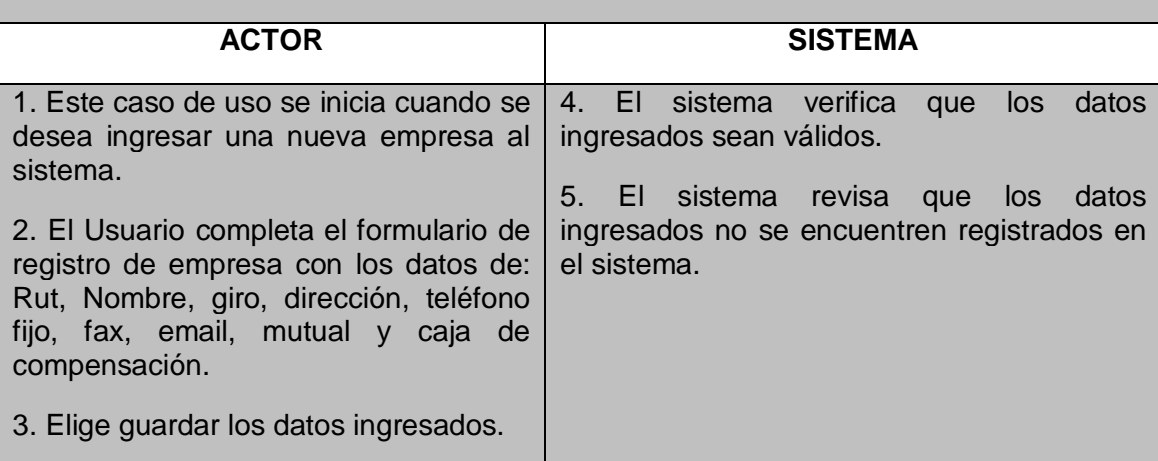

#### **FLUJO ALTERNATIVO**

4.a Si los datos ingresados no son válidos, se envía un mensaje que avisa que cierto dato no es correcto.

5.a Si los datos ingresados se encuentran ya registrados en el sistema se envía un mensaje de error con dicha explicación.

**Tabla 24: Caso de Uso Registrar Empresa.**

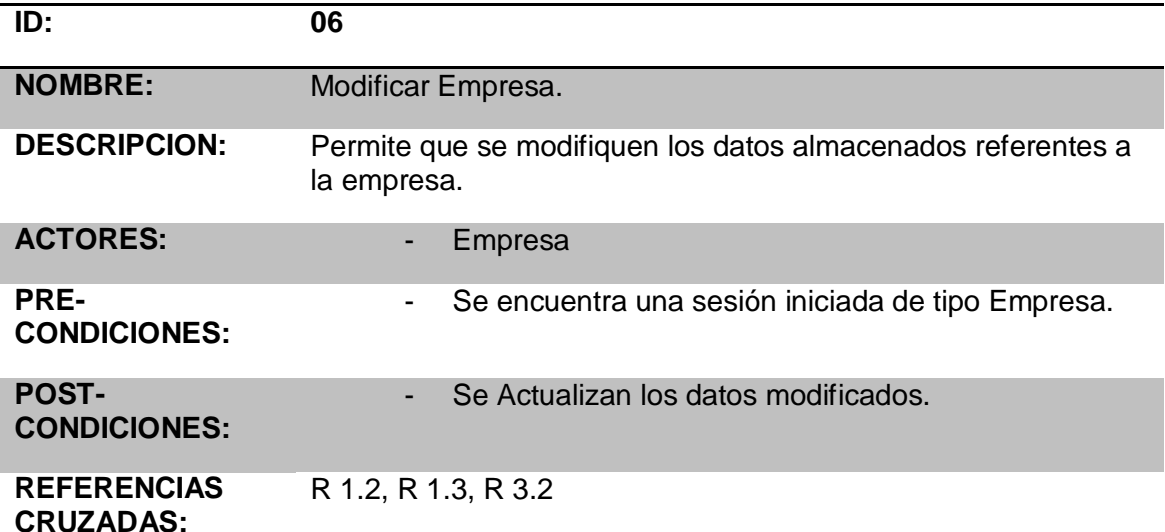

## **FLUJO PRINCIPAL**

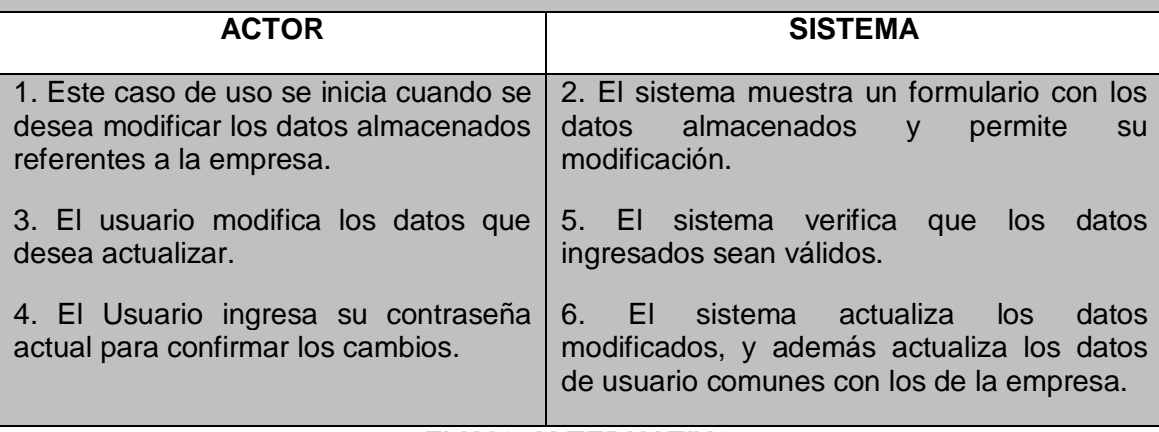

#### **FLUJO ALTERNATIVO**

5.a Si los datos ingresados no son válidos, se envía un mensaje que avisa que cierto dato no es correcto.

5.b Si los datos ingresados mantienen el formato correcto, se revisa que la contraseña ingresada coincida con la contraseña de la empresa que se desea modificar.

**Tabla 25: Caso de Uso Modificar Empresa.**

#### **6.2.3 Casos de Uso: Gestionar Empleado.**

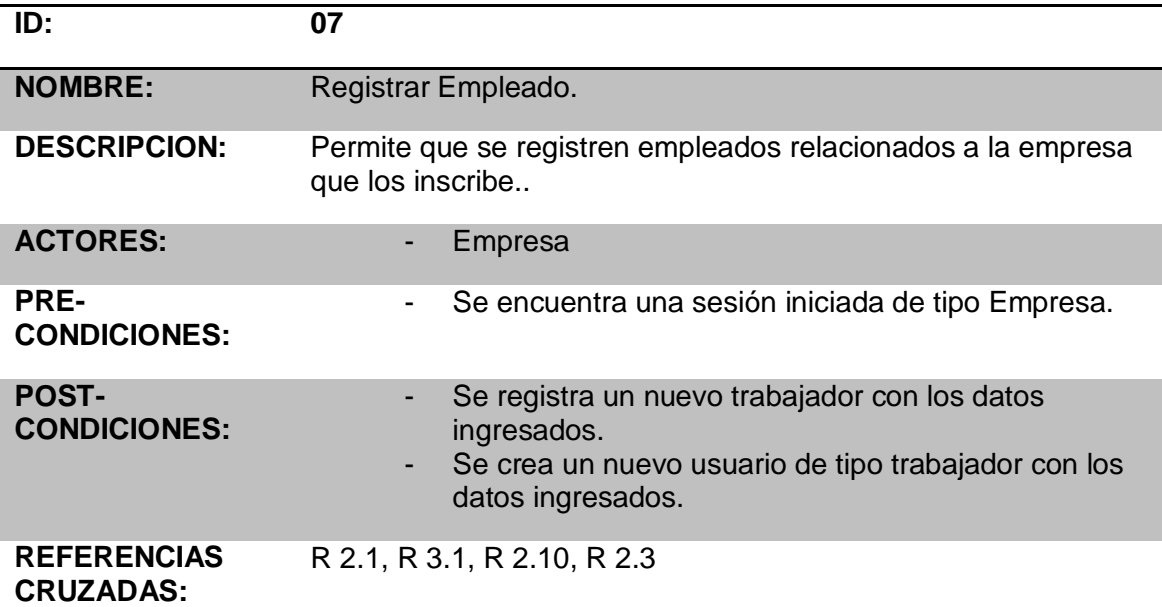

# **FLUJO PRINCIPAL**

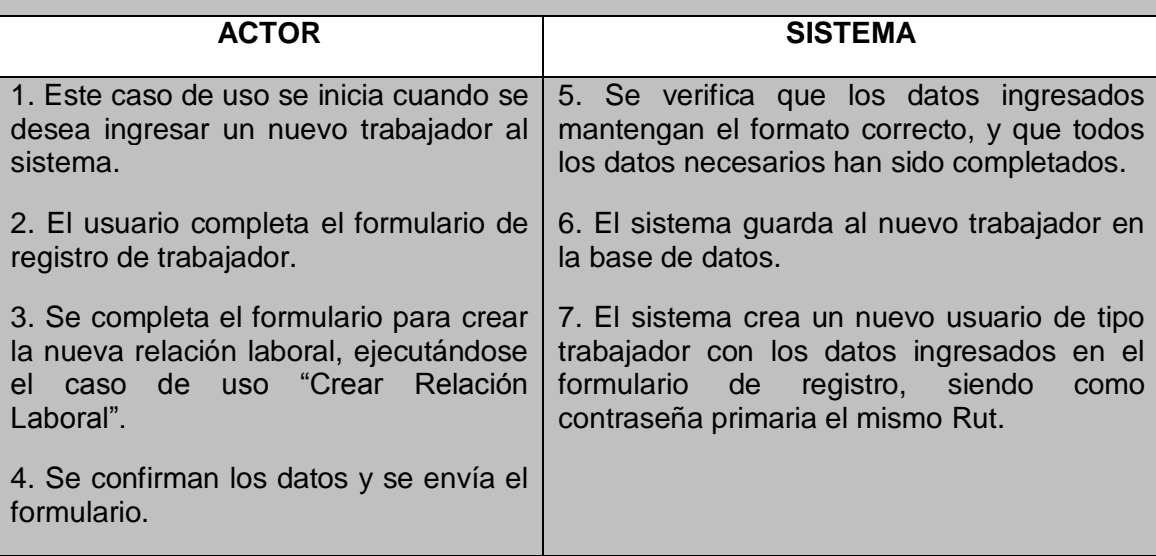

## **FLUJO ALTERNATIVO**

5.a Si los datos ingresados no son válidos, se envía un mensaje que avisa que cierto dato no es correcto.

**Tabla 26: Caso de Uso Registrar Empleado.**

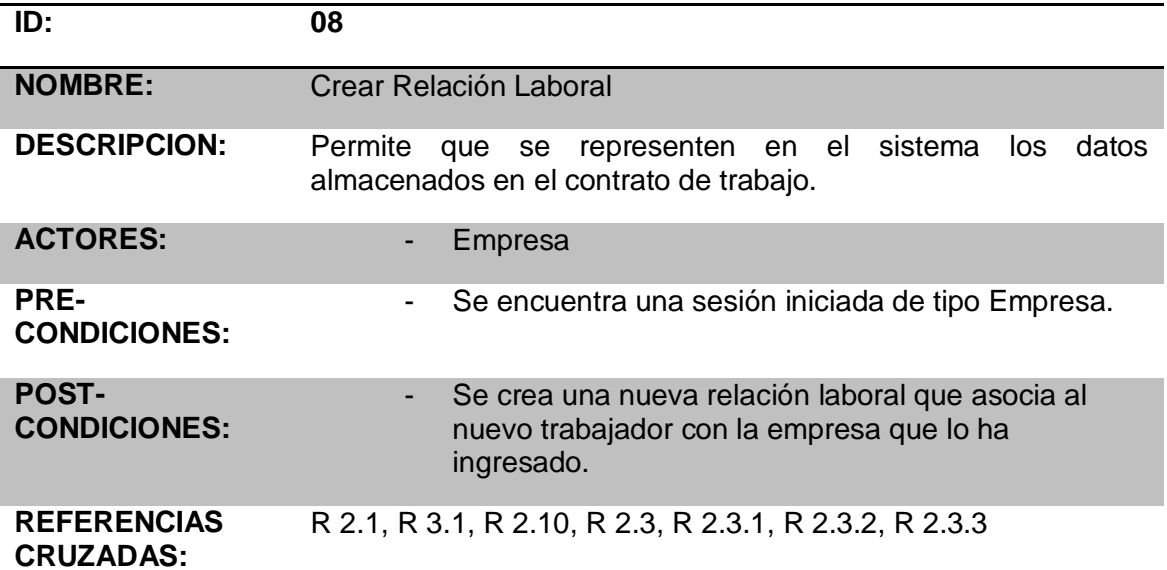

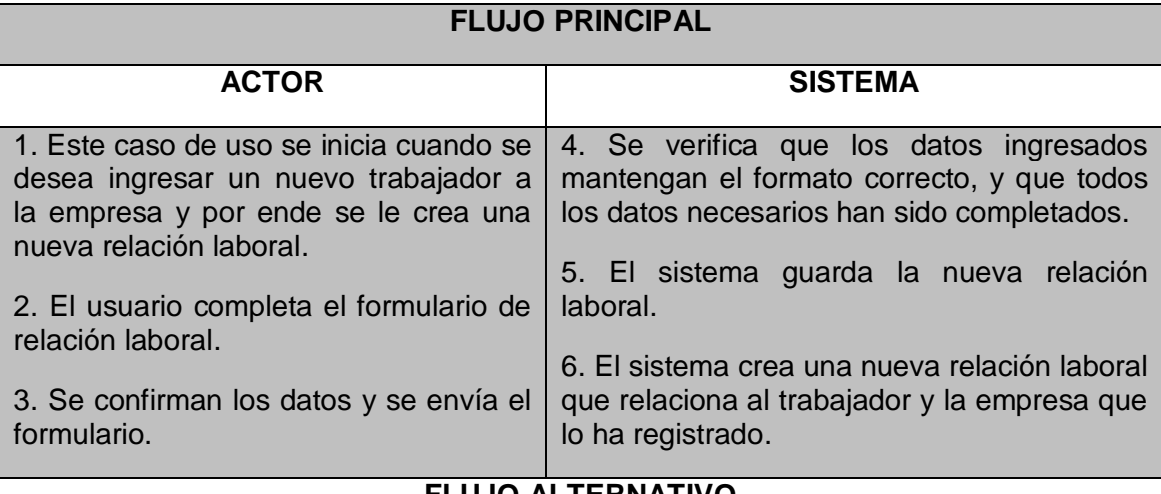

# **FLUJO ALTERNATIVO**

4.a Si los datos ingresados no son válidos, se envía un mensaje que avisa que cierto dato no es correcto.

**Tabla 27: Caso de Uso Crear Relación Laboral.**

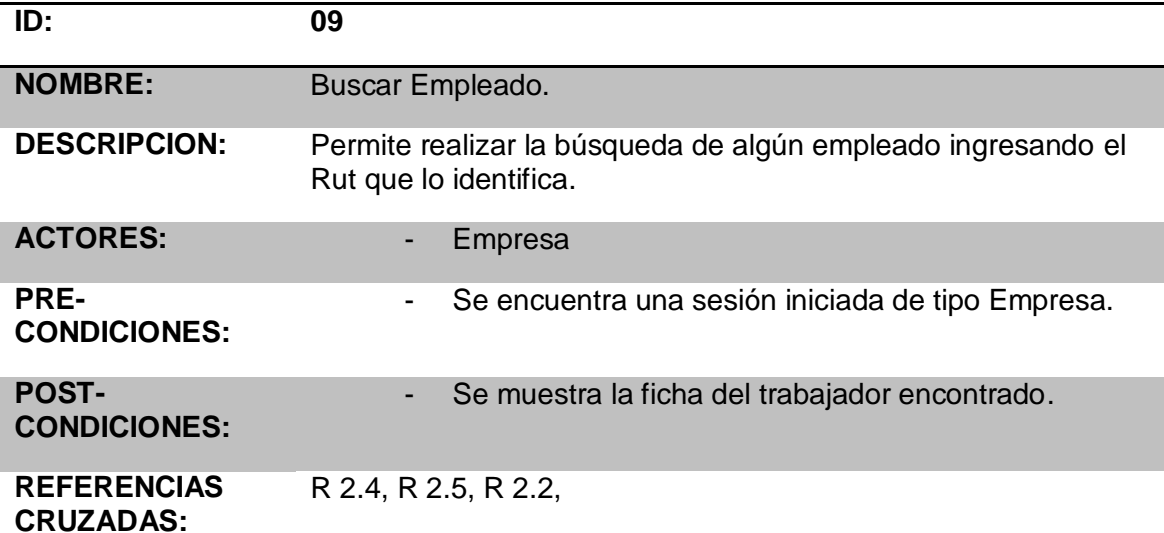

## **FLUJO PRINCIPAL**

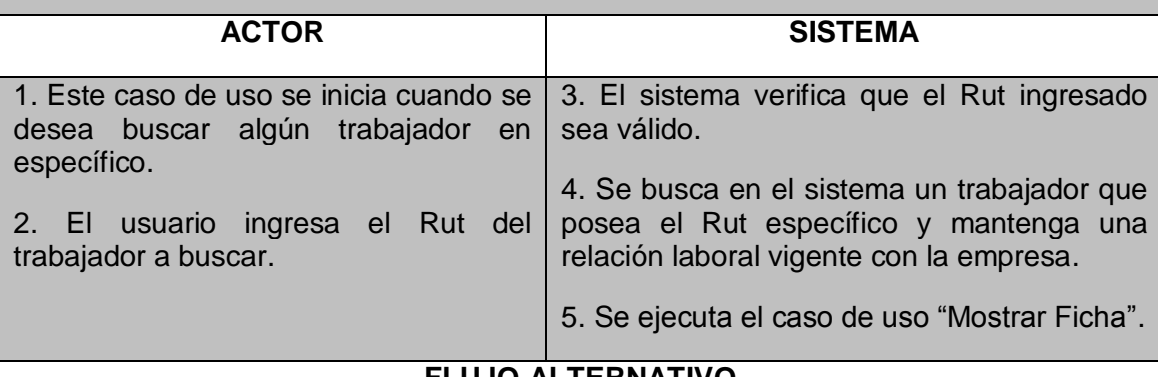

# **FLUJO ALTERNATIVO**

3.a Si el Rut ingresa no es válido se envía un mensaje para que se revise este dato.

4.a Si no se encuentra un trabajador asociado al Rut el sistema muestra que no se encuentran coincidencias.

**Tabla 28: Caso de Uso Buscar Empleado.**

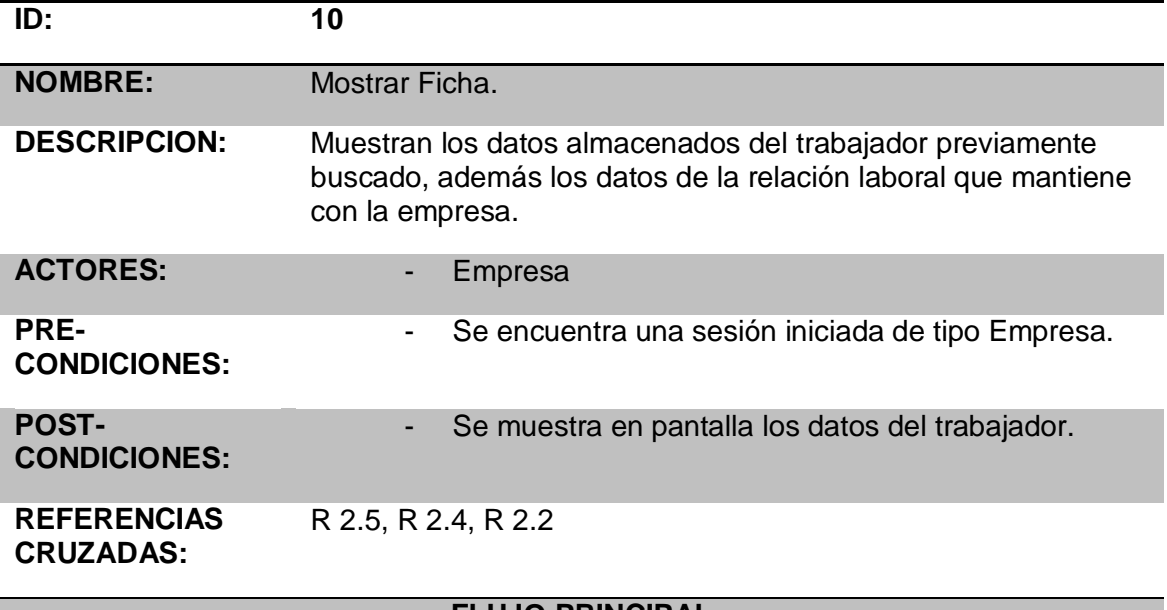

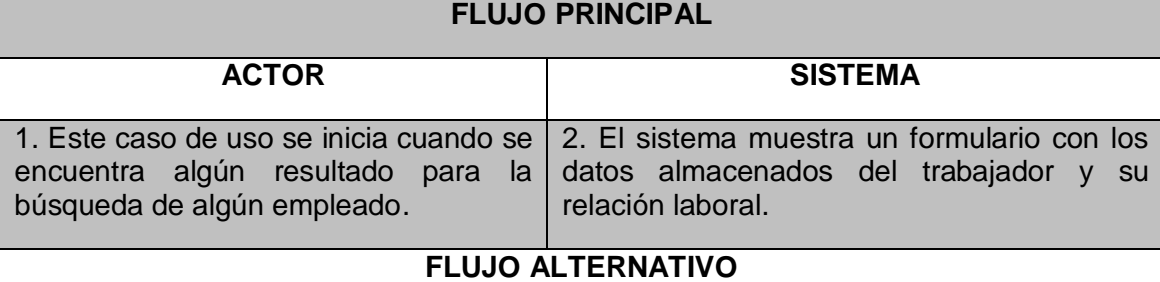

No posee flujo alternativo.

**Tabla 29: Caso de Uso Mostrar Ficha.**

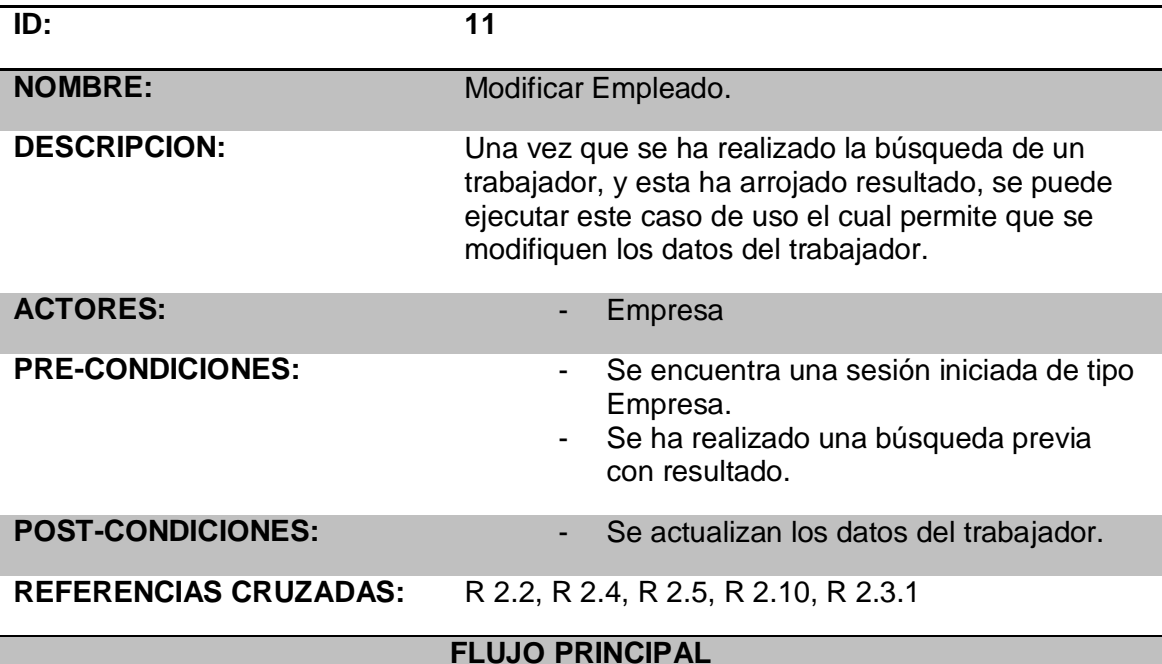

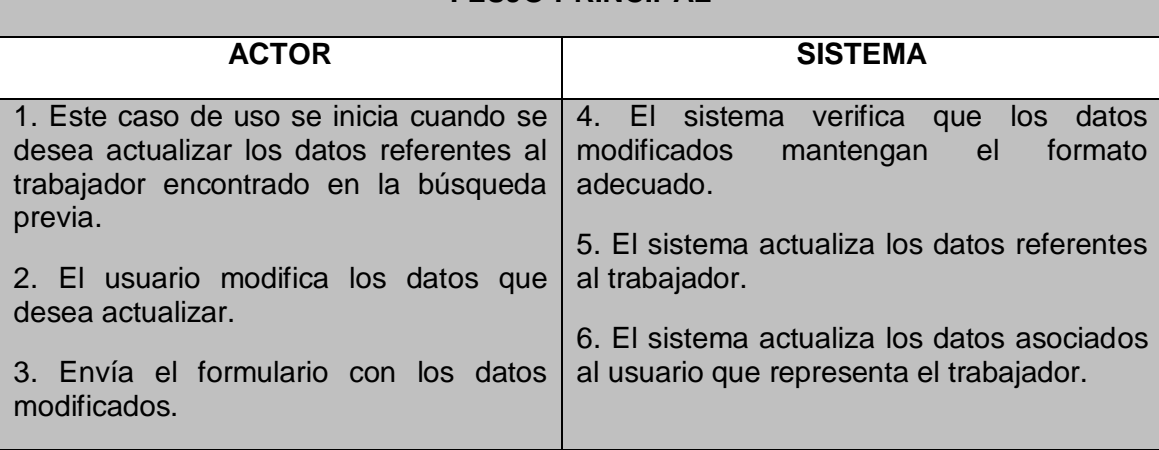

# **FLUJO ALTERNATIVO**

4.a En caso de que algún dato ingresado no mantenga el formato se envía un mensaje de aviso.

**Tabla 30: Caso de Uso Modificar Empleado.**

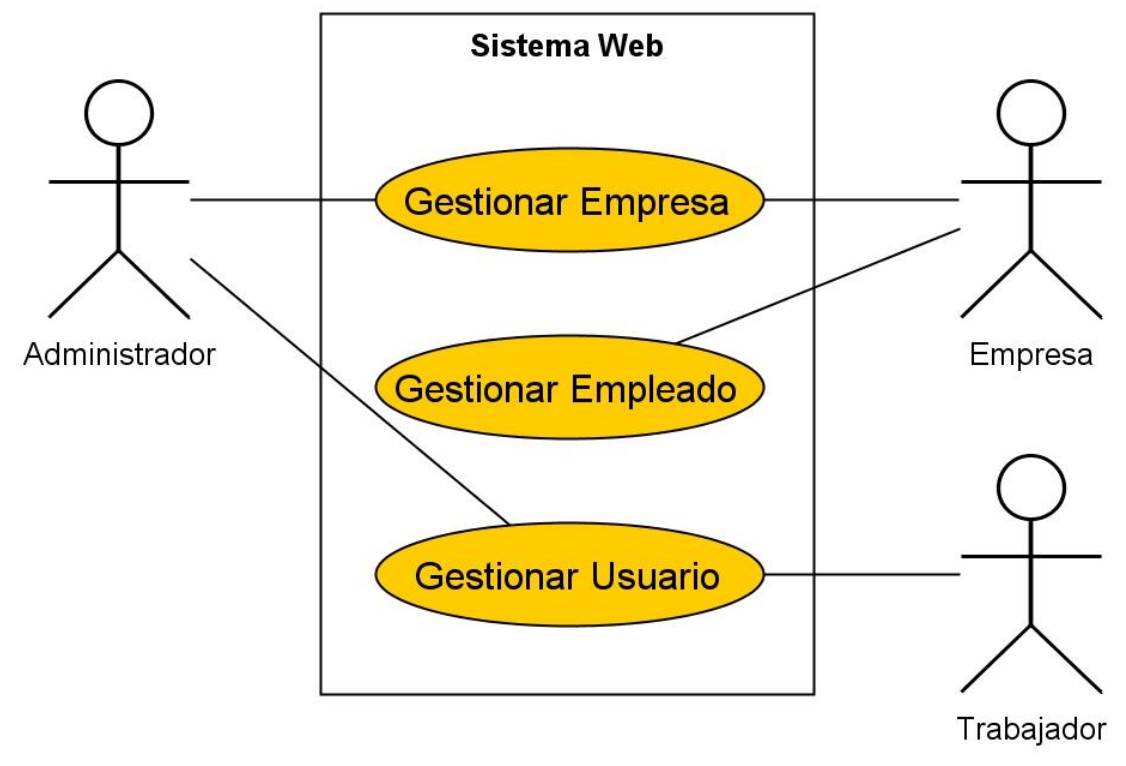

# **6.2.4 Diagrama de Casos de Uso: Sistema.**

**Imagen 13: Diagrama de Caso de Uso Sistema Web.**

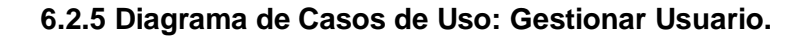

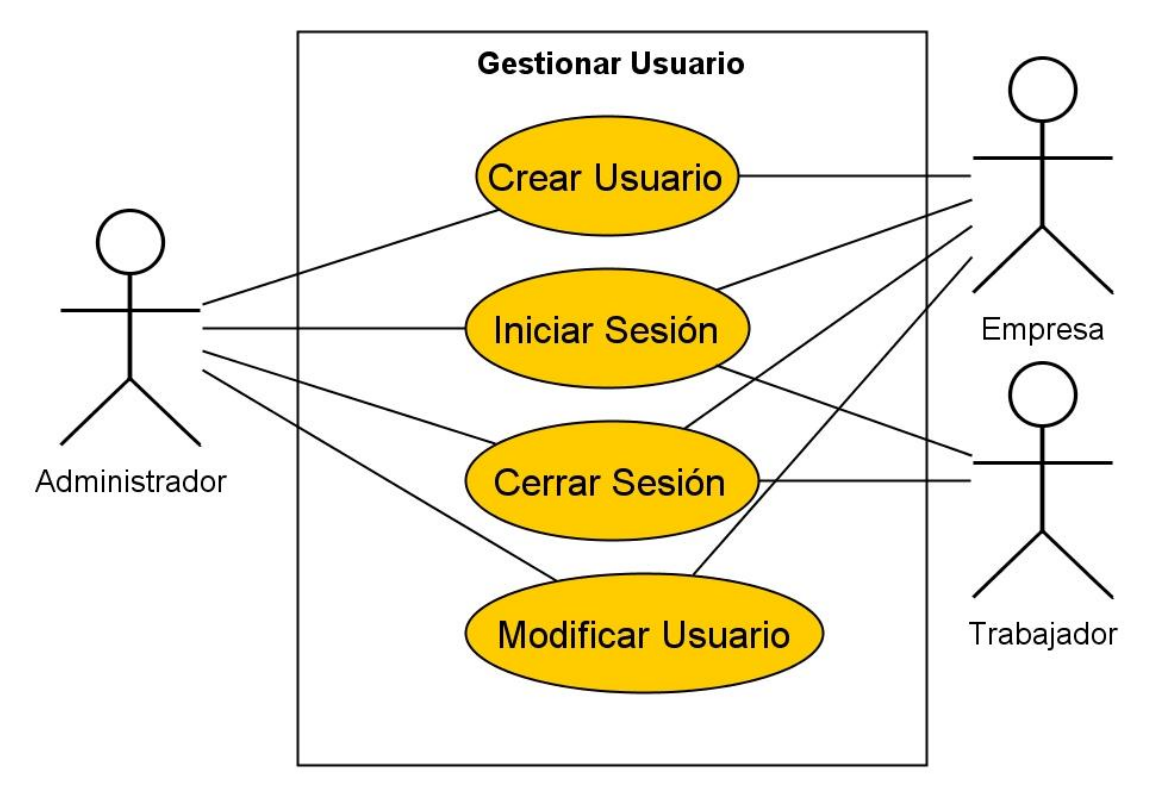

**Imagen 14: Diagrama de Caso de Uso Gestionar Usuario.**

**6.2.6 Diagrama de Casos de Uso: Gestionar Empresa.**

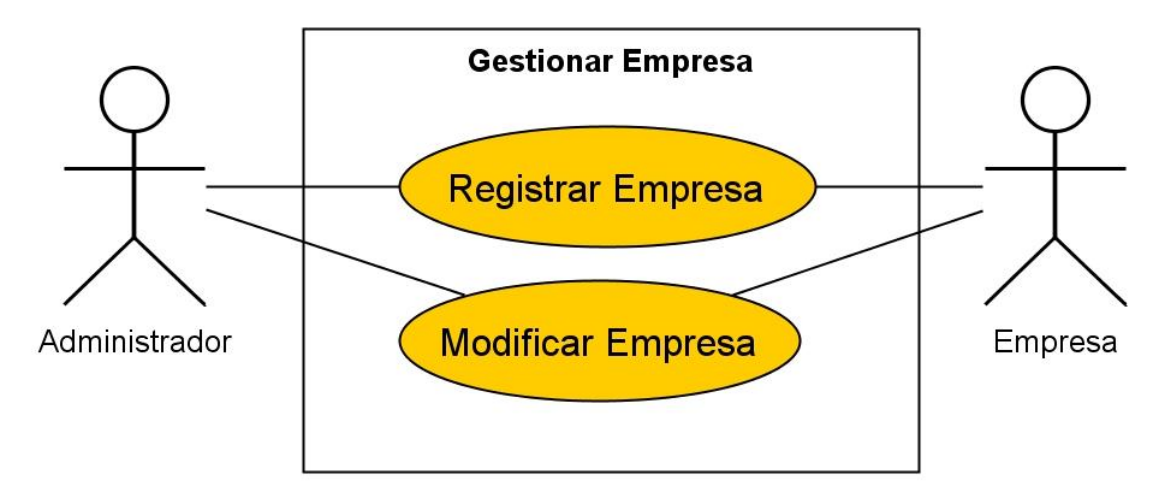

**Imagen 15: Diagrama de Caso de Uso Gestionar Empresa.**

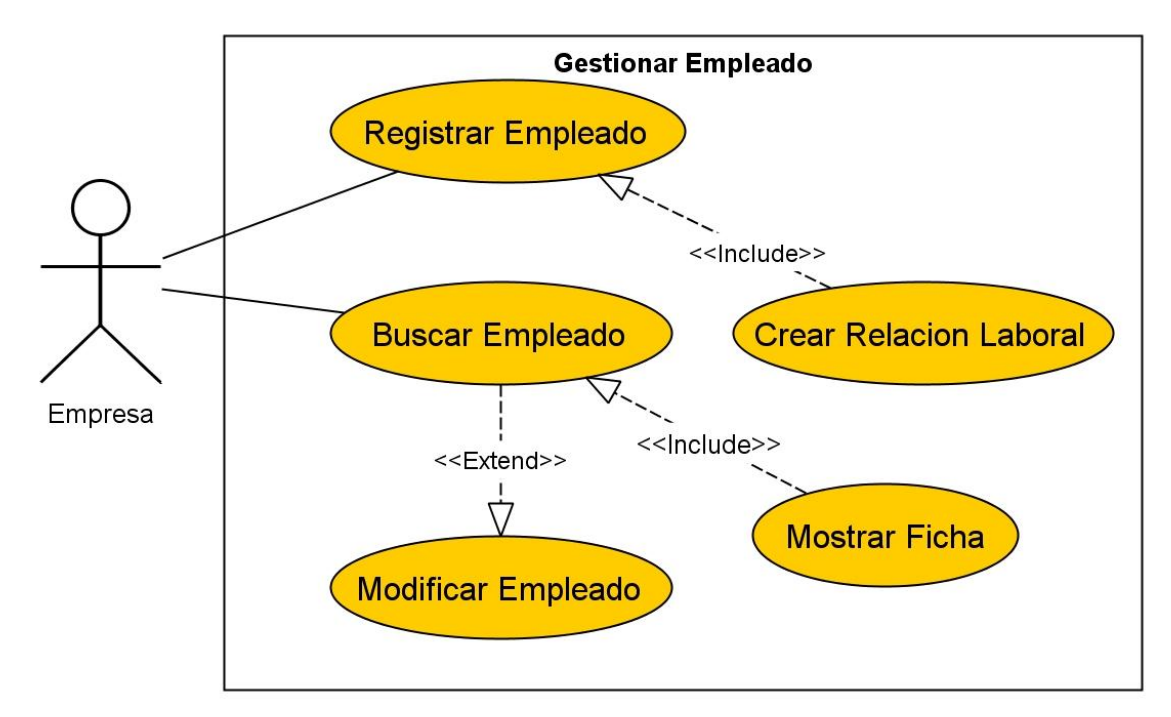

# **6.2.7 Diagrama de Casos de Uso: Gestionar Empleado.**

**Imagen 16: Diagrama de Caso de Uso Gestionar Empleado.**

#### **6.2.8 Diagramas de Secuencia del Sistema: Gestionar Usuario.**

Los diagramas de secuencia del sistema tienen como objetivo modelar las iteraciones de los usuarios externos con el sistema, o con un objeto a través del tiempo. A continuación se presenta una serie de diagrama de secuencias los cuales fueron diseñados para el caso de uso Gestionar Usuario.

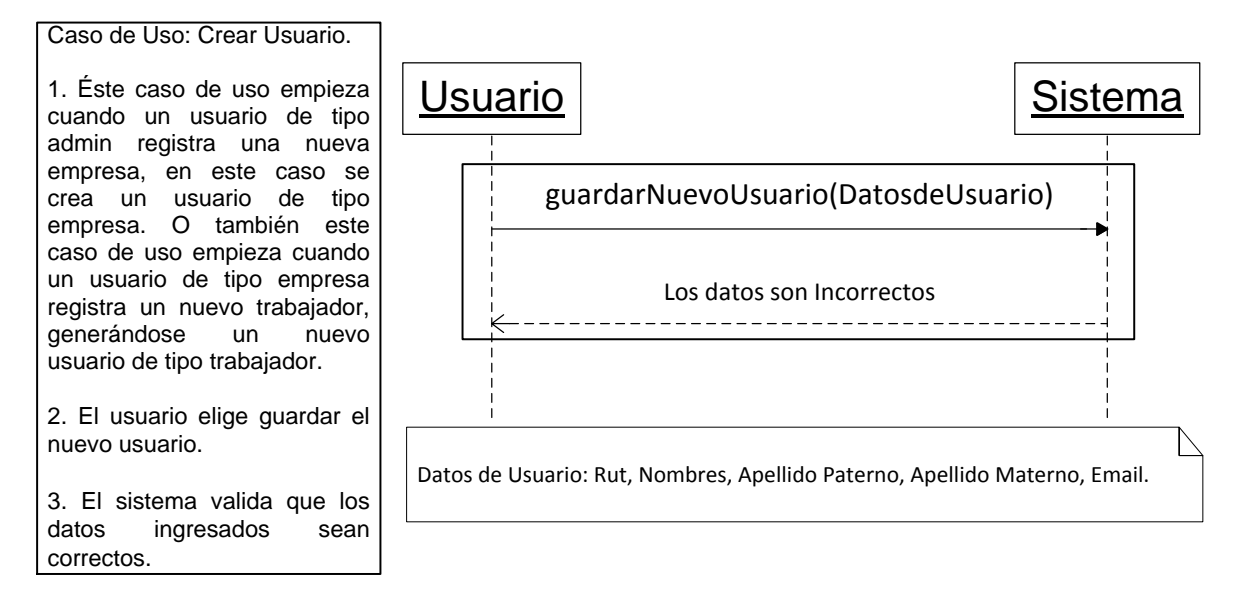

**Imagen 17: Diagrama de Secuencia Crear Usuario.**

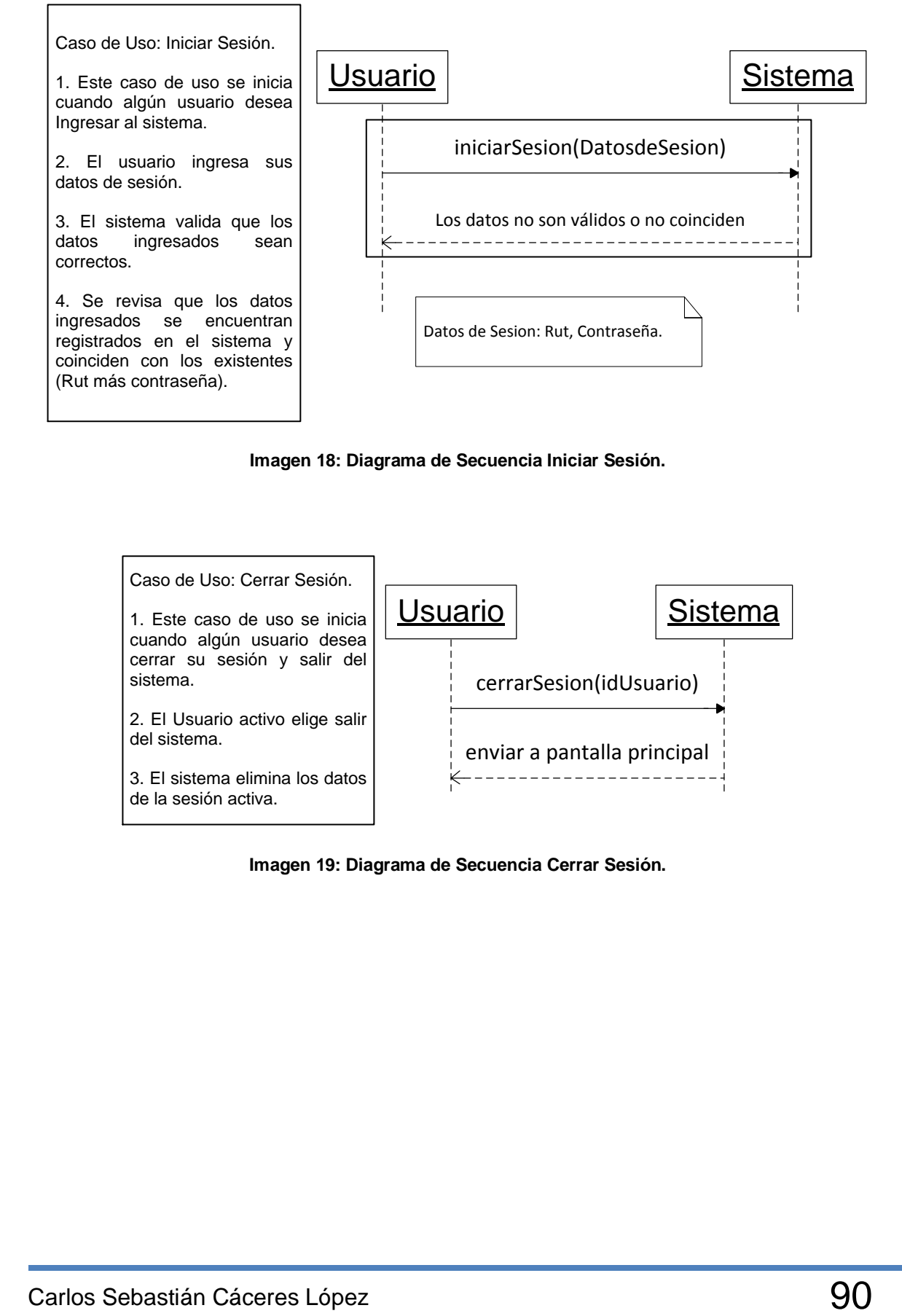

**Imagen 18: Diagrama de Secuencia Iniciar Sesión.**

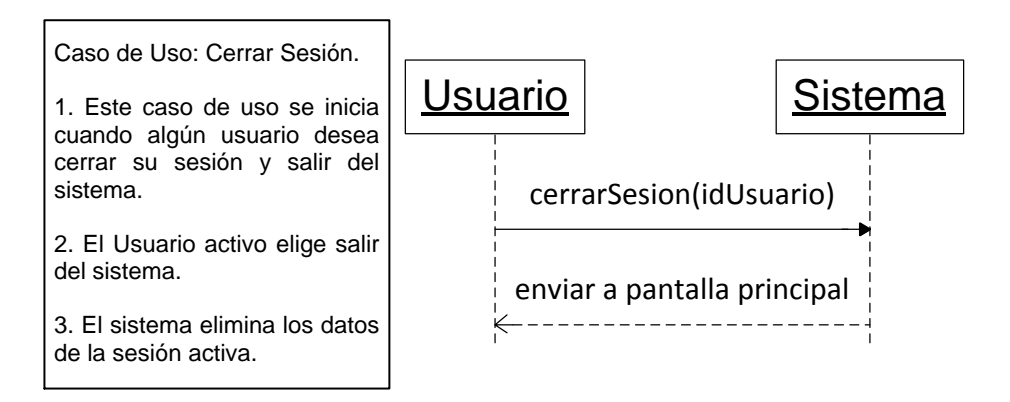

**Imagen 19: Diagrama de Secuencia Cerrar Sesión.**

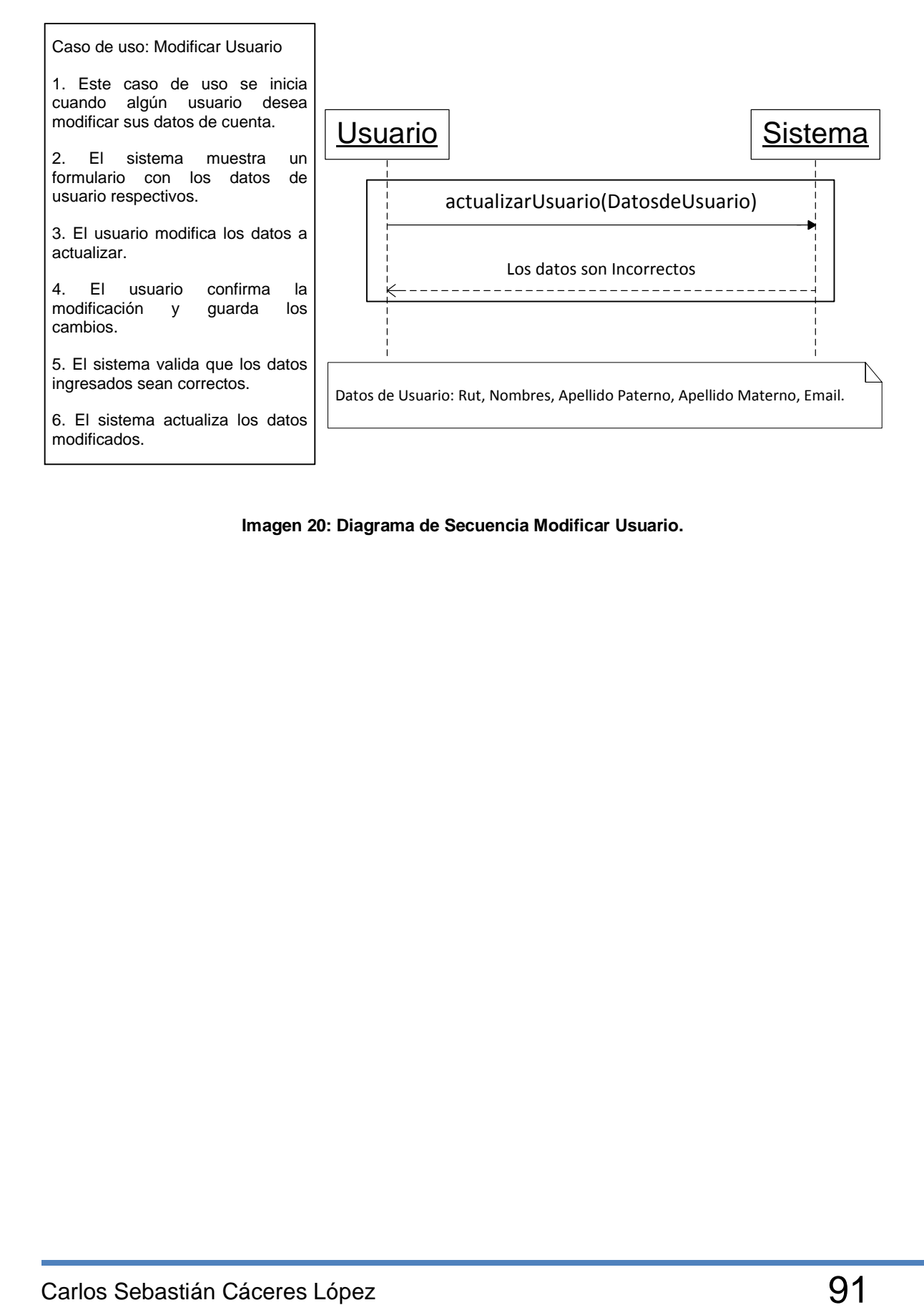

**Imagen 20: Diagrama de Secuencia Modificar Usuario.**

#### **6.2.9 Diagramas de Secuencia: Gestionar Empresa.**

A continuación se presenta una serie de diagramas de secuencias del sistema modelados para el caso de uso Gestionar Empresa.

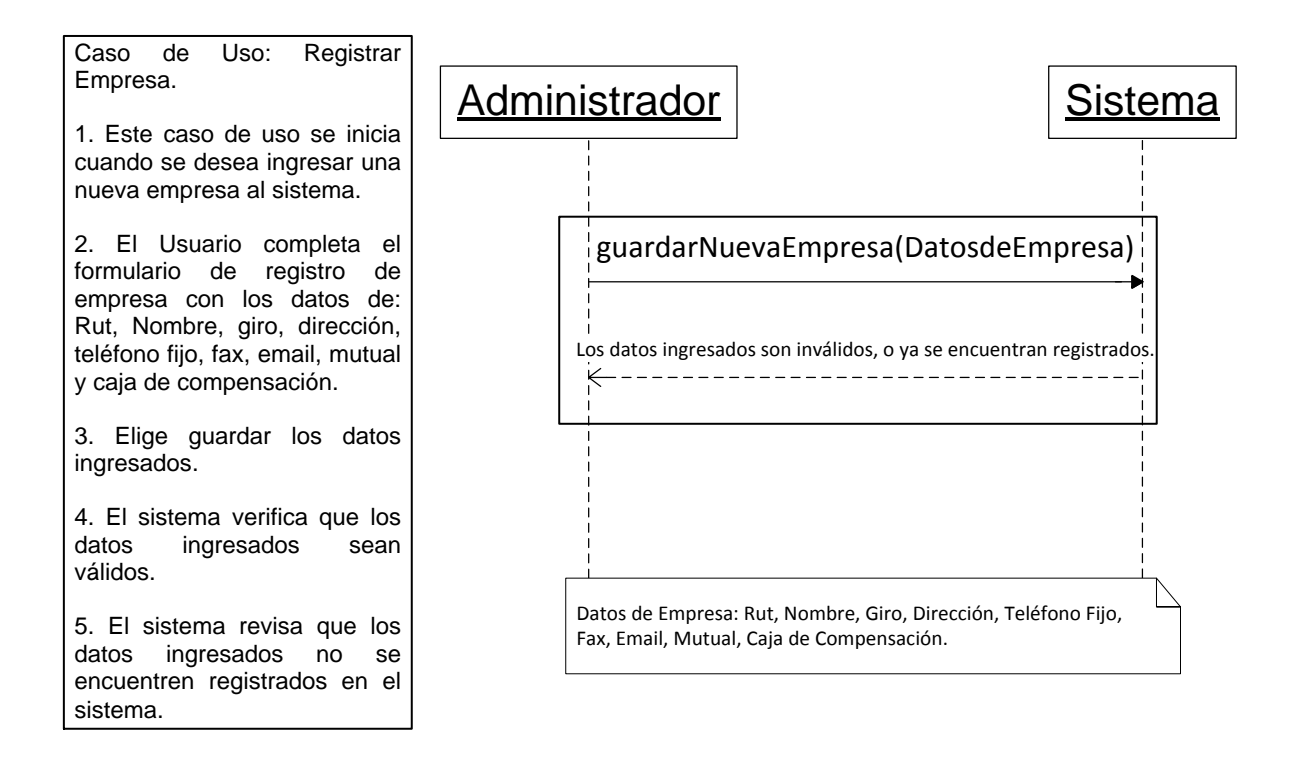

**Imagen 21: Diagrama de Secuencia Registrar Empresa.**

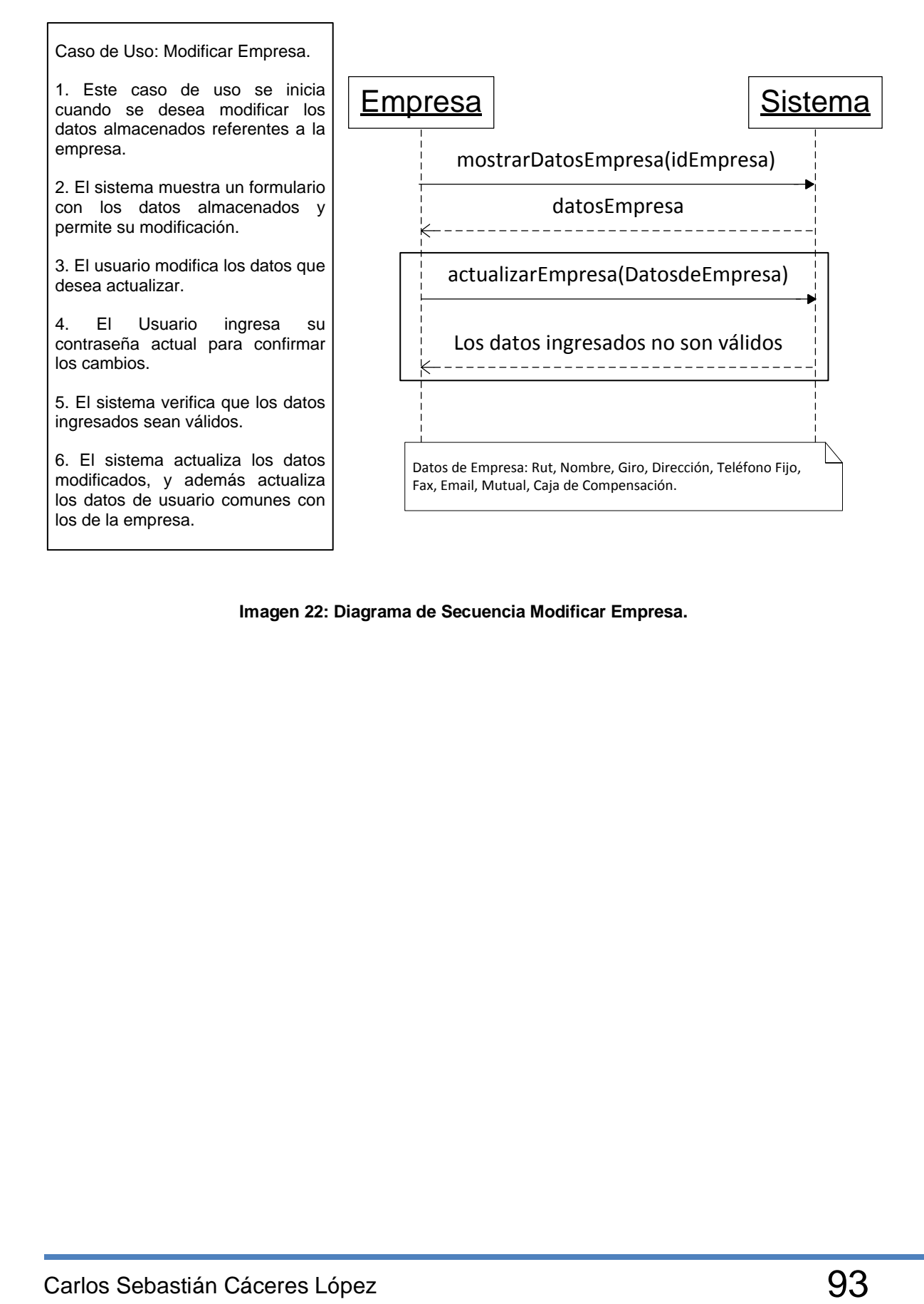

**Imagen 22: Diagrama de Secuencia Modificar Empresa.**

## **6.2.10 Diagramas de Secuencia: Gestionar Empleado.**

A continuación se presenta una serie de diagramas de secuencias del sistema modelados para el caso de uso Gestionar Trabajador.

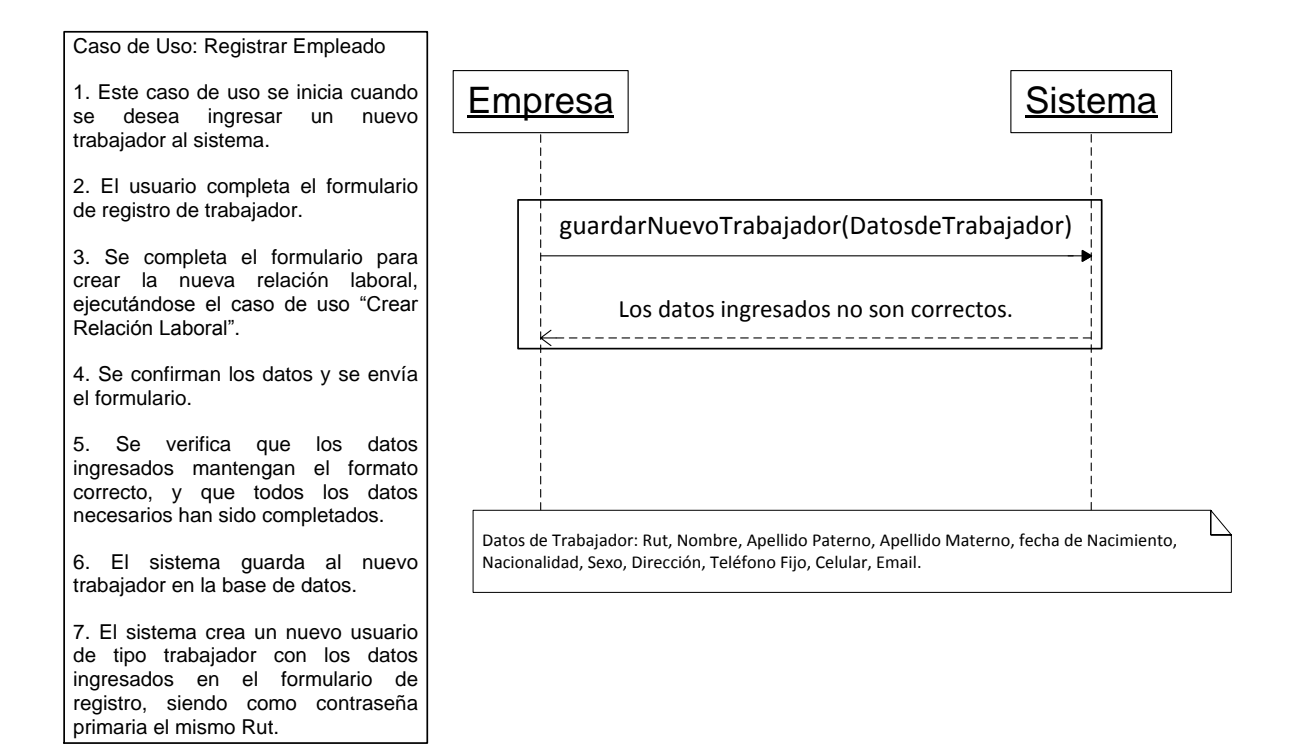

**Imagen 23: Diagrama de Secuencia Registrar Trabajador.**

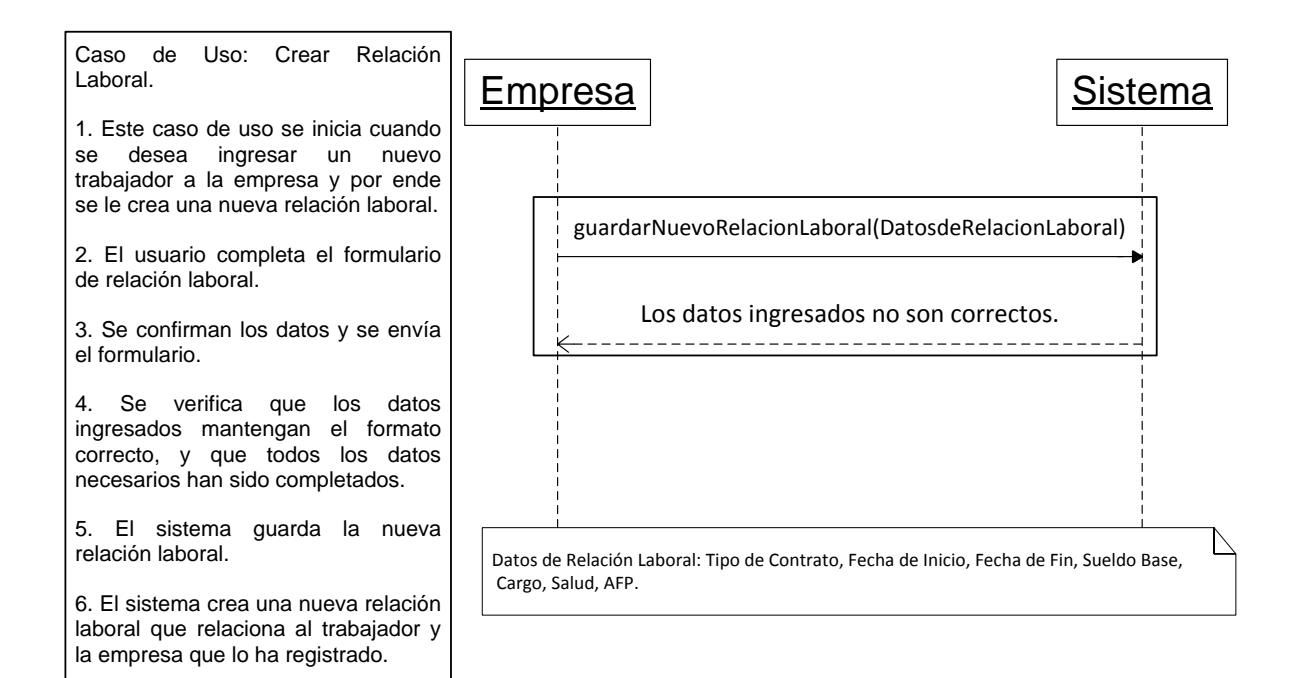

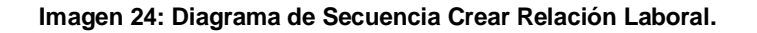

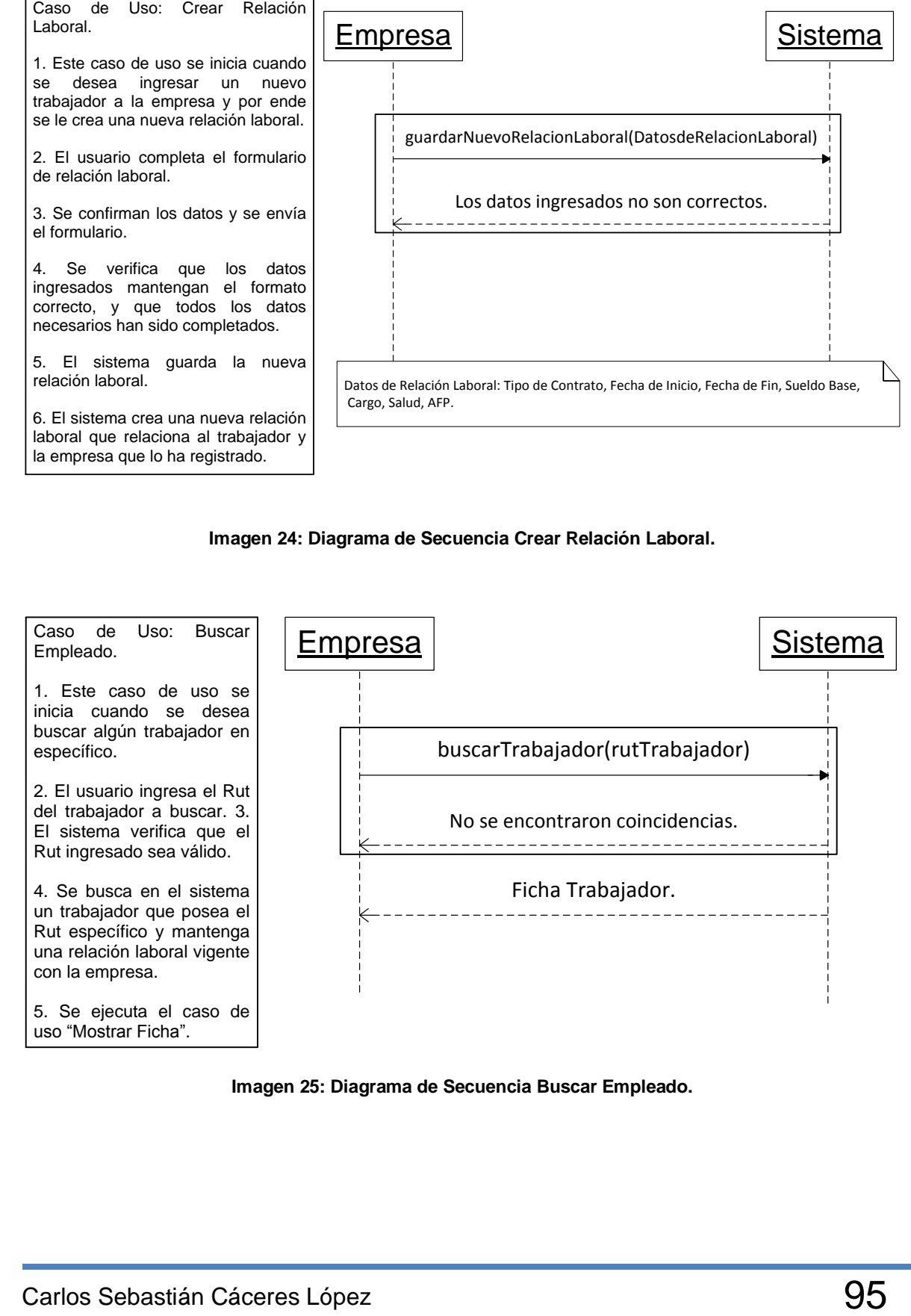

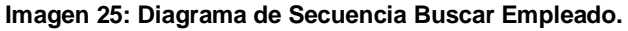

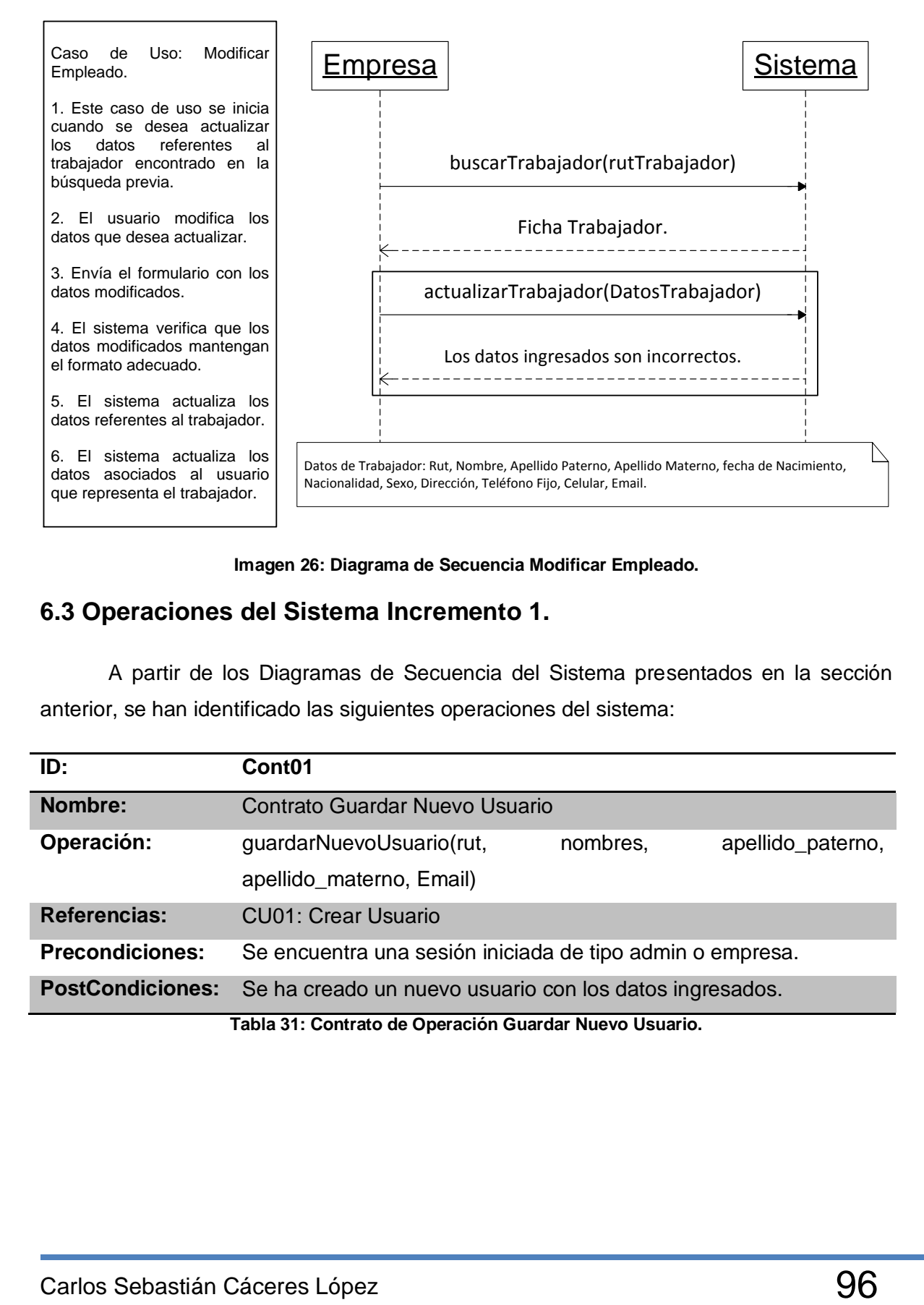

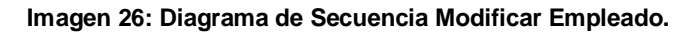

# **6.3 Operaciones del Sistema Incremento 1.**

A partir de los Diagramas de Secuencia del Sistema presentados en la sección anterior, se han identificado las siguientes operaciones del sistema:

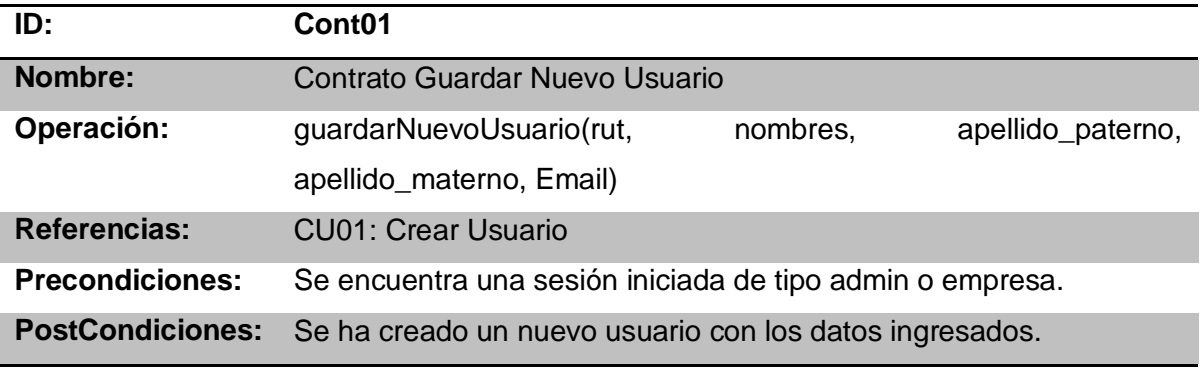

**Tabla 31: Contrato de Operación Guardar Nuevo Usuario.**

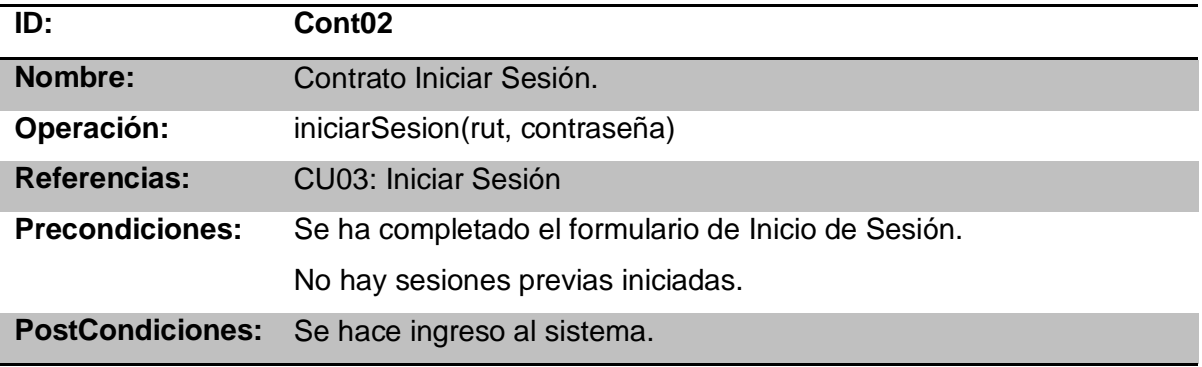

**Tabla 32: Contrato de Operación Iniciar Sesión.**

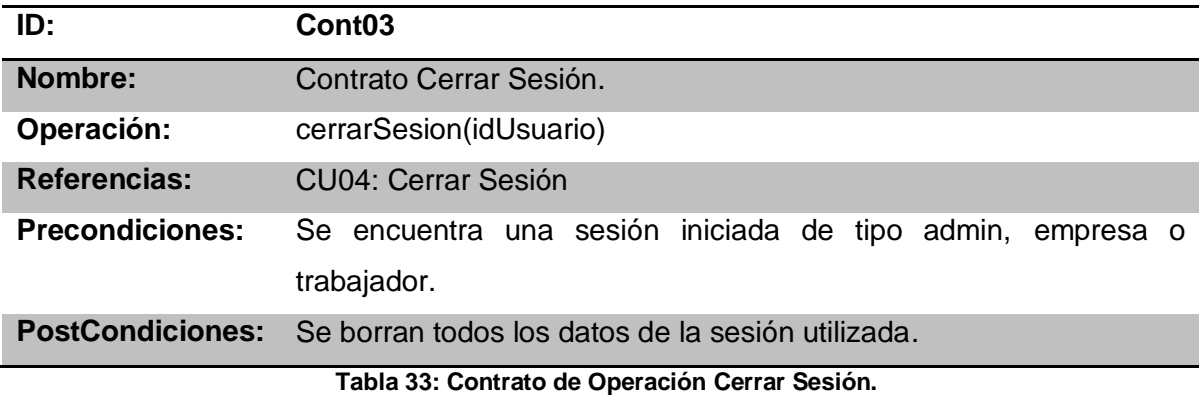

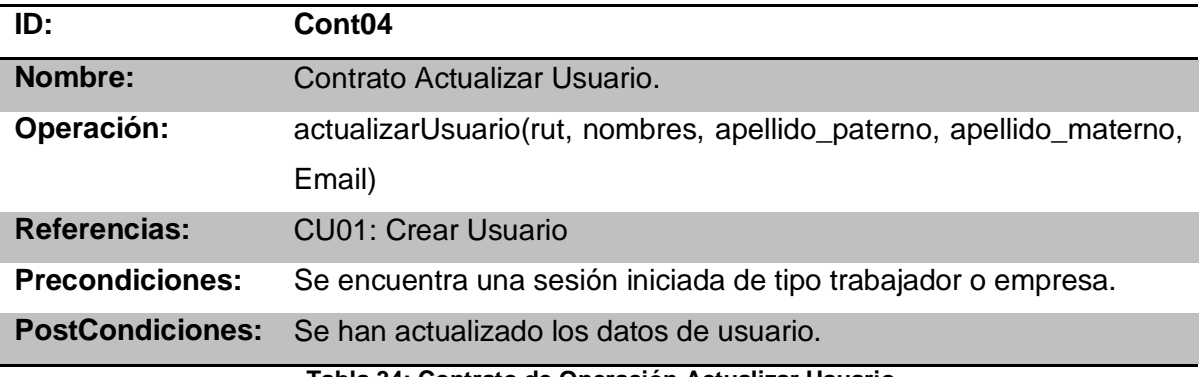

**Tabla 34: Contrato de Operación Actualizar Usuario.**

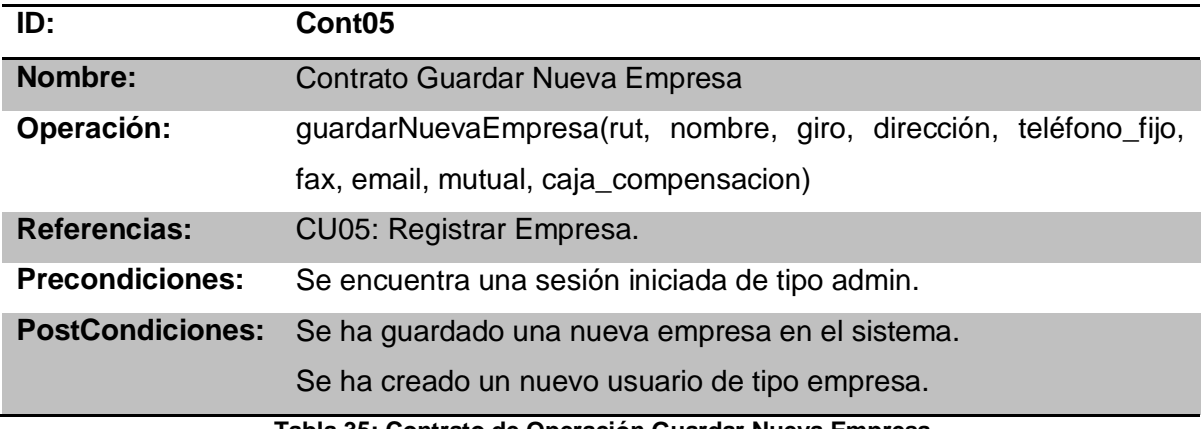

**Tabla 35: Contrato de Operación Guardar Nueva Empresa.**

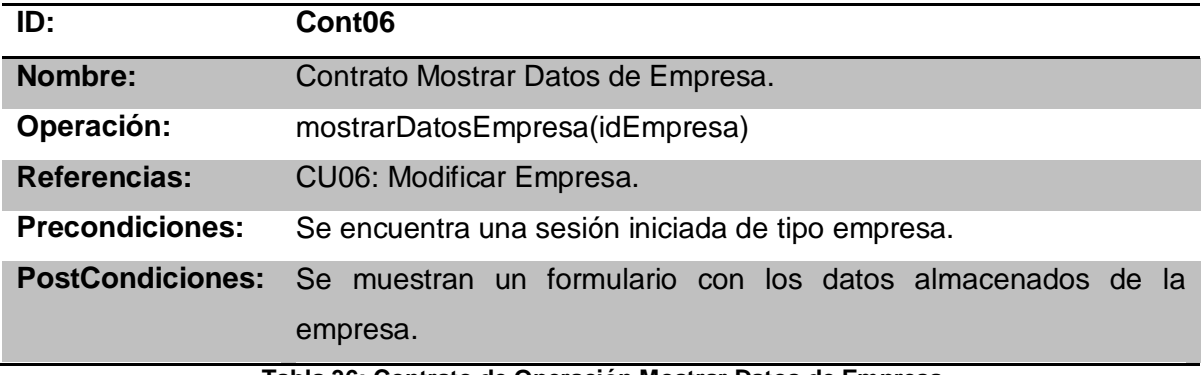

**Tabla 36: Contrato de Operación Mostrar Datos de Empresa.**

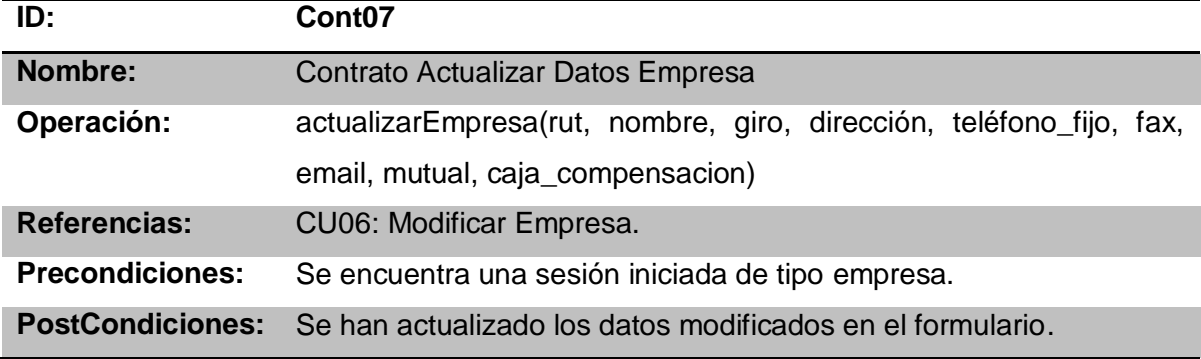

**Tabla 37: Contrato de Operación Actualizar Datos de Empresa.**

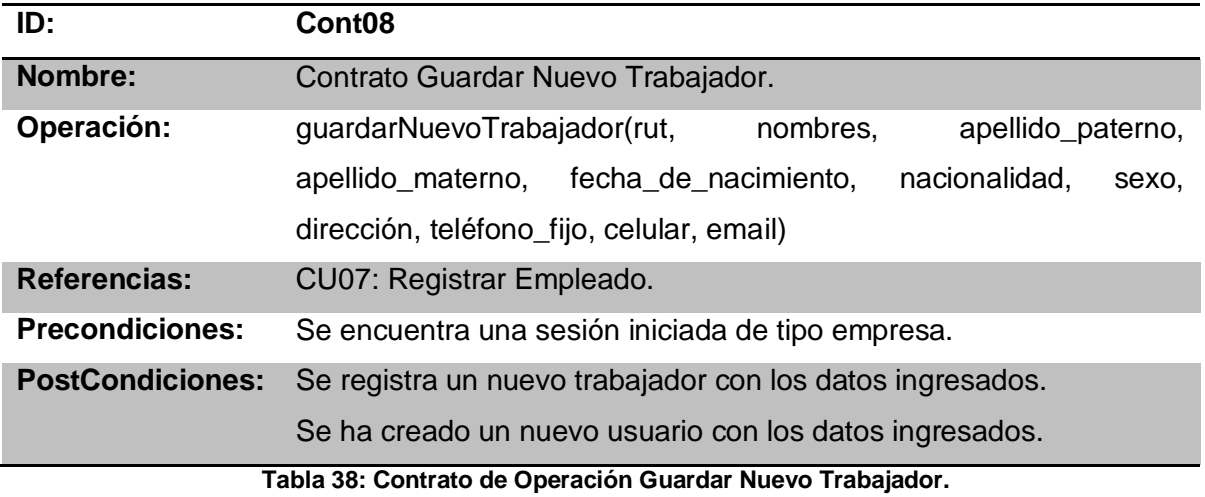

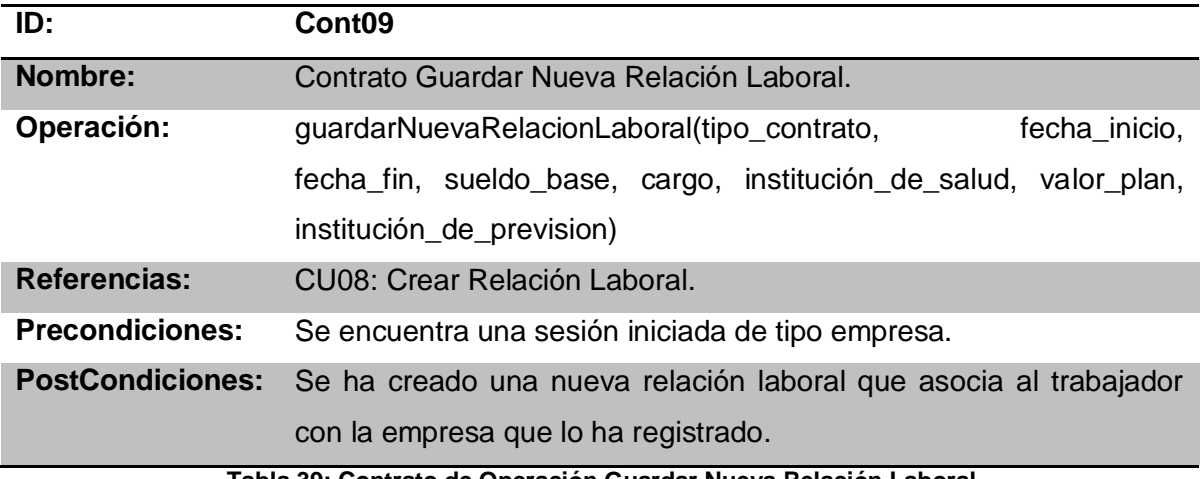

**Tabla 39: Contrato de Operación Guardar Nueva Relación Laboral.**

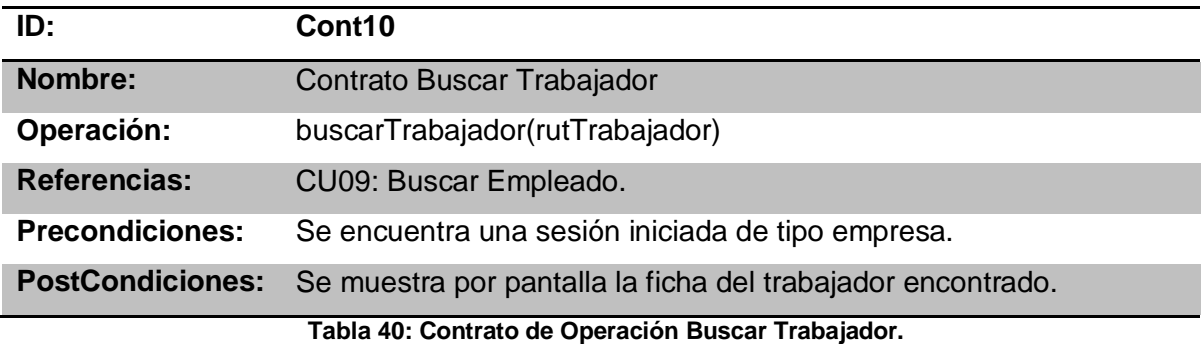

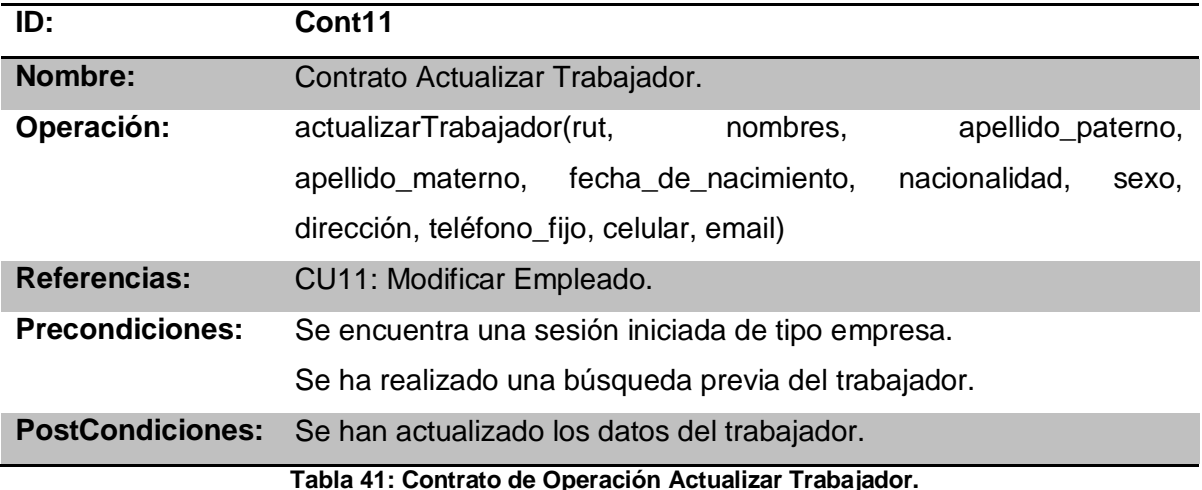

# **6.4 Etapa de Diseño.**

En esta etapa se realiza un diseño más a bajo nivel de lo que presentará el sistema. Para cumplir con las operaciones relevantes del sistema que para este incremento quedan estipuladas en los diagramas de secuencia anteriores las cuales son:

- Guardar Usuario.
- **•** Iniciar Sesión.
- Cerrar Sesión.
- Actualizar Usuario.
- Guardar Nueva Empresa.
- Mostrar Datos de Empresa.
- Actualizar Datos de Empresa
- Guardar Nuevo Trabajador.
- Guardar Nueva Relación Laboral.
- Buscar Trabajador.
- Actualizar Trabajador.

#### **6.4.1 Arquitectura del Sistema.**

A continuación se describe la arquitectura del sistema mediante una serie de diagramas de paquetes los cuales representan la forma en que los diferentes elementos del sistema interactúan entre si y con los usuarios. Permiten organizar los elementos en

grupos, de tal forma de visibilizar el sistema como un todo. Los paquetes se representan como carpetas de archivos y se puede utilizar cualquiera de los diagramas UML, aunque los más comunes es el uso de los diagramas de casos de uso y diagramas de clases. (Agile Modeling)

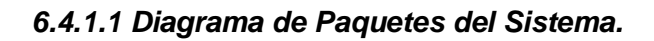

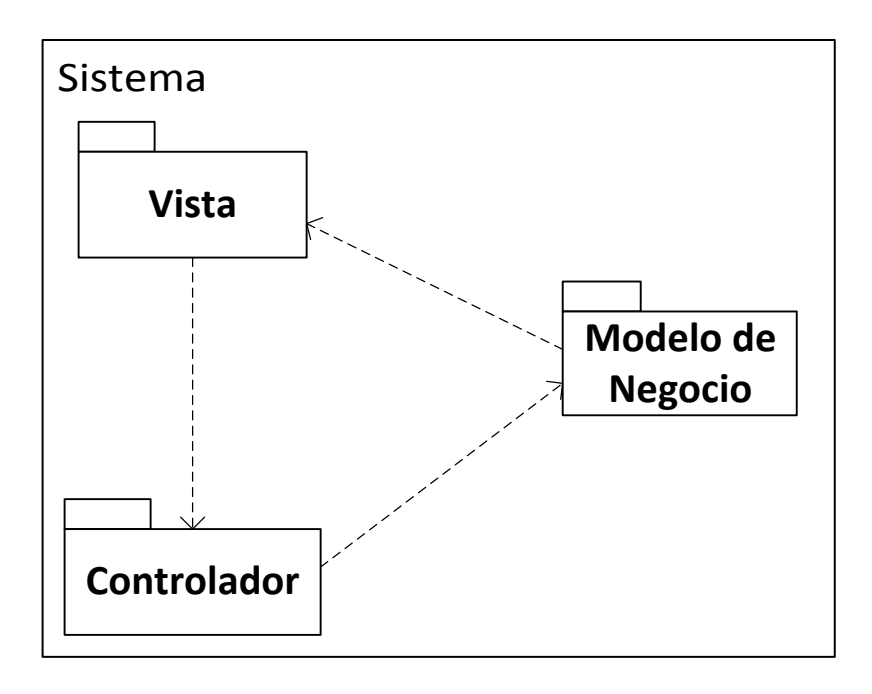

**Imagen 27: Diagrama de Paquetes del Sistema.**

*6.4.1.2 Diagrama de Paquetes del Controlador del Sistema.*

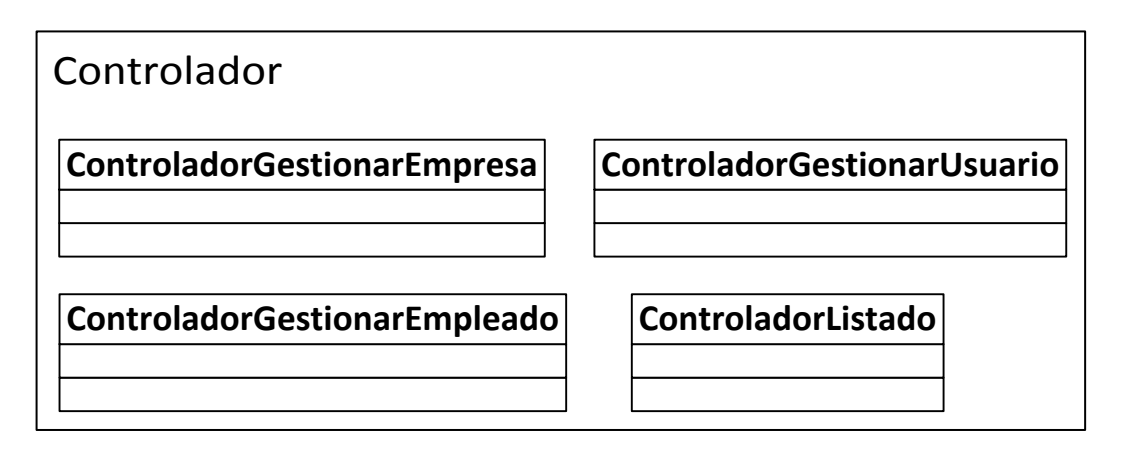

**Imagen 28: Diagrama de Paquetes Controlador del Sistema.**

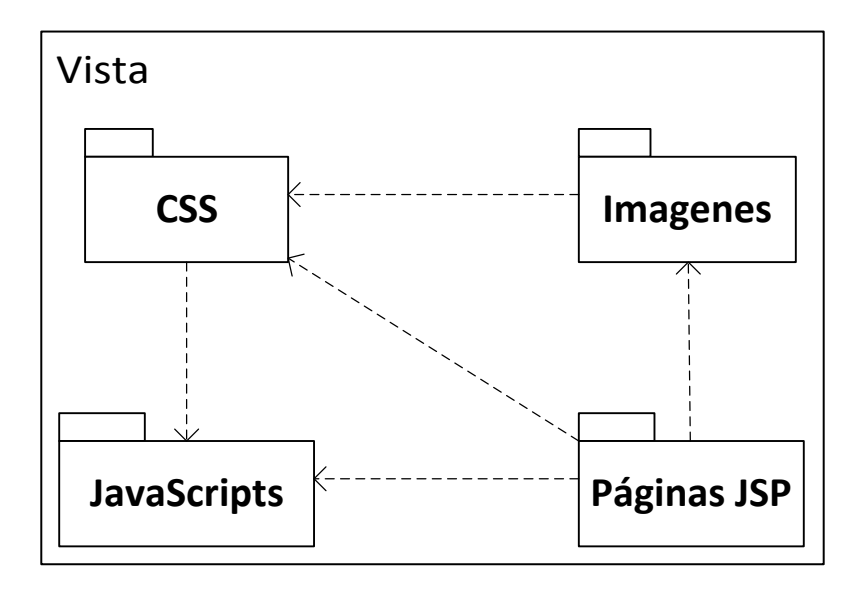

*6.4.1.3 Diagrama de Paquetes de las Vistas o Interfaces.*

**Imagen 29: Diagrama de Paquetes Vistas del Sistema.**

*6.4.1.4 Diagrama de Paquetes del Modelo de Negocio.*

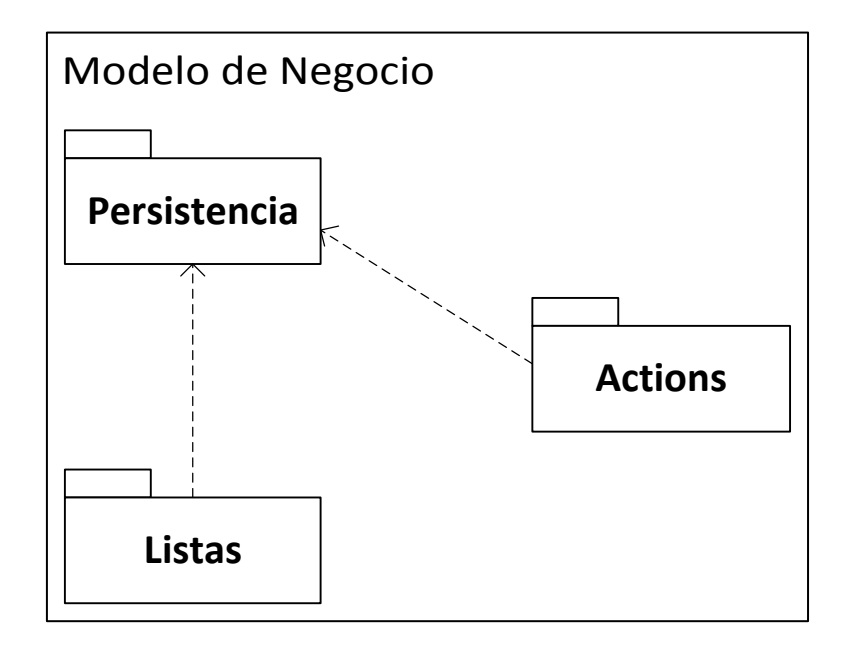

**Imagen 30: Diagrama de Paquetes Modelo de Negocio.**

# **6.4.2 Diagramas de Colaboración.**

Un diagrama de colaboración explica gráficamente las interacciones existentes entre las instancias (y las clases) del modelo de éstas. Describen las interacciones entre los objetos en formato de grafo o red. (Larman, 2003)

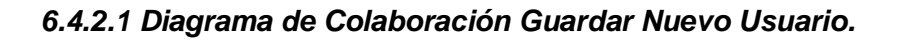

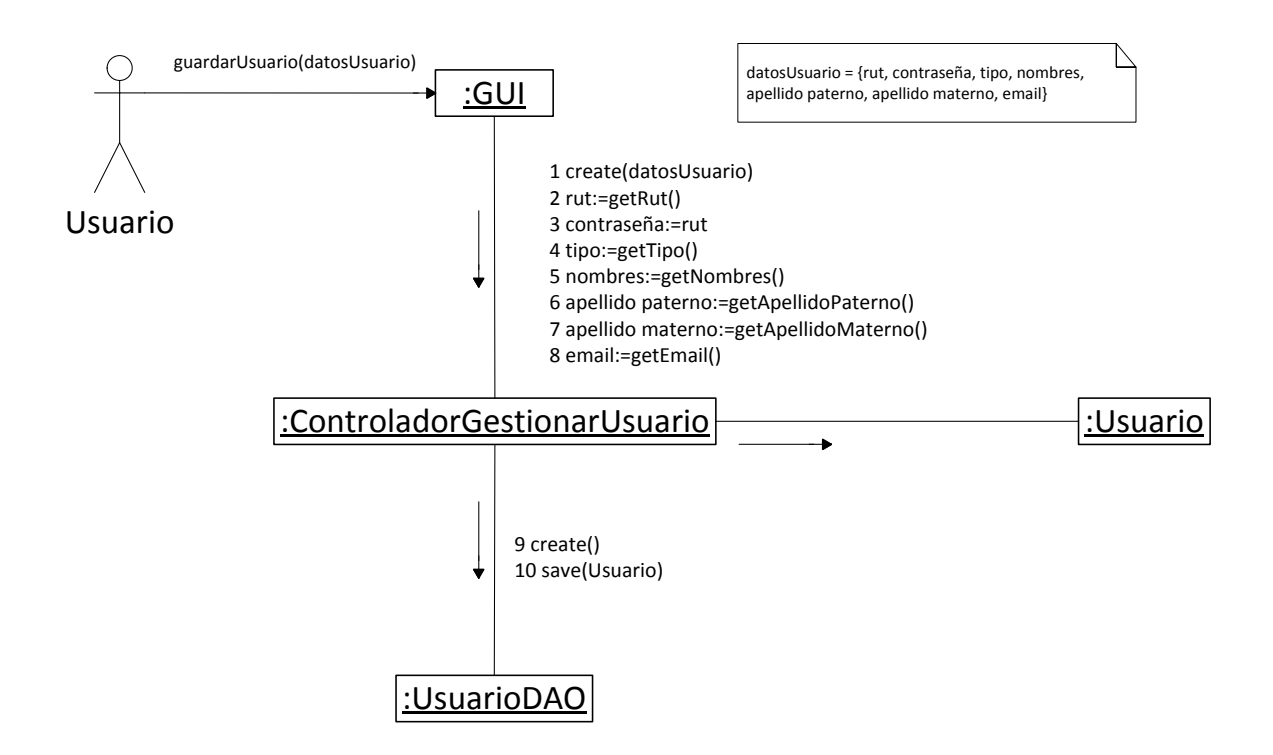

**Imagen 31: Diagrama de Colaboración Guardar Nuevo Usuario.**

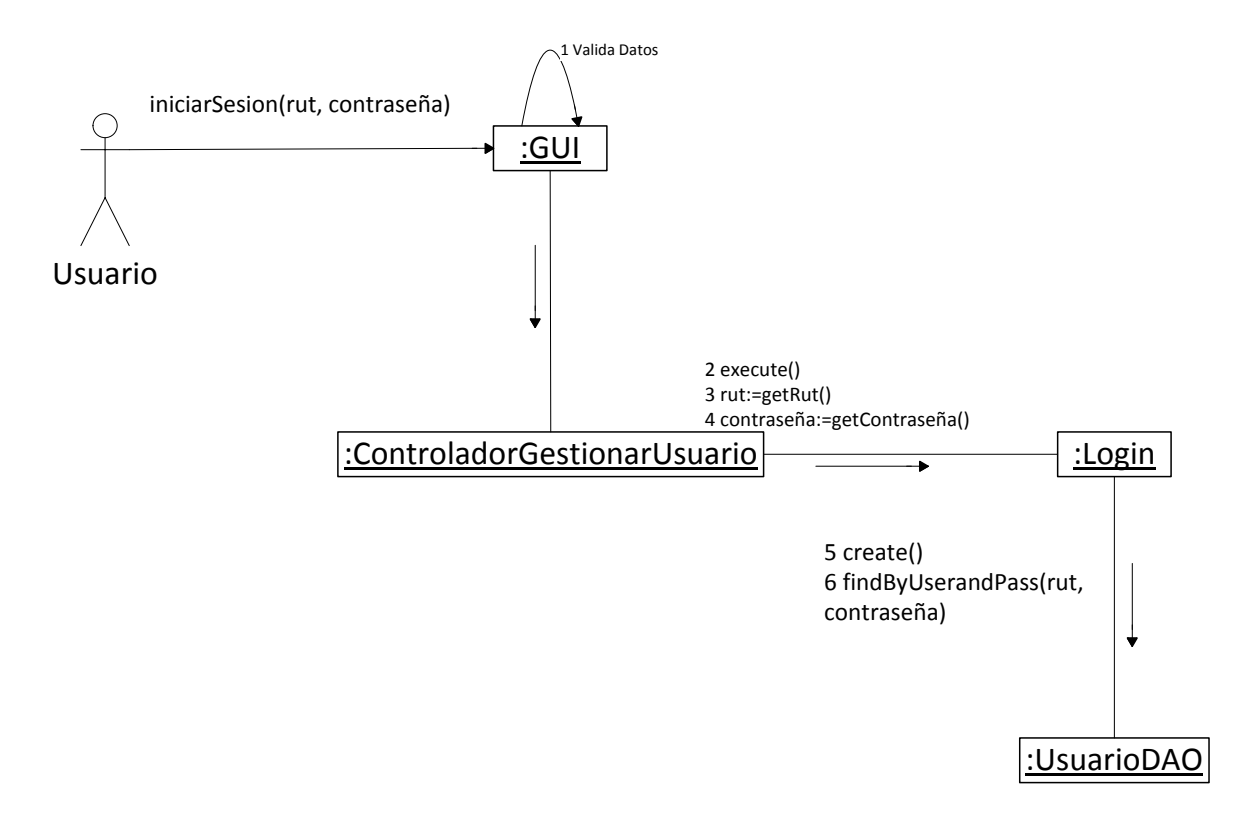

# *6.4.2.2Diagrama de Colaboración Iniciar Sesión.*

**Imagen 32: Diagrama de Colaboración Iniciar Sesión.**

# *6.4.2.3 Diagrama de Colaboración Cerrar Sesión.*

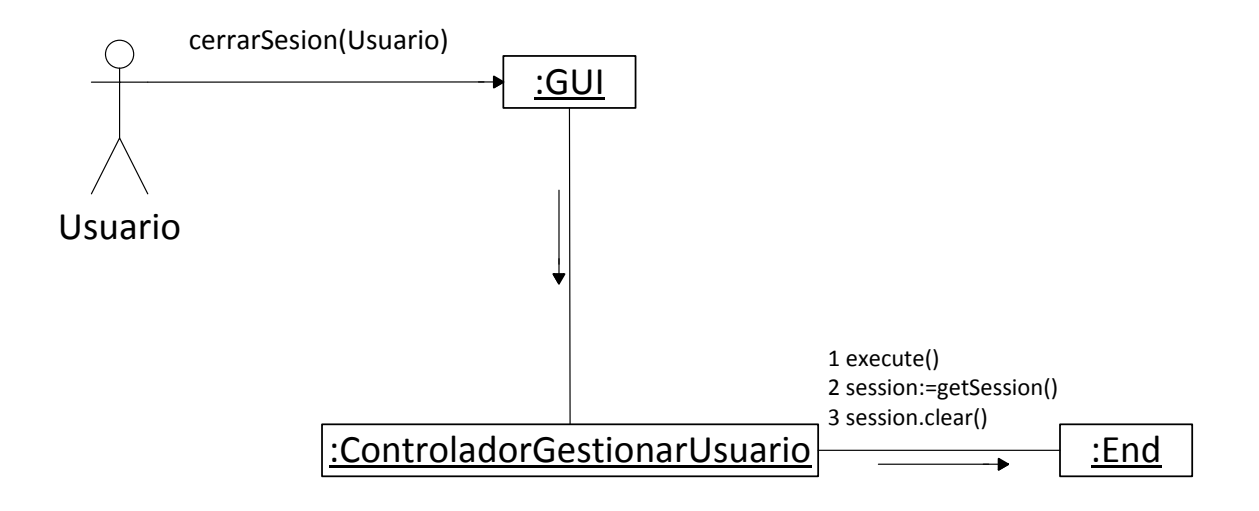

**Imagen 33: Diagrama de Colaboración Cerrar Sesión.**

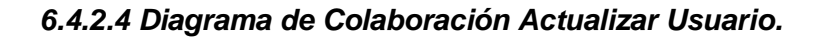

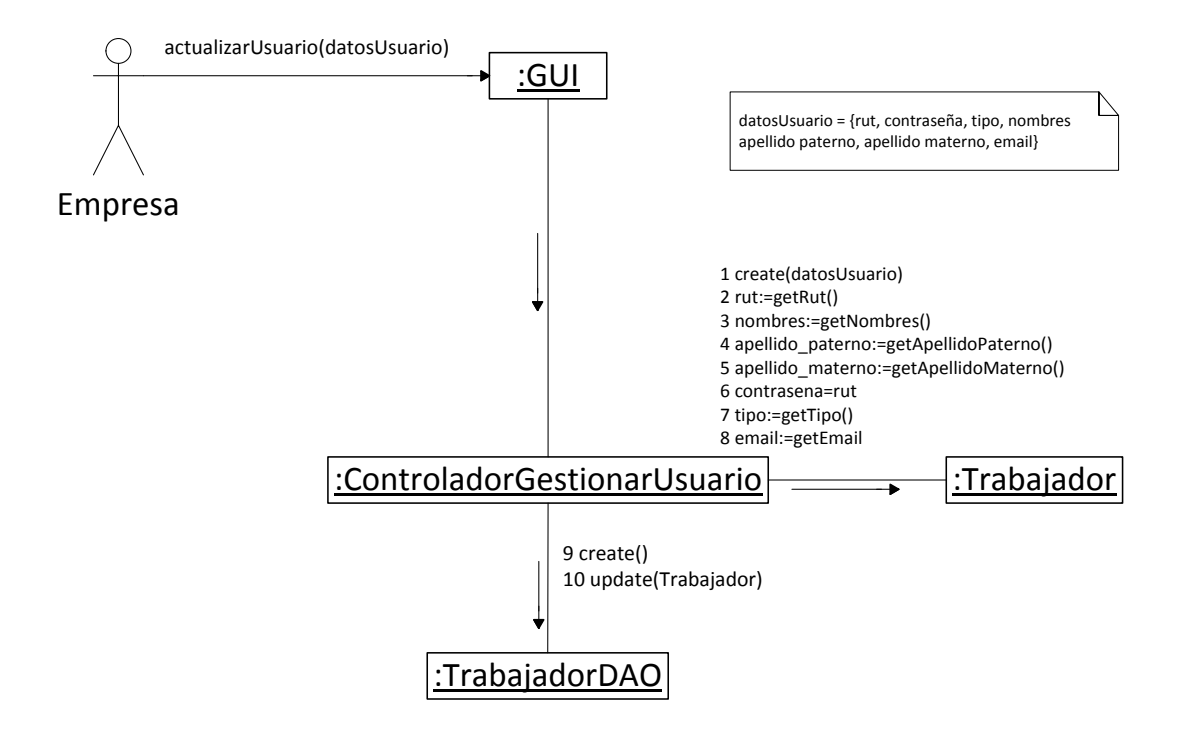

**Imagen 34: Diagrama de Colaboración Actualizar Usuario.**

# *6.4.2.5 Diagrama de Colaboración Guardar Nueva Empresa.*

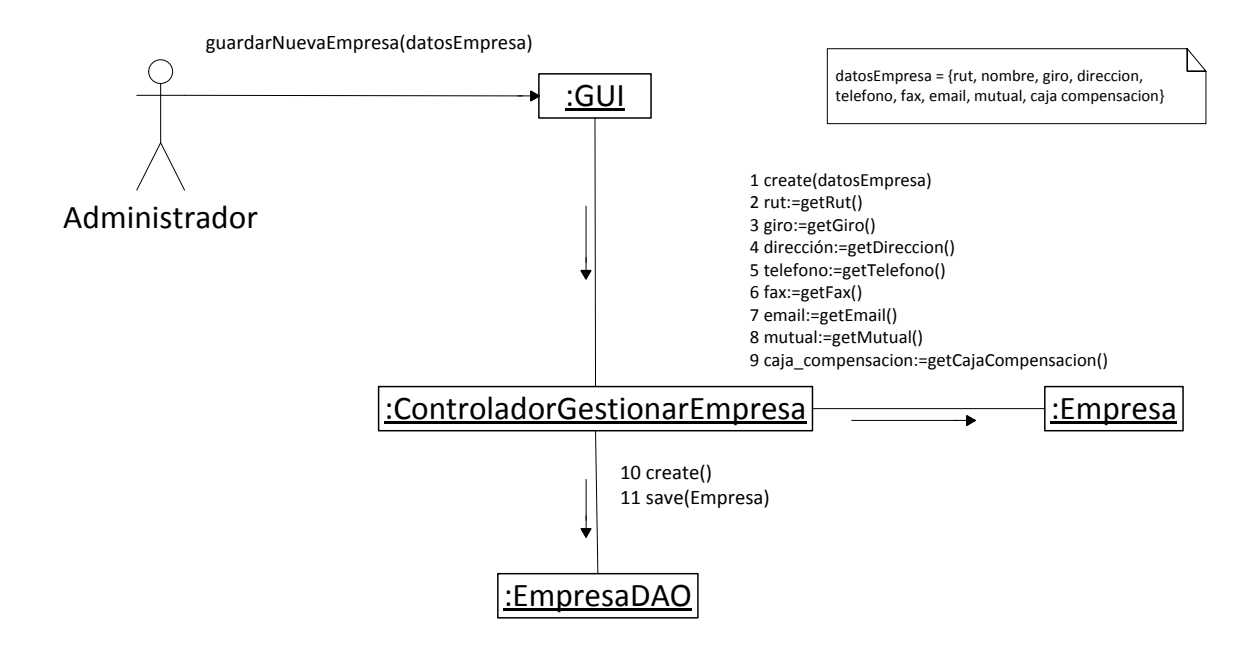

**Imagen 35: Diagrama de Colaboración Guardar Nueva Empresa.**

# *6.4.2.6 Diagrama de Colaboración Mostrar Datos de Empresa.*

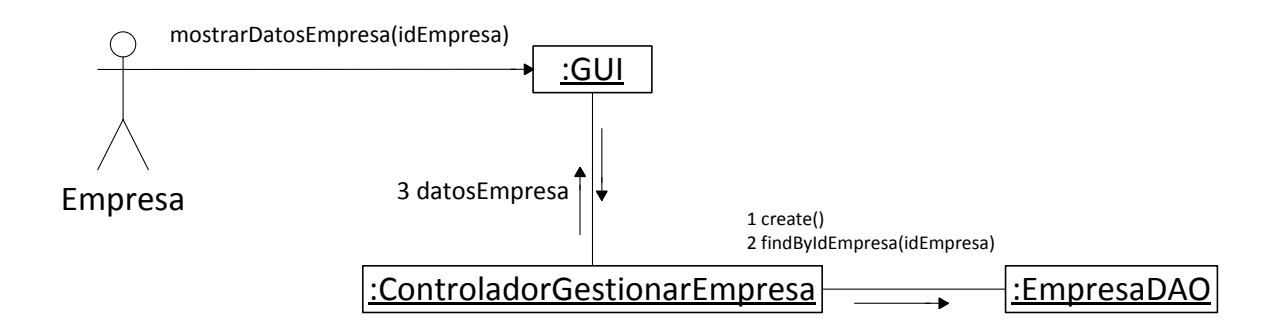

**Imagen 36: Diagrama de Colaboración Mostrar Datos Empresa**

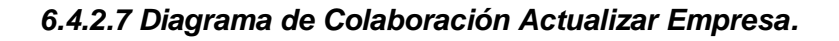

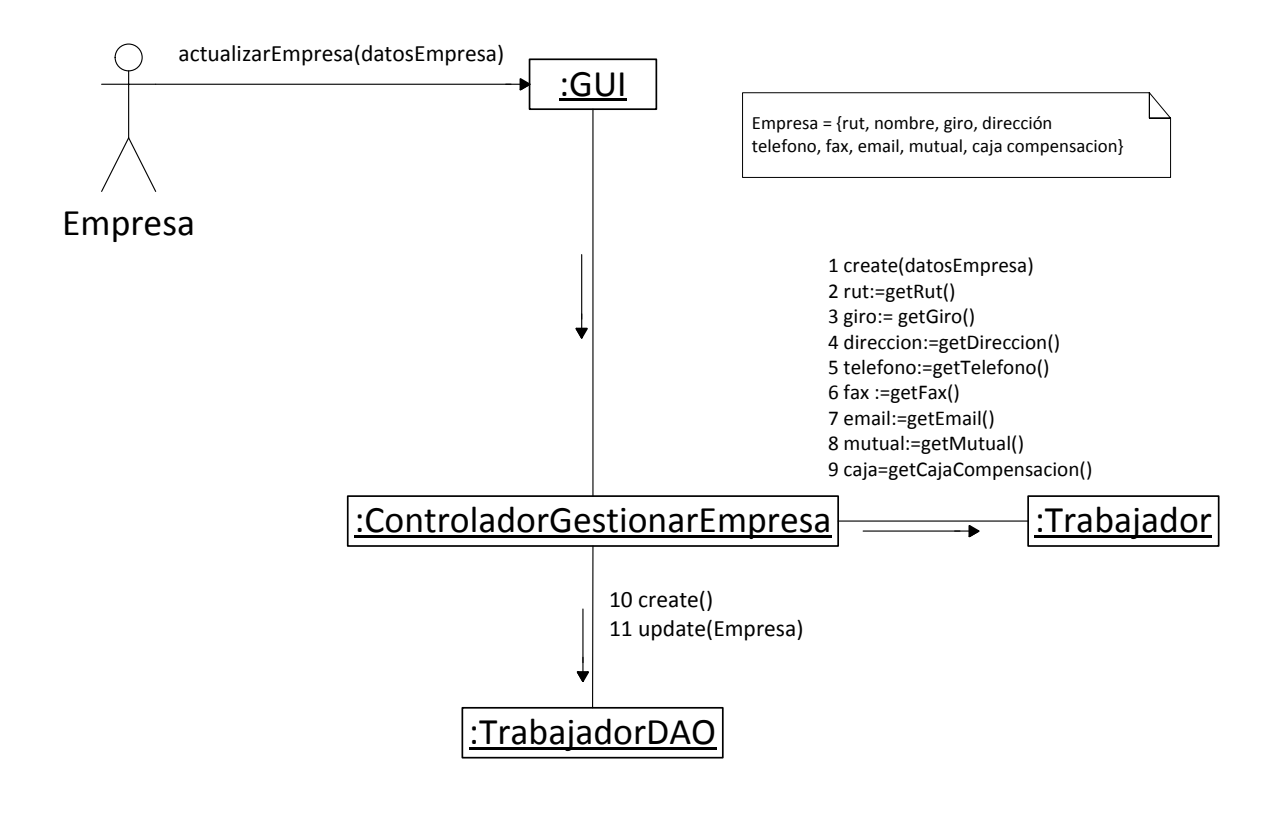

**Imagen 37: Diagrama de Colaboración Actualizar Datos de Empresa.**
## *6.4.2.8 Diagrama de Colaboración Guardar Nuevo Trabajador.*

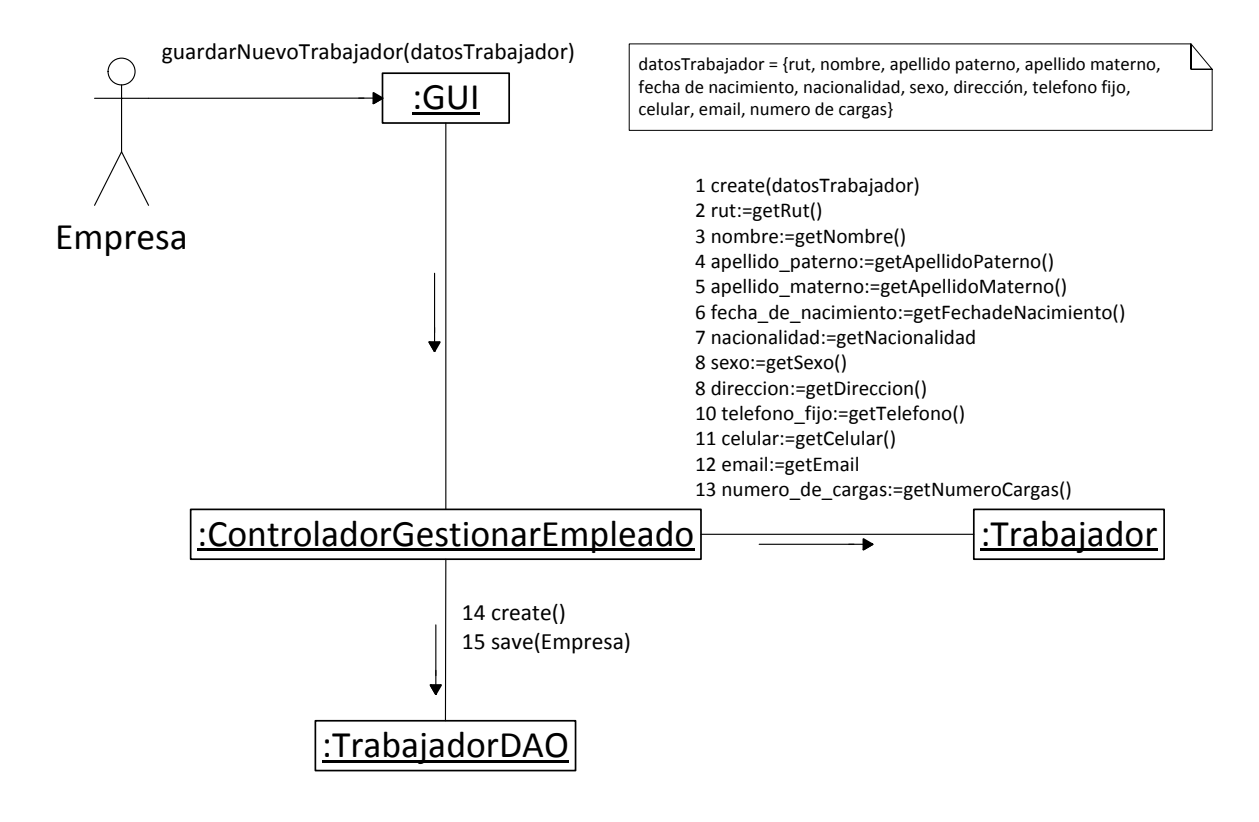

**Imagen 38: Diagrama de Colaboración Guardar Nuevo Trabajador.**

## *6.4.2.9 Diagrama de Colaboración Guardar Nueva Relación Laboral.*

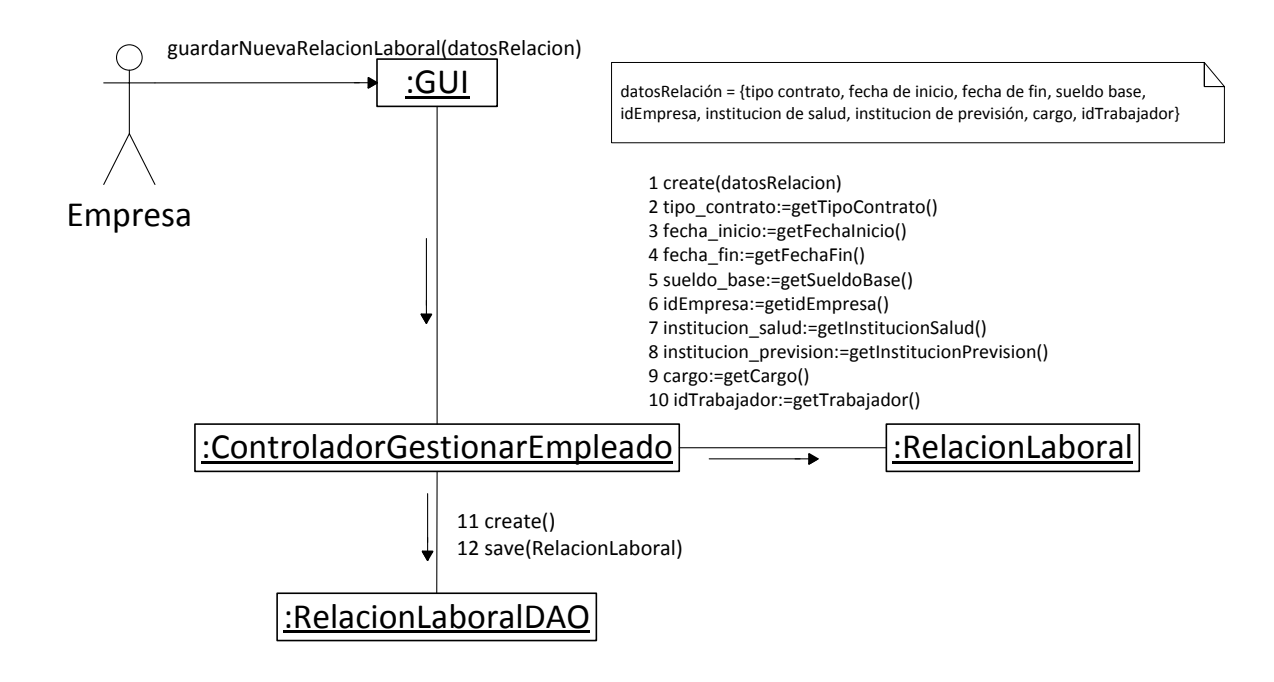

**Imagen 39: Diagrama de Colaboración Guardar Nueva Relación Laboral.**

#### *6.4.2.10 Diagrama de Colaboración Buscar Trabajador.*

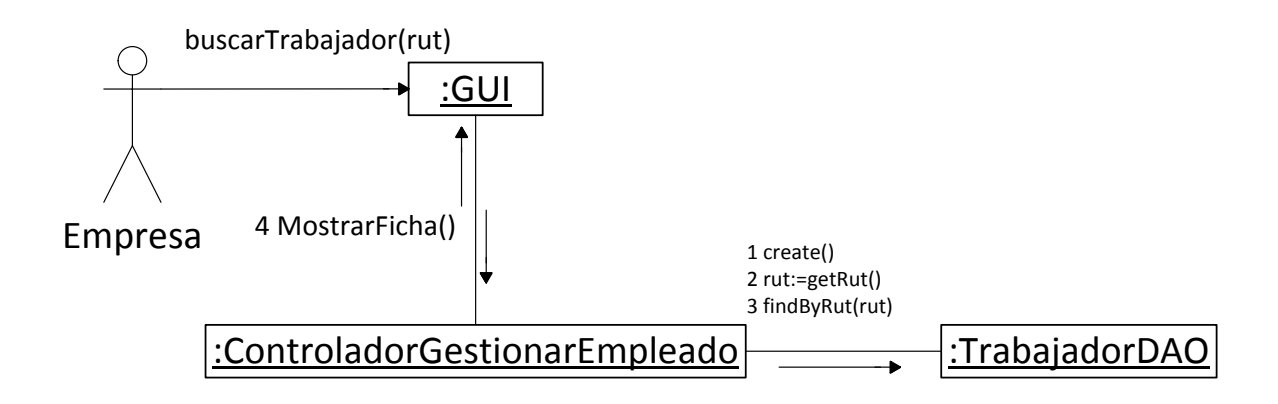

**Imagen 40: Diagrama de Colaboración Buscar Trabajador.**

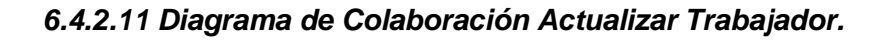

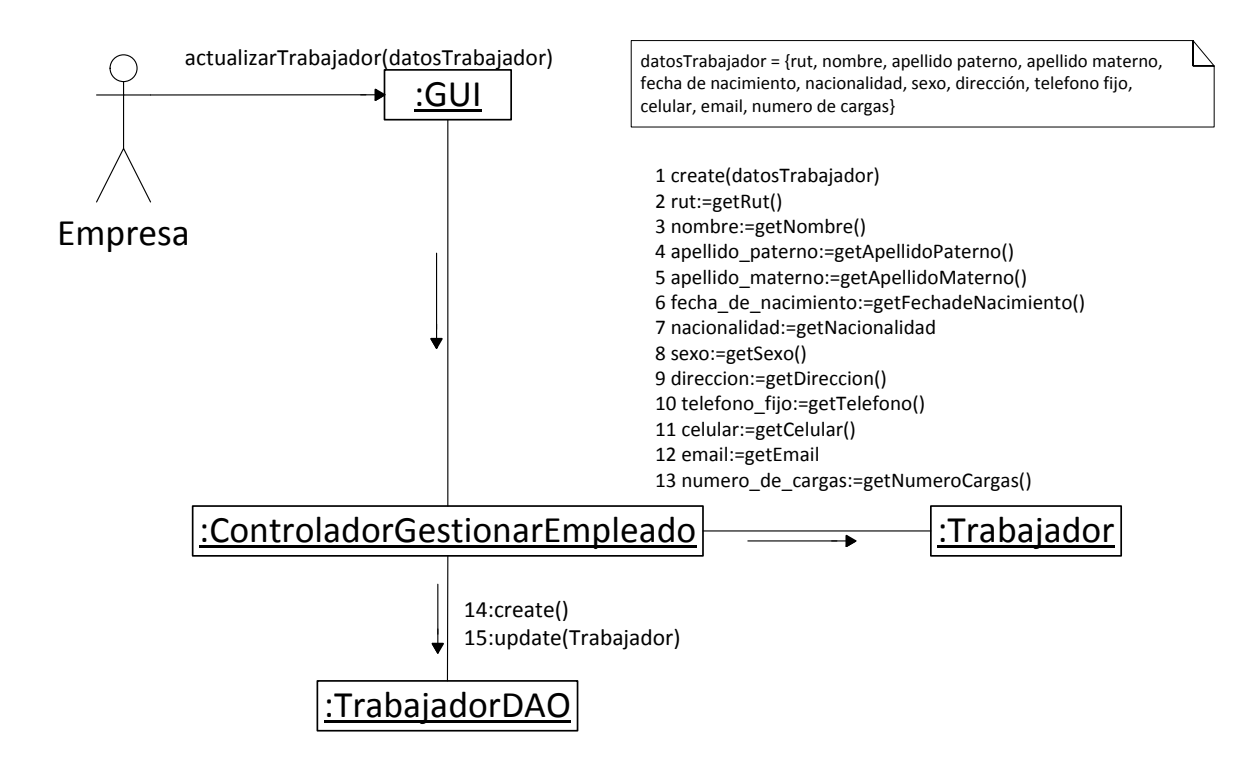

**Imagen 41: Diagrama de Colaboración Actualizar Trabajador.**

#### **6.4.3 Diagramas de clases.**

Los diagramas de clases describen gráficamente las especificaciones de las clases de software y de las interfaces en una aplicación. Contiene las definiciones de las entidades del software en vez de conceptos del mundo real. (Larman, 2003)

#### *6.4.3.1 Diagrama de Clases Gestionar Usuario.*

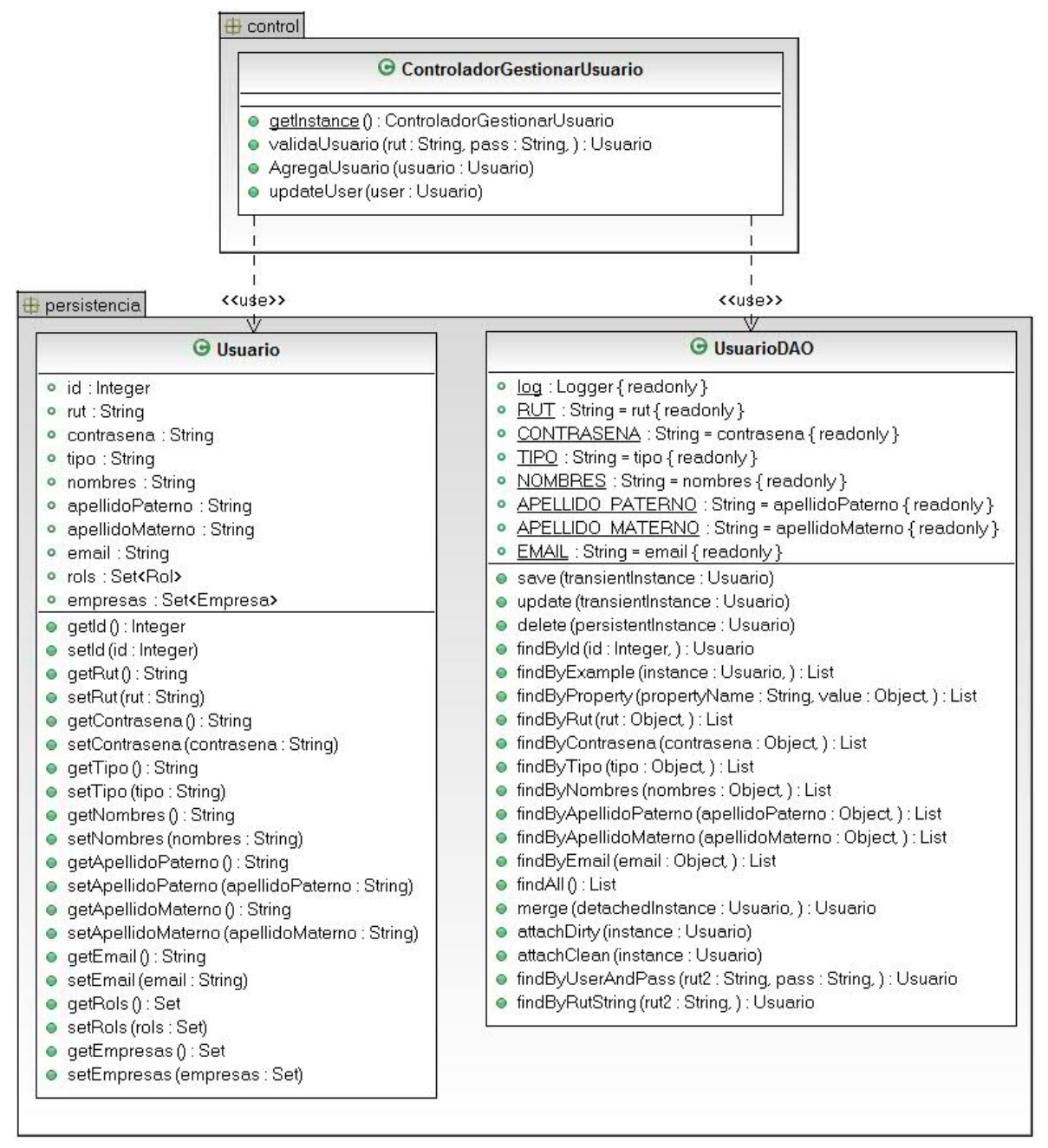

**Imagen 42: Diagrama de Clases Gestionar Usuario.**

#### *6.4.3.2 Diagrama de Clases Gestionar Empresa.*

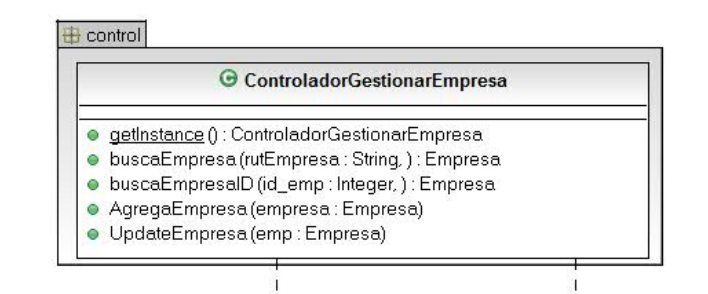

| <b>Empresa</b>                                                                                                    | <b>G</b> EmpresaDAO                                                                                                    |
|----------------------------------------------------------------------------------------------------|----------------------------------------------------------------------------------------------------|
| · id : Integer<br>o rut : String<br>o nombre : String<br>giro: String<br>۰<br>direccion : String<br>· telefono : String<br>o fax : String<br>email: String<br>۰<br>getId(): Integer<br>setId (id: Integer)<br>getCajaCompensacion () : CajaCompensacion<br>setCajaCompensacion (cajaCompensacion : CajaCompensacion)<br>getUsuario () : Usuario<br>setUsuario (usuario : Usuario)<br>getMutual () : Mutual<br>setMutual (mutual : Mutual)<br>getRut(): String<br>۰<br>$\bullet$ setRut (rut : String)<br>getNombre () : String<br>setNombre (nombre : String)<br>getGiro () : String<br>· setGiro (giro : String)<br>getDireccion () : String<br>setDireccion (direccion : String)<br>getTelefono () : String<br>setTelefono (telefono : String)<br>getFax(): String<br>setFax(fax: String)<br>qetEmail () : String<br>· setEmail (email: String) | · log : Logger { readonly }<br>• RUT : String = rut { readonly }<br>• NOMBRE: String = nombre { readonly }<br>· GIRO : String = giro { readonly }<br>· DIRECCION : String = direccion { readonly }<br>· TELEFONO: String = telefono { readonly }<br>• FAX: String = fax { readonly }<br>· EMAIL: String = email { readonly }<br>· save (transientInstance: Empresa)<br>· update (transientlnstance: Empresa)<br>· delete (persistentInstance : Empresa)<br>· findById (id: Integer, ): Empresa<br>· findByExample (instance: Empresa, ) : List<br>● findByProperty(propertyName: String, value: Object, ) : List<br>● findByRut(rut: Object,): List<br>● findByNombre (nombre : Object, ) : List<br>● findByGiro (giro : Object, ) : List<br>● findByDireccion (direccion : Object, ) : List<br>● findByTelefono (telefono : Object, ) : List<br>● findByFax(fax: Object, ) : List<br>● findByEmail (email: Object, ) : List<br>$\bullet$ findAll $()$ : List<br>● merge (detachedInstance : Empresa, ) : Empresa<br>· attachDirty (instance: Empresa)<br>· attachClean (instance: Empresa)<br>● findByRUT (rutEmpresa: String, ) : Empresa |

**Imagen 43: Diagrama de Clases Gestionar Empresa**

 $\frac{1}{2}$ 

## *6.4.3.3 Diagrama de Clases Gestionar Trabajador.*

 $rac{1}{\sqrt{2}}$ 

è

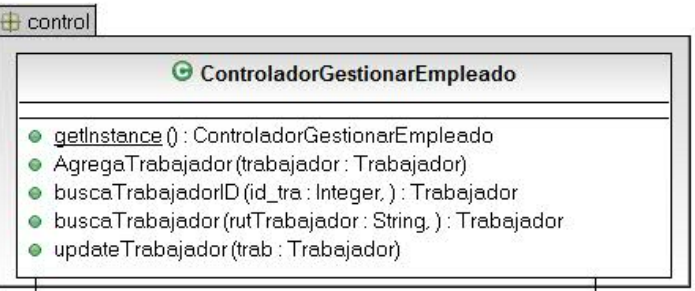

| $\vee$<br><b>O</b> TrabajadorDAO<br><b>G</b> Trabajador<br>· log : Logger { readonly }<br>· id : Integer<br>• RUT: String = rut { readonly }<br>o rut : String<br>• NOMBRE: String = nombre { readonly }<br>o nombre : String<br>· APELLIDO PATERNO : String = apellidoPaterno { readonly }<br>· apellidoPaterno : String<br>· APELLIDO MATERNO : String = apellidoMaterno { readonly }<br>· apellidoMaterno : String<br>· NACIONALIDAD: String = nacionalidad { readonly }<br>· fechaNacimiento : Date<br>• SEXO: String = sexo { readonly }<br>• nacionalidad: String<br>· DIRECCION : String = direccion { readonly }<br>· sexo : boolean<br>· TELEFONO FIJO : String = telefonoFijo { readonly }<br>· direccion : String<br>· CELULAR : String = celular { readonly }<br>· telefonoFijo: String<br>• EMAIL : String = email { readonly }<br>o celular : String<br>. NUMERO_CARGAS : String = numeroCargas { readonly }<br>· email : String<br>· save (transientlnstance: Trabajador)<br>· numeroCargas : Integer<br>· update (transientInstance: Trabajador)<br>$\bullet$ qet $\mathsf{Id}()$ : Integer<br>· delete (persistentInstance: Trabajador)<br>· setId (id : Integer)<br>● findById (id: Integer, ) : Trabajador<br>$\bullet$ qetRut $()$ : String<br>· findByExample (instance: Trabajador, ) : List<br>· setRut (rut: String)<br>● findByProperty (propertyName: String, value: Object, ) : List<br>● getNombre () : String<br>● findByRut(rut: Object): List<br>● setNombre (nombre : String)<br>● findByNombre (nombre : Object, ) : List<br>getApellidoPaterno () : String<br>۰<br>· findByApellidoPaterno (apellidoPaterno : Object, ) : List<br>· setApellidoPaterno (apellidoPaterno : String)<br>· findByApellidoMaterno (apellidoMaterno : Object, ) : List<br>● getApellidoMaterno () : String |
|----------------------------------------------------------------------------------------------------|
|                                                                                                    |
|                                                                                                    |
| ● findByNacionalidad (nacionalidad : Object, ) : List<br>· setApellidoMaterno (apellidoMaterno : String)<br>● findBySexo (sexo : Object.) : List<br>getFechaNacimiento () : Date<br>● findByDireccion (direccion : Object.) : List<br>· setFechaNacimiento (fechaNacimiento : Date)<br>· findByTelefonoFijo (telefonoFijo : Object, ) : List<br>· getNacionalidad (): String<br>● findByCelular (celular: Object.) : List<br>· setNacionalidad (nacionalidad: String)<br>· findByEmail (email: Object.) : List<br>$\bullet$ qetSexo() : boolean<br>· findByNumeroCargas (numeroCargas : Object, ) : List<br>· setSexo (sexo : boolean)<br>$\bullet$ findAll $()$ : List<br>● getDireccion () : String<br>· merge (detachedInstance: Trabajador, ) : Trabajador<br>· setDireccion (direccion : String)<br>· attachDirty (instance: Trabajador)<br>· getTelefonoFijo () : String<br>· attachClean (instance: Trabajador)<br>· setTelefonoFijo (telefonoFijo : String)<br>· findByRUT (rutTrabajador: String, ) : Trabajador<br>● getCelular(): String<br>· setCelular (celular: String)<br>● getEmail () : String<br>· setEmail (email: String)<br>· getNumeroCargas () : Integer                                                                                                    |

**Imagen 44: Diagrama de Clases Gestionar Trabajador.**

## *6.4.3.4 Diagrama de Clases Gestionar Relación Laboral.*

| $\bigoplus$ control                                                                                                    |                                                                                                    |  |
|----------------------------------------------------------------------------------------------------|----------------------------------------------------------------------------------------------------|--|
| ControladorGestionarRelacionLaboral                                                                                                    |                                                                                                    |  |
| · getInstance () : ControladorGestionarRelacionLaboral<br>· AgregaRelacionLaboral (relacionLaboral : RelacionLaboral)<br>· buscaRelacionconTra (id_tra: Integer, ) : RelacionLaboral<br>· updateRelacion (rel : RelacionLaboral)<br>< <use>&gt;<br/>&lt;<use>&gt;<br/>persistencia</use></use>                                                                                                    |                                                                                                    |  |
| RelacionLaboral                                                                                                    | v<br><b>G</b> RelacionLaboralDAO                                                                                                    |  |
| · id : Integer<br>· tipoContrato : String<br>· fechalnicio : Date<br>· fechaFin : Date<br>· sueldoBase : Integer<br>· rutaArchivoRespaldo : String<br>· estado : boolean<br>· valorPlanisapre : double<br>$\bullet$ qet $\text{Id}()$ : Integer<br>$\bullet$ setId (id: Integer)<br>getTrabajador(): Trabajador<br>· setTrabajador (trabajador : Trabajador)<br>qetEmpresa(): Empresa<br>۰<br>· setEmpresa (empresa : Empresa)<br>getInstitucionSalud () : InstitucionSalud<br>· setInstitucionSalud (institucionSalud : InstitucionSalud)<br>getInstitucionPrevision () : InstitucionPrevision<br>۰<br>● setInstitucionPrevision (institucionPrevision : InstitucionPrevision)<br>getGrupoHabDesc(): GrupoHabDesc<br>· setGrupoHabDesc(grupoHabDesc: GrupoHabDesc)<br>getTipoContrato () : String<br>۰<br>· setTipoContrato (tipoContrato: String)<br>qetFechalnicio () : Date<br>· setFechalnicio (fechalnicio : Date)<br>qetFechaFin () : Date<br>۰<br>· setFechaFin (fechaFin: Date)<br>qetSueldoBase(): Integer<br>· setSueldoBase (sueldoBase : Integer)<br>getRutaArchivoRespaldo () : String<br>۰<br>· setRutaArchivoRespaldo (rutaArchivoRespaldo : String)<br>qetEstado () : boolean<br>۰<br>· setEstado (estado : boolean)<br>qetValorPlanIsapre () : double<br>· setValorPlanIsapre (valorPlanIsapre : double) | · log : Logger { readonly }<br>· TIPO CONTRATO : String = tipoContrato { readonly }<br>· SUELDO_BASE: String = sueldoBase { readonly }<br>· RUTA_ARCHIVO_RESPALDO : String = rutaArchivoRespaldo { readonly }<br>· ESTADO : String = estado { readonly }<br>· VALOR_PLAN_ISAPRE : String = valorPlanIsapre { readonly }<br>· save (transientInstance : RelacionLaboral)<br>· update (transientInstance : RelacionLaboral)<br>· delete (persistentInstance : RelacionLaboral)<br>● findById (id: Integer,): RelacionLaboral<br>· findByExample (instance : RelacionLaboral, ) : List<br>● findByProperty (propertyName : String, value : Object, ) : List<br>o findByTipoContrato (tipoContrato : Object, ) : List<br>● findBySueldoBase (sueldoBase : Object, ) : List<br>● findByRutaArchivoRespaldo (rutaArchivoRespaldo : Object, ) : List<br>· findByEstado (estado : Object, ) : List<br>o findByValorPlanIsapre (valorPlanIsapre : Object.) : List<br>$\bullet$ findAll $0:$ List<br>· merge (detachedInstance : RelacionLaboral, ) : RelacionLaboral<br>· attachDirty (instance : RelacionLaboral)<br>· attachClean (instance : RelacionLaboral)<br>· findByIDtra(id_tra: Integer,): RelacionLaboral<br>o findBYrutempresa (id_emp : Integer, ) : List<br>● findByIdEmpresaEstado (id : Integer, ) : List<br>. findbyCargo (carTra: Integer, id: Integer, ) : List<br>· findByRangoSueldo (id : Integer, desde : Integer, hasta : Integer, ) : List |  |

**Imagen 45: Diagrama de Clases Gestionar Relación Laboral.**

## **6.4.4 Modelo Entidad Relación.**

*Véase* [Imagen 46: Modelo Entidad Relación Primer Incremento.](#page-115-0)

## **6.4.5 Diseño Físico de la Base de Datos (Modelo Relacional).**

*Véase* [Imagen 47: Modelo Relacional Primer Incremento.](#page-116-0)

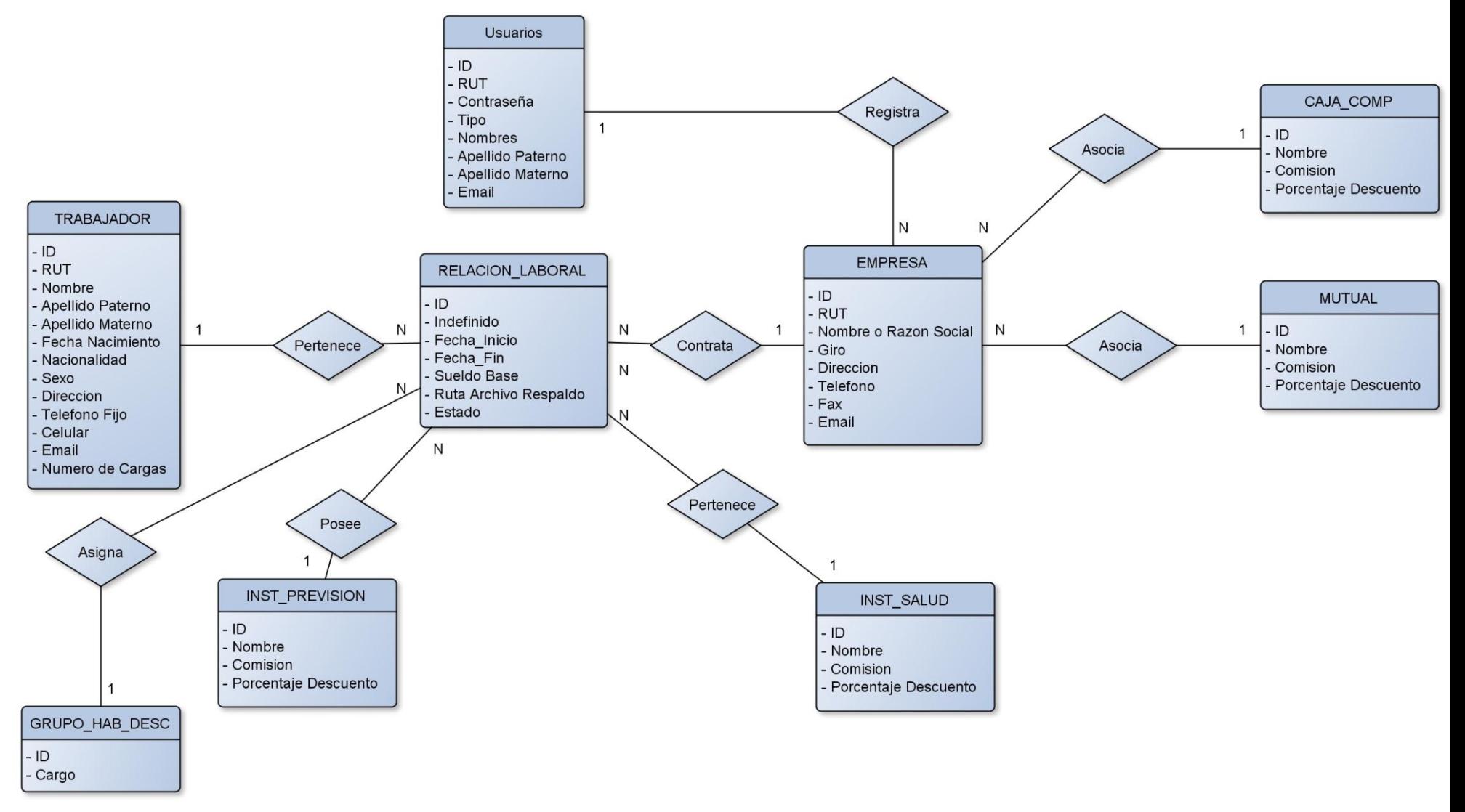

<span id="page-115-0"></span>**Imagen 46: Modelo Entidad Relación Primer Incremento.**

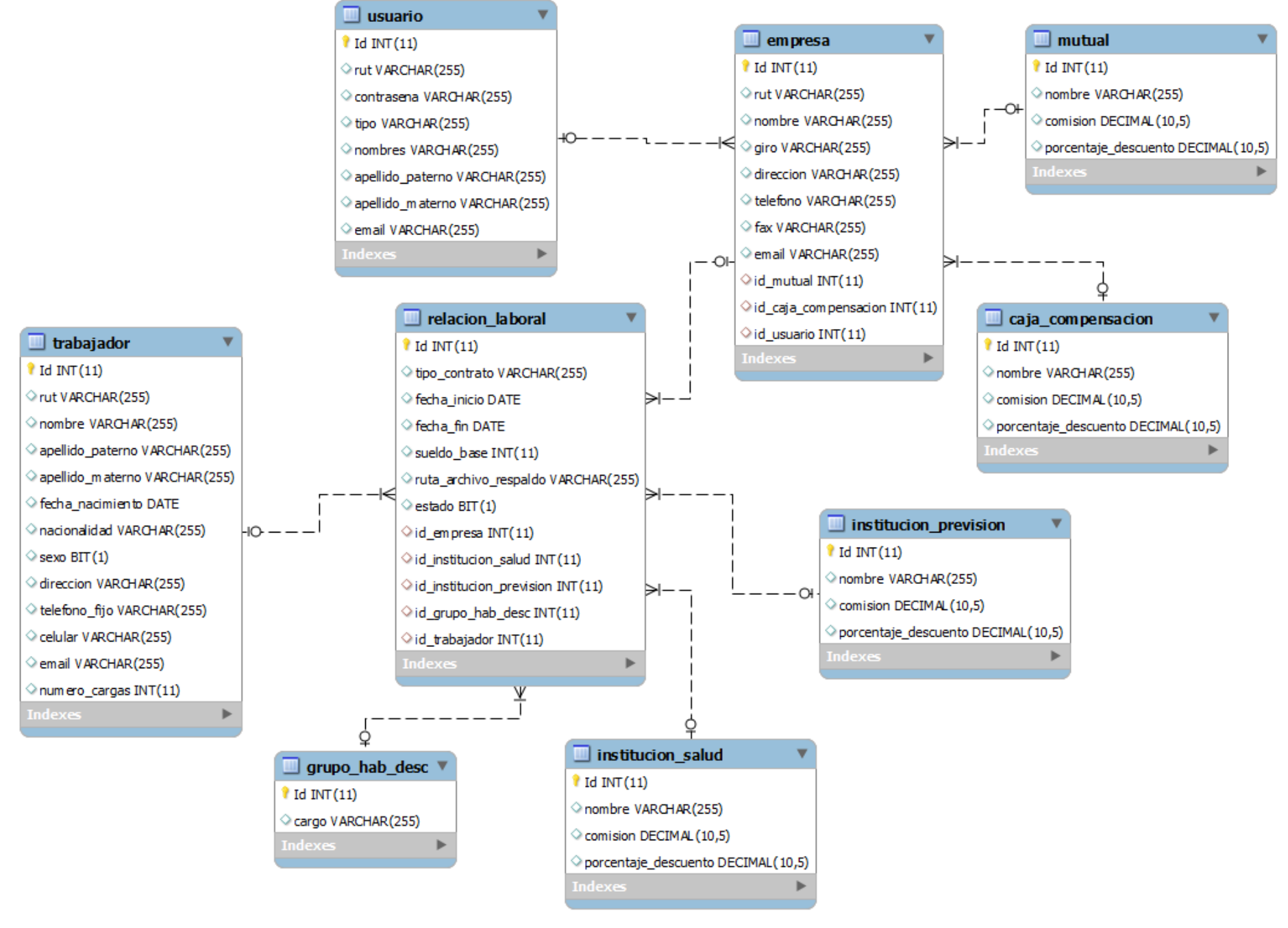

<span id="page-116-0"></span>**Imagen 47: Modelo Relacional Primer Incremento.**

## **6.5 Pruebas.**

## **6.5.1 Propósito.**

A continuación se describe el plan de pruebas para el "Sistema Web para Manejo de Remuneraciones". Válido para el primer incremento. En concreto define los siguientes objetivos específicos.

- Identificar los elementos que se van a probar.
- Describir la estrategia de pruebas que se va a seguir en el proceso.
- Identificar los recursos necesarios para llevar a cabo las pruebas y estimar los esfuerzos que acarrea.
- Listar los resultados que se obtienen de las actividades de prueba.

#### **6.5.2 Elementos a ser Probados.**

El objetivo de este plan de pruebas es revisar que los módulos creados en este primer incremento cumplan con lo que se necesita.

- Probar registro tanto de empresas como ingreso de empleados.
- Probar Inicio de sesión.
- Validación de formularios.

#### **6.5.3 Requerimientos de las Pruebas.**

Los elementos en los cuales se realizarán las pruebas son los siguientes:

- Casos de uso.
- Requisitos funcionales.
- Requisitos no funcionales.

#### *6.5.3.1Pruebas de Integridad de datos.*

Verificar que las recuperaciones de datos sean las correctas, y con los datos

actualizados en caso de modificación.

Verificar accesos simultáneos de lectura de datos.

## *6.5.3.2Pruebas de Funcionalidad.*

- Verificar caso de uso Registrar Empresa.
- Verificar caso de uso Modificar Empresa.
- Verificar caso de uso Crear Usuario.
- Verificar caso de uso Modificar Usuario.
- Verificar caso de uso Iniciar Sesión.
- Verificar caso de uso Cerrar Sesión.
- Verificar caso de uso Registrar Empleado.
- Verificar caso de uso Crear Relación Laboral.
- Verificar caso de uso Buscar Empleado.
- Verificar caso de uso Mostrar Ficha.
- Verificar caso de uso Modificar Empleado.

## *6.5.3.3 Pruebas de Interfaz de Usuario.*

- Verificar que la navegación entre las pantallas sea de fácil acceso y entendimiento.
- Verificar que todos los links de las pantallas funcionan de buena manera, accediendo a todos los casos de uso de las pruebas.

#### **6.5.4 Estrategia de Pruebas.**

A continuación se explica la forma en que serán abordadas las pruebas de software, indicando los tipos de herramientas y recursos a utilizar.

#### *6.5.4.1 Pruebas de Integridad de los datos.*

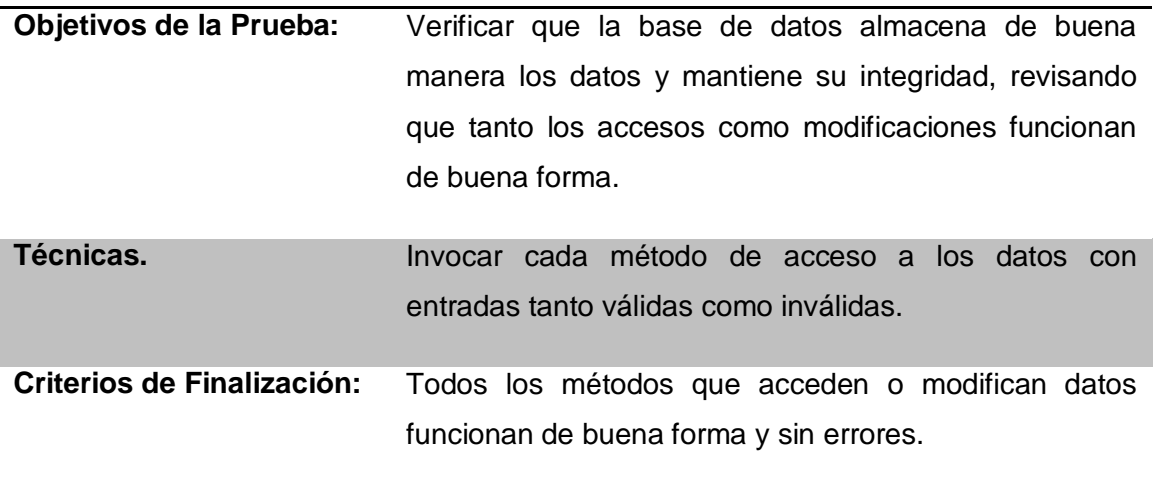

#### **Tabla 42: Pruebas de Integridad de Datos.**

#### *6.5.4.2 Pruebas de Funcionalidad.*

Con las pruebas de funcionalidad, se asegura el trabajo apropiado de los requisitos funcionales, incluyendo la navegación, entrada de datos, procesamiento y obtención de resultados. Esta prueba se realiza verificando el procesamiento, recuperación e implementación adecuada de las reglas del negocio, además de la apropiada aceptación de datos.

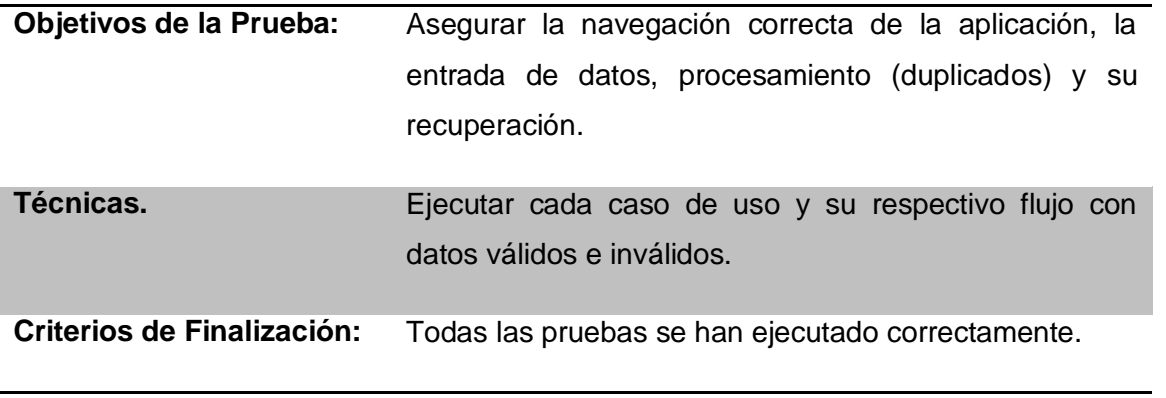

#### **Tabla 43: Pruebas de Funcionalidad.**

#### *6.5.4.3 Pruebas de Interfaz de Usuario.*

Se realizarán pruebas referentes a las interfaces que posee la aplicación web, que las opciones que ofrece el programa sea de fácil lectura, que los mensajes ya sean de error o validez den una instrucción que sea verídica y ayude a solucionar el error o continuar con otro proceso.

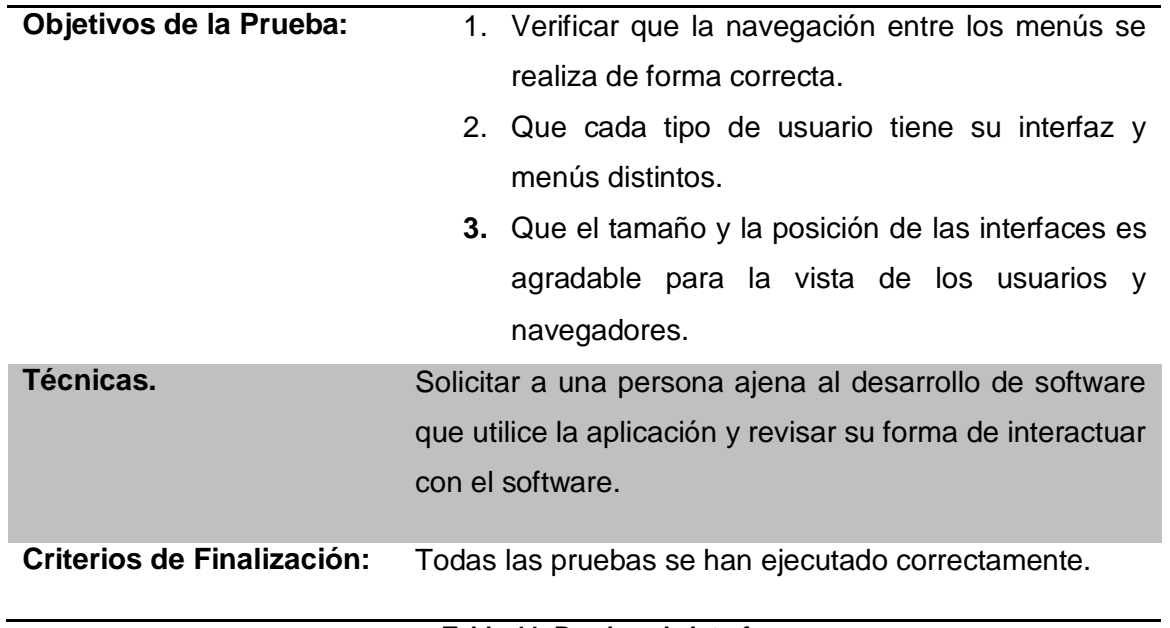

#### **Tabla 44: Pruebas de Interfaz.**

## *6.5.4.4 Herramientas a Utilizar.*

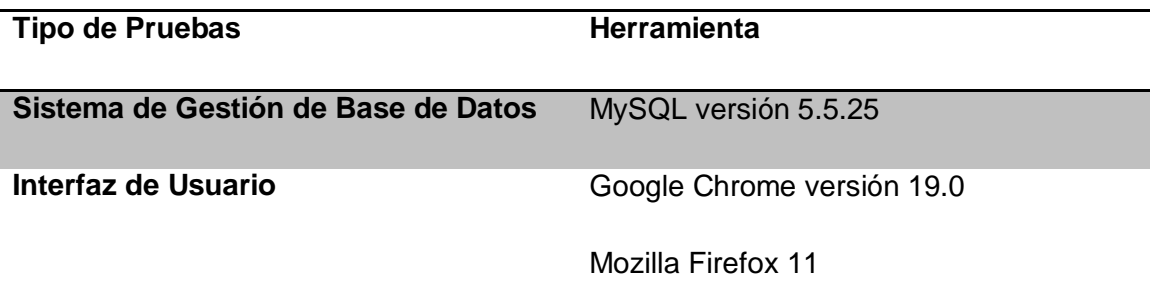

#### **Tabla 45: Herramientas de las Pruebas.**

#### **6.5.5 Recursos.**

#### *6.5.5.1 Recursos de Hardware.*

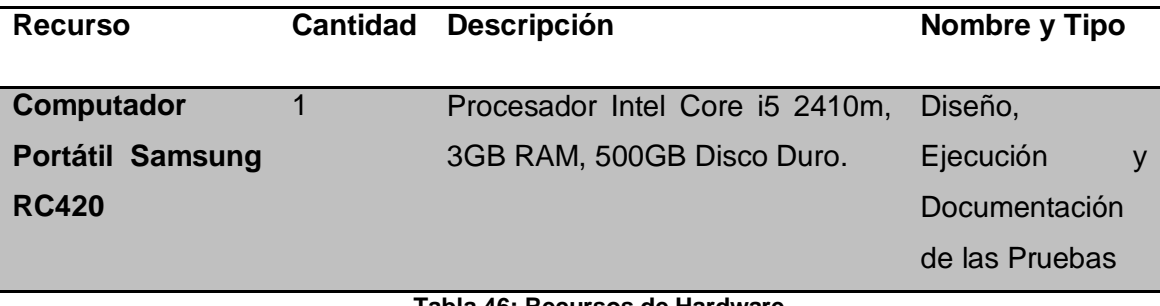

**Tabla 46: Recursos de Hardware.**

#### *6.5.5.2 Recursos de Software.*

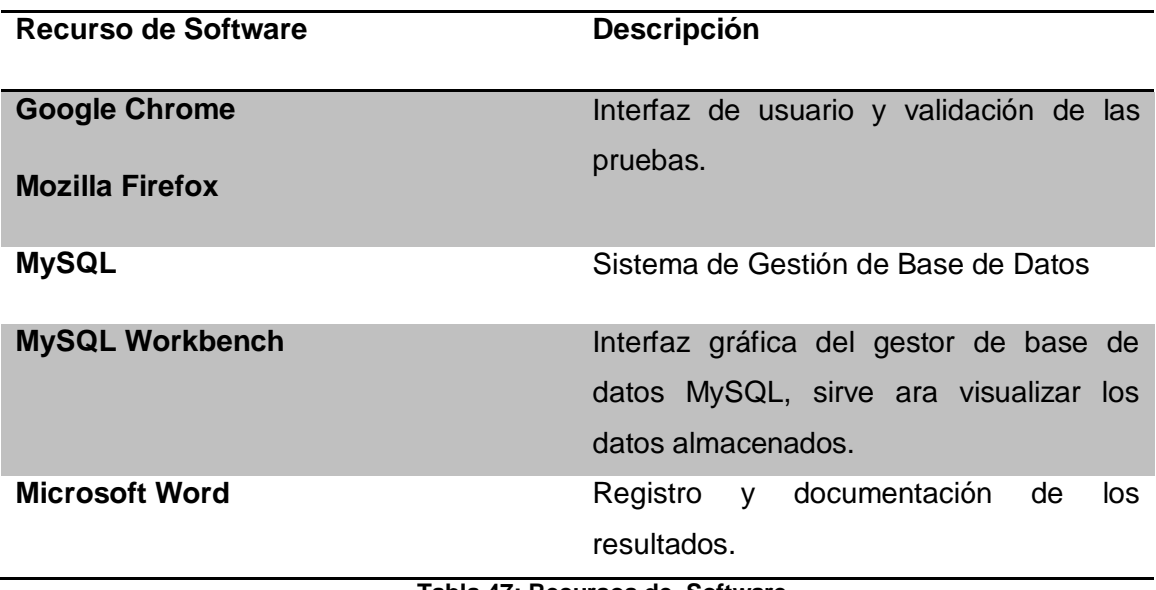

**Tabla 47: Recursos de Software.**

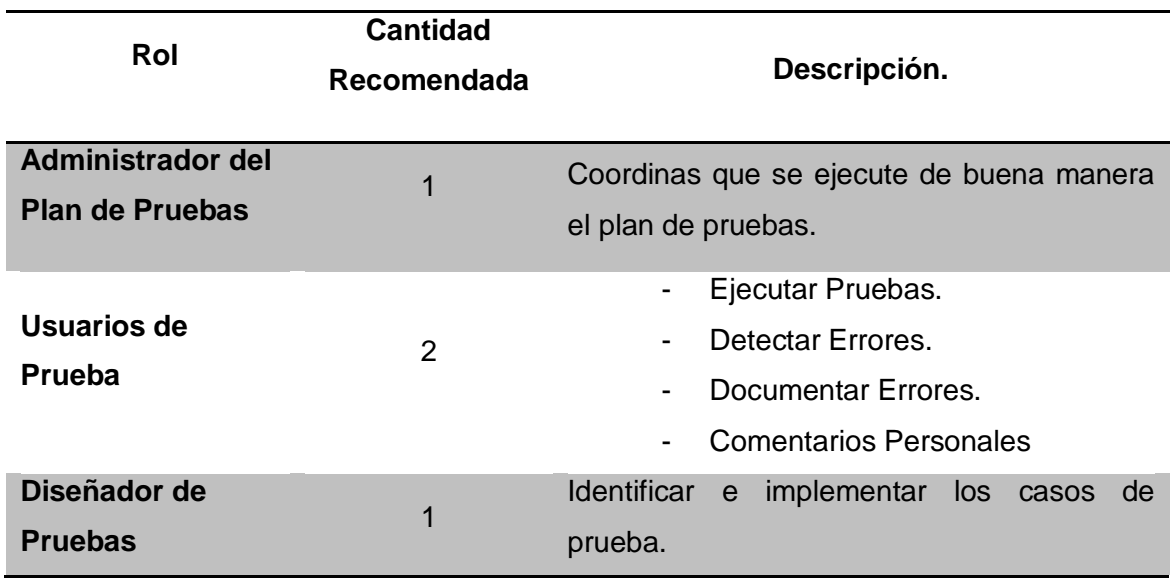

#### *6.5.5.3 Recursos Humanos.*

**Tabla 48: Recursos Humanos.**

#### **6.5.6 Casos de Pruebas.**

A continuación se detalla cada prueba planificada y ejecutada detallando para cada una el código del caso de uso que ejecutan, las condiciones que poseen, las entradas y pasos de ejecución, el resultado esperado y la evaluación final del resultado de la prueba.

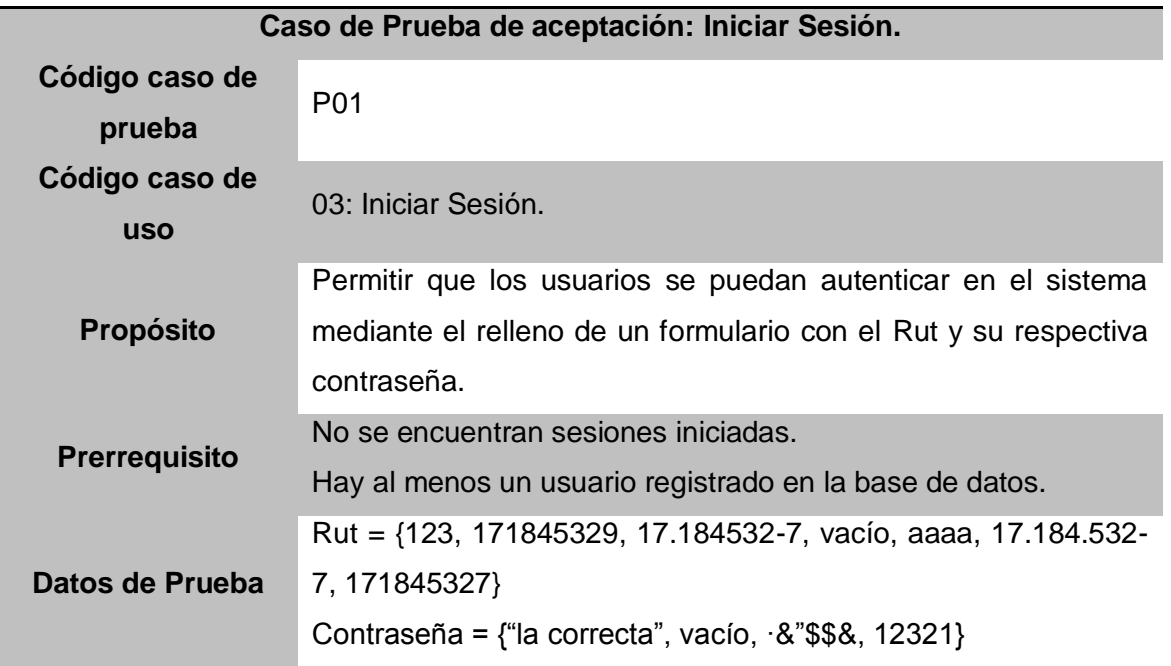

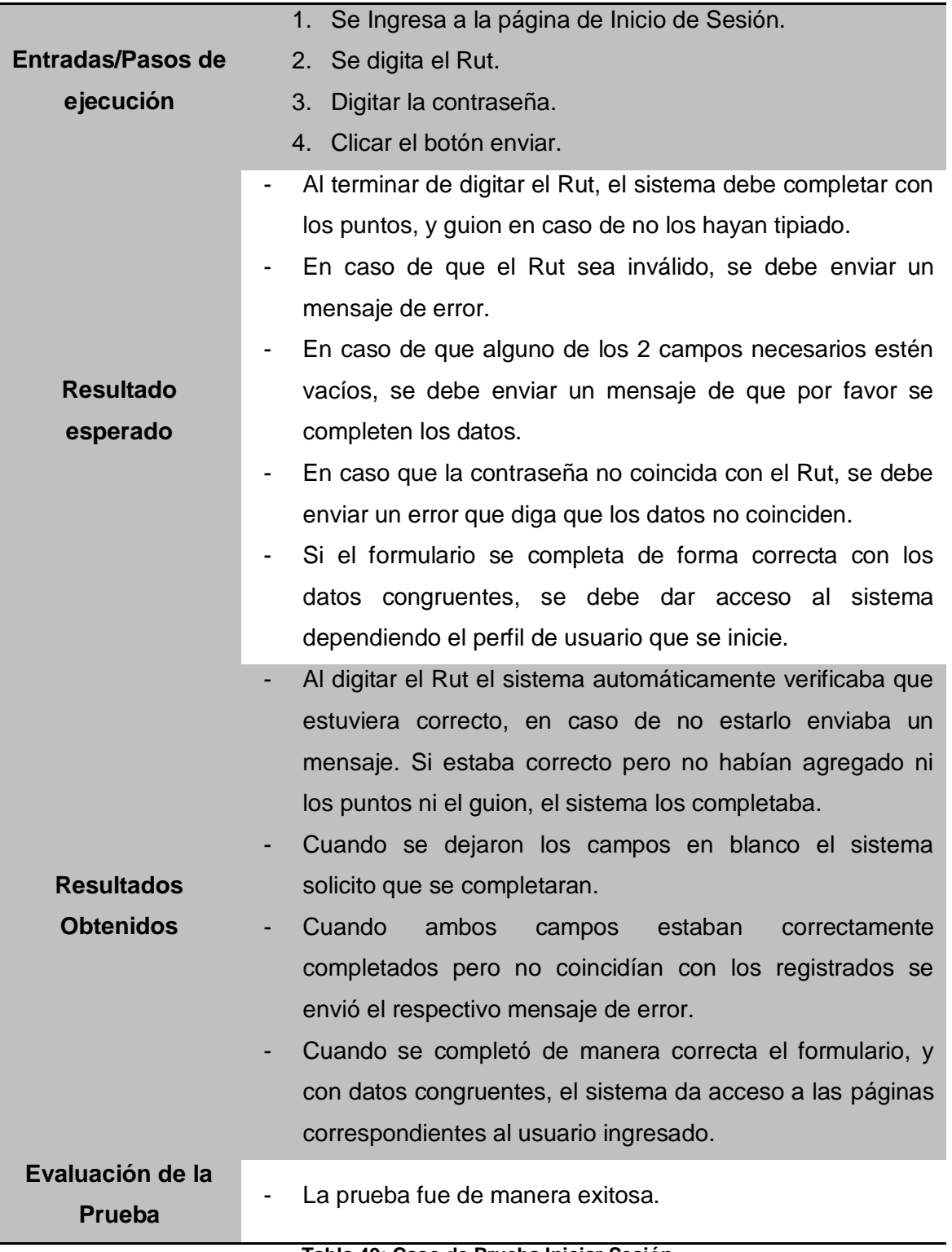

**Tabla 49: Caso de Prueba Iniciar Sesión.**

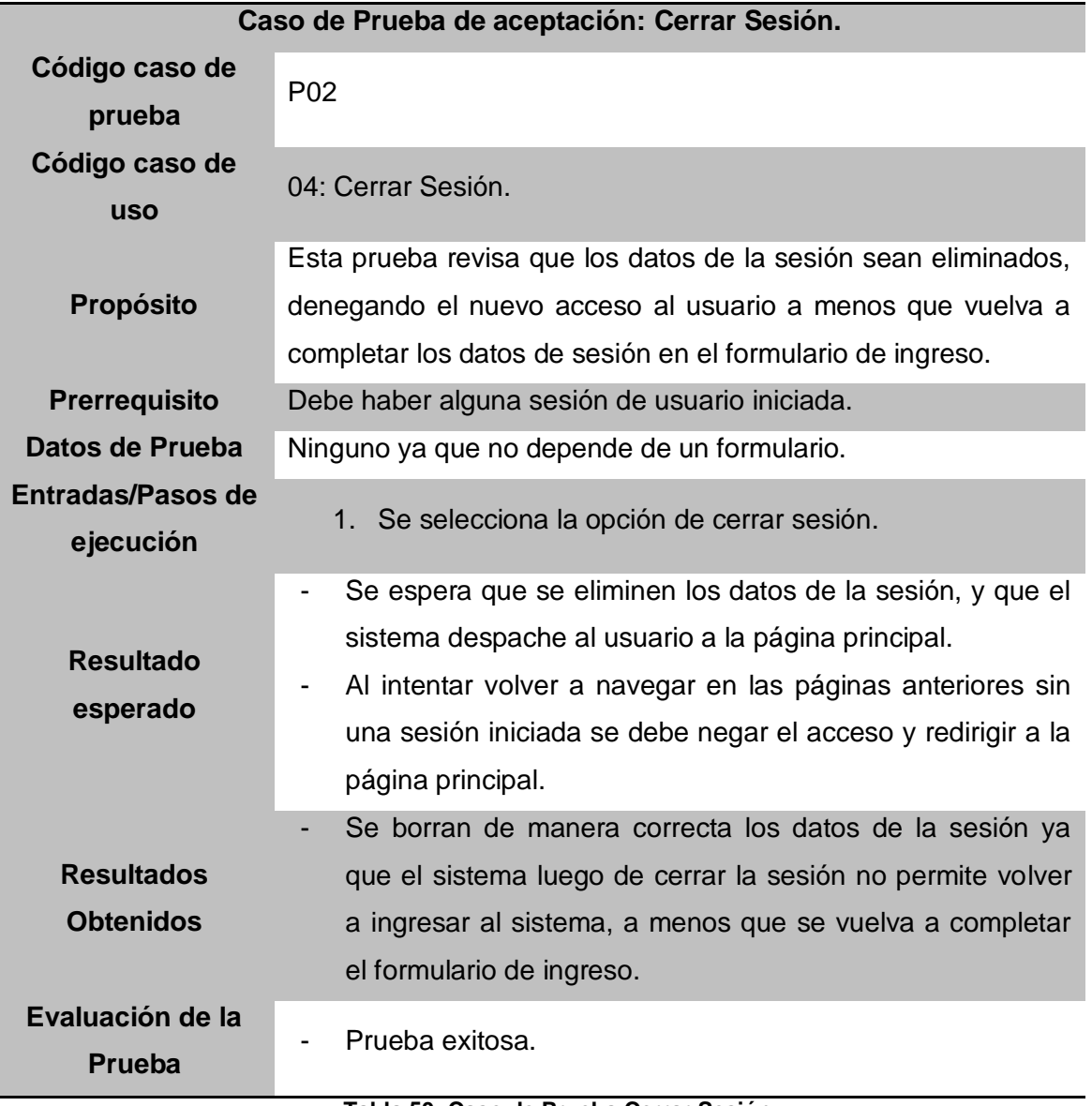

**Tabla 50: Caso de Prueba Cerrar Sesión.**

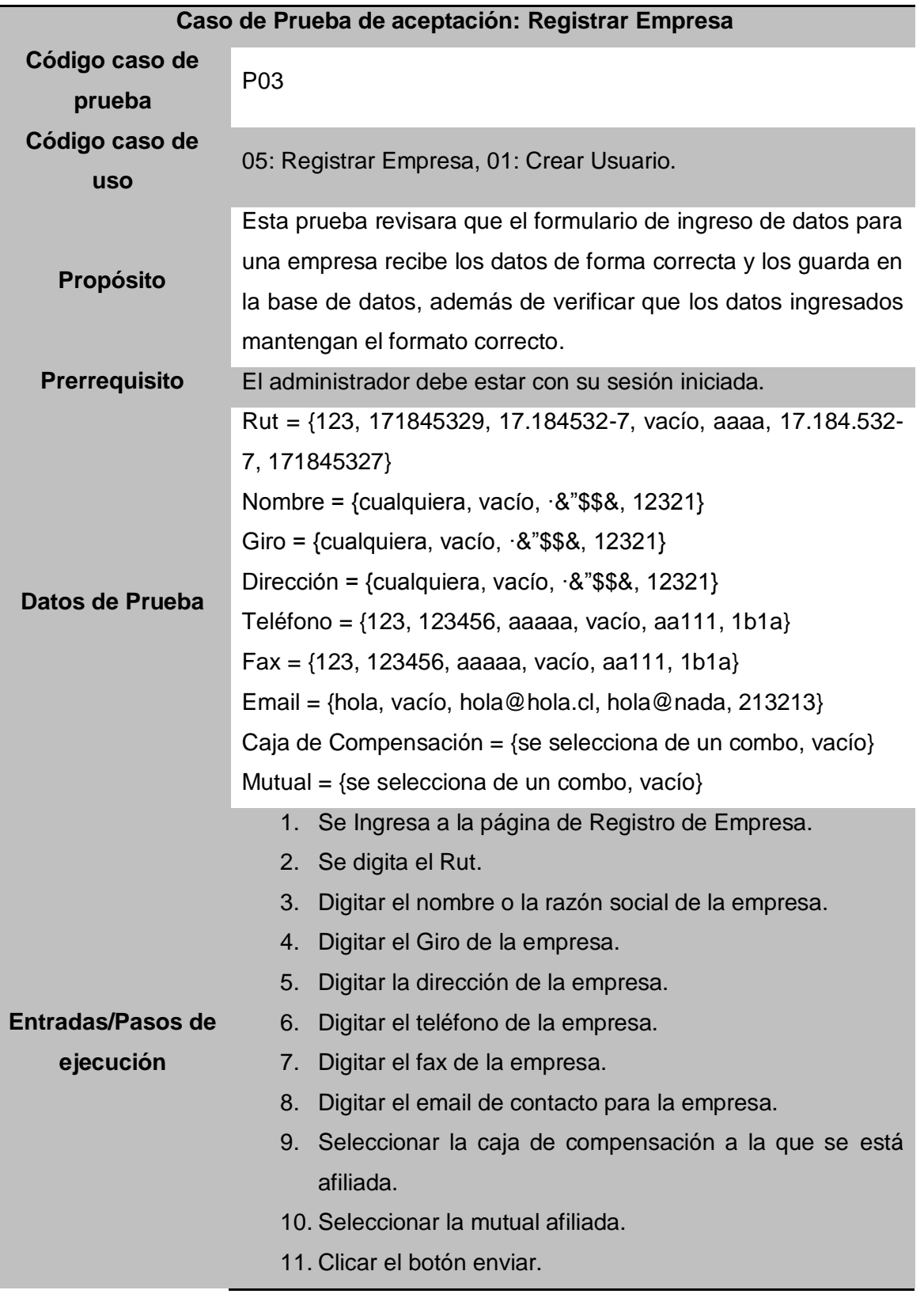

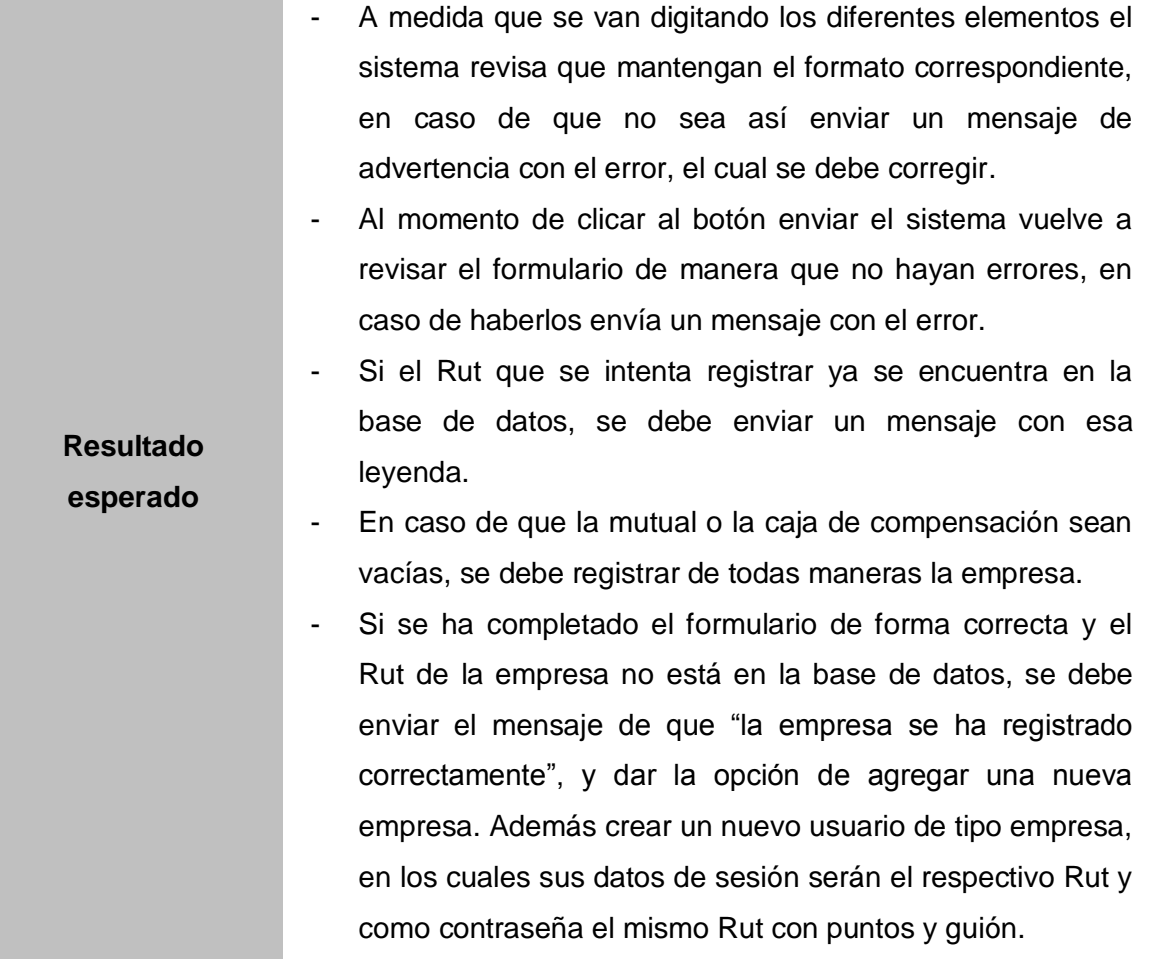

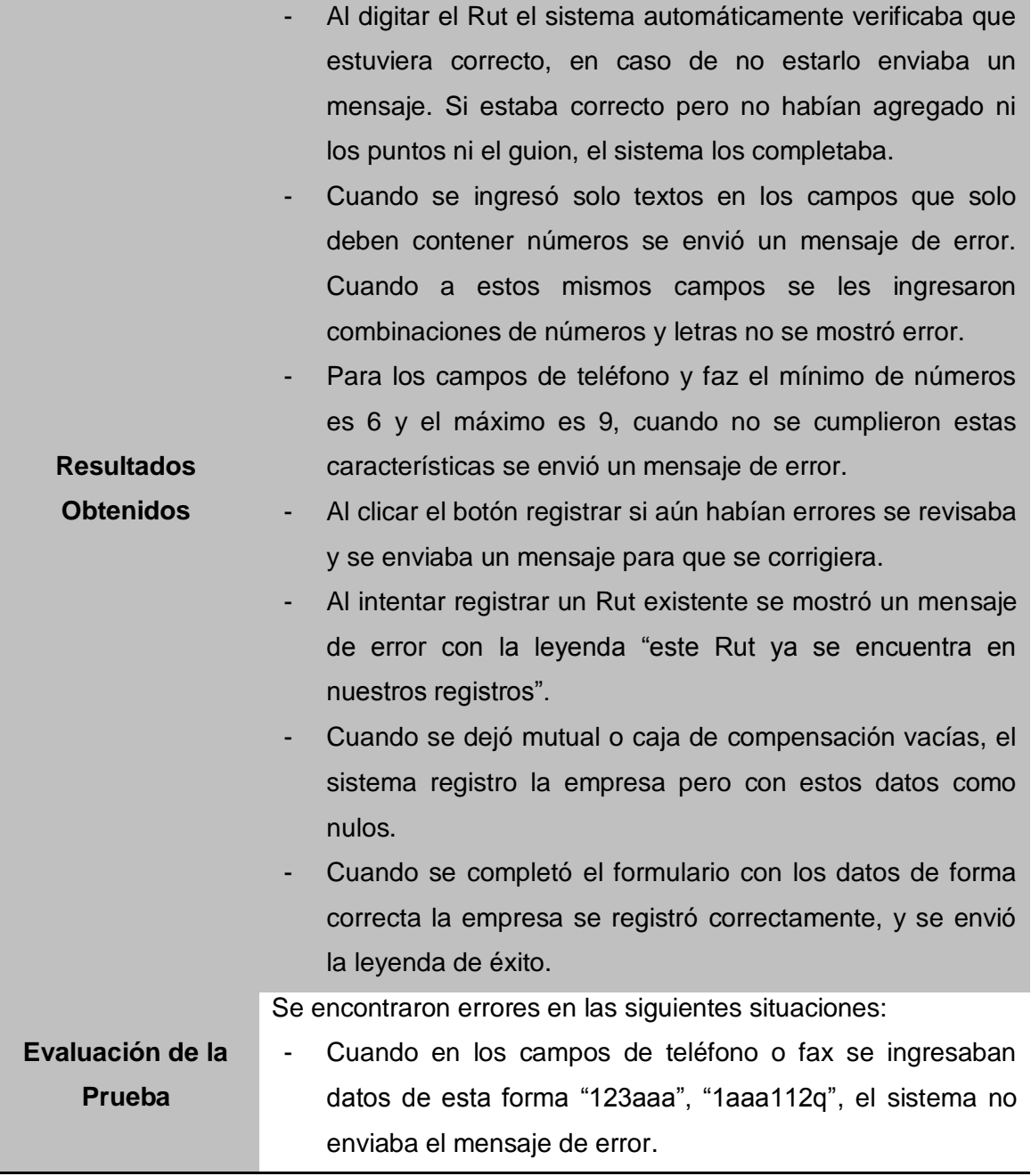

**Tabla 51: Caso de Prueba Registrar Empresa.**

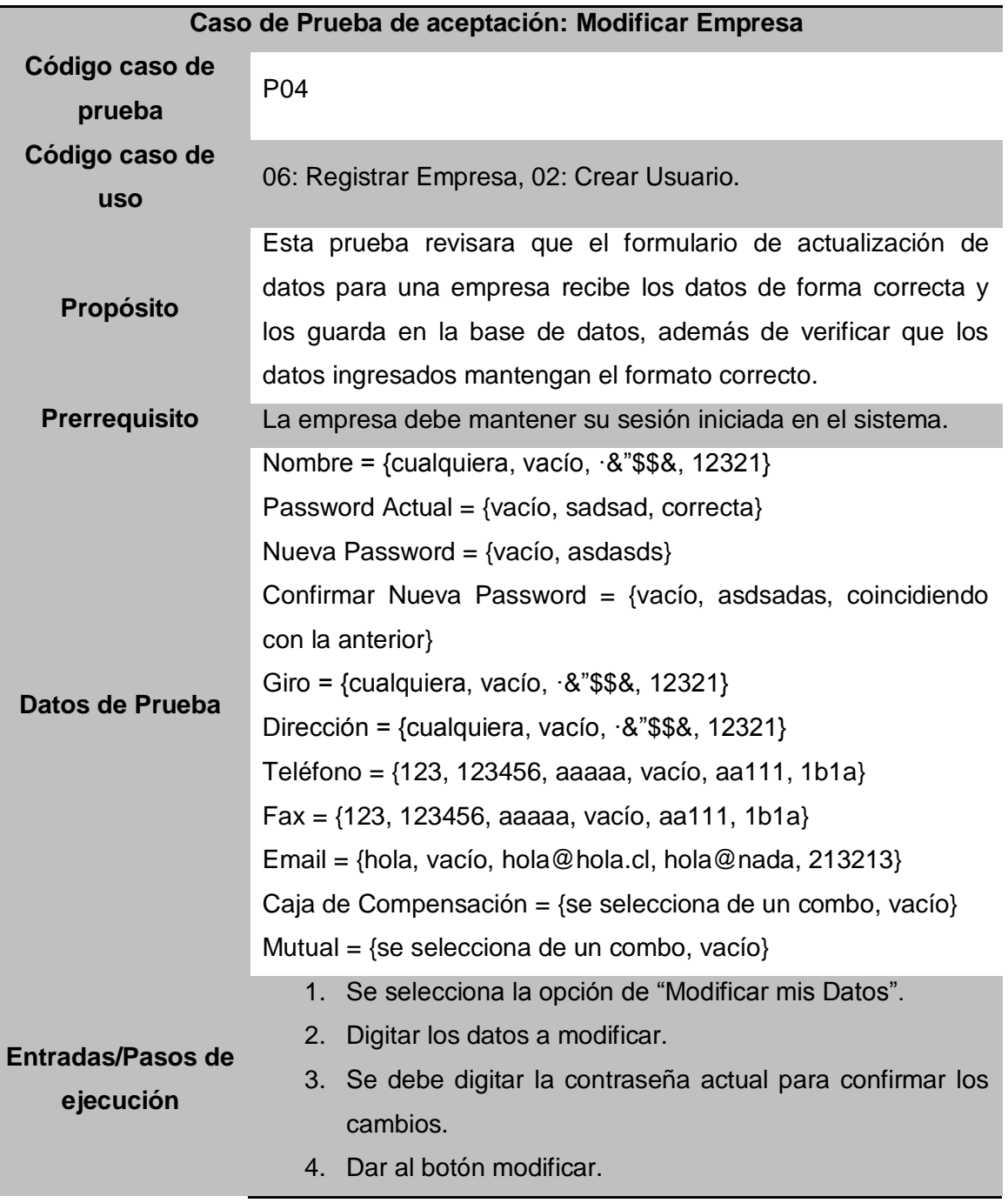

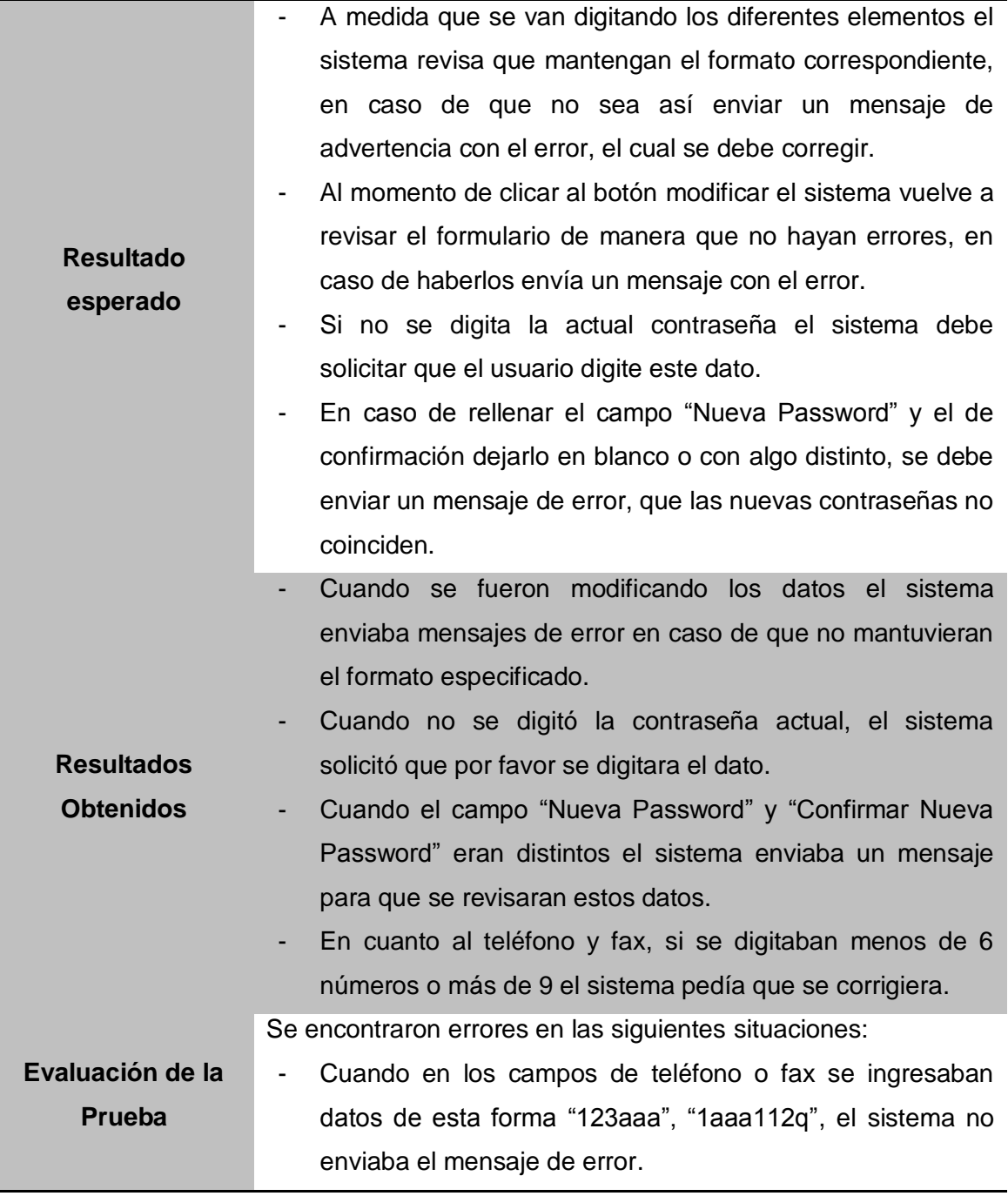

**Tabla 52: Caso de Prueba Modificar Empresa.**

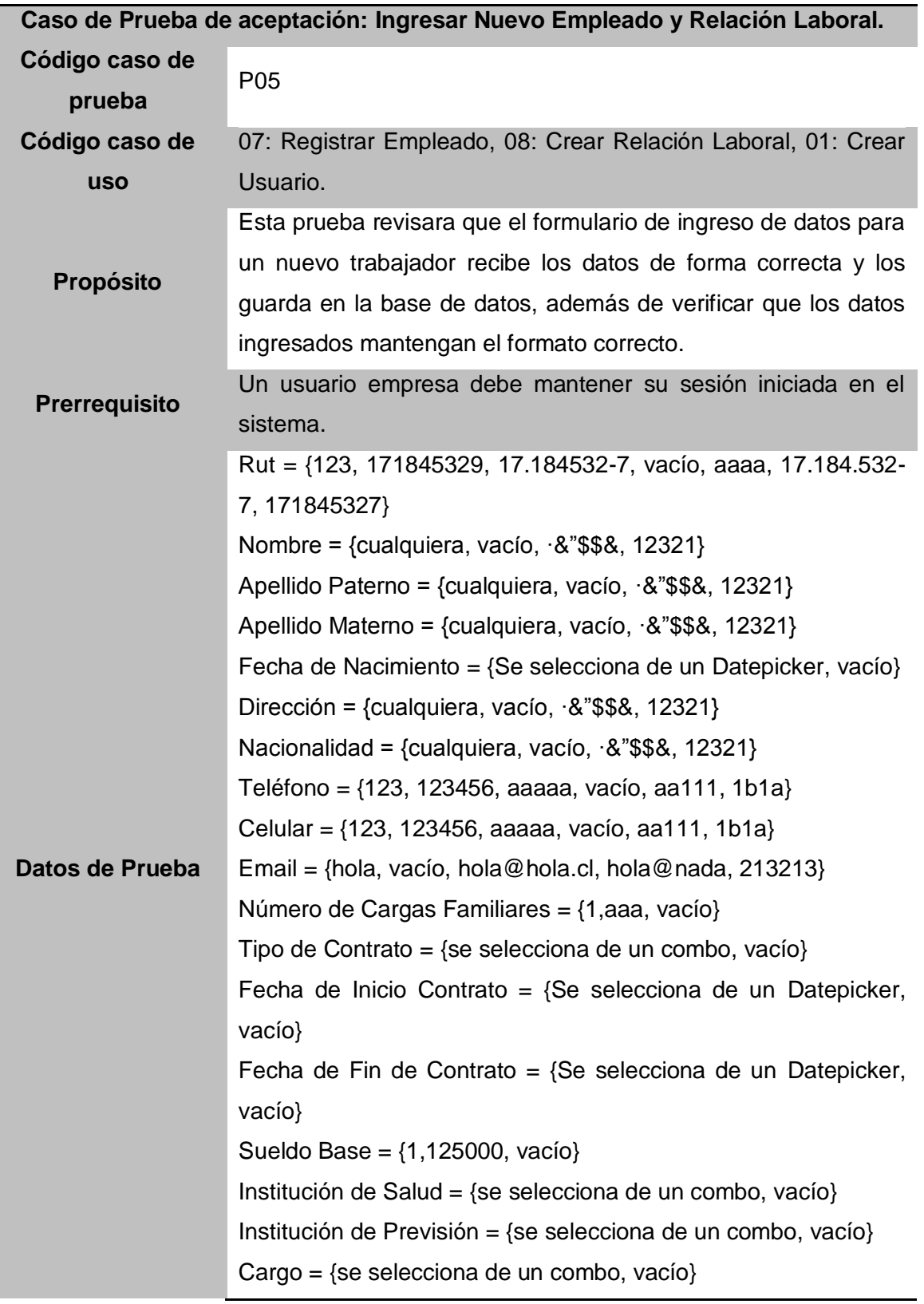

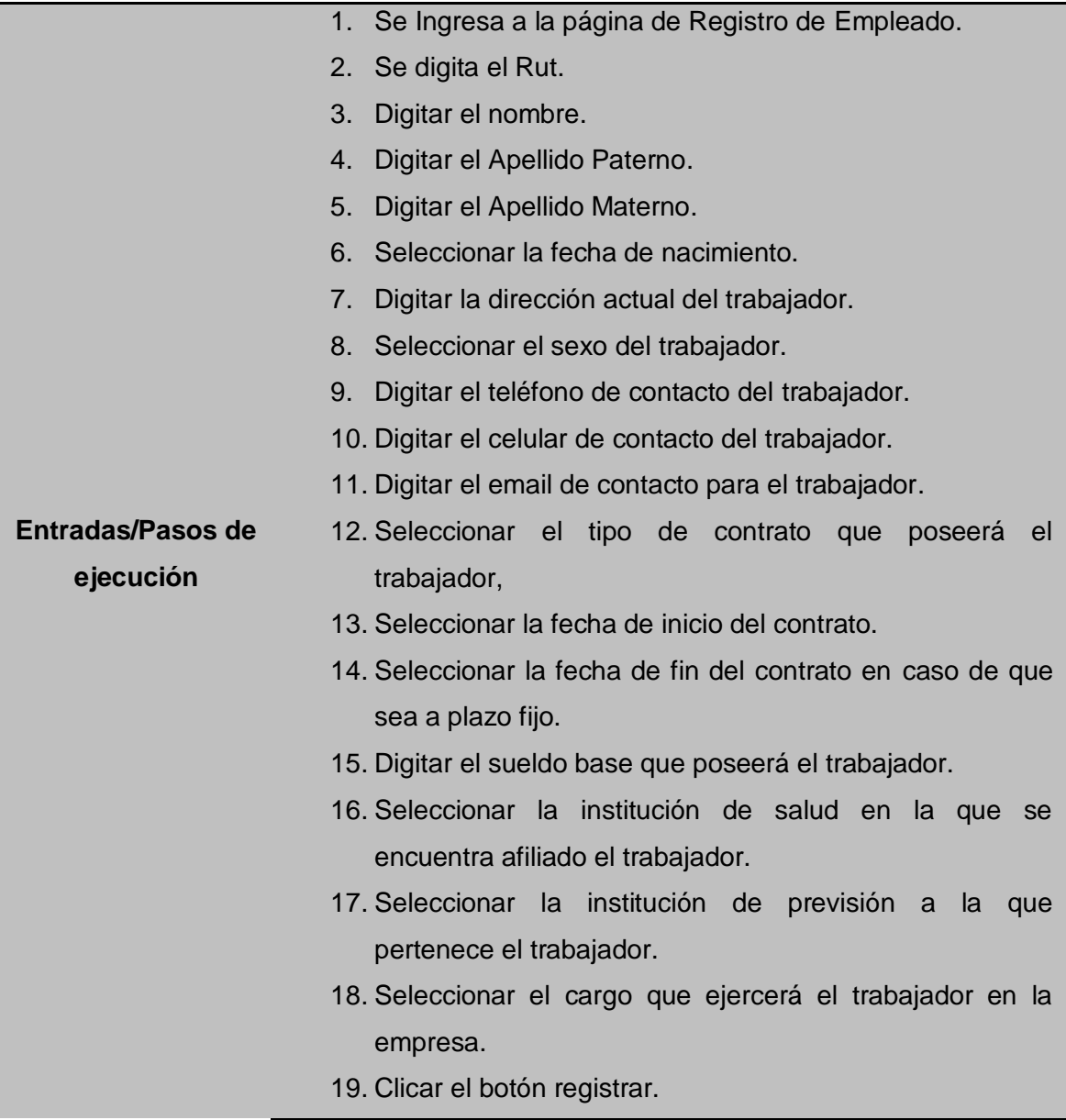

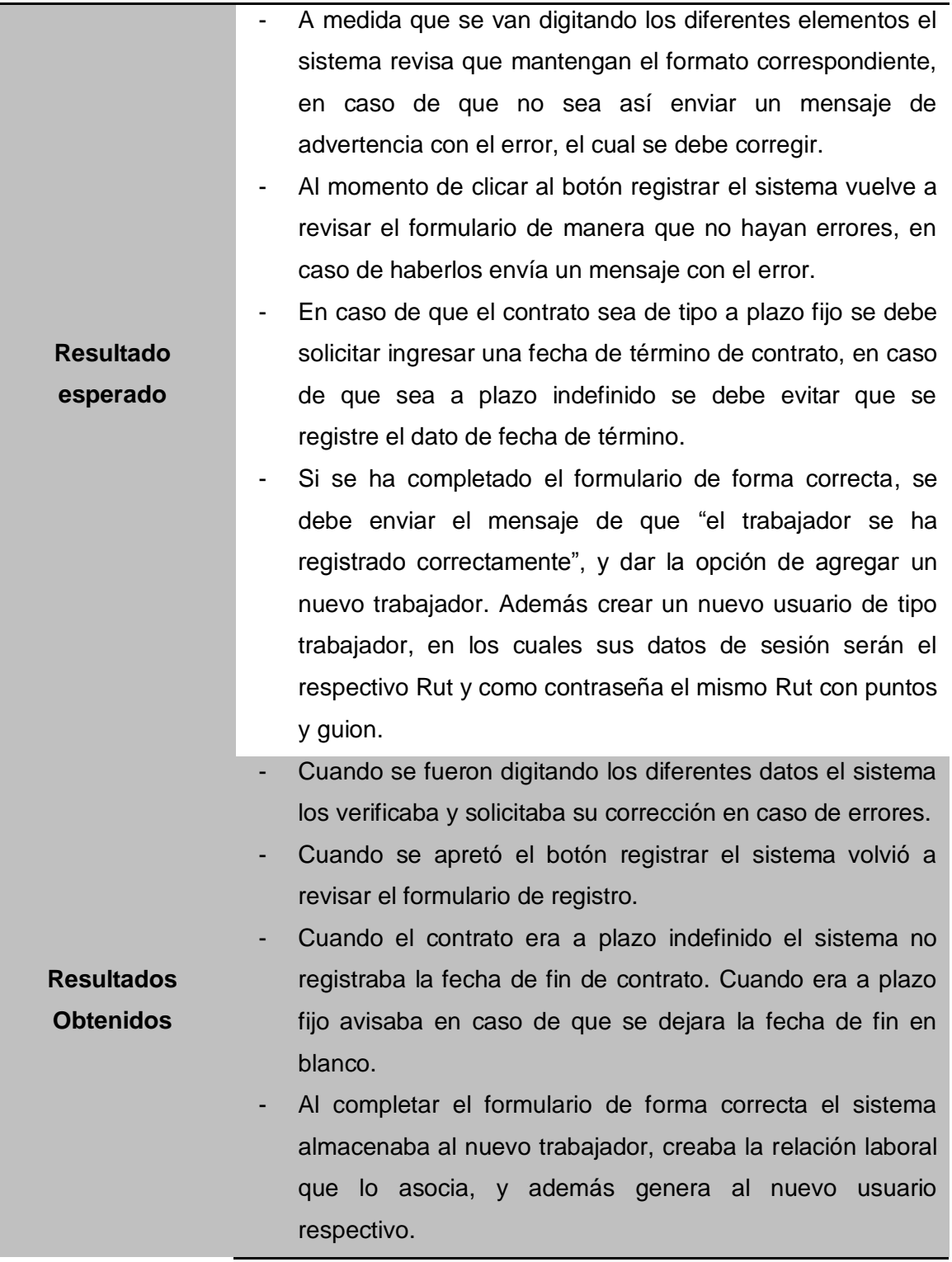

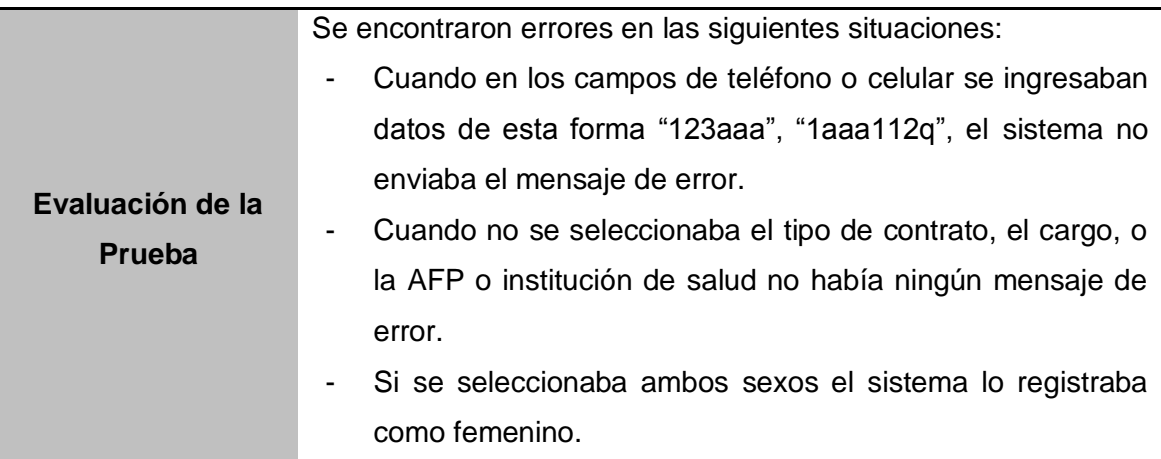

**Tabla 53: Caso de Prueba Ingresar Nuevo Empleado y Relación Laboral.**

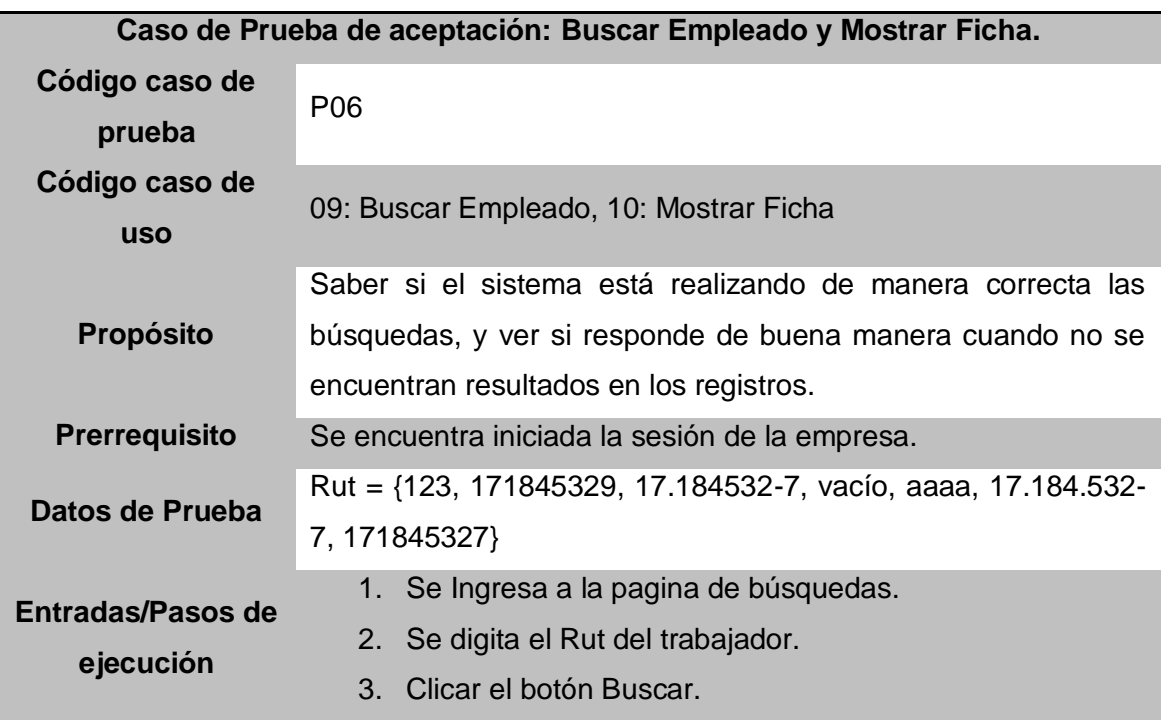

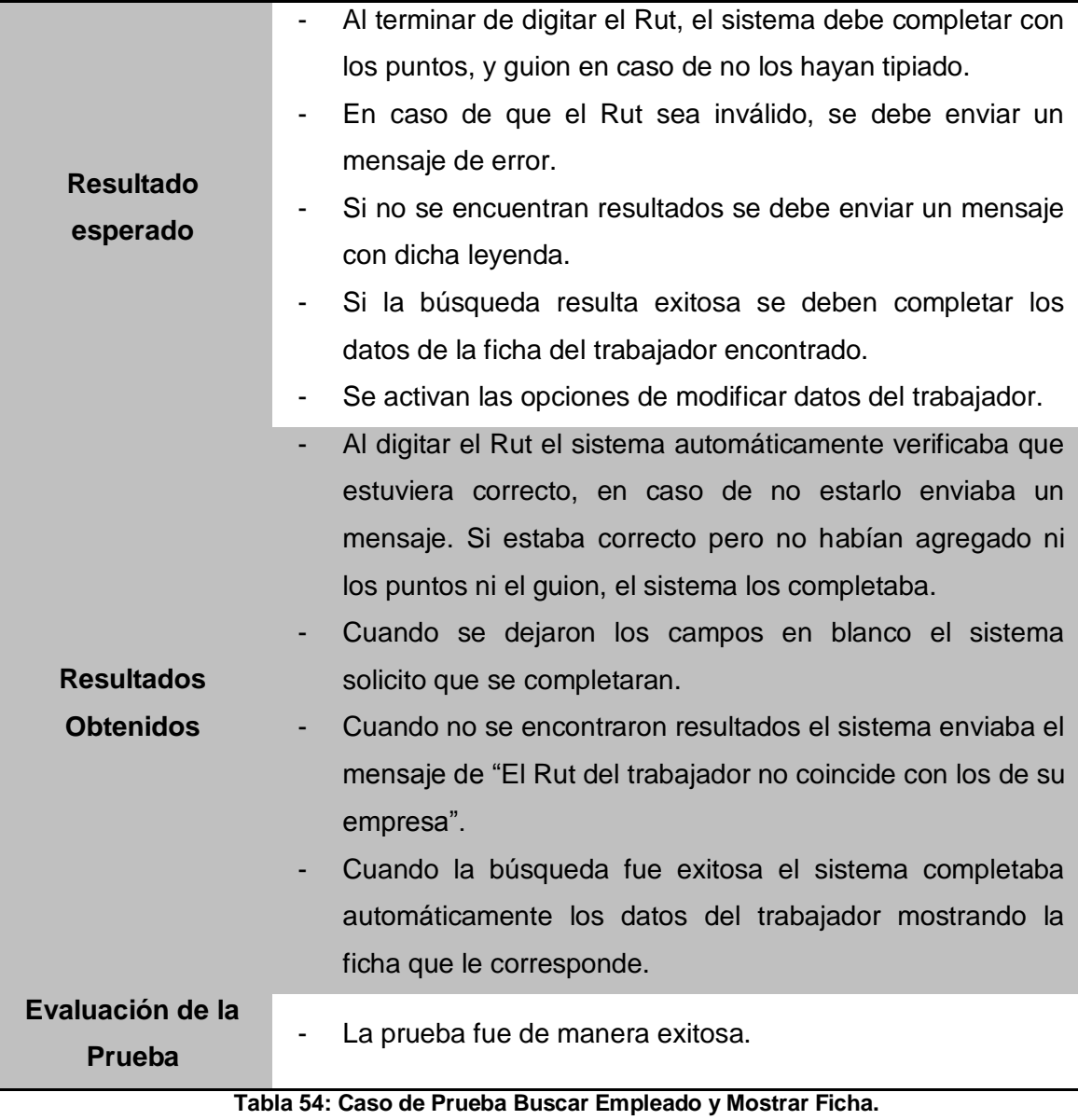

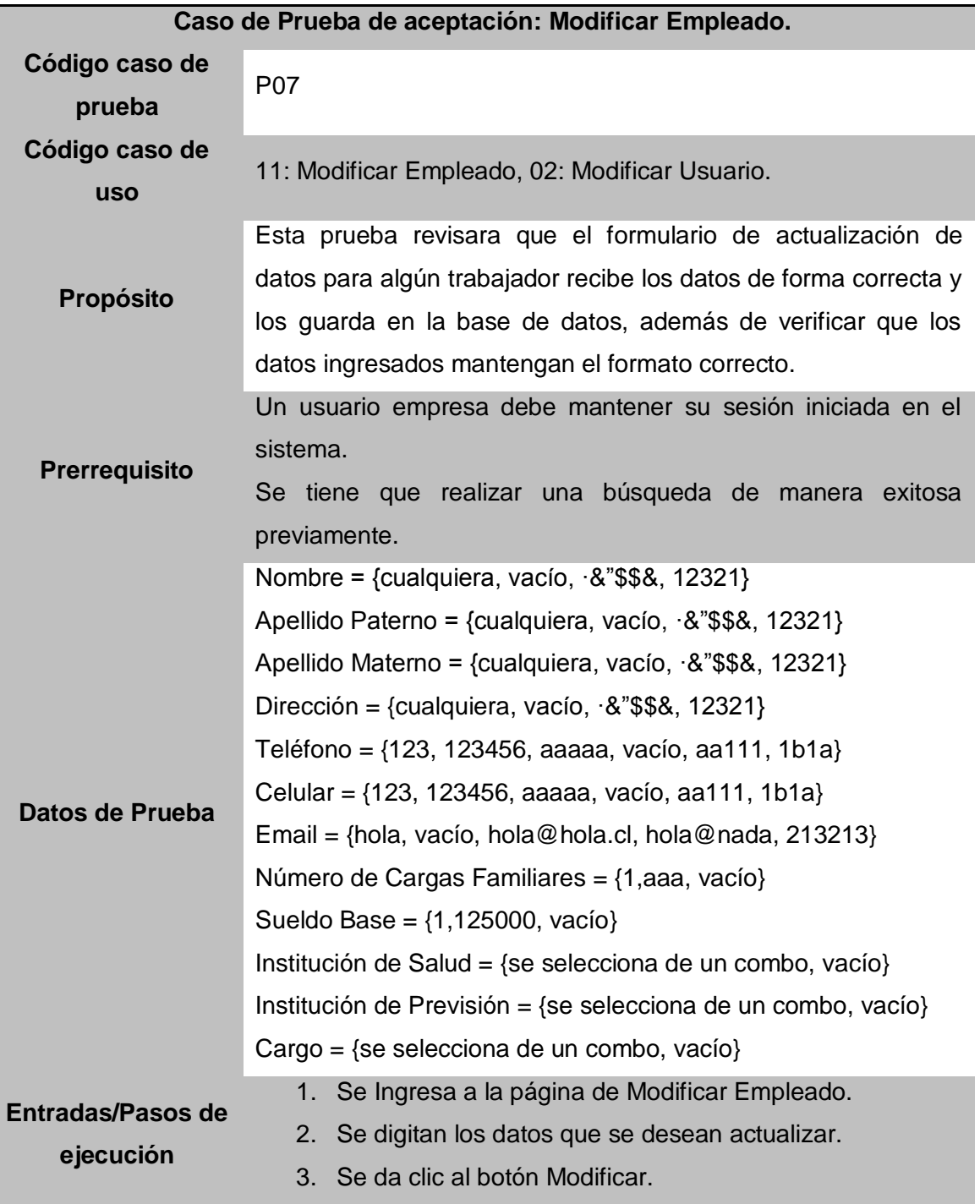

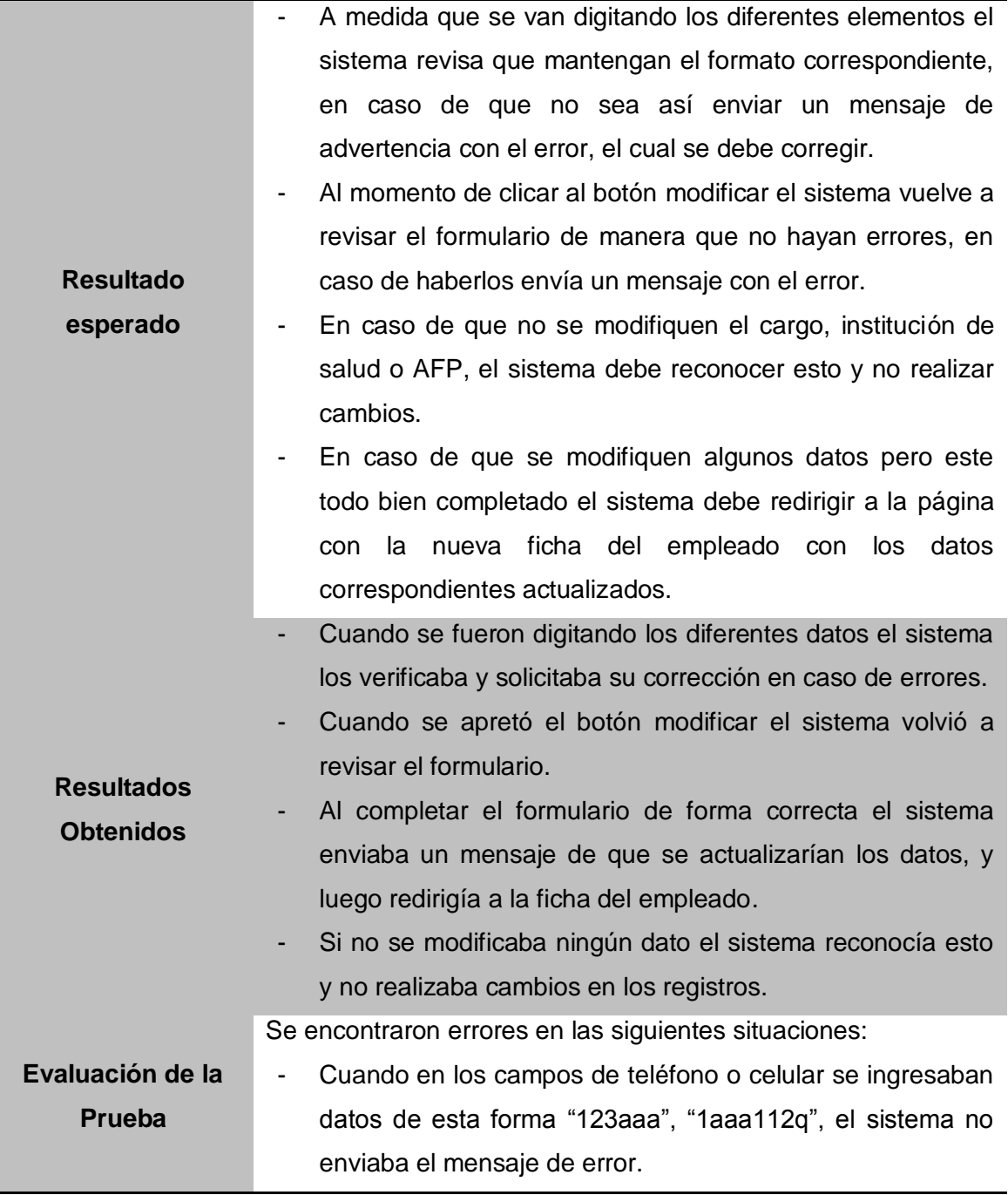

**Tabla 55: Caso de Prueba Modificar Empleado.**

*Universidad del Bío-Bío. Red de Bibliotecas - Chile*

# Capítulo 7 Segundo Incremento.

Durante este capítulo de la memoria se muestran las mismas actividades del anterior capitulo pero estas enfocadas a la segunda parte del desarrollo del sistema.

# **7.1 Introducción.**

En esta segunda iteración, se implementarán las funciones Ver Datos Registrados, Mostrar Lista de Empleados y algunas funciones complementarias a las anteriormente expuestas en el incremento anterior para la función Gestionar Empleado.

Las características a implementar son las siguientes:

Gestionar Empleado (R 2):

- Crear Cargo (R 2.6).
- Ingresar Anticipo (R 2.7)
- Ingresar Abono (R 2.8)
- Generar Liquidación de Sueldo (R 2.9)

Ver Listado de Empleados (R 5)

Ver Datos Registrados (R 4):

- Ver Ficha  $(R 4.1)$ .
- Ver Anticipos (R 4.2).
- Ver Liquidación de Sueldo (R 4.3).

# **7.2 Etapa de Análisis.**

En esta etapa se realiza un análisis de los requerimientos obtenidos, desde el estudio de las remuneraciones en Chile, a partir de los requerimientos faltantes por implementar.

#### **7.2.1 Casos de Uso: Gestionar Empleado.**

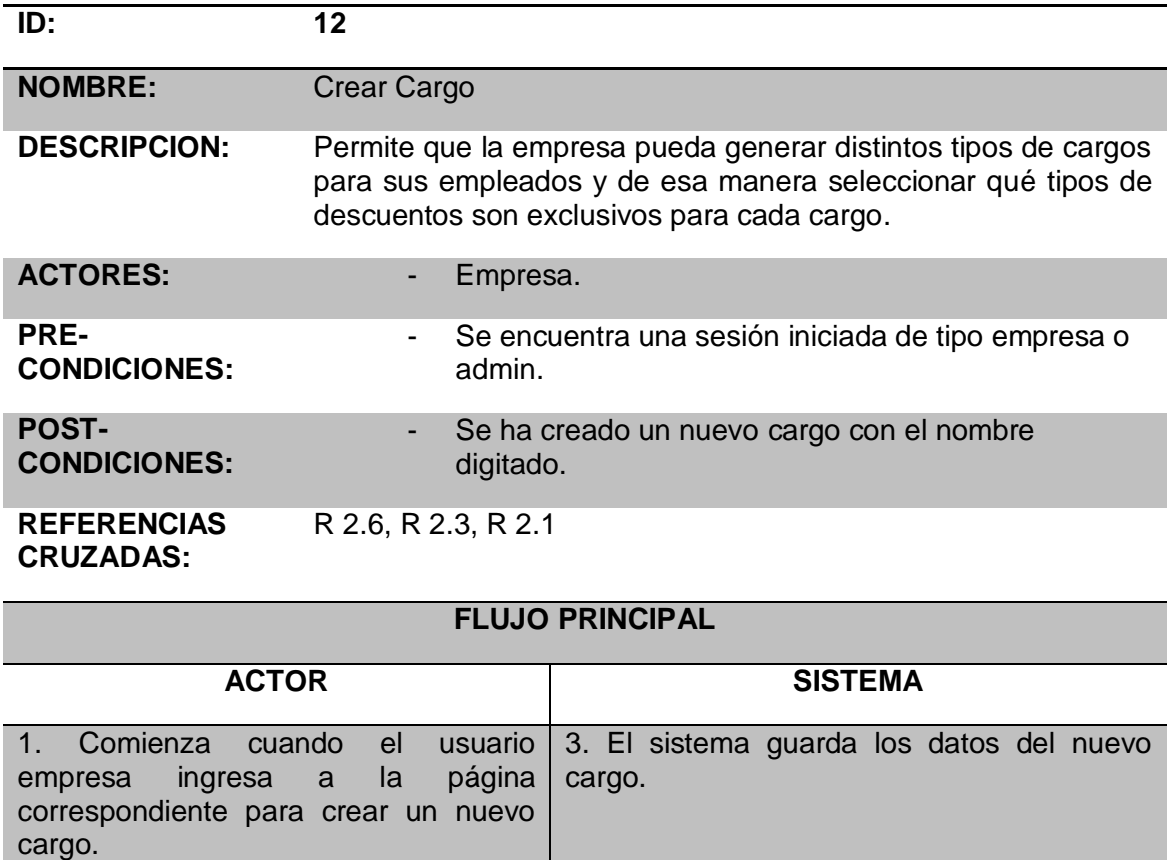

## **FLUJO ALTERNATIVO**

No posee.

cargo.

**Tabla 56: Caso de Uso Crear Cargo.**

2. Se le ingresa un nuevo nombre al

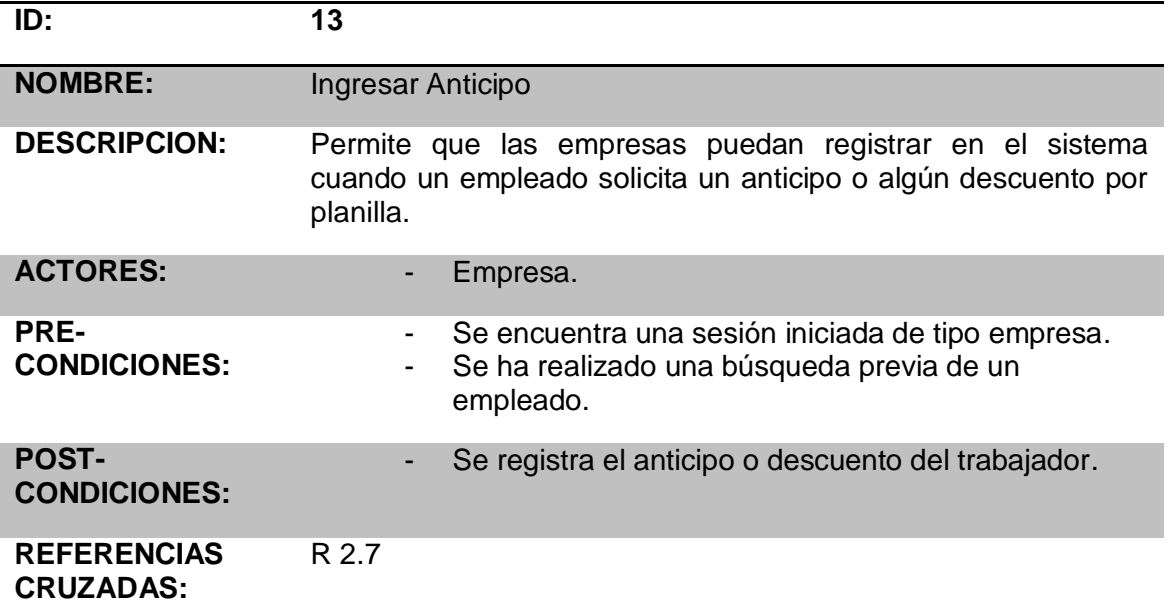

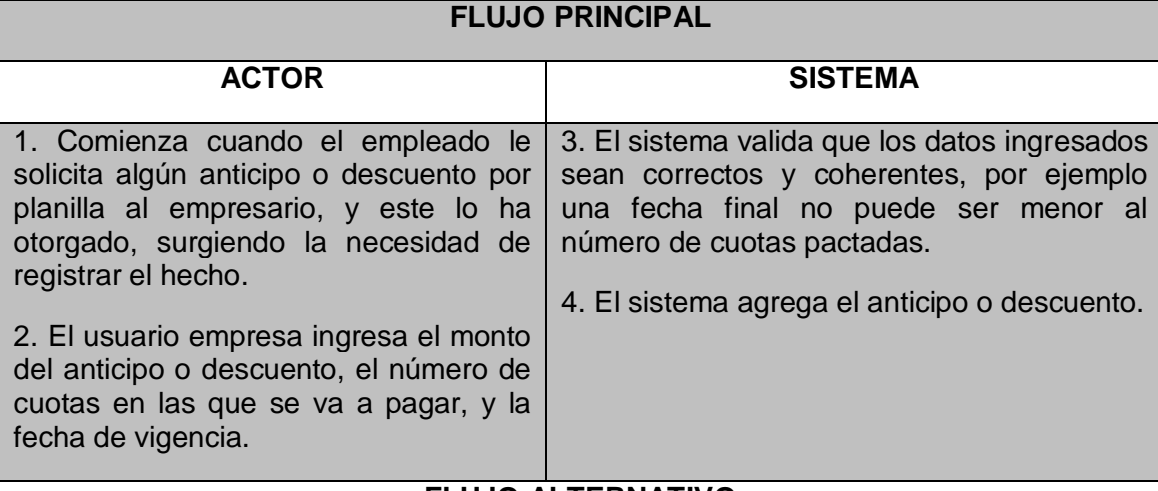

## **FLUJO ALTERNATIVO**

3.a Si los datos ingresados no son válidos se vuelve al punto 2.

**Tabla 57: Caso de Uso Ingresar Anticipo.**

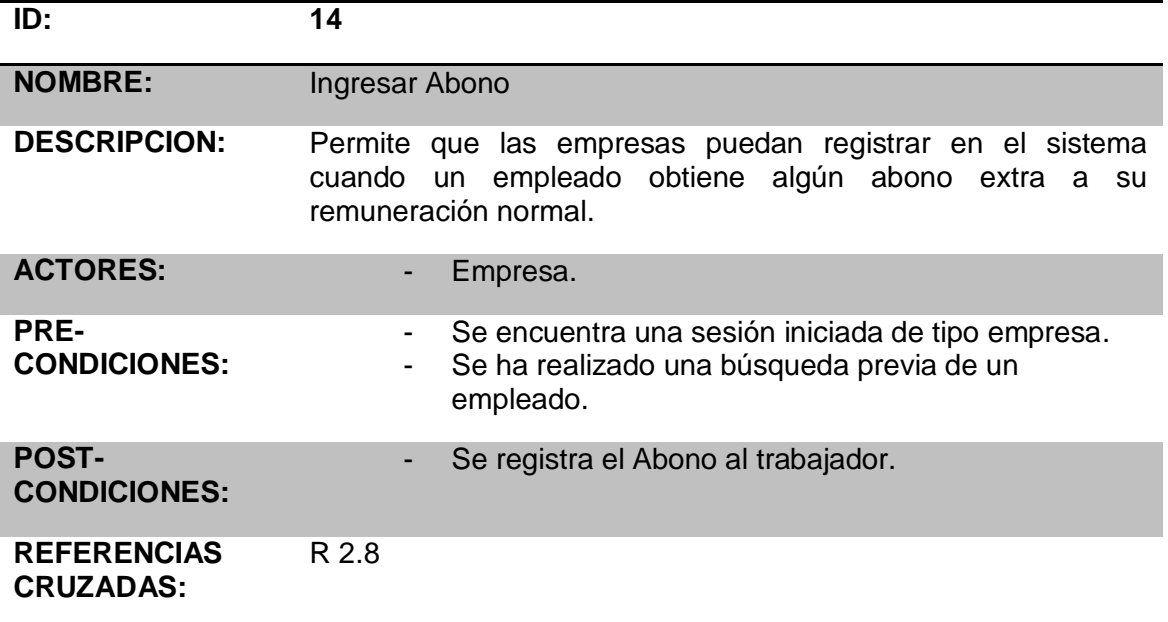

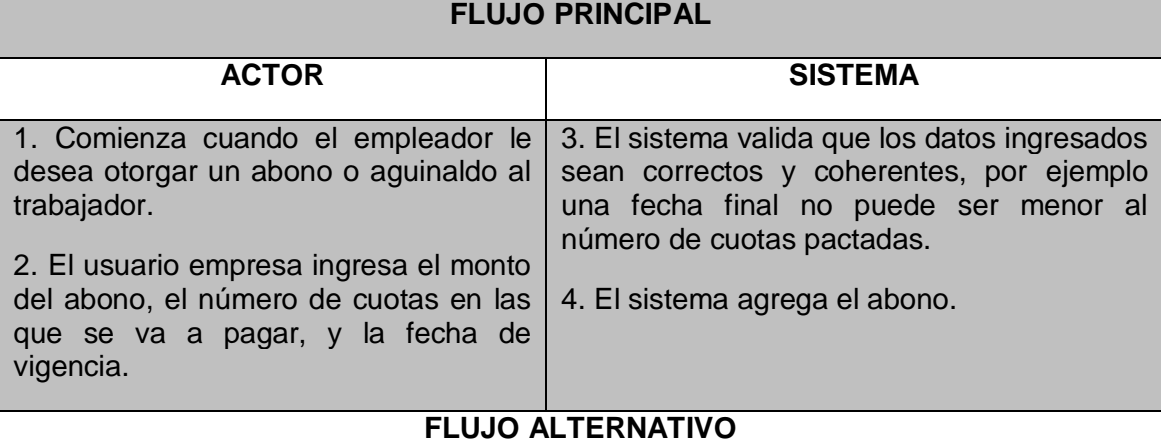

3.a Si los datos ingresados no son válidos se vuelve al punto 2.

**Tabla 58: Caso de Uso Ingresar Abono.**

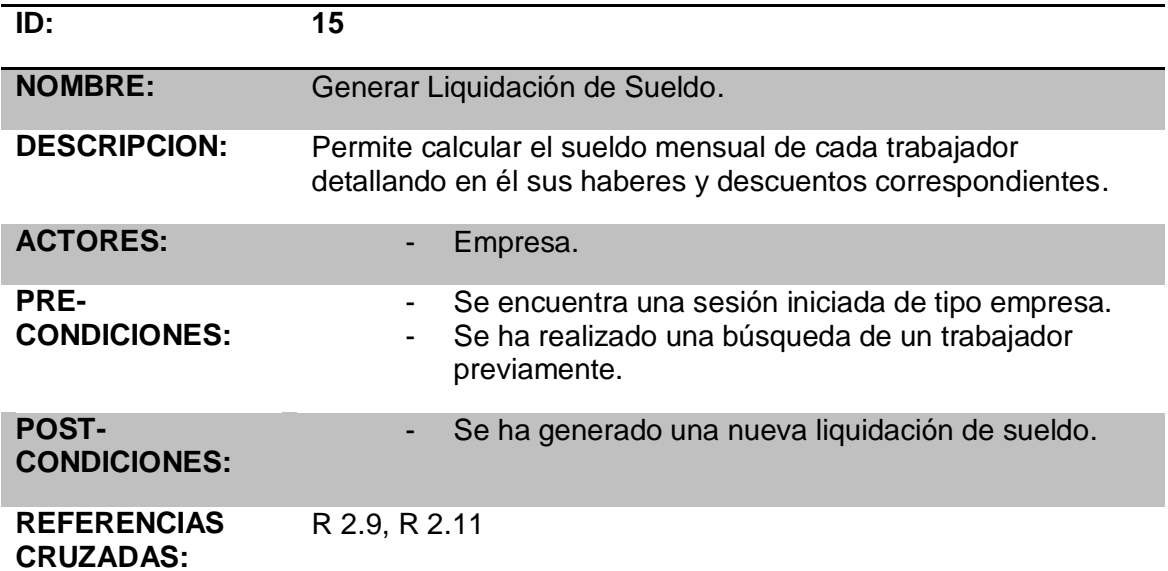

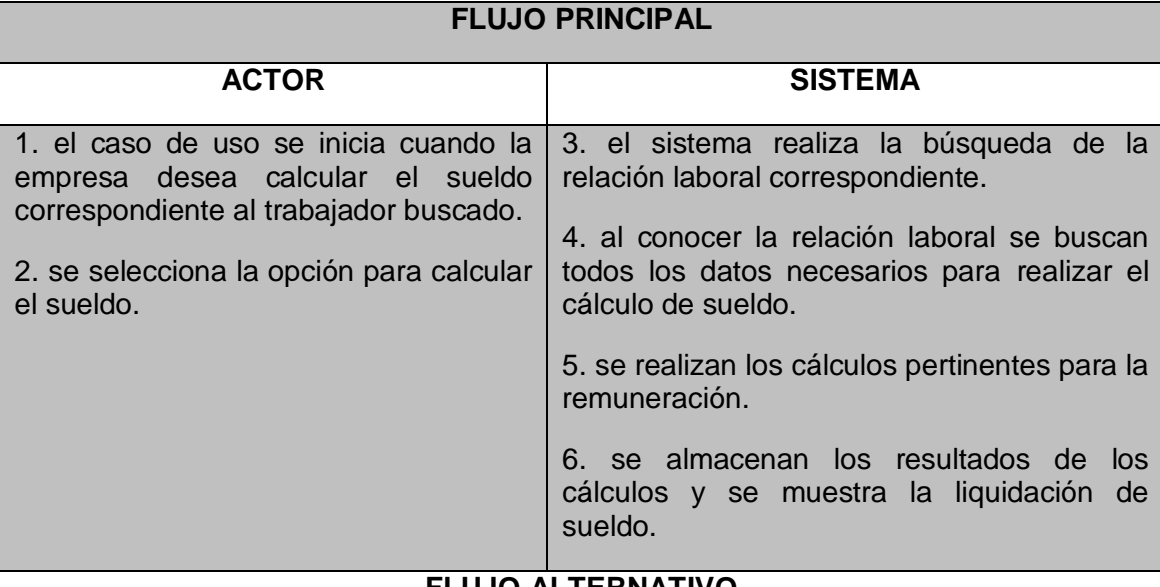

**FLUJO ALTERNATIVO**

No posee flujo alternativo.

**Tabla 59: Caso de Uso Generar Liquidación de Sueldo.**

#### **7.2.2 Casos de Uso: Ver Datos Registrados.**

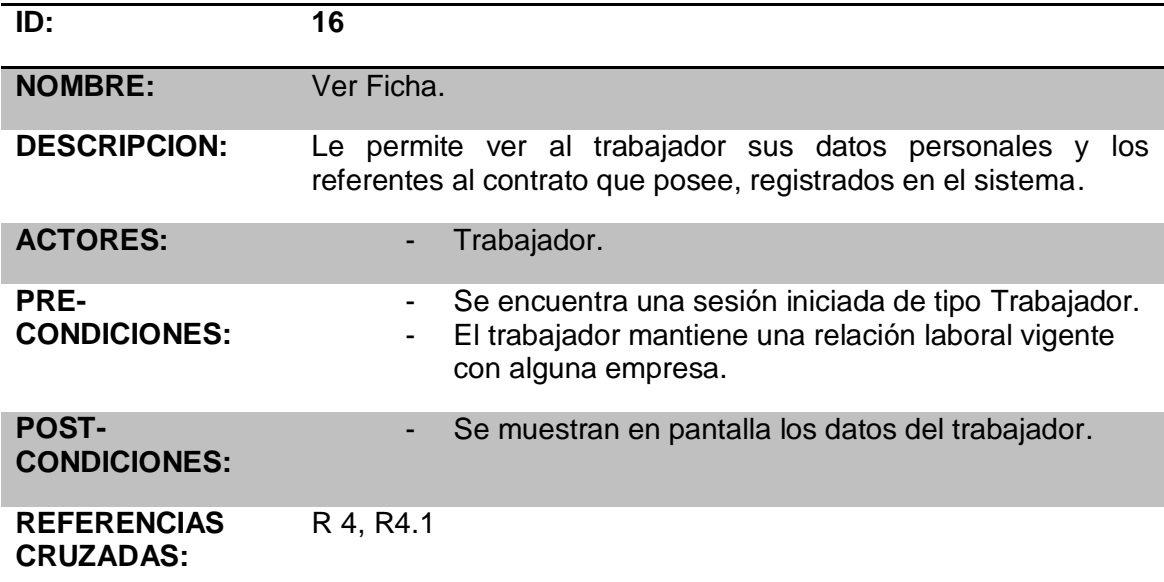

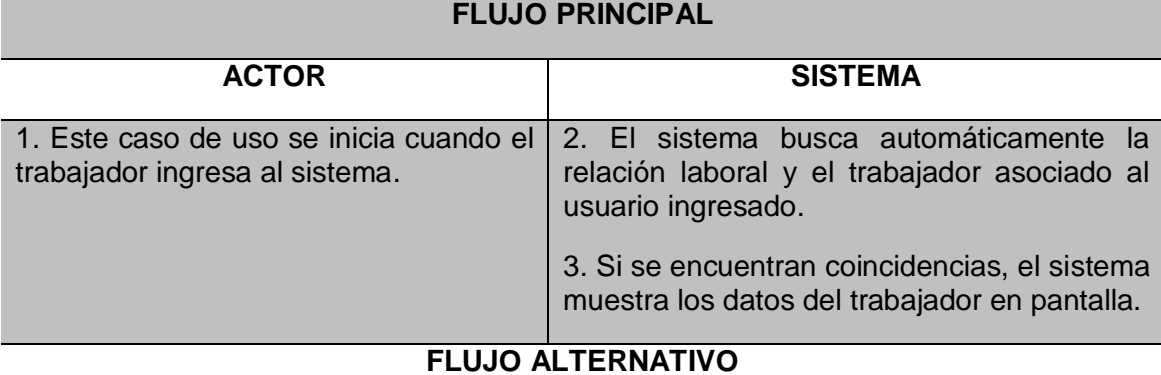

3.a Si no se encuentran coincidencias es porque el trabajador no mantiene relaciones laborales vigentes con ninguna empresa.

**Tabla 60: Caso de Uso Ver Ficha.**
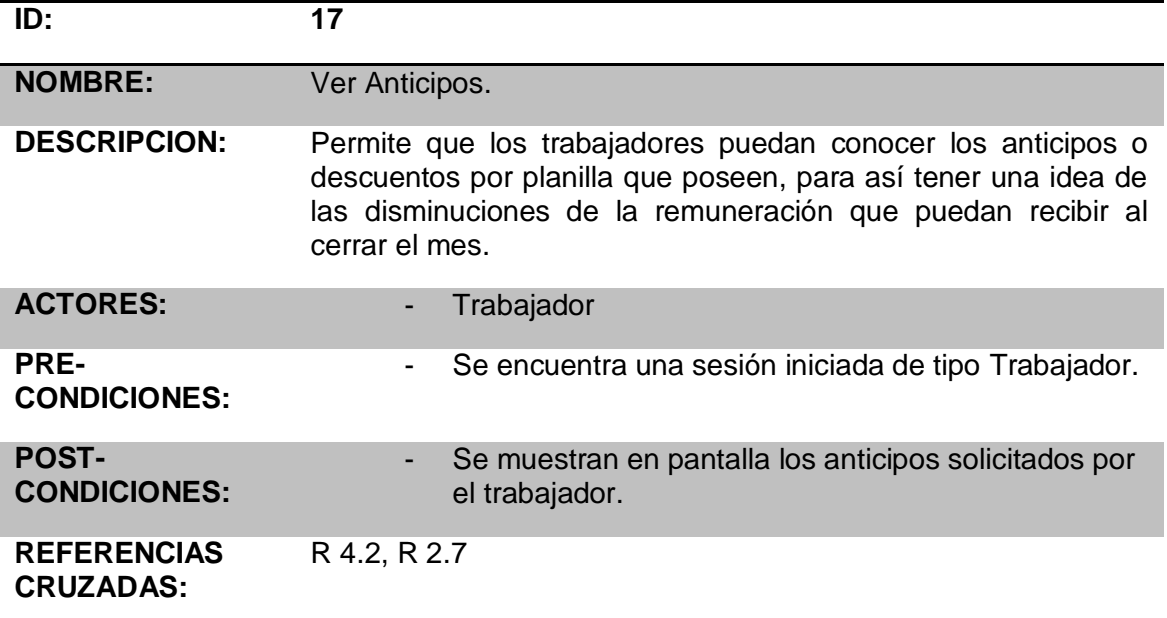

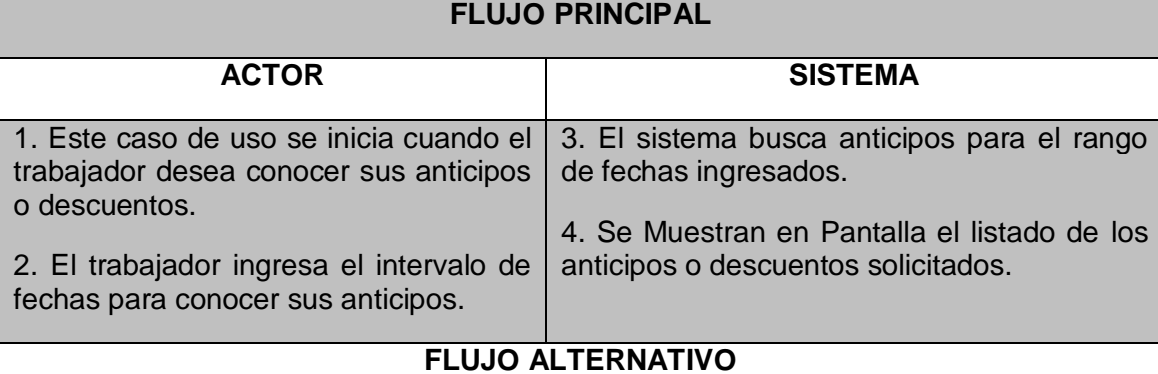

3.a En caso de que no se encuentren anticipos pactados para el rango de fechas se envía un mensaje de que no se encontraron coincidencias.

**Tabla 61: Caso de Uso Ver Anticipos.**

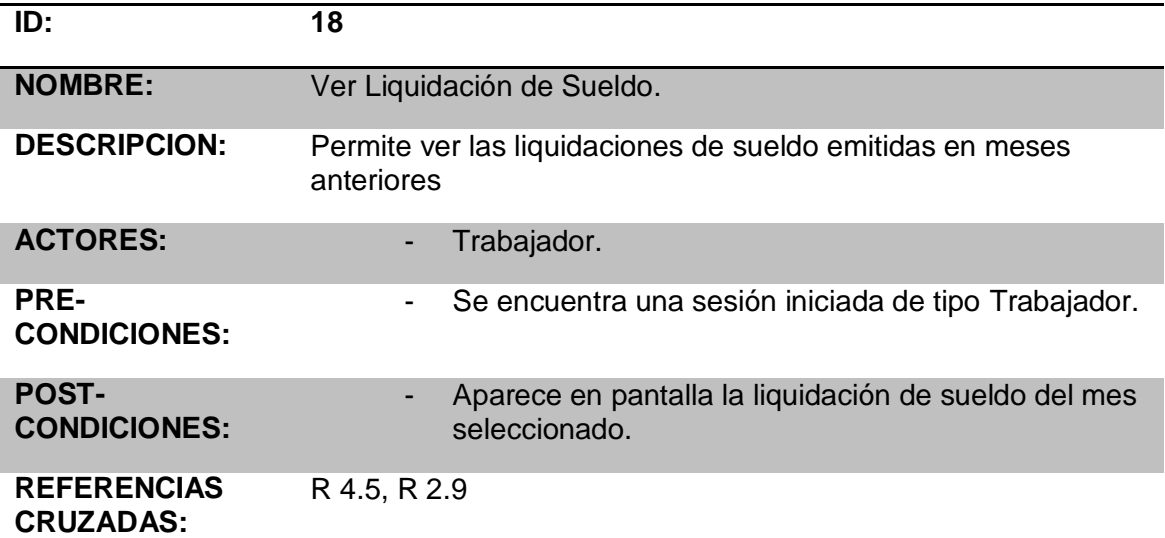

# **FLUJO PRINCIPAL**

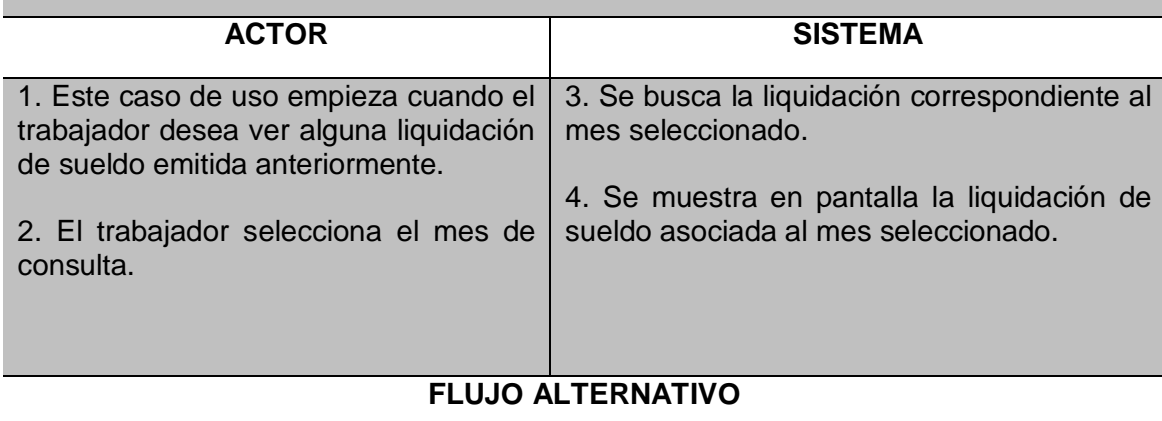

No posee.

**Tabla 62: Caso de Uso Ver Liquidación de Sueldo.**

## **7.2.3 Casos de Uso: Ver Listado de Empleados.**

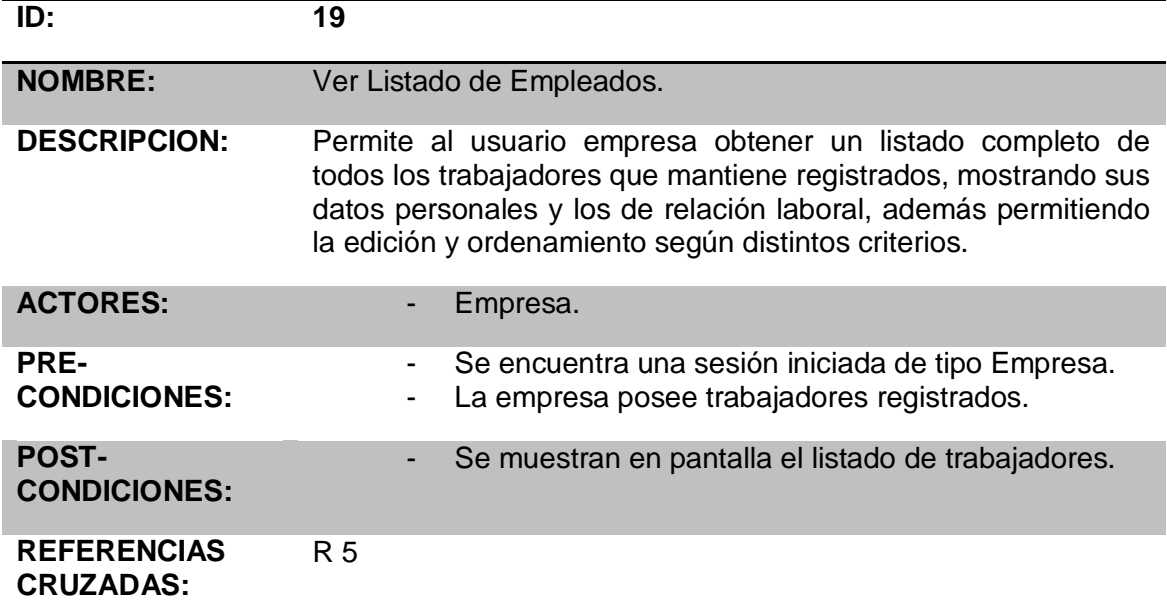

## **FLUJO PRINCIPAL**

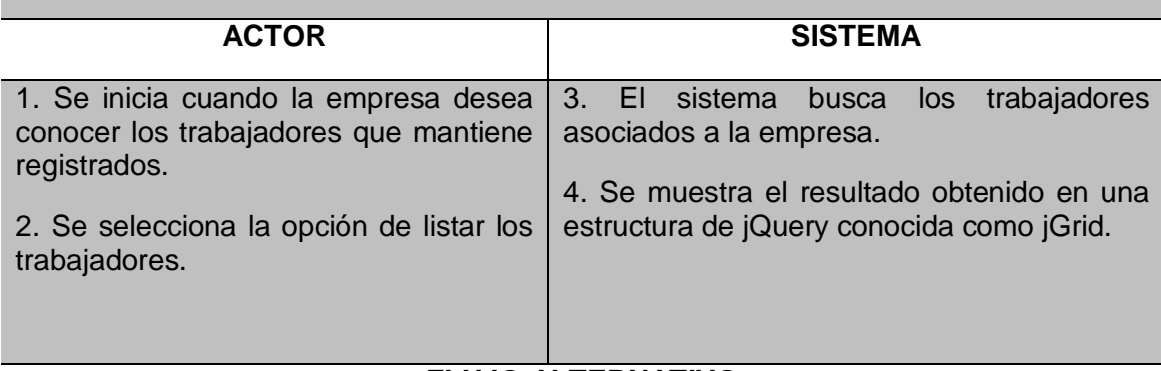

## **FLUJO ALTERNATIVO**

No posee.

**Tabla 63: Caso de Uso Ver Listado de Empleados.**

## **7.2.4 Actualización diagrama de Casos de Uso: Sistema.**

A continuación se presenta el diagrama de caso de uso del sistema actualizado al segundo incremento.

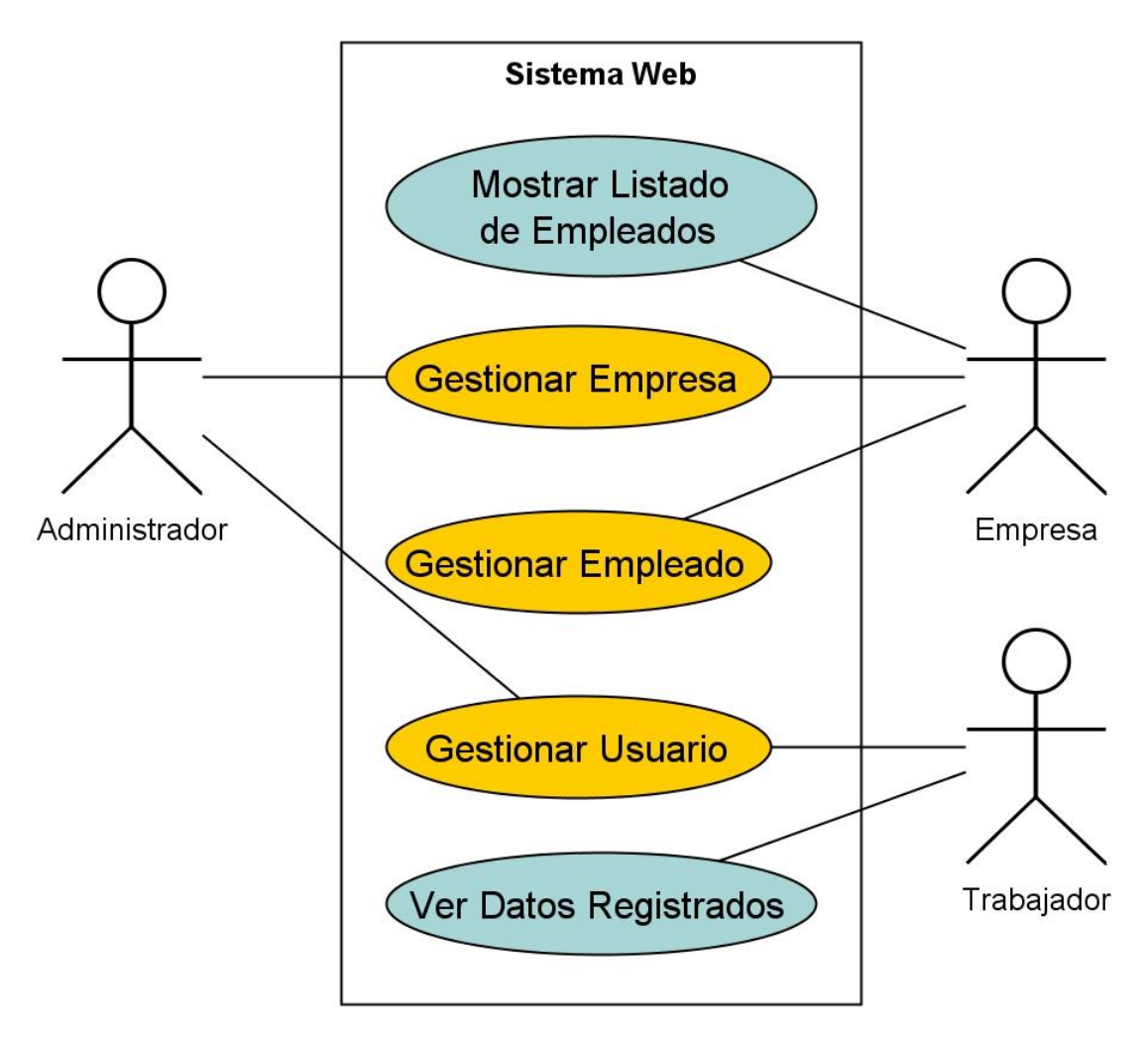

**Imagen 48: Diagrama de Caso de Uso del Sistema.**

### **7.2.5 Actualización Diagrama de Casos de Uso: Gestionar Empleado.**

A continuación se presenta el diagrama de caso de uso gestionar empleado, agregando las nuevas funciones incorporadas en este segundo incremento, representada por el color celeste.

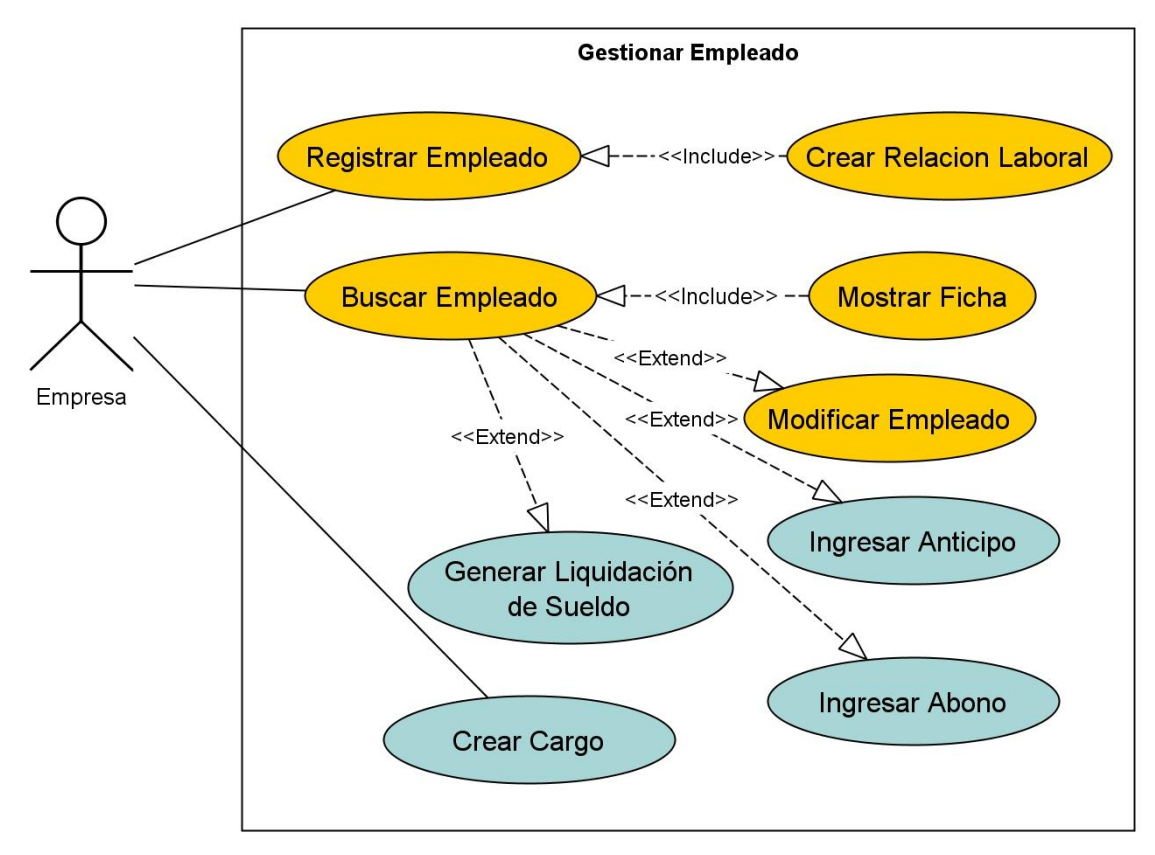

**Imagen 49: Diagrama de Casos de Usos Gestionar Empleado.**

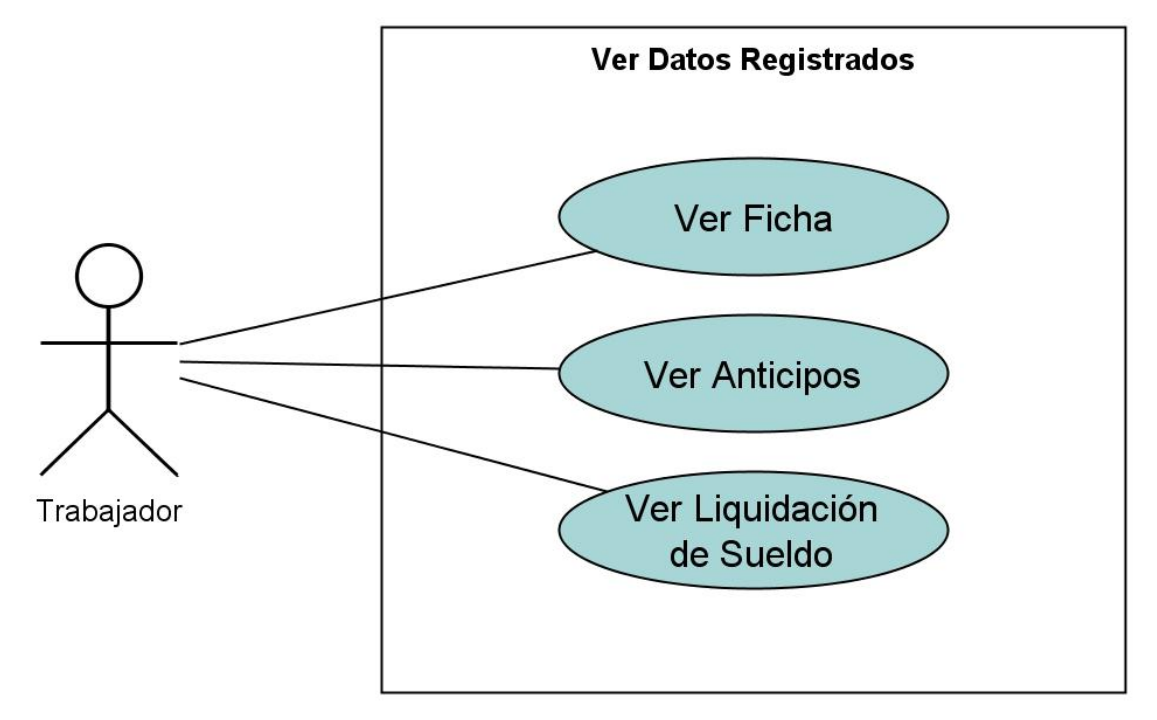

## **7.2.6 Diagrama de Casos de Uso: Ver Datos Registrados.**

**Imagen 50: Diagrama de Caso de Uso Ver Datos Registrados.**

### **7.2.7 Diagramas de Secuencia: Gestionar Empleado.**

Los diagramas de secuencia del sistema tienen como objetivo modelar las iteraciones de los usuarios externos con el sistema, o con un objeto a través del tiempo. A continuación se presenta una serie de diagrama de secuencias los cuales fueron diseñados para el caso de uso Gestionar Empleado.

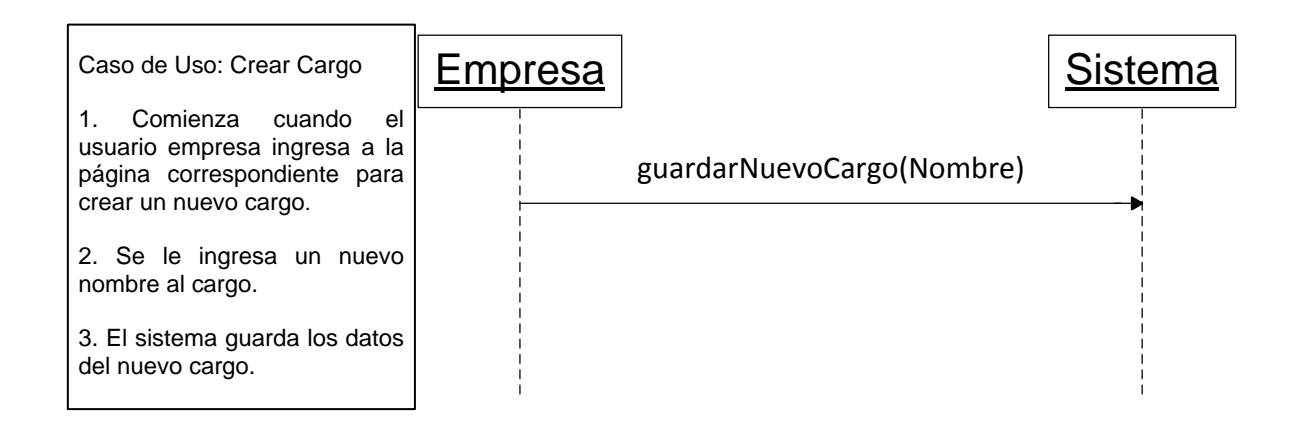

#### **Imagen 51: Diagrama de Secuencia Crear Cargo.**

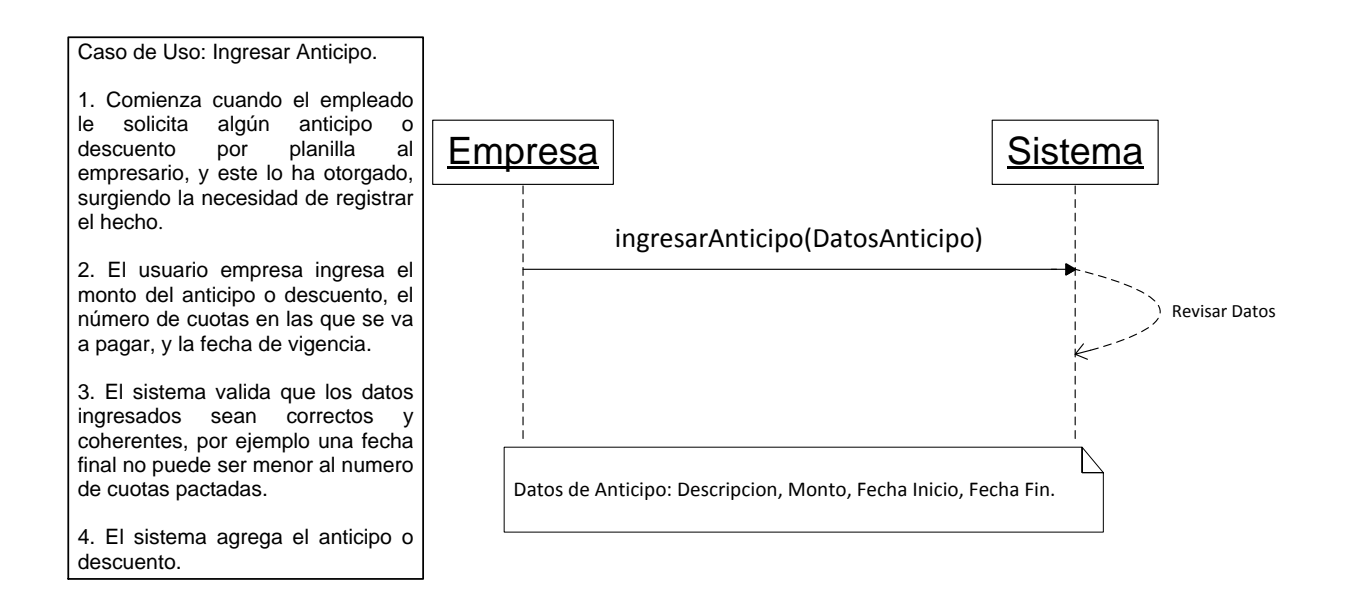

**Imagen 52: Diagrama de Secuencia Ingresar Anticipo.**

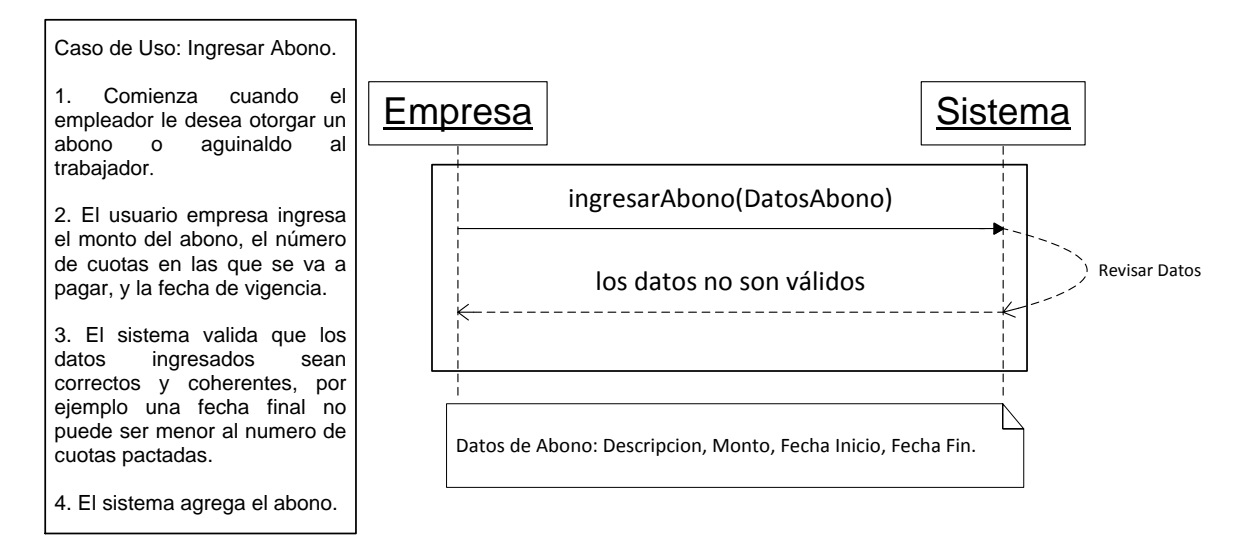

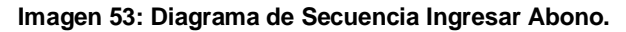

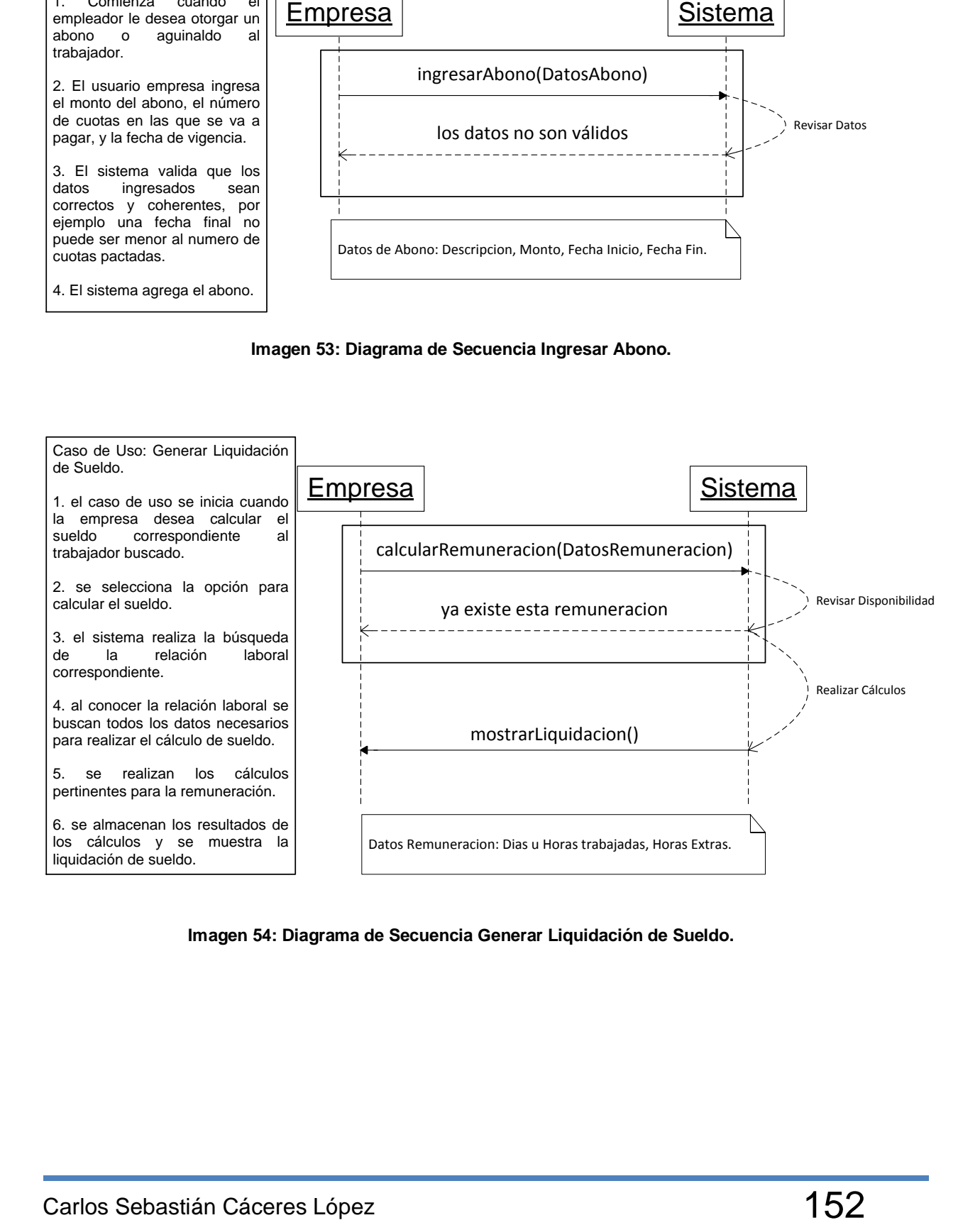

**Imagen 54: Diagrama de Secuencia Generar Liquidación de Sueldo.**

## **7.2.8 Diagramas de Secuencia: Ver Datos Registrados.**

A continuación se presenta una serie de diagramas de secuencias del sistema modelados para el caso de uso Ver Datos Registrados.

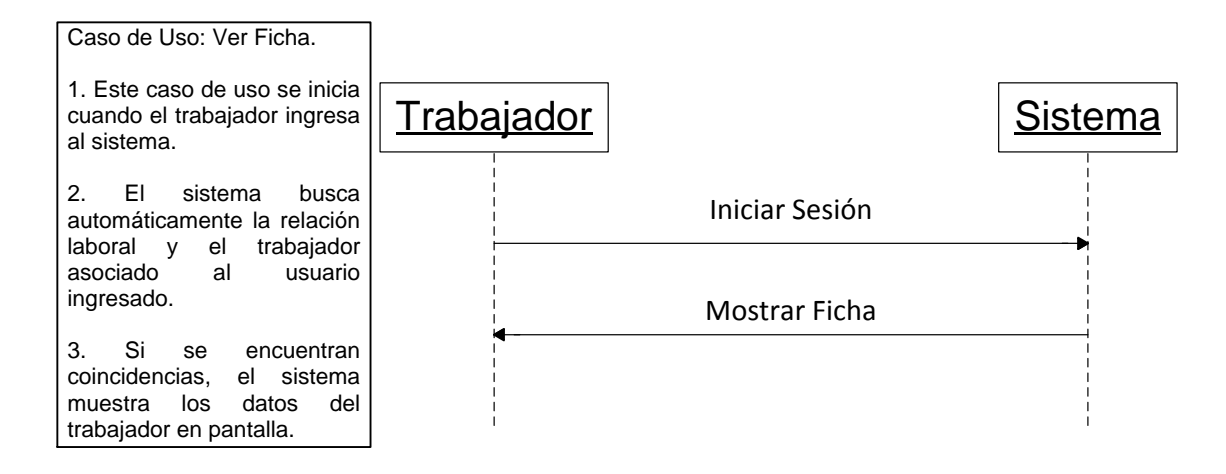

**Imagen 55: Diagrama de Secuencia Ver Ficha.**

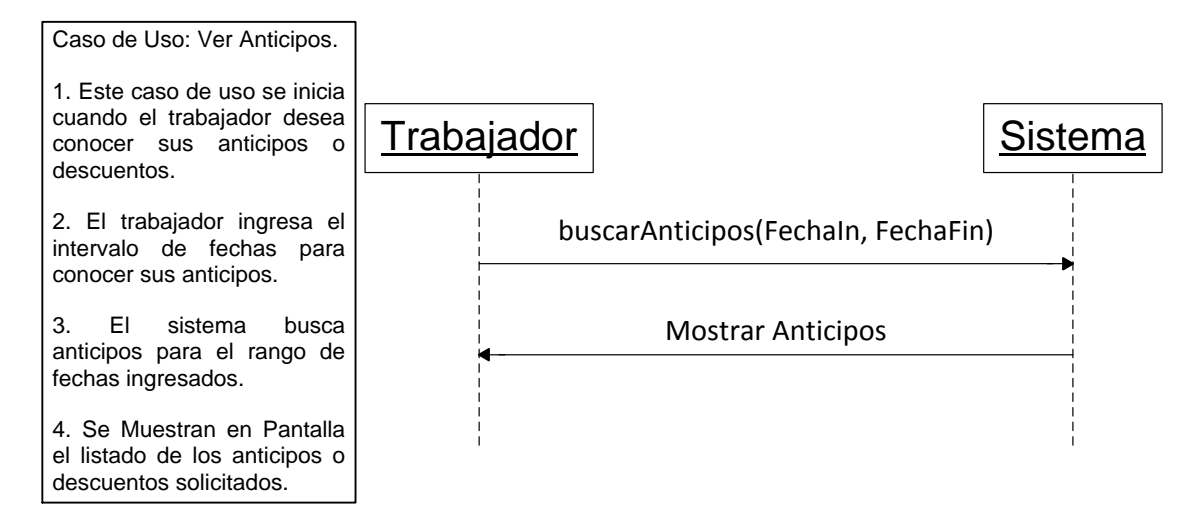

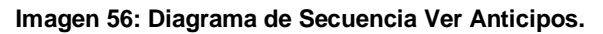

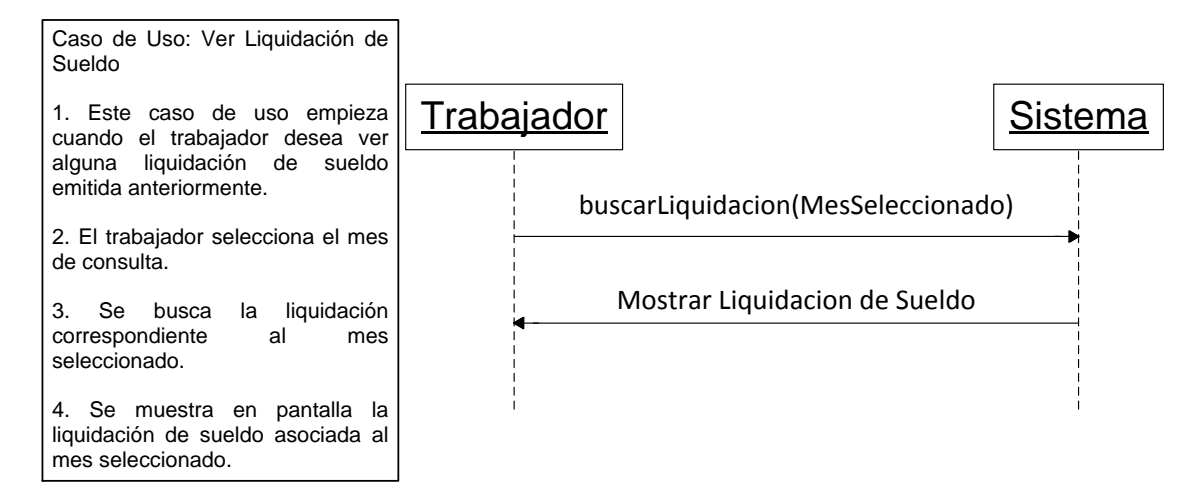

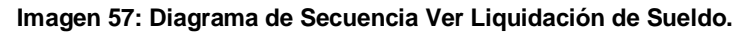

### **7.2.9 Diagramas de Secuencia: Ver Listado de Empleados.**

A continuación se presenta una serie de diagramas de secuencias del sistema modelados para el caso de uso Ver Listado de Empleados.

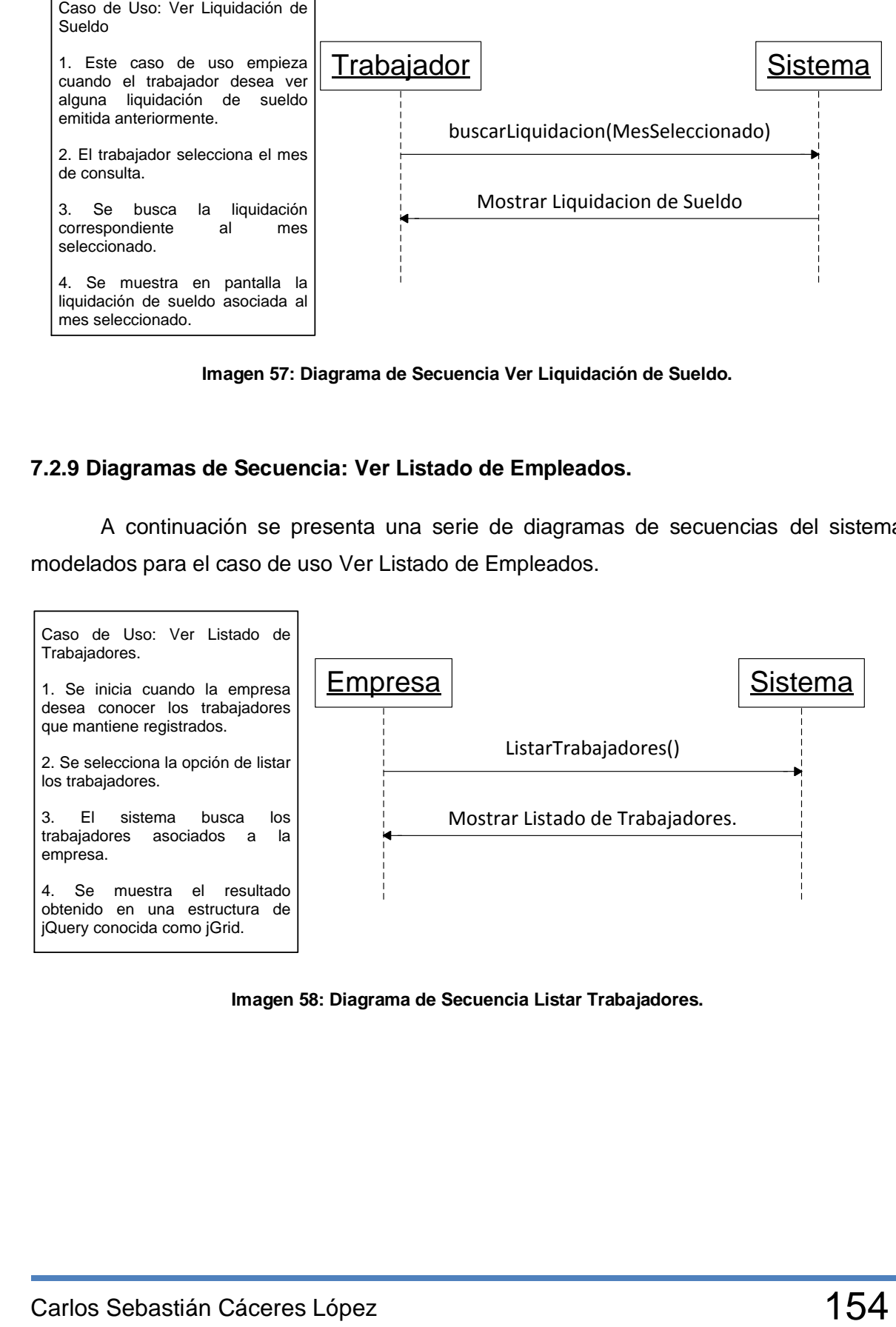

**Imagen 58: Diagrama de Secuencia Listar Trabajadores.**

# **7.3 Operaciones del Sistema Incremento 2.**

A partir de los diagramas de secuencia del sistema presentados en la sección anterior, se han identificado las siguientes operaciones del sistema.

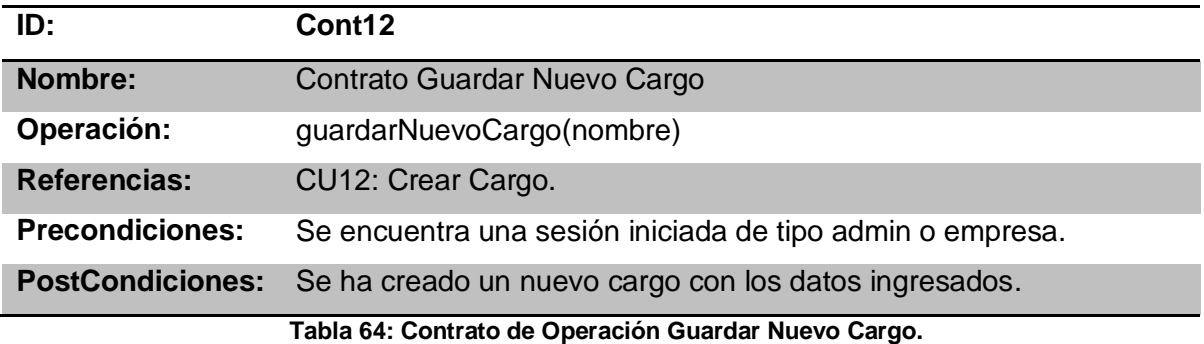

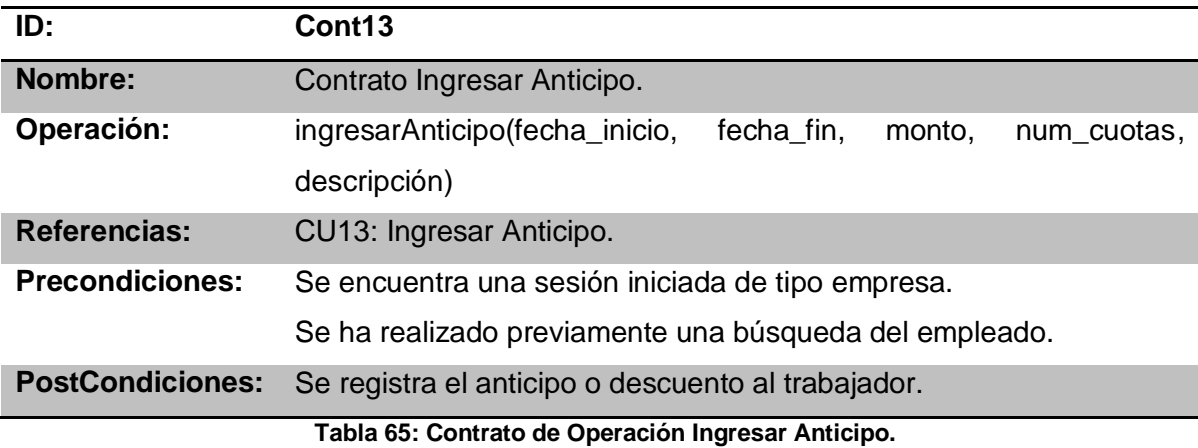

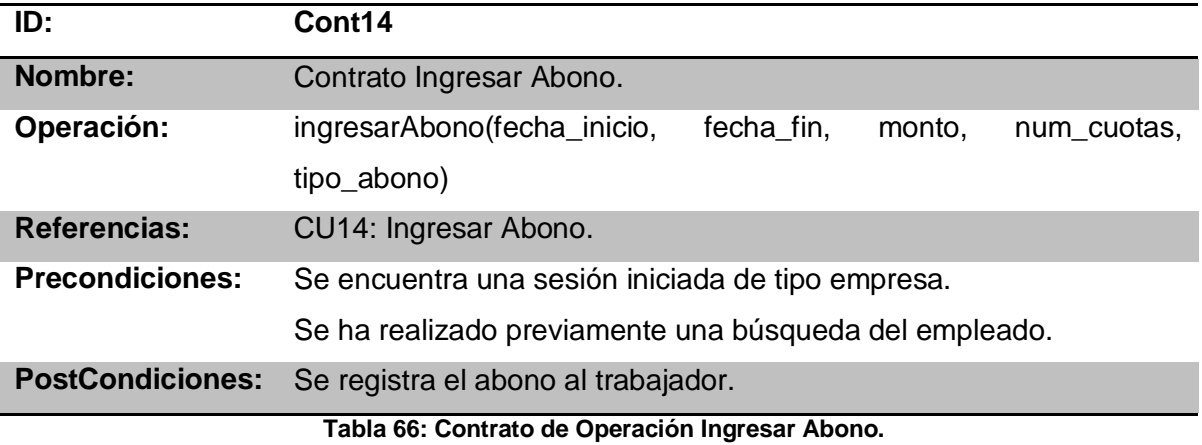

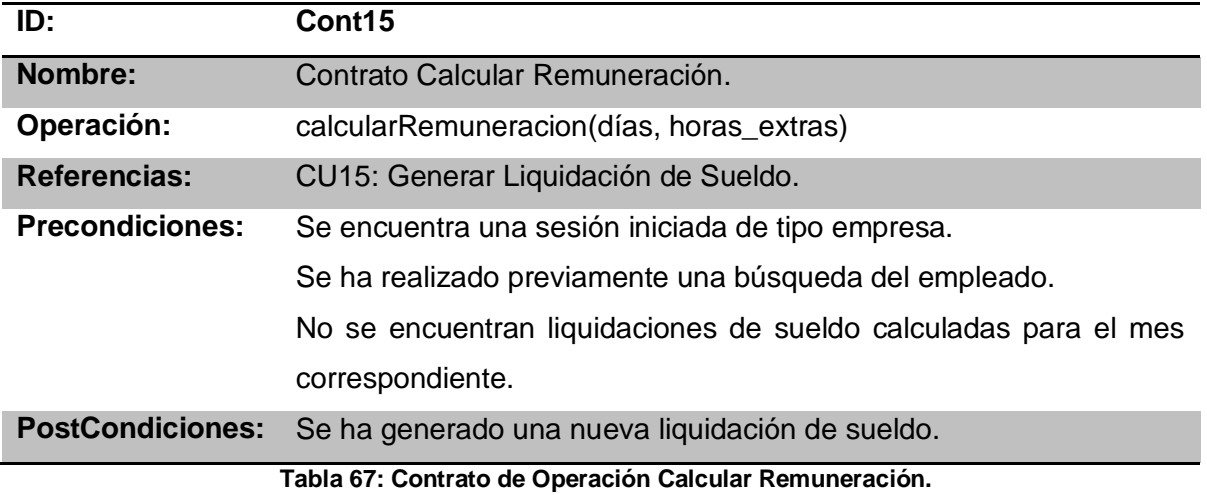

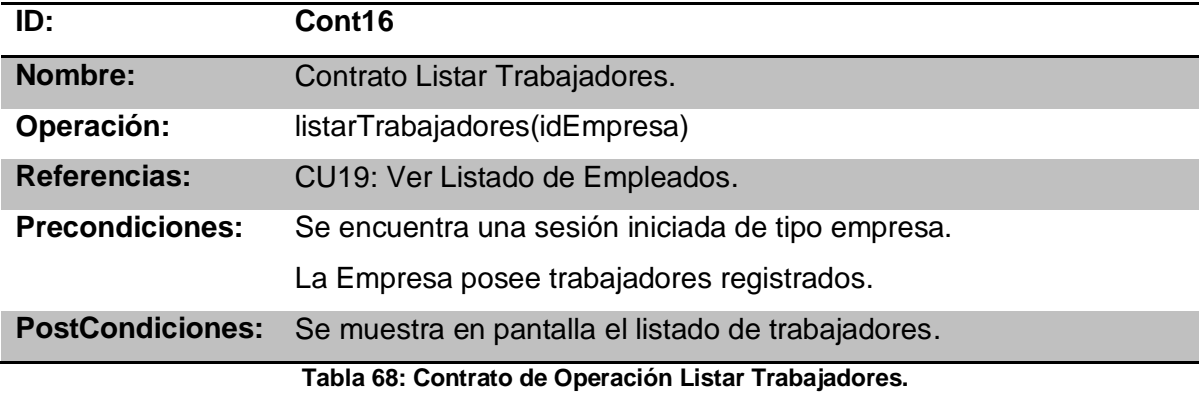

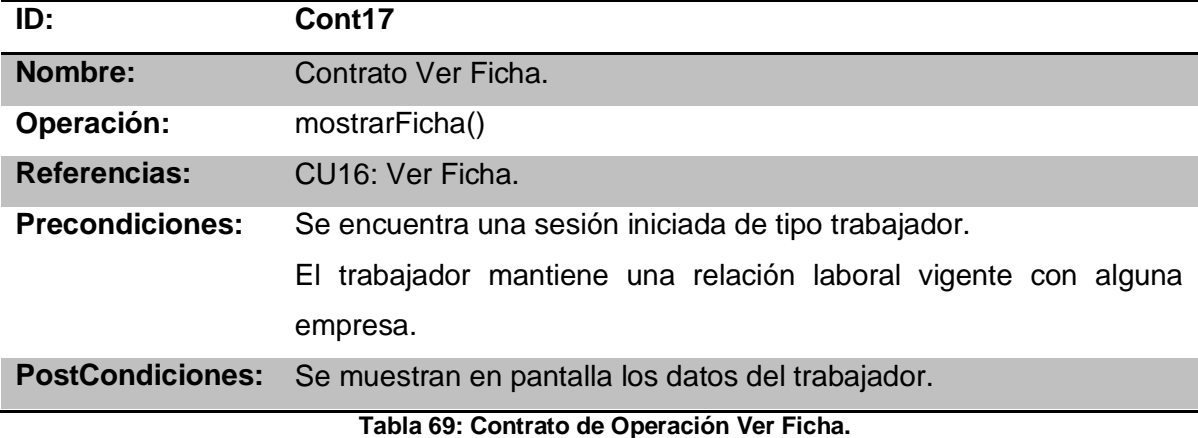

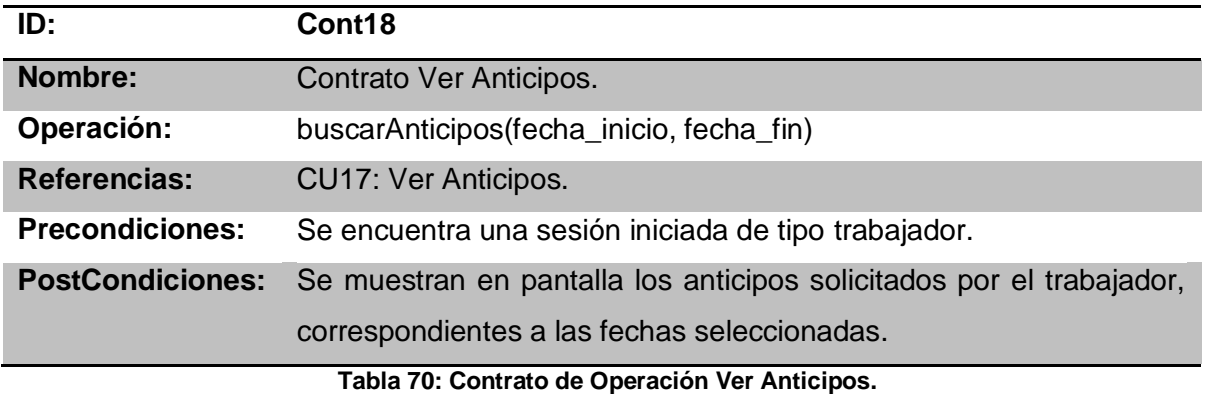

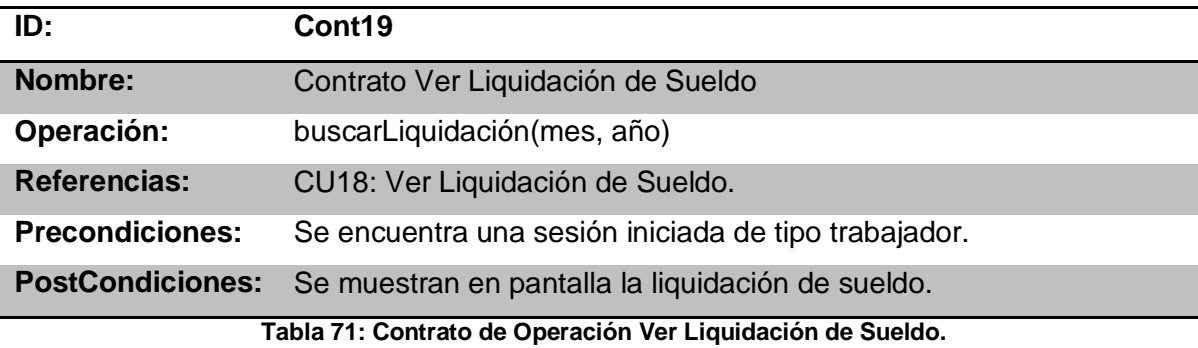

## **7.4 Etapa de Diseño.**

En esta etapa se realiza un diseño más a bajo nivel de lo que presentará el sistema. Para cumplir con las operaciones relevantes del sistema que para este incremento quedan estipuladas en los diagramas de secuencia anteriores las cuales son:

- Guardar Nuevo Cargo.
- Ingresar Anticipo.
- Ingresar Abono.
- Calcular Remuneración.
- Listar Trabajadores.
- Mostrar Ficha.
- Buscar Anticipos.
- Buscar Liquidación.

#### **7.4.1 Diagramas de Colaboración.**

Un diagrama de colaboración explica gráficamente las interacciones existentes entre las instancias (y las clases) del modelo de éstas. Describen las interacciones entre los objetos en formato de grafo o red. (Larman, 2003)

#### *7.4.1.1 Diagrama de Colaboración Guardar Nuevo Cargo.*

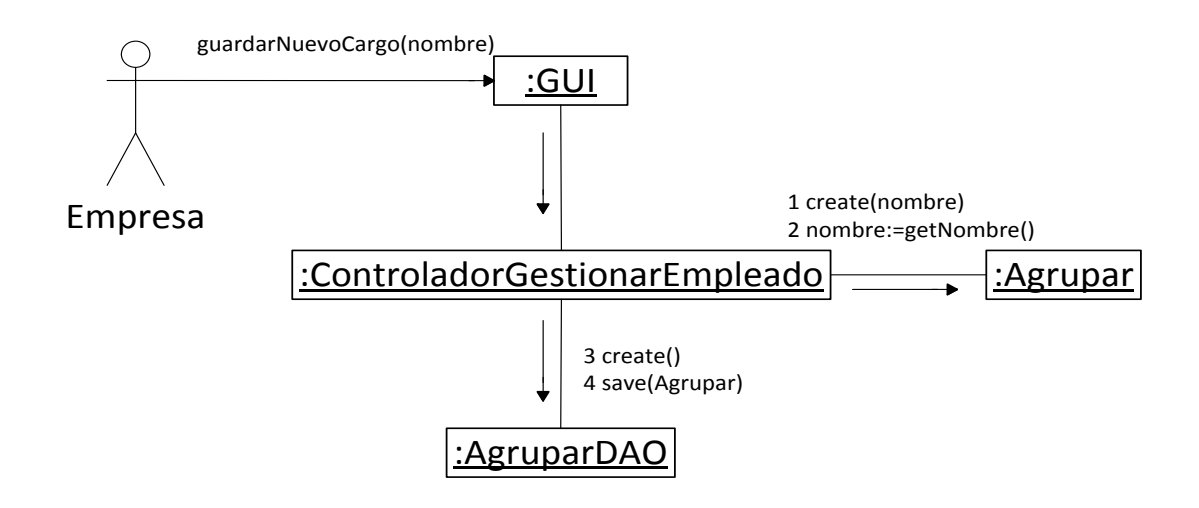

**Imagen 59: Diagrama de Colaboración Guardar Nuevo Cargo.**

## *7.4.1.2Diagrama de Colaboración Ingresar Anticipo.*

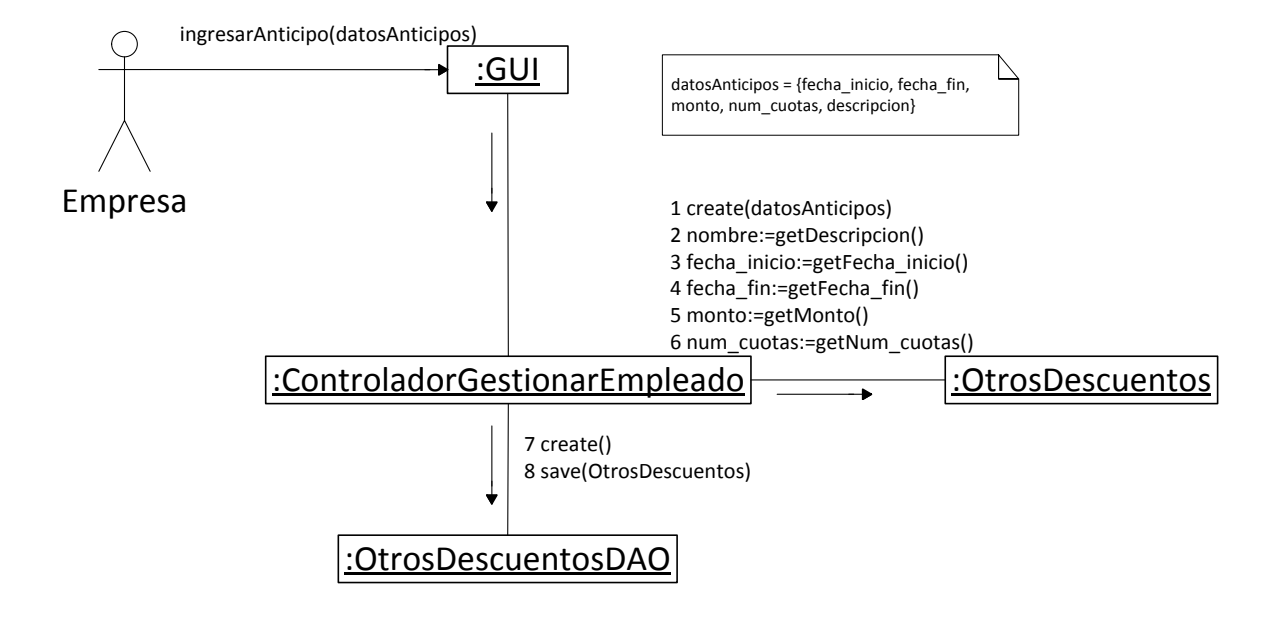

**Imagen 60: Diagrama de Colaboración Ingresar Anticipos.**

## *7.4.1.3 Diagrama de Colaboración Ingresar Abono.*

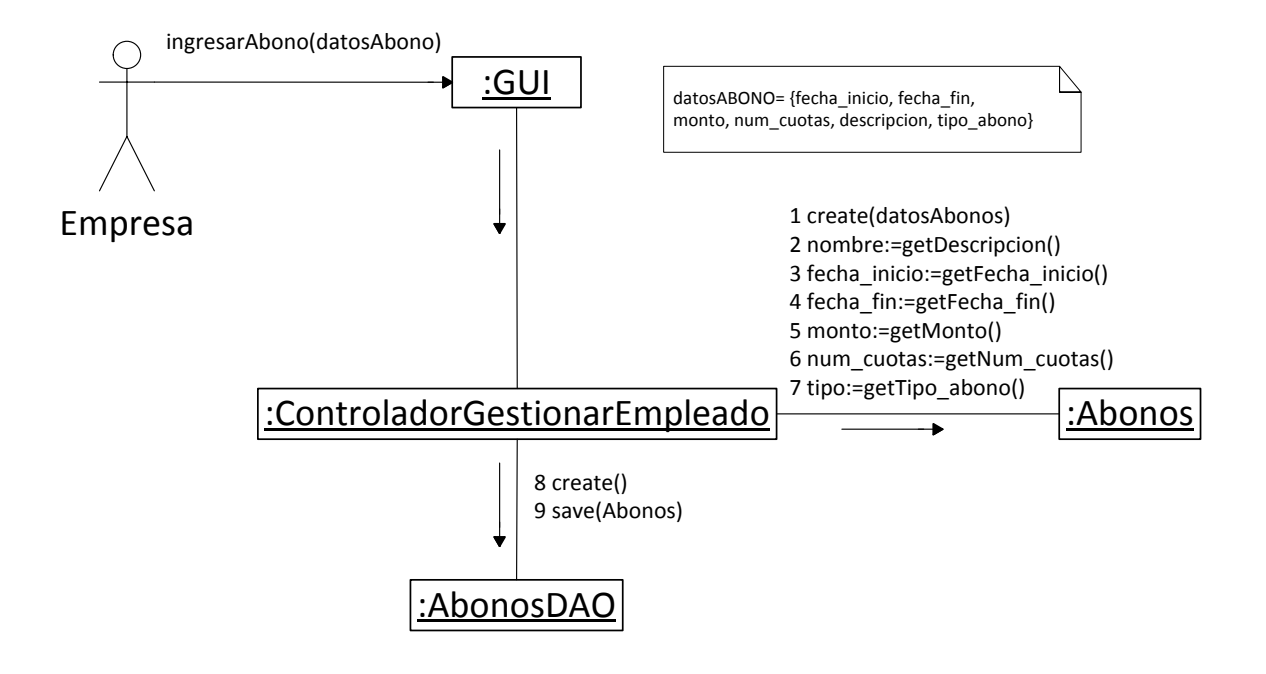

**Imagen 61: Diagrama de Colaboración Ingresar Abono.**

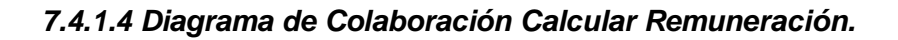

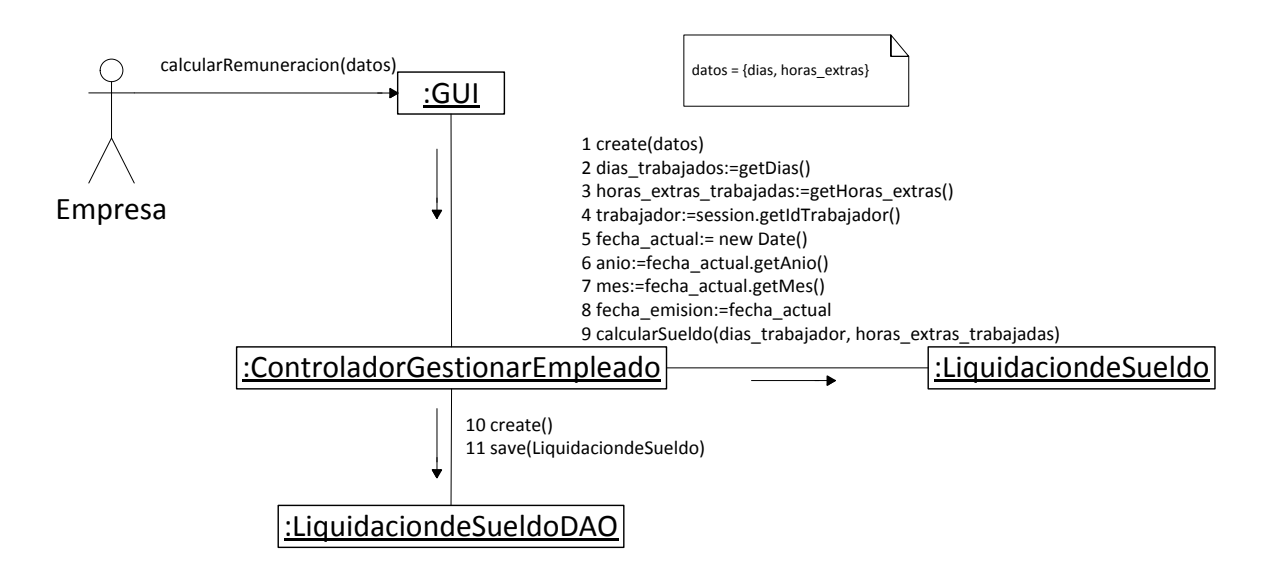

**Imagen 62: Diagrama de Colaboración Calcular Remuneración.**

## *7.4.1.5 Diagrama de Colaboración Listar Trabajadores.*

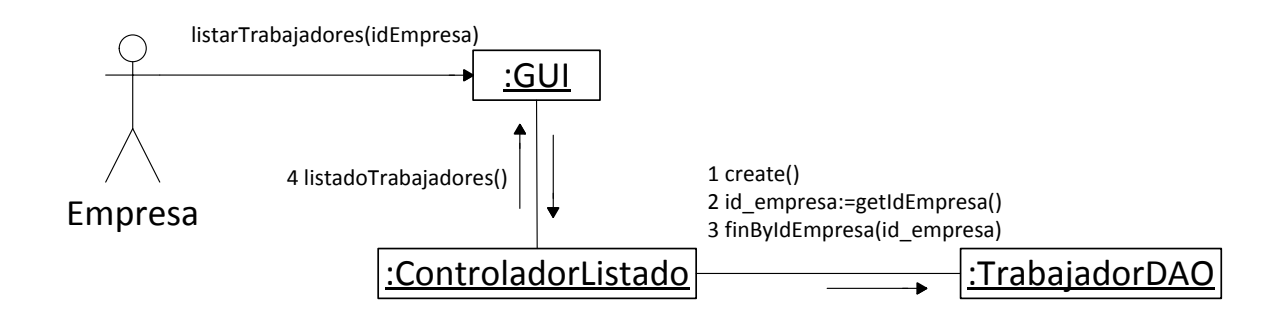

**Imagen 63: Diagrama de Colaboración Listar Trabajadores.**

## *7.4.1.6 Diagrama de Colaboración Mostrar Ficha.*

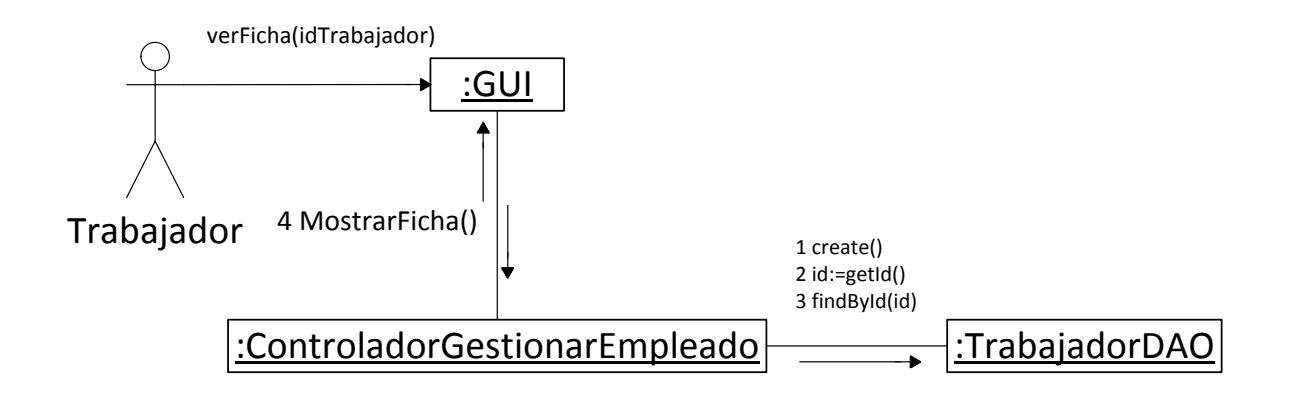

**Imagen 64: Diagrama de Colaboración Ver Ficha.**

### *7.4.1.7 Diagrama de Colaboración Buscar Anticipos.*

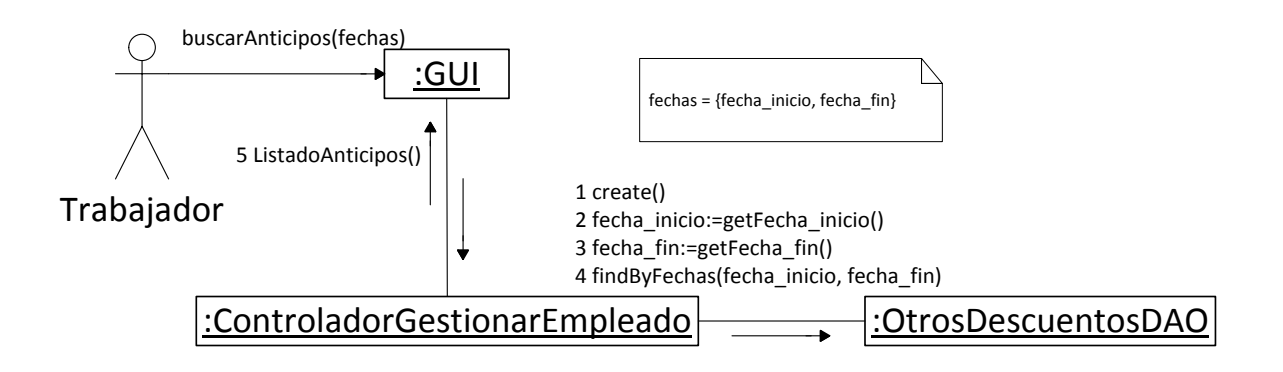

**Imagen 65: Diagrama de Colaboración Ver Anticipos.**

## *7.4.1.8 Diagrama de Colaboración Buscar Liquidación.*

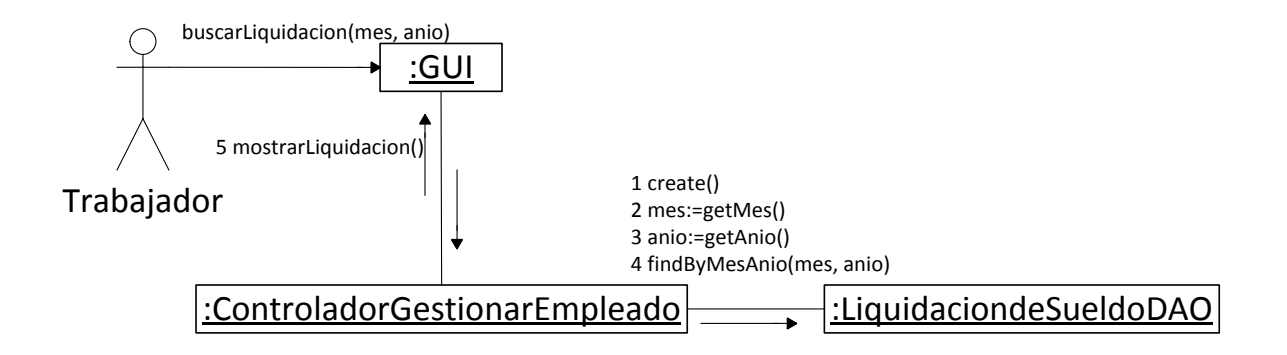

**Imagen 66: Diagrama de Colaboración Buscar Liquidación.**

#### **7.4.2 Diagramas de clases.**

Los diagramas de clases describen gráficamente las especificaciones de las clases de software y de las interfaces en una aplicación. Contiene las definiciones de las entidades del software en vez de conceptos del mundo real. (Larman, 2003)

## *7.4.2.1 Diagrama de Clases Gestionar Trabajador y Ver Datos Registrados.*

|                                                                                                    | ControladorGestionarEmpleado                                                                                                    |
|----------------------------------------------------------------------------------------------------|----------------------------------------------------------------------------------------------------|
| AgregaSolicitud (solicitud : Solicitud)<br>· updateTrabajador(trab : Trabajador)<br>deleteSolicitud (sol : Solicitud)<br>● AgregaAbono (abono : Abonos)                                                                                                    | getInstance () : ControladorGestionarEmpleado<br>• AgregaDescuento (descuento: OtrosDescuentos)<br>· AgregaTrabajador (trabajador : Trabajador)<br>buscaTrabajadorID (id_tra: Integer, ) : Trabajador<br>buscaTrabajador (rutTrabajador : String, ) : Trabajador<br>buscaCargo (id_cargo : Integer, ) : GrupoHabDesc<br>updateAnticipo (anticipo : OtrosDescuentos)<br>deleteAnticipo (anticipo : OtrosDescuentos)                                                                                                    |
| · updateAbono (abono : Abonos)<br>deleteAbono (abono : Abonos)                                                                                                    | ● AgregaSolicitudAbono (solicitud : SolicitudAbono)<br>deleteSolicitudAbono (solicitud : SolicitudAbono)<br>guardarLiquidacion (liq : LiquidacionDeSueldo)<br>actualizarLiquidacion (liq : LiquidacionDeSueldo)<br>guardarDetalleLiq (det: DetalleLiquidacion)<br>actualizaDetalleLiq (det : DetalleLiquidacion)<br>guardarInfoComple (info: InfoComplementaria)<br>actualizarInfoComple (info : InfoComplementaria)                                                                                                    |
| < <use>&gt;<br/>persistencia</use>                                                                                                    | I<br>< <use>&gt;</use>                                                                                                    |
| <b>G</b> Trabajador                                                                                                    | <b>O</b> TrabajadorDAO                                                                                                    |
| • id : Integer<br>rut : String<br>۰<br>nombre : String<br>۰<br>apellidoPaterno: String<br>٥<br>apellidoMaterno: String<br>۰<br>fechaNacimiento : Date<br>۰<br>nacionalidad : String<br>۰<br>sexo : boolean<br>direccion : String<br>telefonoFijo: String<br>celular: String<br>۰<br>email: String<br>۰<br>· numeroCargas : Integer<br>getId () : Integer<br>⊝<br>setId (id: Integer)<br>◉<br>getRut(): String<br>◉<br>setRut (rut: String)<br>$\circ$<br>qetNombre () : String<br>⊝<br>setNombre (nombre : String)<br>qetApellidoPaterno () : String<br>setApellidoPaterno (apellidoPaterno : String)<br>getApellidoMaterno () : String<br>setApellidoMaterno (apellidoMaterno : String)<br>◉<br>qetFechaNacimiento () : Date<br>setFechaNacimiento (fechaNacimiento : Date)<br>o<br>getNacionalidad () : String<br>setNacionalidad (nacionalidad : String)<br>Θ<br>getSexo() : boolean<br>۵<br>setSexo (sexo : boolean)<br>qetDireccion () : String | · log : Logger { readonly }<br>© RUT : String = rut { readonly }<br>• NOMBRE: String = nombre { readonly }<br>APELLIDO PATERNO: String = apellidoPaterno { readonly }<br>· APELLIDO MATERNO : String = apellidoMaterno { readonly }<br>NACIONALIDAD: String = nacionalidad { readonly }<br>$\circ$<br>○ SEXO: String = sexo { readonly }<br>DIRECCION : String = direccion { readonly }<br>$\circ$<br>· TELEFONO FIJO : String = telefonoFijo { readonly }<br>○ CELULAR : String = celular { readonly }<br>• EMAIL: String = email { readonly }<br>O NUMERO CARGAS : String = numeroCargas { readonly }<br>· save (transientInstance: Trabajador)<br>· update (transientInstance: Trabajador)<br>· delete (persistentlnstance: Trabajador)<br>$\bullet\,$ findById (id : Integer, ) : Trabajador<br>findByExample (instance: Trabajador, ) : List<br>findByProperty(propertyName: String, value: Object.): List<br>findByRut(rut: Object,): List<br>$\circ$<br>findByNombre (nombre : Object.) : List<br>۰<br>findByApellidoPaterno (apellidoPaterno : Object, ) : List<br>findByApellidoMaterno (apellidoMaterno : Object, ) : List<br>findByNacionalidad (nacionalidad : Object, ) : List<br>findBySexo (sexo : Object.) : List<br>● findByDireccion (direccion: Object.): List<br>findByTelefonoFijo (telefonoFijo : Object, ) : List<br>● findByCelular (celular : Object, ) : List<br>findByEmail (email: Object, ) : List<br>findByNumeroCargas (numeroCargas: Object.): List<br>$findAll()$ : List<br>merge (detachedinstance: Trabajador, ) : Trabajador. |

Carlos Sebastián Cáceres López 164 **Imagen 67: Diagrama de Clases Gestionar Trabajador.**

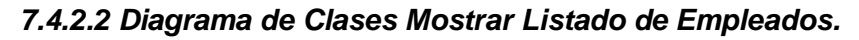

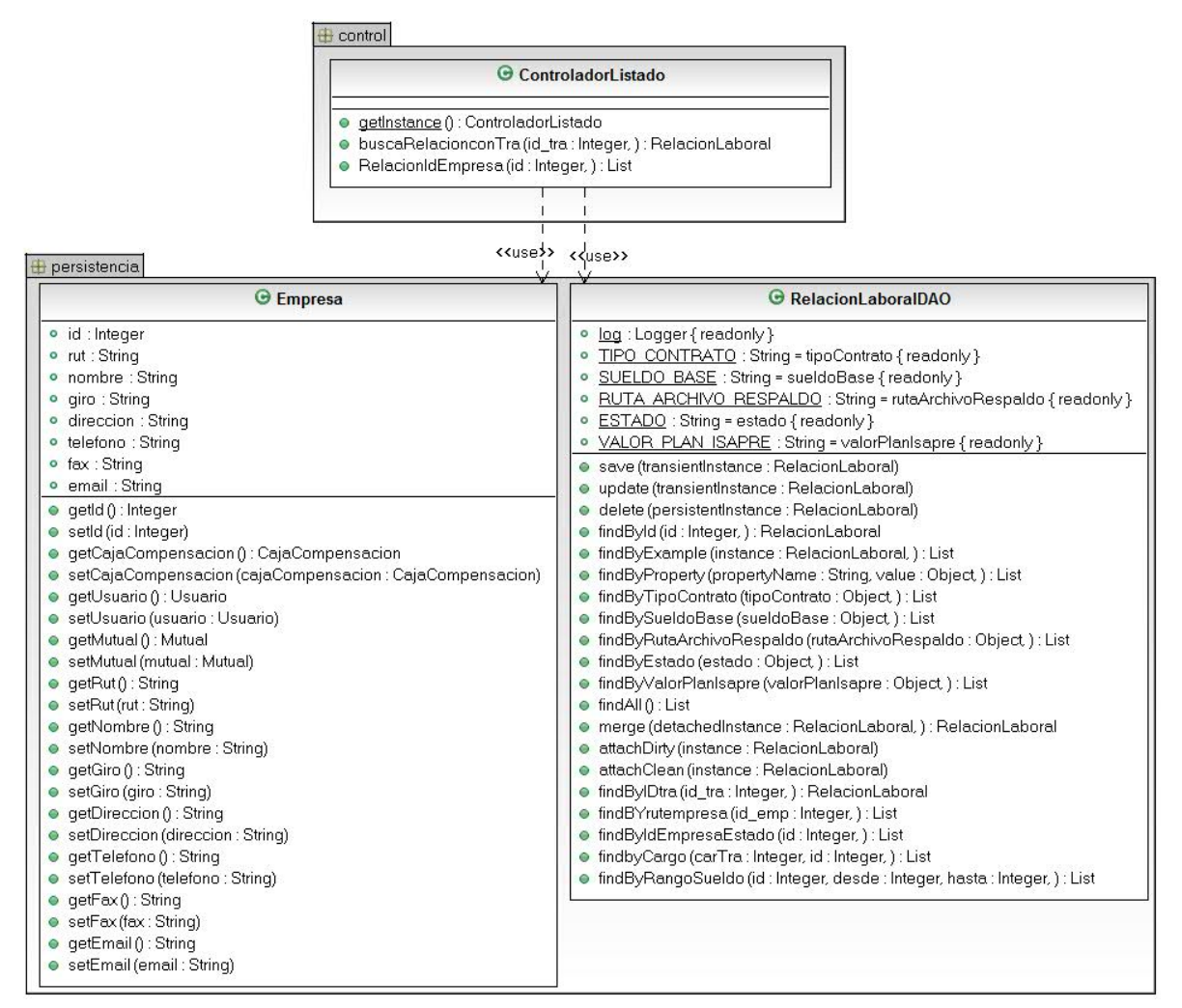

**Imagen 68: Diagrama de Clases Mostrar Listado de Empleados.**

#### **7.4.3 Modelo Entidad Relación.**

*Véase* [Imagen 69: Modelo Entidad Relación Segundo Incremento.](#page-165-0)

#### **7.4.4 Diseño Físico de la Base de Datos (Modelo Relacional).**

*Véase* [Imagen 70: Modelo Relacional Segundo Incremento.](#page-166-0)

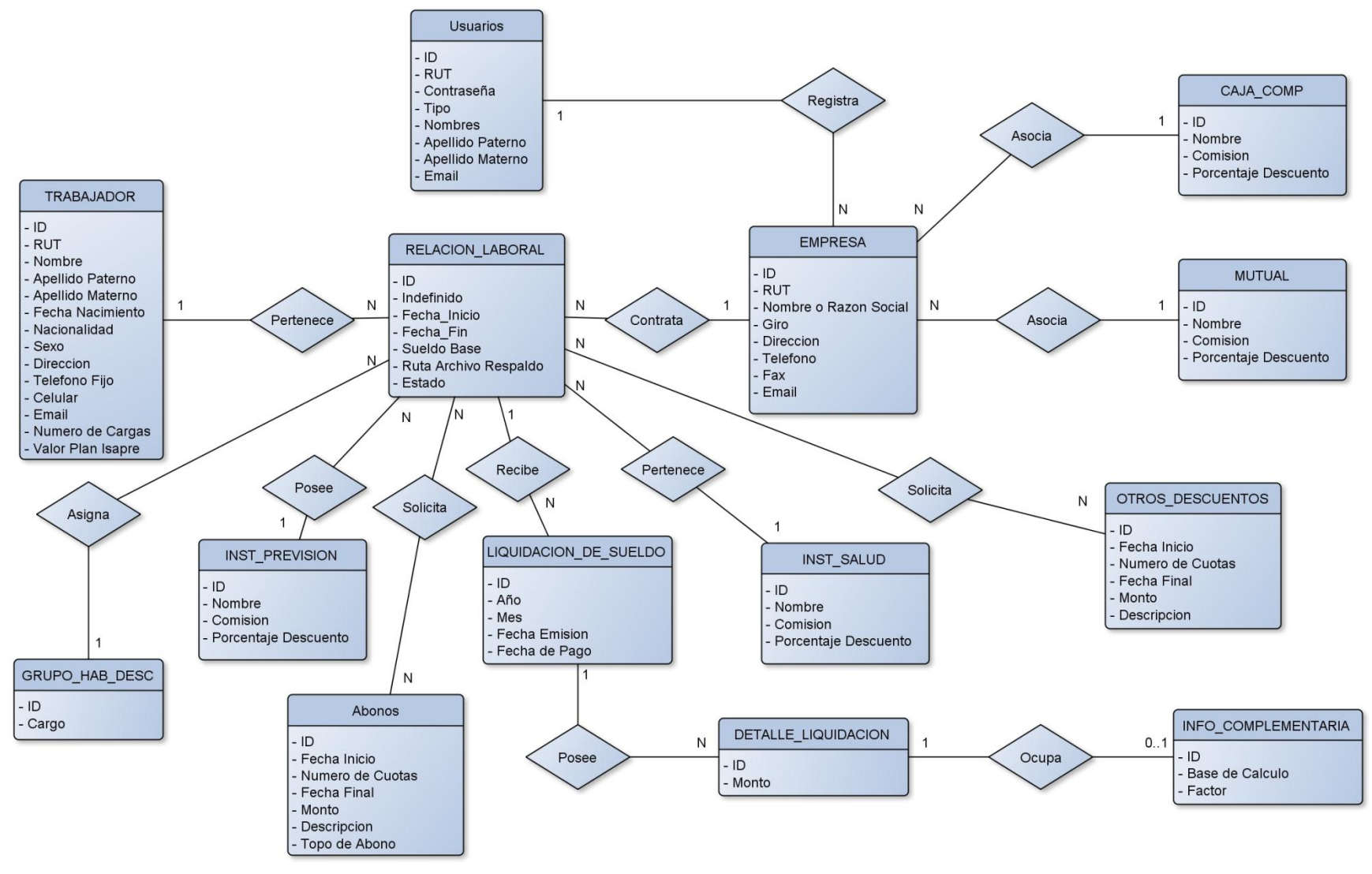

<span id="page-165-0"></span>**Imagen 69: Modelo Entidad Relación Segundo Incremento.**

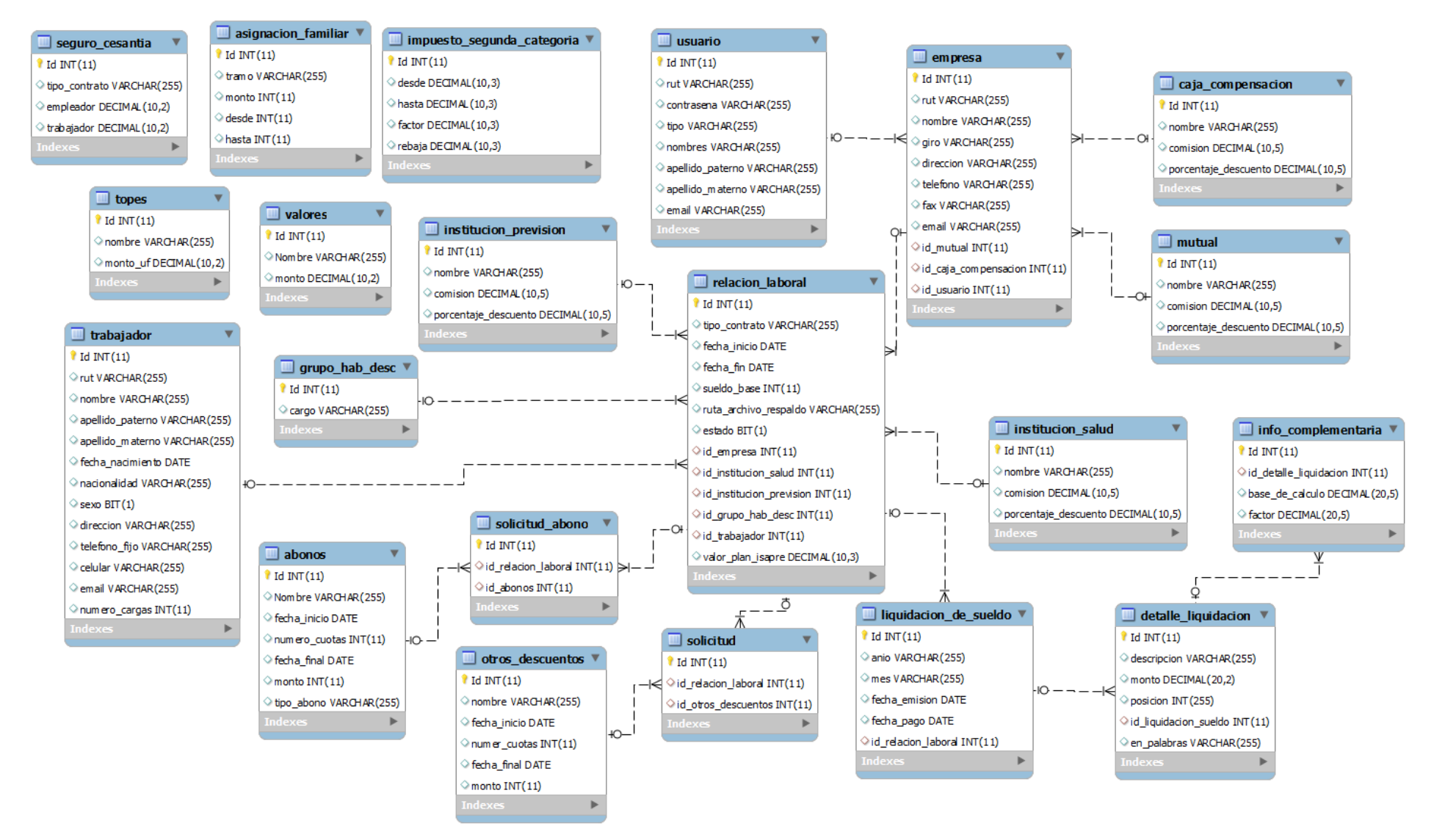

<span id="page-166-0"></span>**Imagen 70: Modelo Relacional Segundo Incremento.**

# **7.6 Pruebas.**

## **7.6.1 Propósito.**

A continuación se describe el plan de pruebas para el "Sistema Web para Manejo de Remuneraciones". Válido para el segundo incremento. En concreto define los siguientes objetivos específicos.

- Identificar los elementos que se van a probar.
- Describir la estrategia de pruebas que se va a seguir en el proceso.
- Identificar los recursos necesarios para llevar a cabo las pruebas y estimar los esfuerzos que acarrea.
- Listar los resultados que se obtienen de las actividades de prueba.

### **7.6.2 Elementos a ser Probados.**

El objetivo de este plan de pruebas es revisar que los módulos creados en este segundo incremento cumplan con lo que se necesita.

- Probar la correcta gestión de los trabajadores, así como también los diferentes cálculos de las remuneraciones que a estos les corresponden.
- Validación de formularios.
- Entrega de reportes de forma correcta, tanto en el formato PDF como en Excel.

#### **7.6.3 Requerimientos de las Pruebas.**

Lo elementos en los cuales se realizarán las pruebas son los siguientes:

- Casos de uso.
- Requisitos funcionales.
- Requisitos no funcionales.

#### *7.6.3.1Pruebas de Integridad de datos.*

- Verificar que las recuperaciones de datos sean las correctas, y con los datos actualizados en caso de modificación.
- Verificar accesos simultáneos de lectura de datos.

#### *7.6.3.2Pruebas de Funcionalidad.*

- Verificar caso de uso Crear Cargo.
- Verificar caso de uso Ingresar Anticipos.
- Verificar caso de uso Ingresar Abonos.
- Verificar caso de uso Calcular Remuneración.
- Verificar caso de uso Ver Listado de Empleados.
- Verificar caso de uso Ver Ficha.
- Verificar caso de uso Ver Anticipos.
- Verificar caso de uso Ver Liquidación de Sueldo.

#### *7.6.3.3 Pruebas de Interfaz de Usuario.*

- Verificar que la navegación entre las pantallas sea de fácil acceso y entendimiento.
- Verificar que todos los links de las pantallas funcionan de buena manera, accediendo a todos los casos de uso de las pruebas.

#### **7.6.4 Estrategia de Pruebas.**

A continuación se explica la forma en que serán abordadas las pruebas de software, indicando los tipos de herramientas y recursos a utilizar.

### *7.6.4.1 Pruebas de Integridad de los datos.*

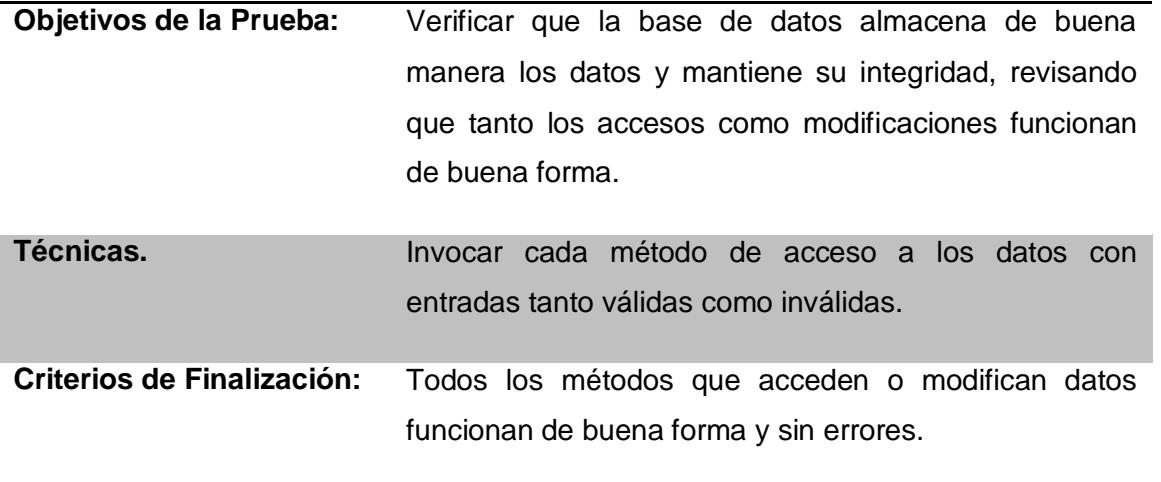

**Tabla 72: Pruebas de Integridad de Datos.**

#### *7.6.4.2 Pruebas de Funcionalidad.*

Con las pruebas de funcionalidad, se asegura el trabajo apropiado de los requisitos funcionales, incluyendo la navegación, entrada de datos, procesamiento y obtención de resultados. Esta prueba se realiza verificando el procesamiento, recuperación e implementación adecuada de las reglas del negocio, además de la apropiada aceptación de datos.

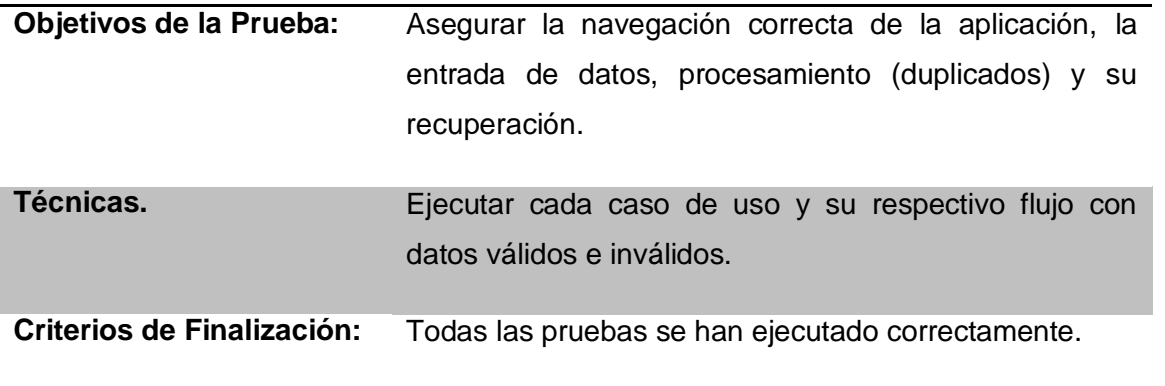

### **Tabla 73: Pruebas de Funcionalidad.**

### *7.6.4.3 Pruebas de Interfaz de Usuario.*

Se realizarán pruebas referentes a las interfaces que posee la aplicación web, que las opciones que ofrece el programa sean de fácil lectura, que los mensajes, ya sean de error o validez, den una instrucción que sea verídica y ayude a solucionar el error o continuar con otro proceso.

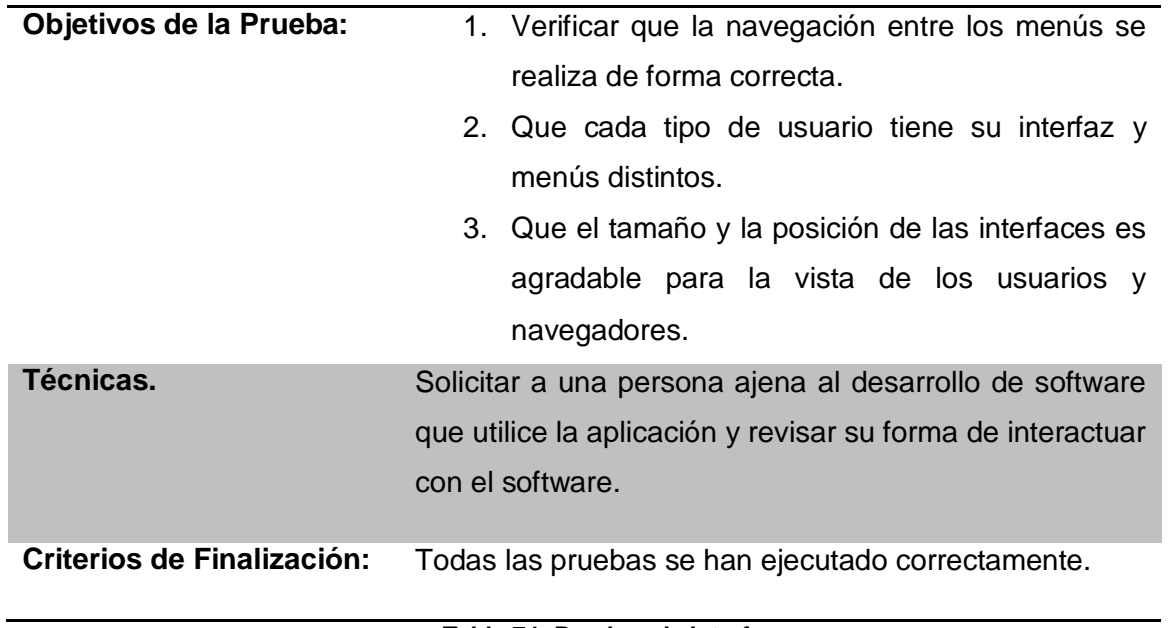

**Tabla 74: Pruebas de Interfaz.**

### *7.6.4.4 Herramientas a Utilizar.*

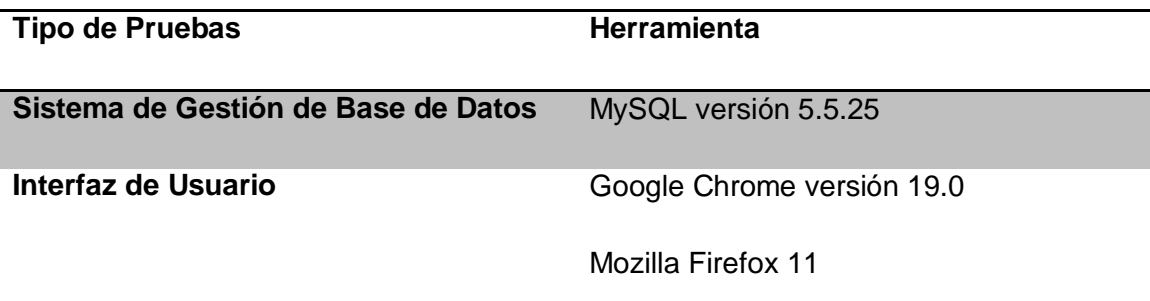

**Tabla 75: Herramientas de las Pruebas.**

### **7.7.5 Recursos.**

## *7.7.5.1 Recursos de Hardware.*

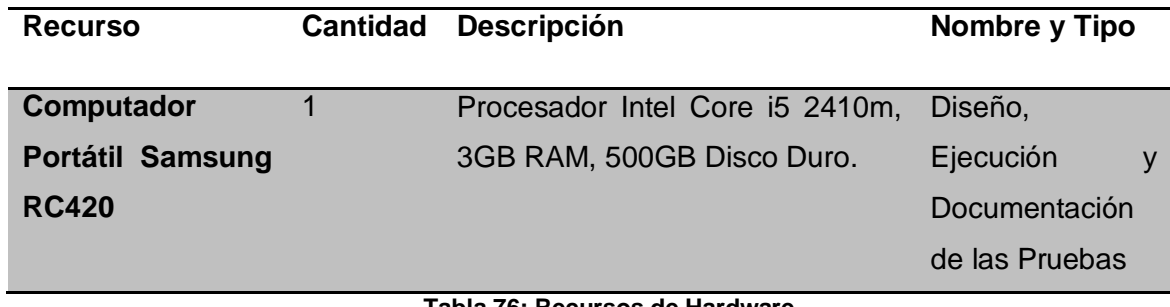

**Tabla 76: Recursos de Hardware.**

### *7.7.5.2 Recursos de Software.*

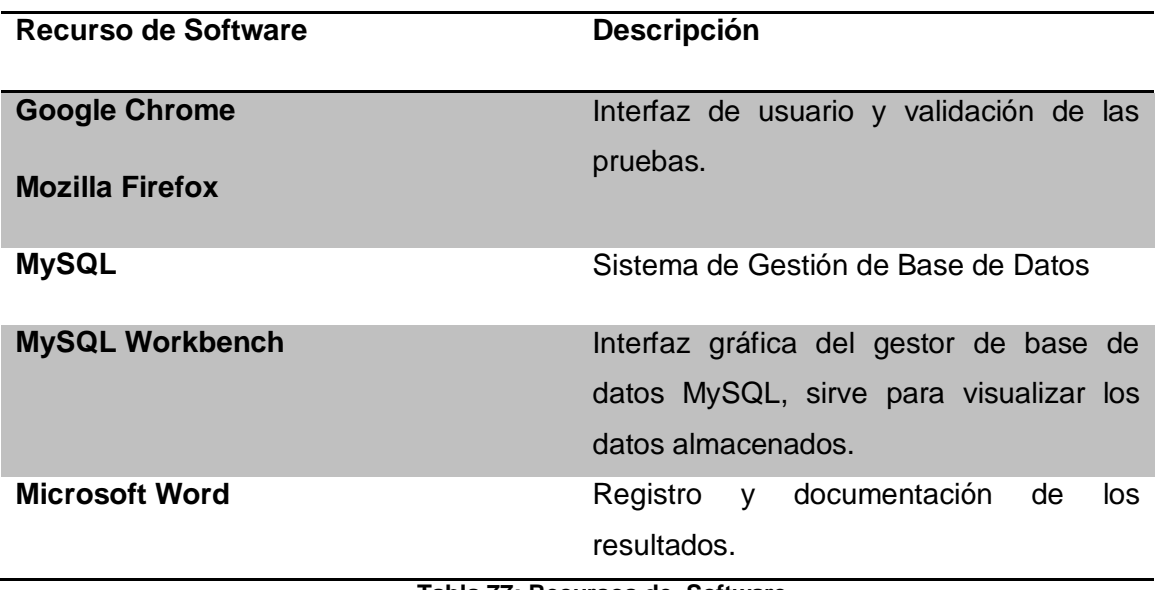

**Tabla 77: Recursos de Software.**

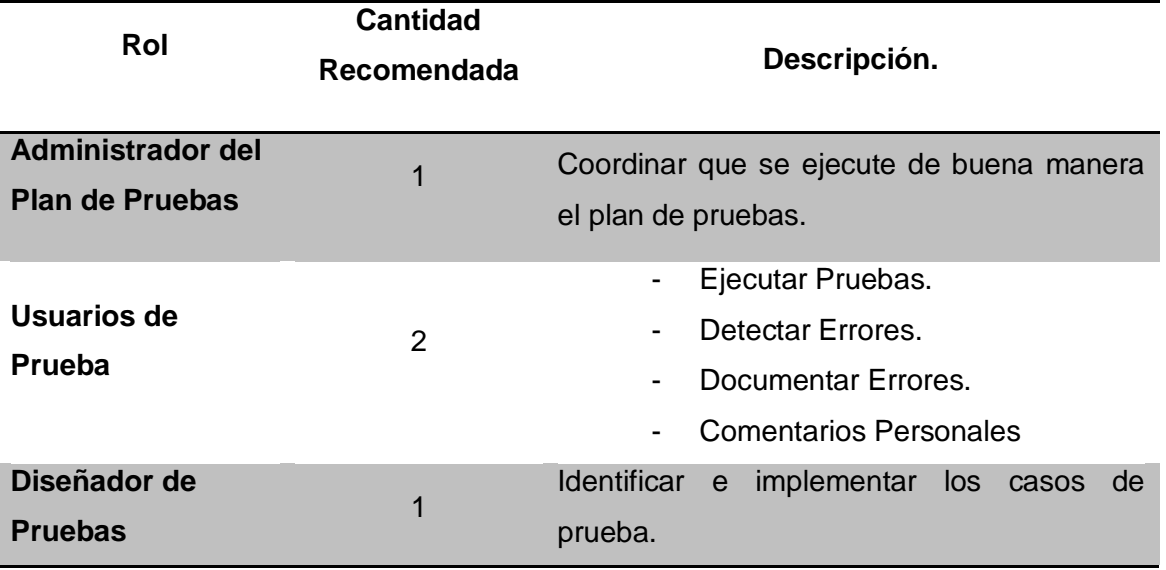

### *7.7.5.3 Recursos Humanos.*

**Tabla 78: Recursos Humanos.**

### **7.7.6 Casos de Pruebas.**

A continuación se detalla cada prueba planificada y ejecutada detallando, para cada una, el código del caso de uso que ejecutan, las condiciones que poseen, las entradas y pasos de ejecución, el resultado esperado y la evaluación final del resultado de la prueba.

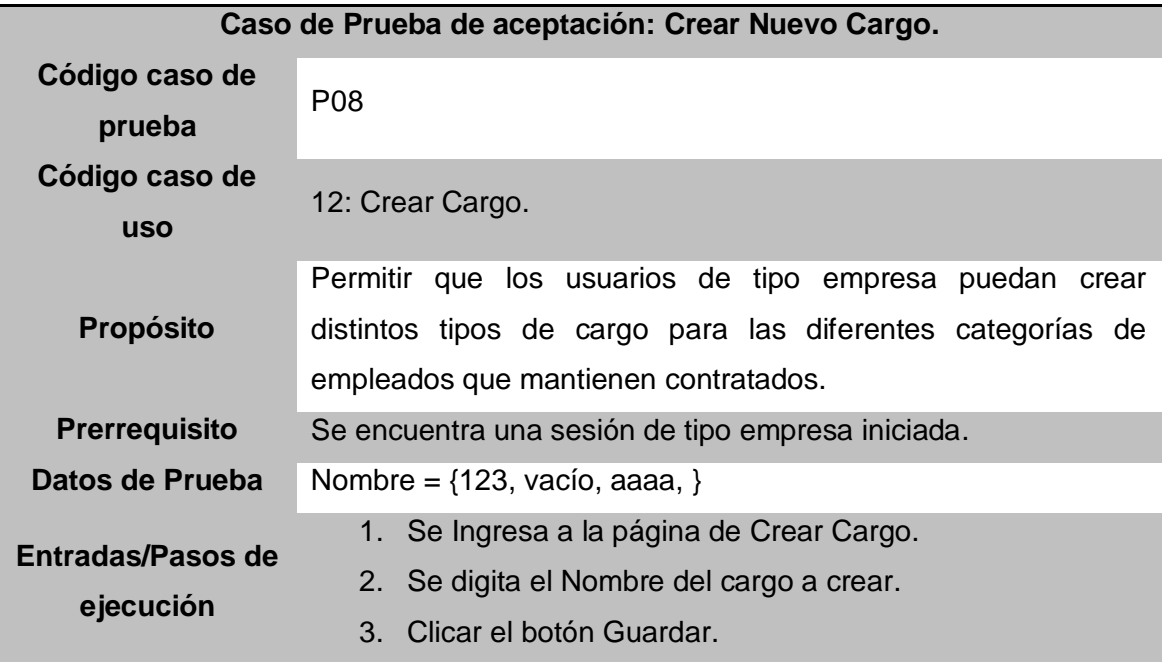

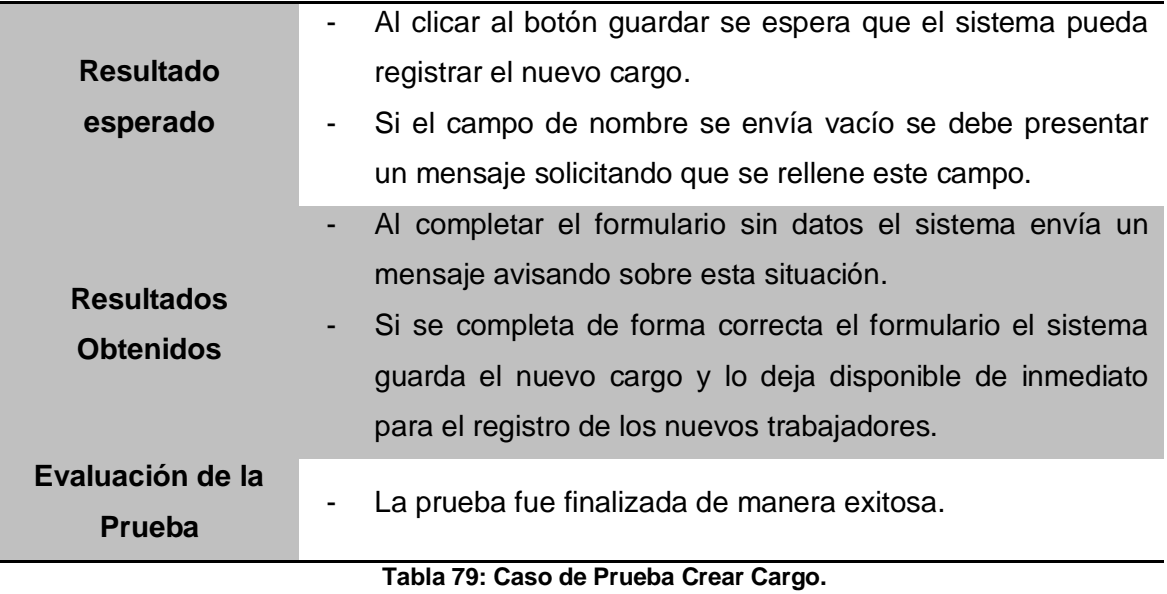

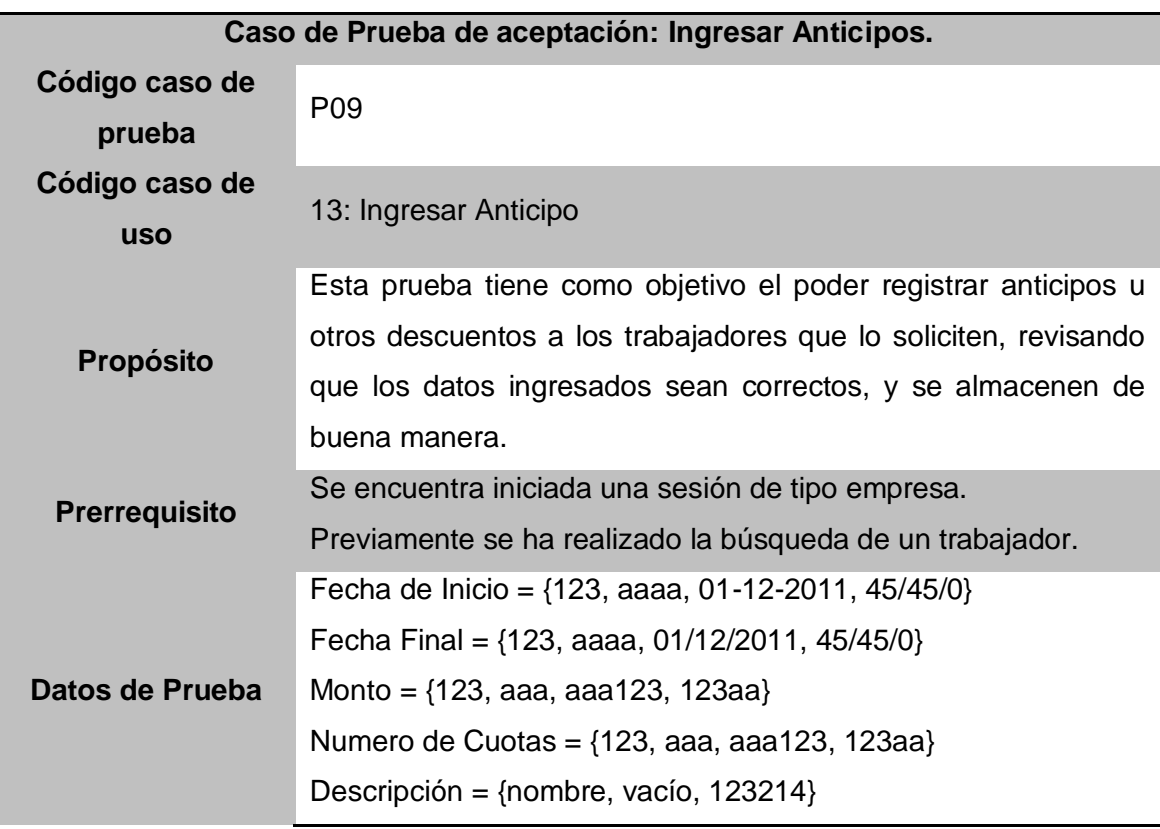

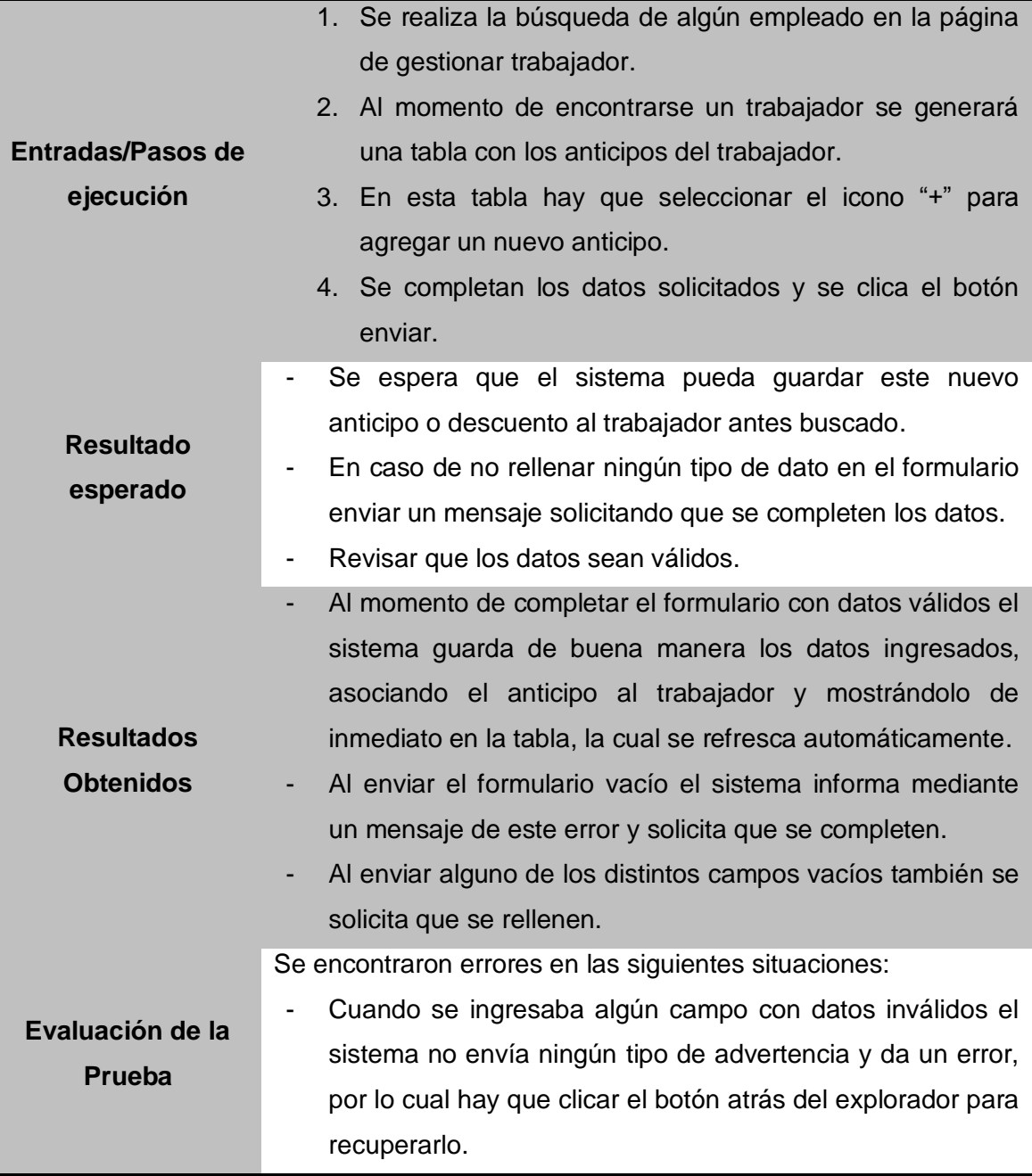

**Tabla 80: Caso de Prueba Ingresar Anticipo.**

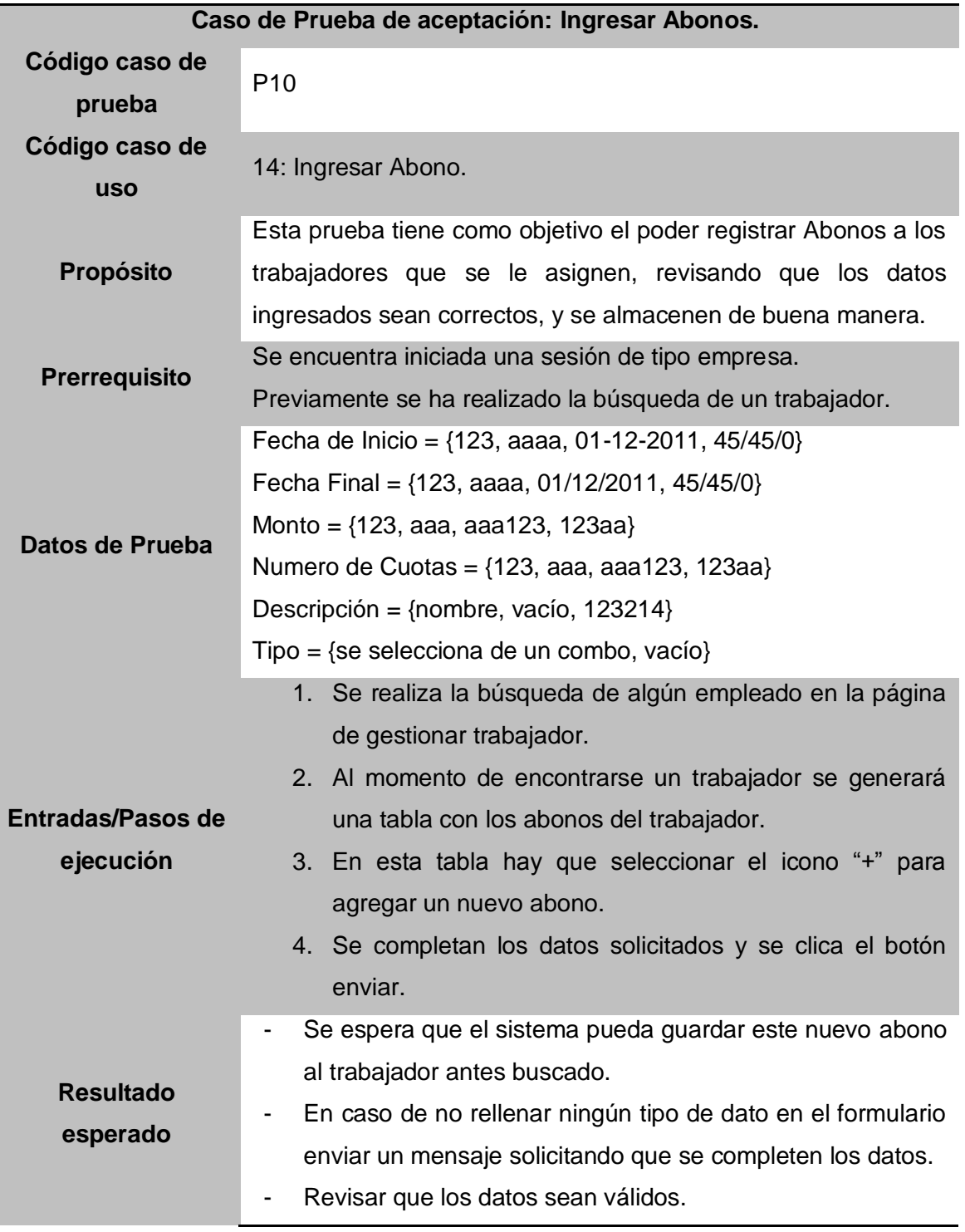

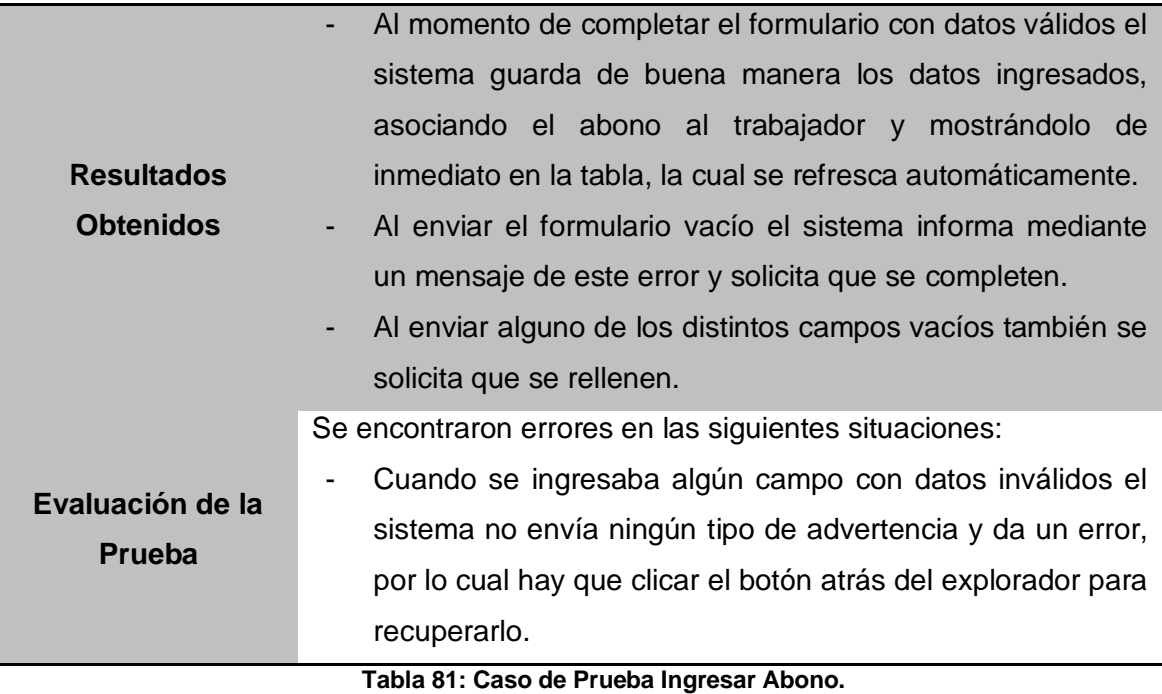

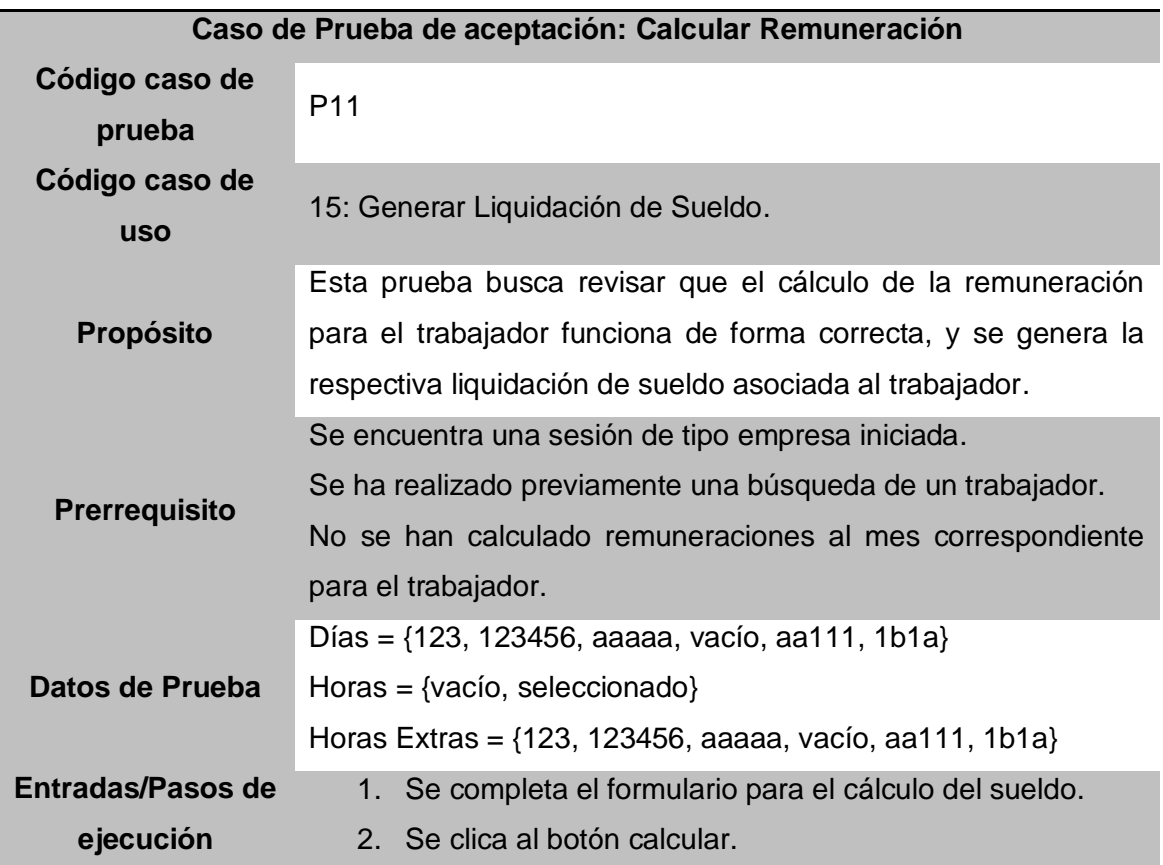

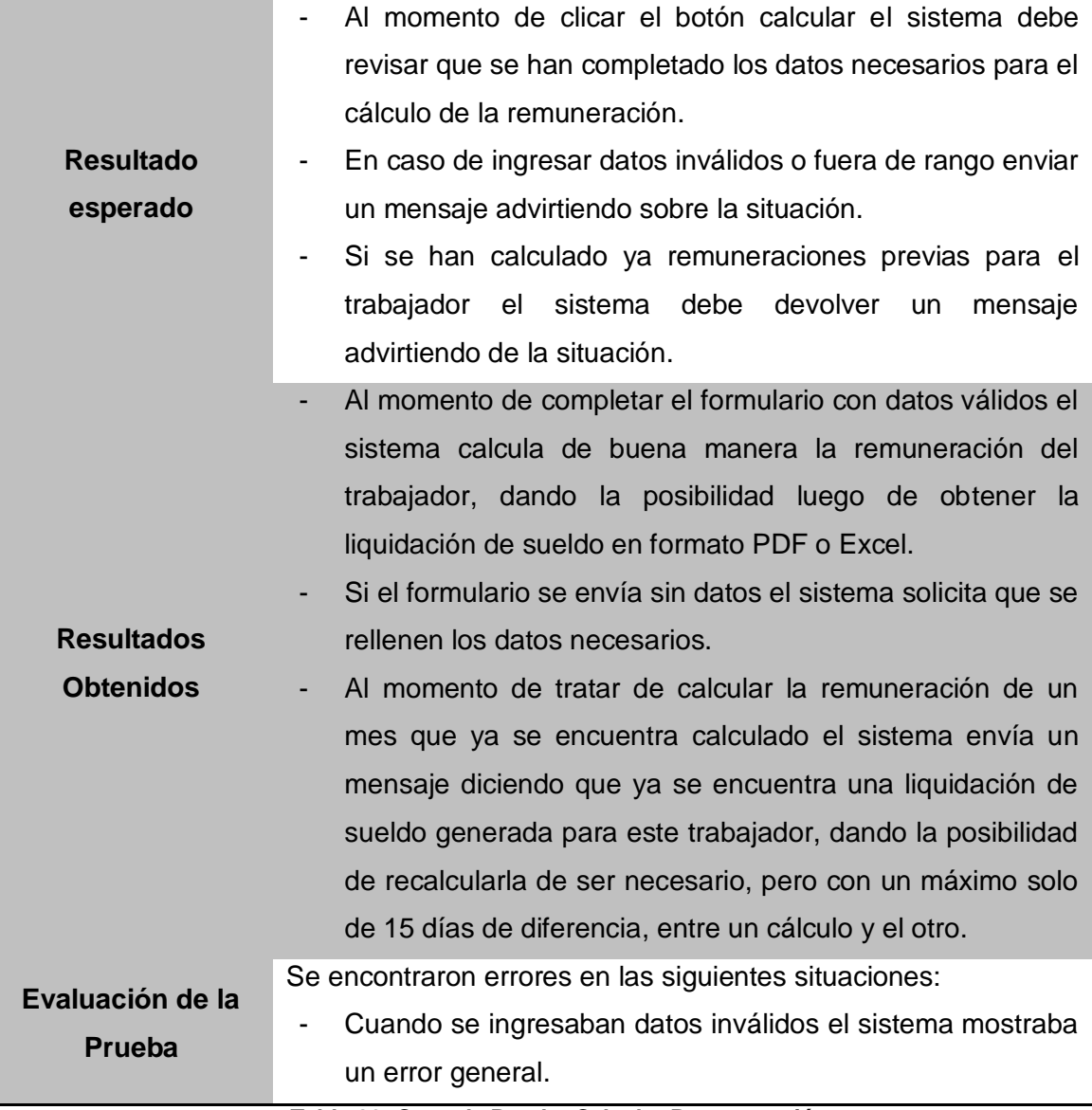

**Tabla 82: Caso de Prueba Calcular Remuneración.**

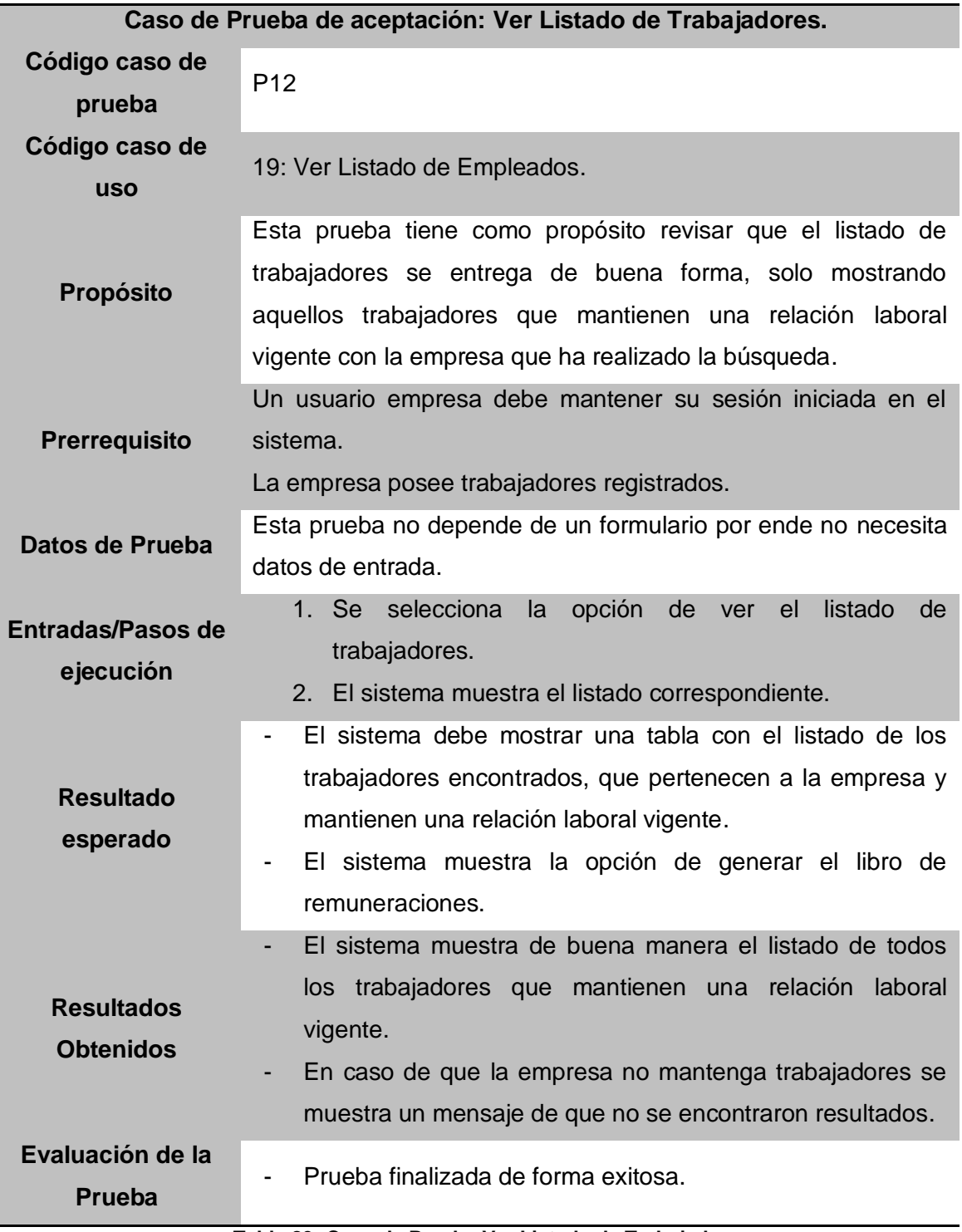

**Tabla 83: Caso de Prueba Ver Listado de Trabajadores.**

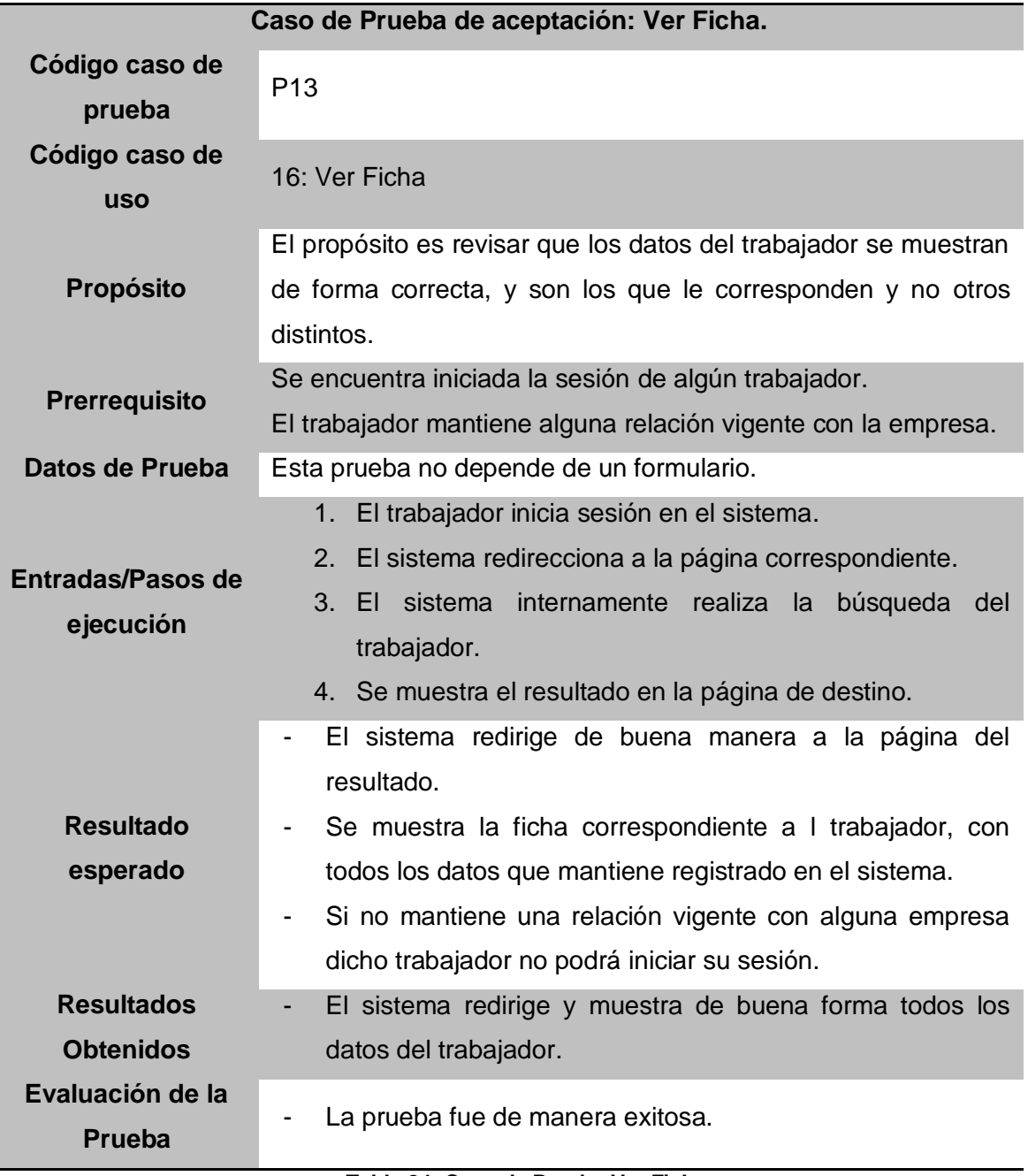

**Tabla 84: Caso de Prueba Ver Ficha.**
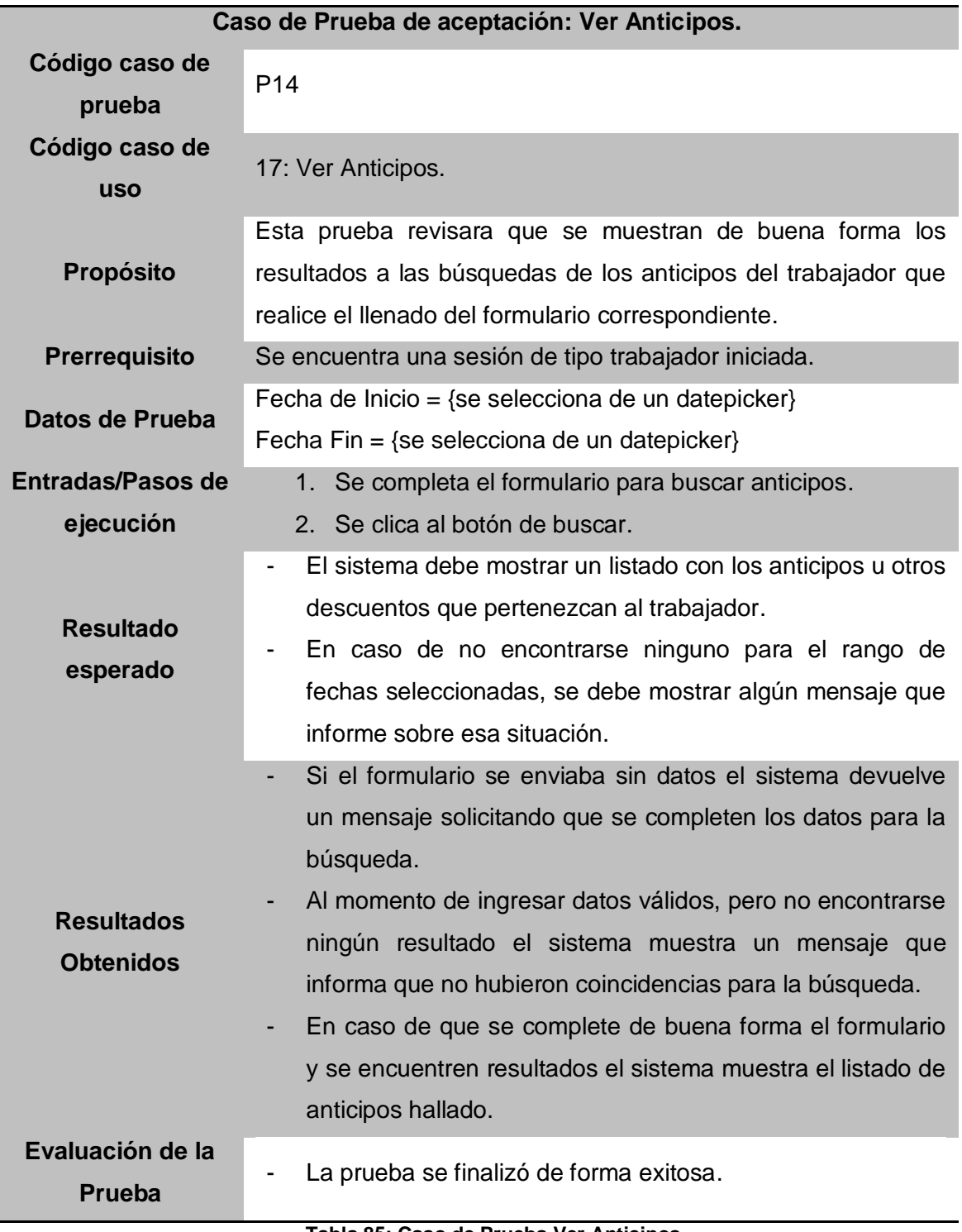

**Tabla 85: Caso de Prueba Ver Anticipos.**

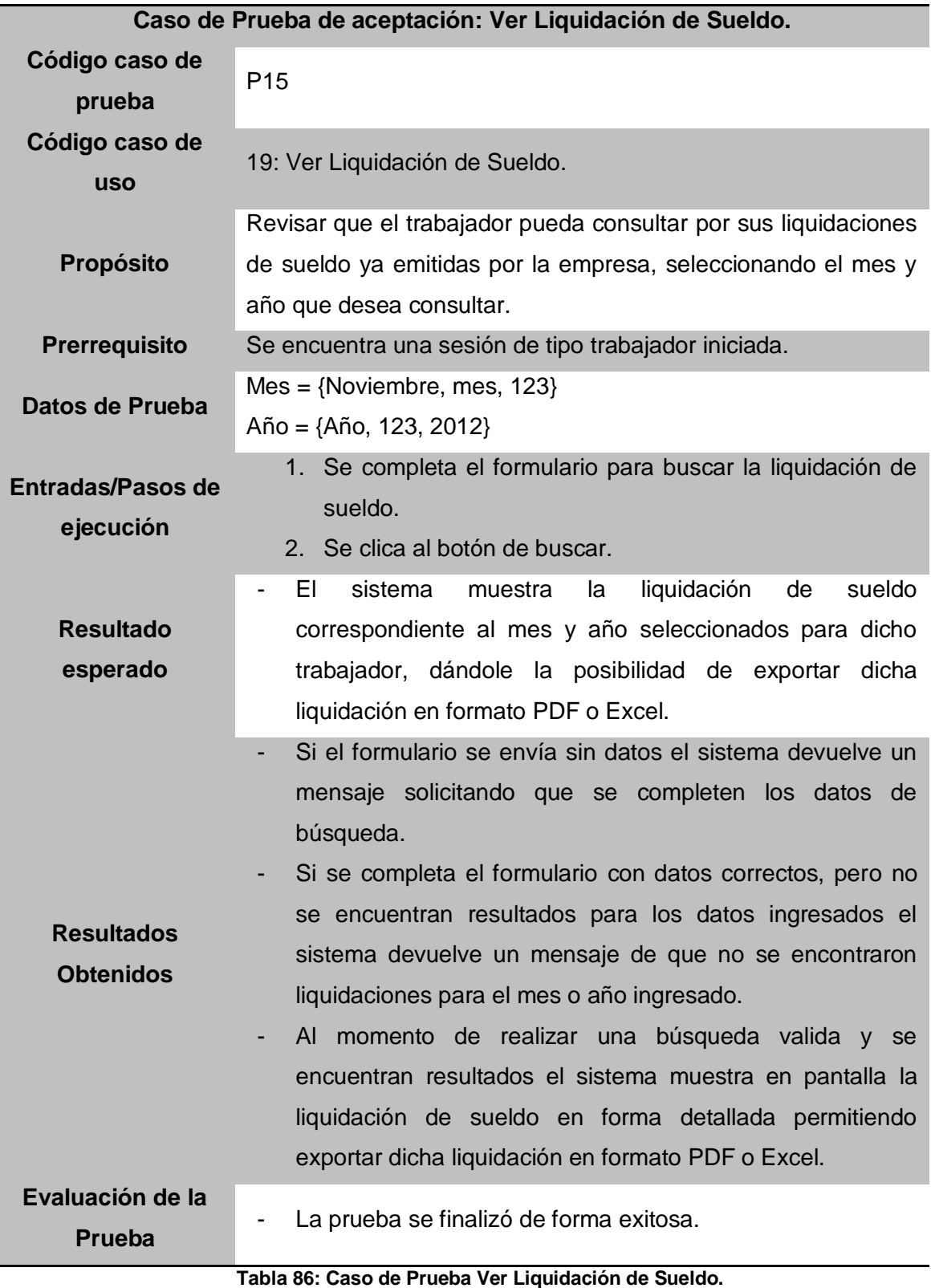

*Universidad del Bío-Bío. Red de Bibliotecas - Chile*

## Capítulo 8 Conclusiones y Trabajos Futuros.

Indica las conclusiones derivadas del desarrollo del proyecto describiendo aprendizajes y trabajos futuros a realizar.

#### **8.1 Conclusiones.**

En la presente memoria se detalló el proceso de planificación, diseño y desarrollo del proyecto denominado "Sistema Web para el Manejo de Remuneraciones", cuyo objetivo era mejorar y automatizar la gestión de las remuneraciones dentro de las distintas empresas del país, permitiendo que se prevengan los errores en la digitación de los datos de los trabajadores, sus abonos, descuentos y distintos cálculos que afectan a las remuneraciones.

Para lograr una compresión en primera instancia global y luego de forma mas detallada del problema que se iba a abordar, se planificaron distintas reuniones con la profesora Cecilia Gallegos Directora de la Escuela de Contador Público y Auditor de la Universidad del Bío-Bío, la profesional estuvo dispuesta a responder las distintas dudas que iban surgiendo durante el desarrollo de la aplicación, ayudando especialmente en aspectos que eran técnicos y de necesidades especificas de los distintos tipos de negocios.

Dentro de las principales dificultades que presentó el desarrollo fue el gran volumen de información y trabajo necesario para la realización de este proyecto, al ser desarrollado por solo una persona los tiempos se prolongaron por mucho más de la cuenta. Otra de las grandes dificultades fue el casi nulo conocimiento sobre las remuneraciones en Chile, gastando tiempo en el estudio de estas y la forma en la que se calculan los distintos descuentos legales.

La metodología de desarrollo seguida durante todo el desarrollo del sistema fue la del modelo iterativo incremental, metodología que iba permitiendo, a través de los distintos incrementos, corregir los diversos tipos de errores que iban. Se entregaron 2 incrementos en los cuales se permitió ver a personas a fines con la utilización del software las distintas versiones de este, dando la posibilidad de que se hicieran los comentarios y mejoras al sistema.

Las empresas que se incentiven a utilizar esta herramienta de software tendrán el privilegio de contar con una solución que les permita calcular y manejar las remuneraciones del personal de forma automática, evitando los distintos tipos de errores y pérdidas de tiempo que se producen al realizar estas operaciones de forma manual.

Es destacable que durante el desarrollo de este software se fueron aplicando todos los conocimientos adquiridos durante el estudio de la carrera de Ingeniería Civil en Informática, conocimiento entregado por los distintos profesores a través de las variadas asignaturas que impartían. Además de lo aprendido a lo largo de la carrera se fue adquiriendo nuevo conocimiento referente a distintos aspectos técnicos del manejo de las remuneraciones y otros conocimientos más profundos en lo que a programación web se refieren.

Al mirar en retrospectiva el proyecto se puede desprender diferentes tópicos que ayudarían de buena forma y complementarían el funcionamiento del sistema, haciéndolo un software mas completo para el manejo de los recursos humanos, estos tópicos se esperan poder implementar en futuros trabajos y son los que se mencionan a continuación:

#### **8.2 Trabajos Futuros.**

- Módulo para el manejo de la asistencia del personal, de modo que no sea necesario el ingreso de los días u horas trabajadas para el cálculo de las remuneraciones.
- Módulo para el cálculo de los finiquitos, vacaciones proporcionales, indemnizaciones y otros factores que afectan la desvinculación de un trabajador de la empresa.
- Integración directa con Previred para realizar el pago automático de las cotizaciones previsionales de los trabajadores.
- Permitir generar distintos tipos de liquidaciones de sueldo según las empresas y sus requerimientos. Que estas puedan ser editables por las empresas, o que tengan distintos formatos para los cargos específicos dentro de la empresa.
- Registro masivo de los trabajadores de la empresa mediante planillas Excel u otros métodos de entrada.

# 9. Referencias Bibliográficas.

- (s.f.). Visitado el 12 de septiembre de 2012, de Valor Actual Neto: http://es.wikipedia.org/wiki/Valor\_actual\_neto
- *Tag Reference*. (7 de Septiembre de 2006). Visitado en Mayo-Junio de 2012, de http://struts.apache.org/2.0.12/docs/tag-reference.html
- Agile Modeling. (s.f.). Visitado el 16 de septiembre de 2012, de http://www.agilemodeling.com/artifacts/packageDiagram.htm
- Américas, R. E. (s.f.). *Pueden los diagramas de UML constituirse en un estandar de diseño*. Visitado el 15 de Mayo de 2012, de http://www.ieee.org.py/ucsa/?p=2131
- Anónimo. (9 de Septiembre de 2012). *Guía de Iniciación al Lenguaje JAVA.* Obtenido de http://zarza.usal.es/~fgarcia/doc/tuto2/I\_1.htm
- Anónimo. (s.f.). *Actualidad JQuery*. Visitado el 18 de Junio de 2012, de http://www.actualidadjquery.es/acerca-de/
- Carvajal, M., & Rodriguez, j. (s.f.). *Tecnología Pyme*. Visitado el 12 de septiembre de 2012, de http://www.tecnologiapyme.com/recursos-humanos/la-curva-delaprendizaje-en-la-empresa
- *Compara Hostings*. (s.f.). Visitado el 11 de septiembre de 2012, de http://www.comparahosting.cl/?gclid=CIaP-rGcr7ICFQsFnQoduzkAng

Dirección del Trabajo. (2011). *Código del Trabajo.*

- Dorsey, D. P., & R. Hudicka, J. (1999). Modelización relacionada con el tiempo. En *Oracle 8, Diseño de Base de Datos con UML* (págs. 289-306). McGraw-Hill/Interamericana de España.
- *Flujo de Caja*. (s.f.). Visitado el 11 de septiembre de 2012, de http://es.wikipedia.org/wiki/Flujo\_de\_caja
- Gallegos Muñoz, C. (s.f.). *Aplicaciones Específicas en Contabilidad: Conciliación Bancaria, Remuneraciones, Factoring, Activos Tangibles.*
- Geek, M. (s.f.). *Etiquetas Struts 2*. Visitado en Mayo-Junio de 2012, de http://mundogeek.net/archivos/2009/02/13/etiquetas-struts-2/
- Geppert, J. (s.f.). *Struts2 jQuery Plugin Showcase - 3.3.1*. Visitado en Junio de 2012, de http://struts.jgeppert.com/struts2-jquery-showcase/
- Herrera, C. (2005). *Informes en Java con iReport*. Visitado el 16 de Junio de 2012, de http://www.adictosaltrabajo.com/tutoriales/tutoriales.php?pagina=ireport

JavaMexico. (s.f.). *Struts2 jQuery*. Visitado en Junio de 2012, de Mostrar Registros en un jGrid:

http://www.javamexico.org/blogs/diegokuh/struts2jquery\_mostrar\_registros\_en\_un\_ jqgrid

- Larman, C. (2003). *UML y Patrones. Una Introducción al Análisis y Diseño Orientado a Objetos y al Proceso Unificado.* Prentice Hall.
- Microsoft. (s.f.). Visitado el 11 de septiembre de 2012, de http://windows.microsoft.com/es-ES/windows7/products/system-requirements

Ministerio del Trabajo y Previsión Social. (2011). *Codigo del Trabajo.*

- Pressman, R. (2005). *Ingeniería de Software, Un enfoque práctico* (Quinta Edición ed.). McGRAW HILL.
- Schmuller, J. (2000). *Aprendiendo UML en 24 horas.* Prentice Hall.
- Servicio de Impuestos Internos. (10 de Septiembre de 2012). *SII.* Obtenido de http://www.sii.cl/preguntas\_frecuentes/renta/001\_002\_3545.htm
- Tutoriales, J. (s.f.). *Tutoriales de Programacion Java*. Visitado el 11 de Mayo de 2012, de http://www.javatutoriales.com/2011/06/struts-2-parte-1-configuracion.html
- Varios. (s.f.). *Google Project Hosting*. Visitado en Junio de 2012, de Struts2 jQuery Plugin: http://code.google.com/p/struts2-jquery/
- Varios. (s.f.). *Google Project Hosting*. Visitado en Mayo-Junio de 2012, de cemicursoj2ee: http://code.google.com/p/cemicursoj2ee/
- Varios. (s.f.). *Wikipedia*. Visitado el 18 de Junio de 2012, de http://es.wikipedia.org/wiki/Programaci%C3%B3n\_orientada\_a\_objetos
- Varios. (s.f.). *Wikipedia*. Visitado el 11 de septiembre de 2012, de http://es.wikipedia.org/wiki/Tiempo\_real
- Varios. (s.f.). *Wikipedia Hibernate*. Visitado el 18 de Junio de 2012, de http://es.wikipedia.org/wiki/Hibernate